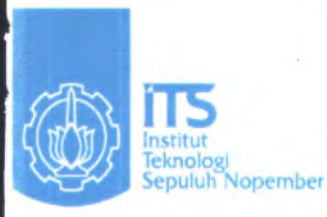

*t\$*

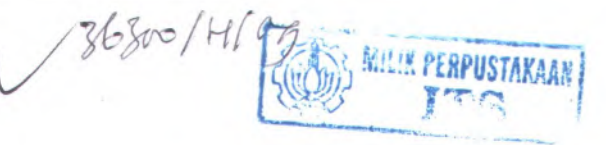

*7# 8 . ill* /<sup>A</sup> /tsr **-£- /**

 $\overline{209}$ 

 $RIT$ 

PROYEK AKHIR - PV 0498

IVALUASI KINER.IA <sup>S</sup>1STEM OPERASIONAL EYN WB JURUSAN WONOSARI MULYO – TERMINAL BRATANG<br>SURABAYA

PERFORMANCE EVALUATION OF THE MICROLET WB PERASIONAL SYSTEM WITH ROUTE ONOSARI MULYO-BRATANG TERMINAL **SURABAYA** 

**LIDIAN DEWI ASTUTI**<br>NRP. 3108.040.005 IRP. 3108.040.005

**DOSEN PEMBIMBING** 1<sup>r</sup>. Wahju Herijanto,MT |SIP. 131.835.<sup>486</sup>

PROGRAM STUDI DIPLOMA IV ifAKULTAS TEKNIK SIPIL DAN PERENCANAAN **INSTITUT TEKNOLOGI SEPULUH NOPEMBER** SURABAYA 2009

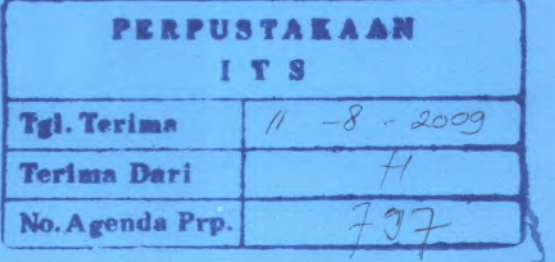

# **LAPORAN PROYEK AKHIR**

**EVALUASI KINERJA SISTEM OPERASIONAL LYN WB JURUSAN WONOSAR<sup>1</sup> MULYO -TERMINAL BRATANG SURABAYA**

**PERFORMANCE EVALUATION OF THE MICROLET WB OPERASIONAL SYSTEM WITH ROUTE WONOSARI MULYO-BRATANG TERMINAL SURABAYA**

# **TUGAS AKHIR**

**Diajukan Untuk Memenuhi Salah Satu Syarat Memperoleh Gelar Sarjana Sains Terapan pada Program Studi Diploma IV Teknik Sipil**

**Bangunan Transportasi Fakultas Teknik Sipil dan Perencanaan Institut Teknologi Sepuluh Nopember**

**Oleh :**

**Lidian Dewi Astuti NRP. 3108 040 005**

### **Disetujui oleh Pembimbing Tugas Akhir**

**Surabaya , Juli 2009**

*I*

**Dosen Pembimbing 10** AUS 2009

*Ir.* **Wahiu Herijanto, MT NIP. 131.835.486** *i*

*z l*

*\*

*\,*

 $\mathcal{N}$  is  $\mathcal{N}$ 

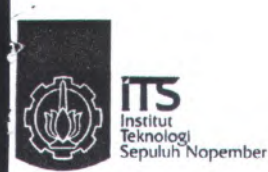

PROGRAM STUDI DIPLOMA TEKNIK SIPIL FAKULTAS TEKNIK SIPIL DAN PERENCANAAN Kampus ITS Manyar, Jl. Menur 127 Surabaya 60116 Telp. 031 <sup>5947637</sup> Fax:031 5938025 http://diplomasipil.its.ac.id

ł.

# **ASISTENSI PROYEK AKHIR**

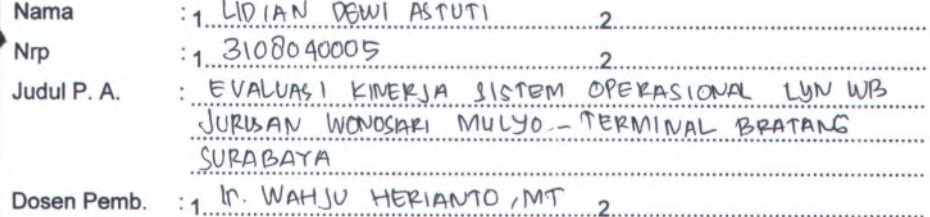

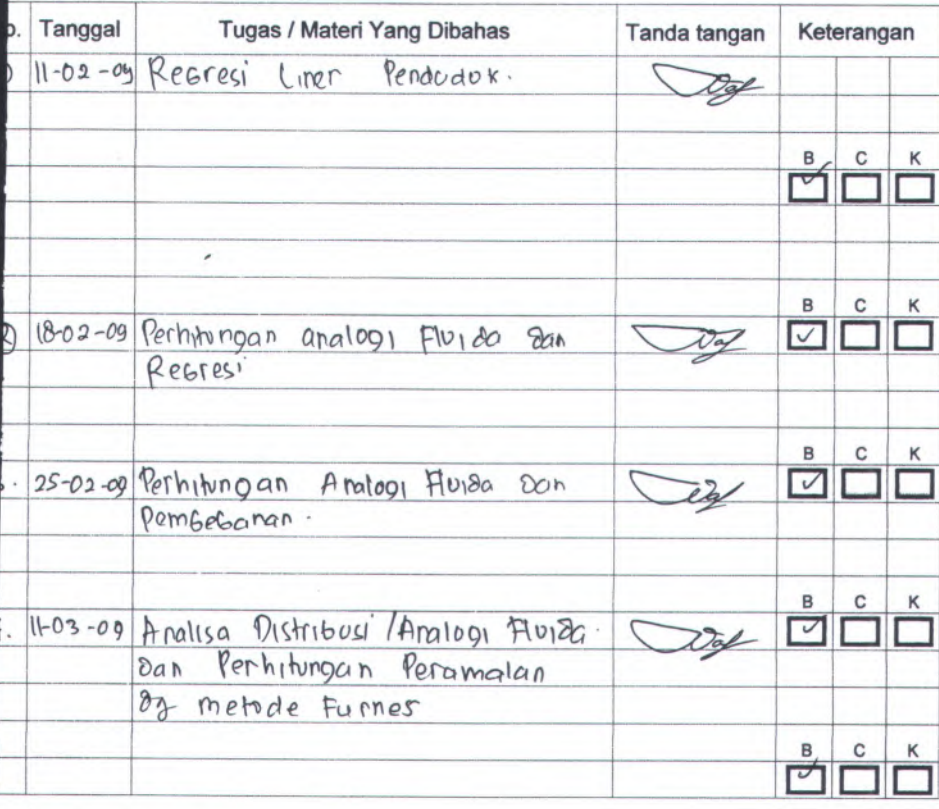

= Lebih cepat dari jadwal

= Sesuai dengan jadwal

= Teriambat dari jadwal

*SIM Proyvk Akhir D3 Sipil ITS 15 Jun 2009 9:27*

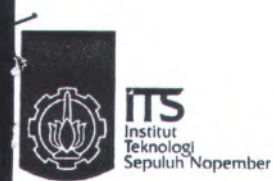

#### PROGRAM STUDI DIPLOMA TEKNIK SIPIL FAKULTAS TEKNIK SIPIL DAN PERENCANAAN Kampus ITS Manyar, Jl. Menur 127 Surabaya 60116 Telp. 031 5947637 Fax:031 5938025 http://diplomasipil.its.ac.id

# **ASISTENSI PROYEK AKHIR**

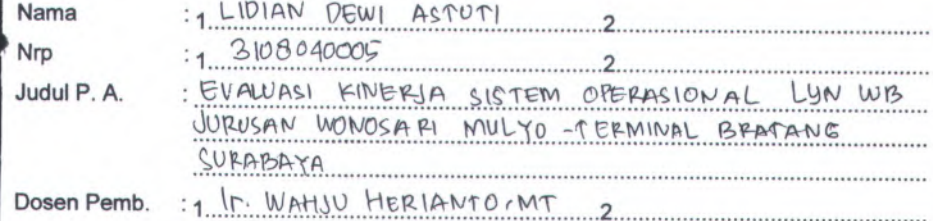

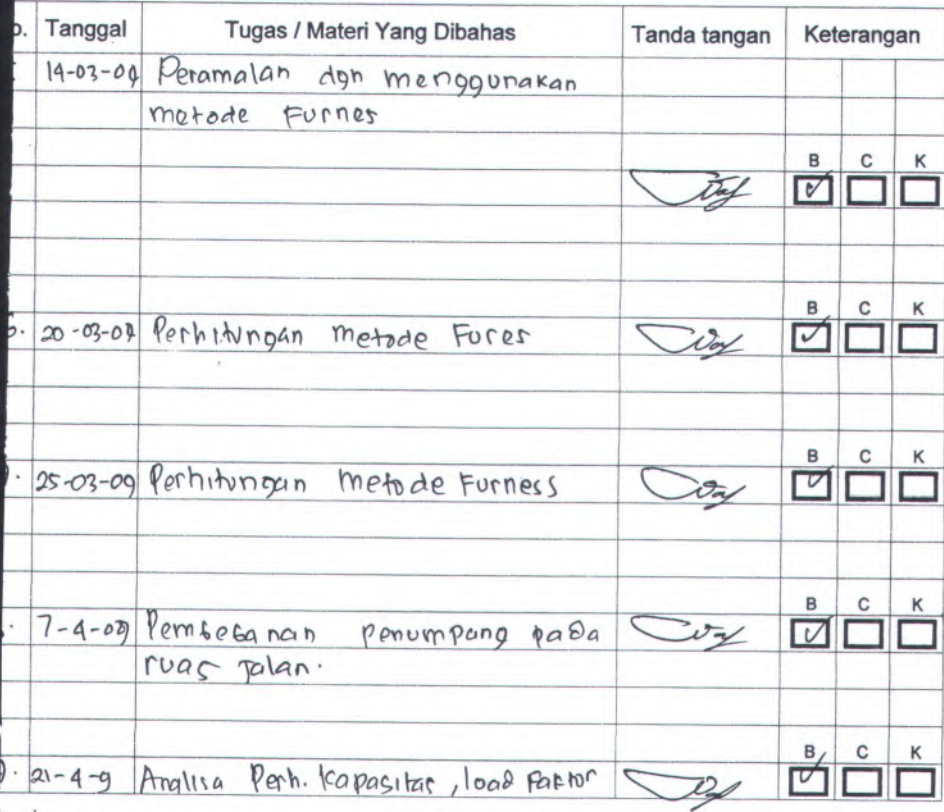

= Lebih cepat dari jadwal

= Sesuai dengan jadwal

= Terlambat dari jadwal

*SIM Pmyek Akhir 03* S/p// *ITS 15 Jun 2009 9:27*

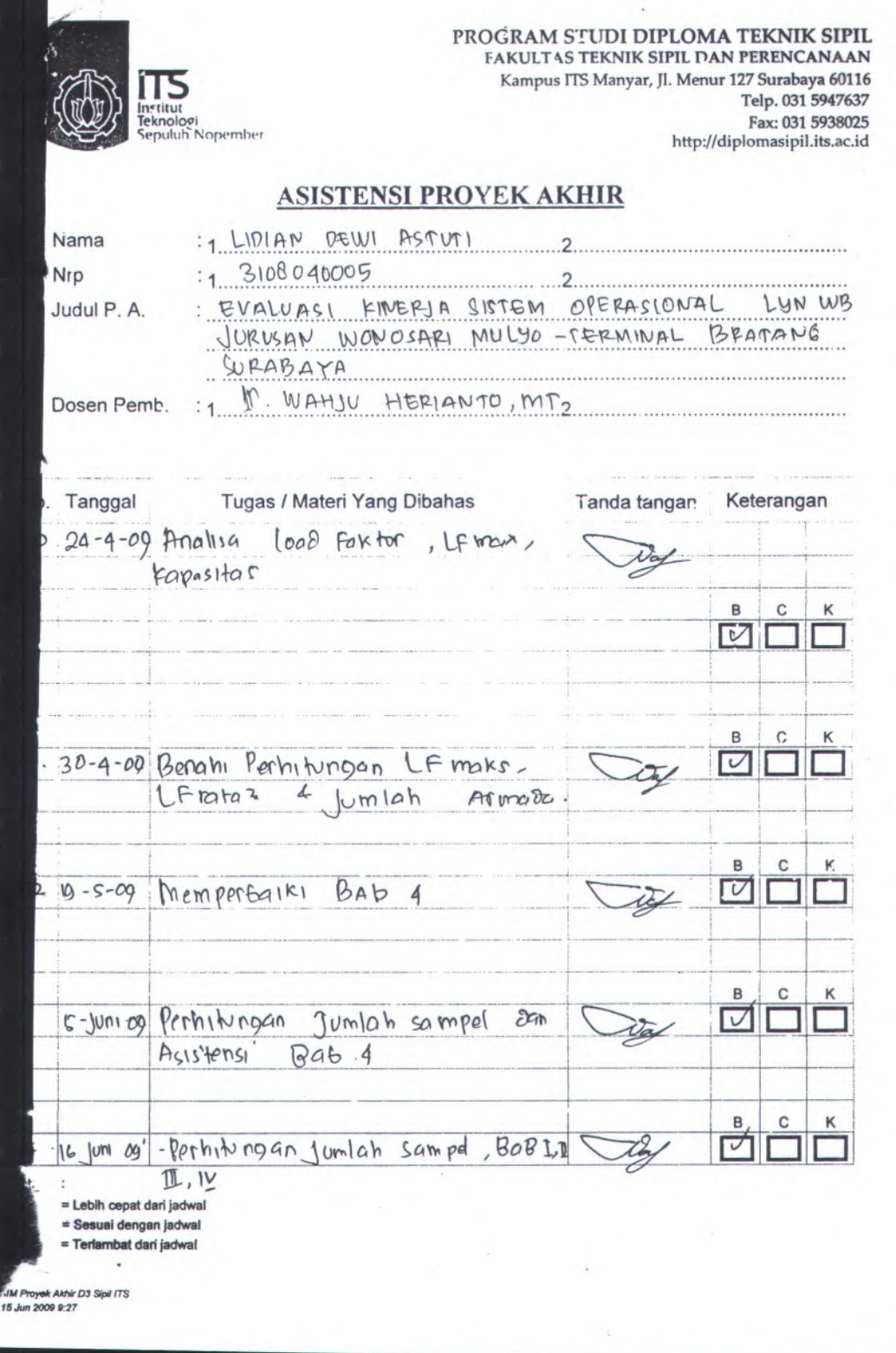

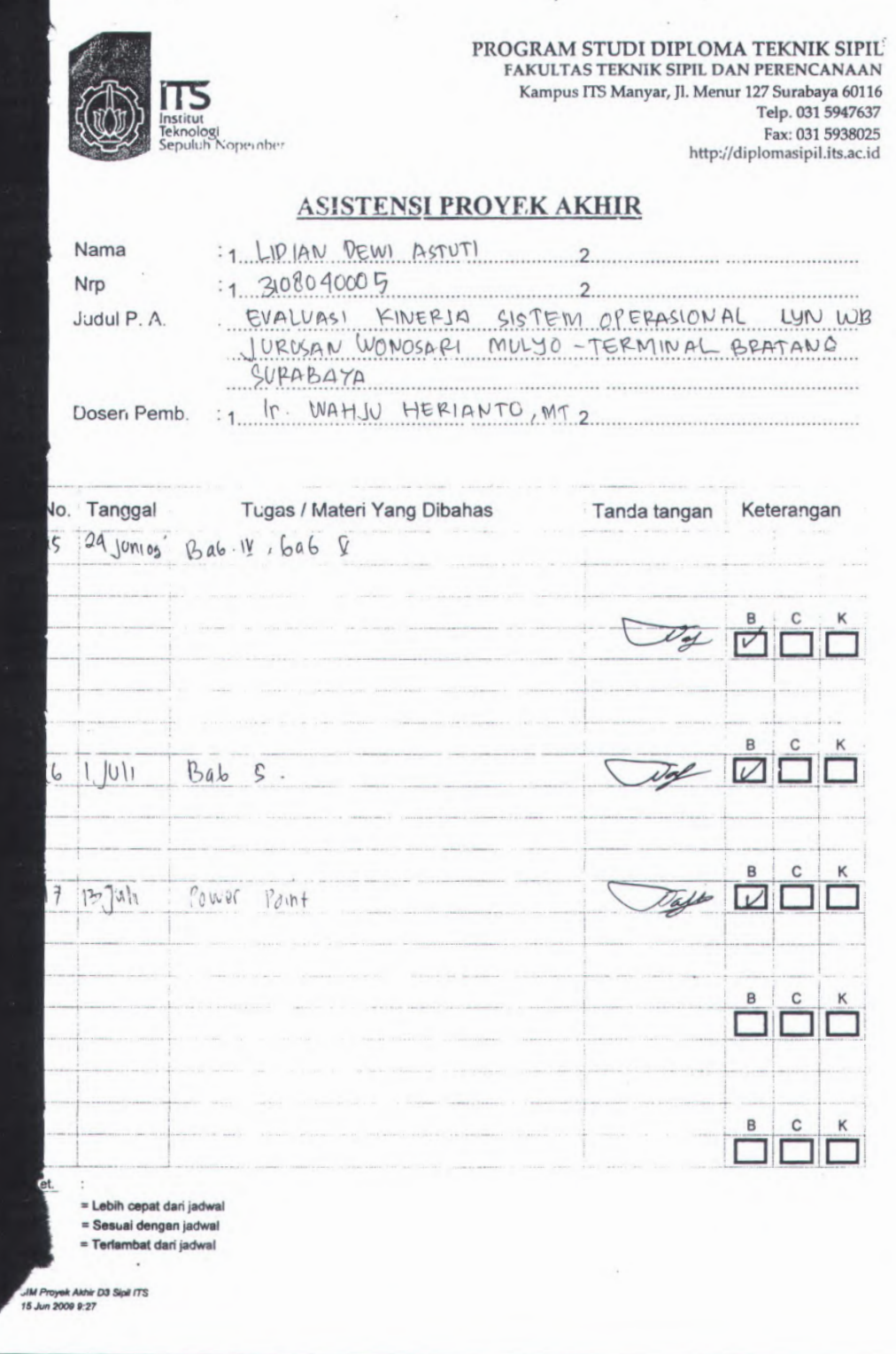

*\**

i,

# **EVALUASI KINERJA SISTEM OPERASIONAL LYN WB JURUSAN WONOSARI MULYO - TERMINAL BRATANG SURABAYA**

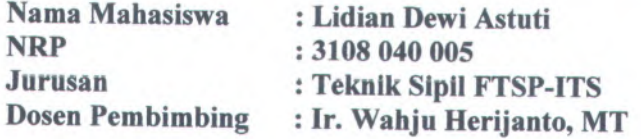

#### **Abstrak**

Banyaknya pergerakan penduduk dari daerah pemukiman ke pusat-pusat aktifitas kota yang ada di wilayah Kecamatan Semampir, Kecamatan Simokerto, Kecamatan Genteng, Kecamatan Tambaksari, Kecamatan Gubeng dan Kecamatan Sukolilo harus ditunjang oleh sarana dan prasarana transportasi yang memadai. Mobilitas tersebut dapat mempengaruhi sektor pendidikan, perdagangan, dan kegiatan-kegiatan lainnya. Penyediaan angkutan kota tersebut berkaitan dengan lokasi tujuan pergerakan sedangkan jumlahnya tergantung pada perkembangan penduduk yang bergerak

Permasalahan tersebut mendasari tugas akhir ini yang bertujuan menganalisa pergerakan penumpang pada saat sekarang tahun <sup>2009</sup> khususnya penumpang yang menggunakan lyn WB dalam bentuk Matriks Asal Tujuan (M.A.T). Sebagai dasar prediksi <sup>M</sup>.A.<sup>T</sup> tahun <sup>2014</sup> dengan menggunakan Metode Furness. Untuk itu perlu dilakukan survey baik survey naik turun penumpang yang dilakukan dengan mencatat naik turun penumpang kota, maupun survey ocupancy yang dilaksanakan pada lokasi tertentu dengan mencatat jumlah kendaraan angkutan kota dan jumlah penumpang yang lewat perjam. Survey occupancy ini dilakukan mulai pukul 06.00 sampai dengan pukul 18.00. Hasil yang diperoleh dari <sup>M</sup>.A.<sup>T</sup> tahun <sup>2009</sup> kemudian digunakan untuk analisa pembebanan tiap ruas sebagai dasar

perhitungan kebutuhan armada angkutan kota pada tahun <sup>2014</sup> dan menganalisa kinerja armada angkutan kota tersebut.

Analisa perhitungan Lyn WB jurusan Wonosari Mulyo -Terminal Bratang yang dilaksanakan untuk mendapatkan hasil bahwa kebutuhan angkutan kota pada tahun <sup>2014</sup> untuk Rabu pag<sup>i</sup> berangkat dengan load faktor <sup>0</sup>,90, headway <sup>6</sup> menit dan kebutuhan jumlah armada sebanyak <sup>20</sup> kend, Rabu pag<sup>i</sup> kembali dengan load faktor <sup>0</sup>,93, headway <sup>5</sup> menit dan kebutuhan jumlah armada sebanyak <sup>22</sup> kend, Rabu sore berangkat dengan load faktor <sup>0</sup>,87, headway <sup>7</sup> menit dan kebutuhan jumlah armada sebanyak <sup>18</sup> kend, Rabu sore kembali dengan load faktor <sup>0</sup>,<sup>87</sup> menit, headway <sup>10</sup> menit dan kebutuhan jumlah armada sebanyak <sup>12</sup> kend, Sabtu pag<sup>i</sup> berangkat dengan load faktor <sup>0</sup>,91, headway <sup>5</sup> menit dan kebutuhan jumlah armada sebanyak <sup>26</sup> kend, Sabtu pag<sup>i</sup> kembali dengan load faktor 0,94, headway <sup>9</sup> menit dan kebutuhan jumlah armada sebanyak <sup>14</sup> kend , Sabtu sore berangkat dengan load faktor <sup>0</sup>,87, headway <sup>7</sup> menit dan kebutuhan jumlah armada sebanyak <sup>24</sup> kend, Sabtu sore kembali dengan load faktor <sup>0</sup>,<sup>89</sup> headway <sup>7</sup> menit dan kebutuhan jumlah armada sebanyak <sup>18</sup> kend. Kinerja angkutan kota ini berdasarkan keadaan eksisting yang diproyeksikan untuk tahun 2014.

# **Kata kunci : Matriks Asal-Tujuan, Jumlah Armada, Kinerja Angkutan Kota**

# **PERFORMANCE EVALUATION OF THE MICROLET WB OPERASIONAL SYSTEM WITH ROUTE WONOSARI MULYO-BRATANG TERMINAL SURABAYA**

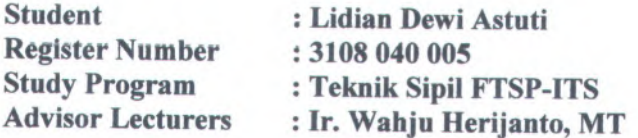

#### *Abstraction*

*Existence of potency of resident movement from settlement area to centers of aktivities city which exist in region of Subdistrict Semampir, Subdistrict Simokerto, Subdistrict Genteng, Subdistrict Tambaksari, and Subdistrict Gubeng have to be supported by medium and adequate prasarana transports. The mobility can influence the education sector, commerce***,** *and other activity. The transports of the city go together the location of movement target while its amount depend on peripatetic resident growth.*

*The problems constitute the this final duty which aim to analyse the passenger movement at the existing time in the form of Origin Destination Matrix. As base of prediction Origin Destination Matrix in <sup>2014</sup> by using Method Furness. For that require must be done destination of passenger survey. This survey is done by making <sup>a</sup> note the load and aligting passenger of city transports. The ocupancy survey is executed at certain location by noting amount vehicles of city transports and the passengers every hour. This Occupancy Survey is conducted start at 06.00 up to at 18.00. The result which obtained from Origin Destination Matrix of <sup>2009</sup> will be used to analyse the encumbering of every internode as base of calculation of armada requirement of city transports in the plan year <sup>2014</sup> and also analyse the armada performance of is transports of the city.*

*Analysis calculation of Lyn WB Wonosari Mulyo-Bratang Terminal which conducted for get result of that requitment of city transport in the year <sup>2014</sup> for the Wednesday*

*of morning leave with load factor 0.90', headway <sup>6</sup> minute and requirement of armada amount counted <sup>20</sup> vehicle, Morning Wennesday return with load factor 0.93, headway <sup>5</sup> minute andrequirement of armada amount counted <sup>22</sup> vehicle. Evening Wednesday leave with load factor0.87, headway* <sup>7</sup> *minute andrequirement of armada amount counted <sup>18</sup> vehicle*. *Evening Wednesday return with load factor 0.87, headway <sup>10</sup> minute and requirement of armada amount counted <sup>12</sup> vehicle. Morning Saturday leave with loadfactorO.91, hedway <sup>5</sup> minute and requirement of armada amount counted <sup>26</sup> vehicle. Morning Saturday return with load factor 0.94, headway <sup>9</sup> minute and requirement of armada amount counted <sup>14</sup> vehicle. Evening Saturday leave with load factor 0.87, headway <sup>7</sup> minute and requirement of armada amount counted <sup>24</sup> vehicle. Evening Saturday return with load factor 0.89, headway <sup>7</sup> minute and requirement of armada amount counted <sup>18</sup> vehicle. This Performance city transport pursuan<sup>t</sup> to situation of existing projected for year <sup>2014</sup>.*

# *Keyword : Origin Destination Matrix, amount of armada, performance of city transport*

# **KATA PENGANTAR**

Segala puji dan syukur kami panjatkan kehadirat Allah SWT, karena dengan kelimpahan rahmat, taufiq serta hidah-Nya, sehingga kami dapat menyelesaikan Laporan Tugas Akhir mi.

Penyusunan Tugas Akhir ini tidak lepas dari bantuan serta bimbingan dari berbagai <sup>p</sup>ihak dan menyadari bahwa Tugas Akhir masih jauh dari kesempumaan. Atas petunjuk dan bimbingan yang baik, maka perkenankan kami mengucapkan terima kasih yang sebesar besamya kepada :

- <sup>1</sup>. Bapak Ir. Rachmad Basuki, MS , selaku Kepala Program Studi DIV Teknik Sipil FTSP-ITS.
- <sup>2</sup>. Bapak Ir. Agung Budi Prianto,Meng,Ph.<sup>D</sup> , selaku koordinator Tugas Akhir Program Studi DIV teknik Sipil FTSP-ITS
- <sup>3</sup>. Bapak Ir, Wahju Herijanto, MT selaku Dosen Pembimbing yang telah memberikan arahan dan bantuan dalam penyusunan Tugas Akhir.
- <sup>4</sup>. Orang Tua kami yang telah memberikan motivasi, serta materi demi kelancaran penyusunan Laporan Tugas Akhir ini
- 5. Seluruh rekan rekan mahasiswa DIV teknik Sipil FTSP-ITS angkatan <sup>2008</sup> khususnya Jurusan Transportasi.

Penulisan laporan Tugas Akhir ini masih jauh dari kesempumaan. Untuk itu, dibutuhkan kritik dan saran yang membangun dari pembaca demi kesempumaan penulisan dan penyusunan laporan Proyek Akhir. Semoga laporan Tugas Akhir ini dapat memberikan wawasan dan bermanfaat bagi para pembaca sekalian.

Surabaya, Juli 2009

Penulis

# **DAFTARISI**

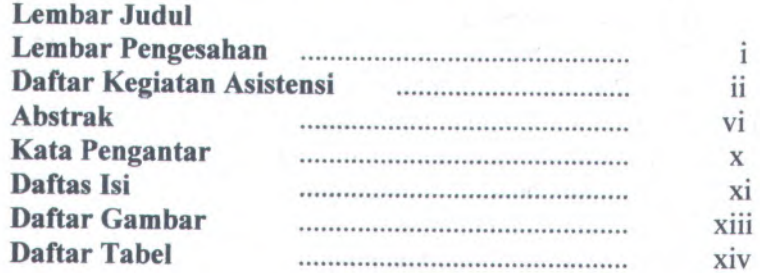

# **BAB I PENDAHULUAN**

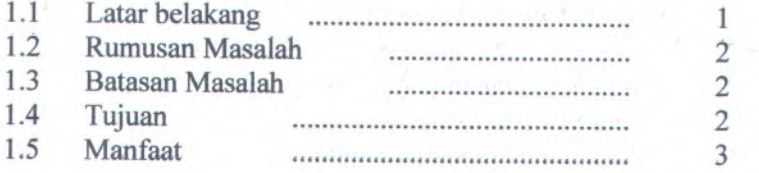

#### **BAB II TINJAUAN PUSTAKA**  $2.1 \cdot D_2 = I_2 = I_1$

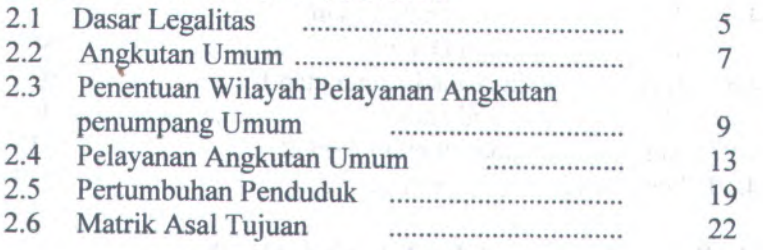

# **BAB III METODOLOGI**

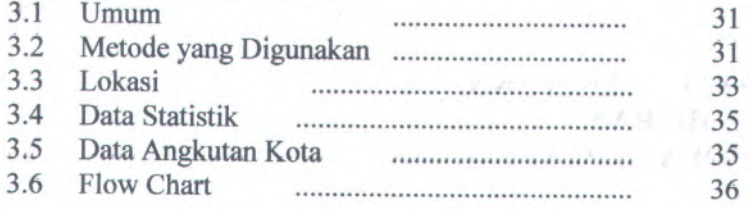

# **BAB IV ANALISA DAN PEMBAHASAN**

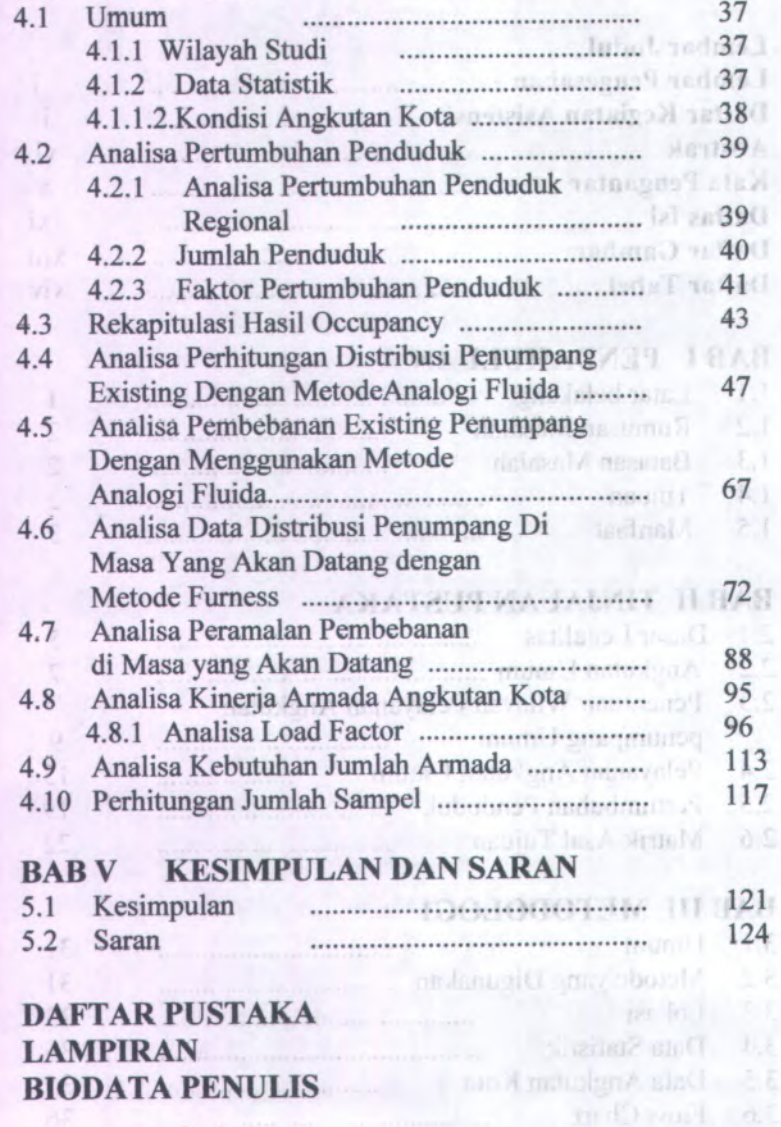

# **DAFTAR GAMBAR**

# **BAB II TINJAUAN PUSTAKA**

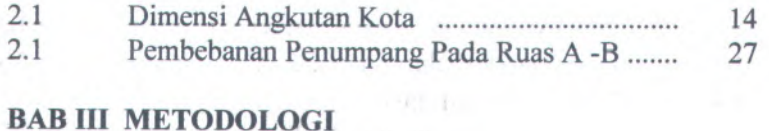

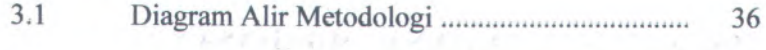

 $\mathcal{A}_{\mathcal{V}}$ 

# **DAFTAR TABEL**

DAFT AR CAMBAR

# **BAB II TINJAUAN PUSTAKA** BARI TEMPLAND PESTAKA

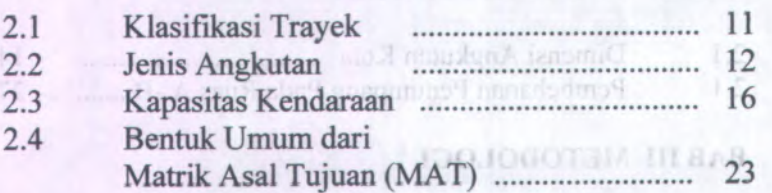

# **BAB IV ANALISA DAN PEMBAHASAN**

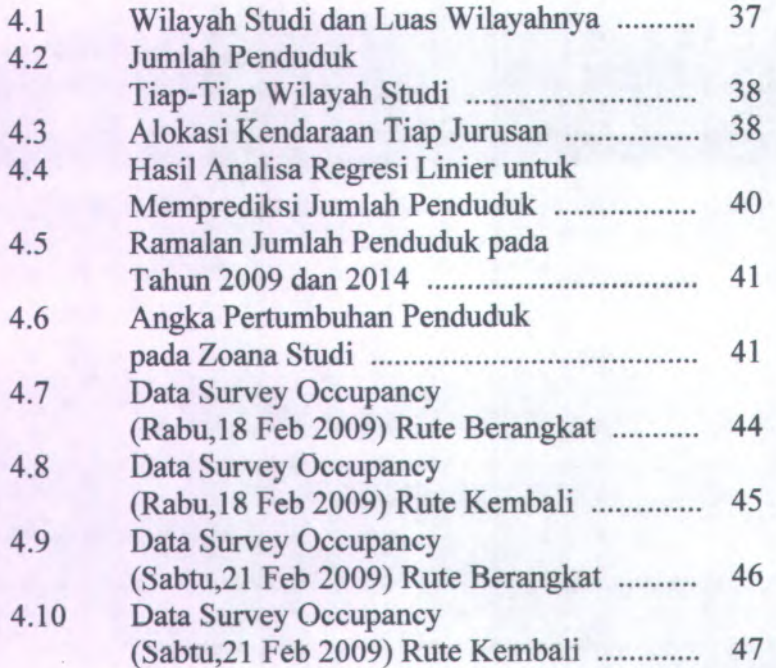

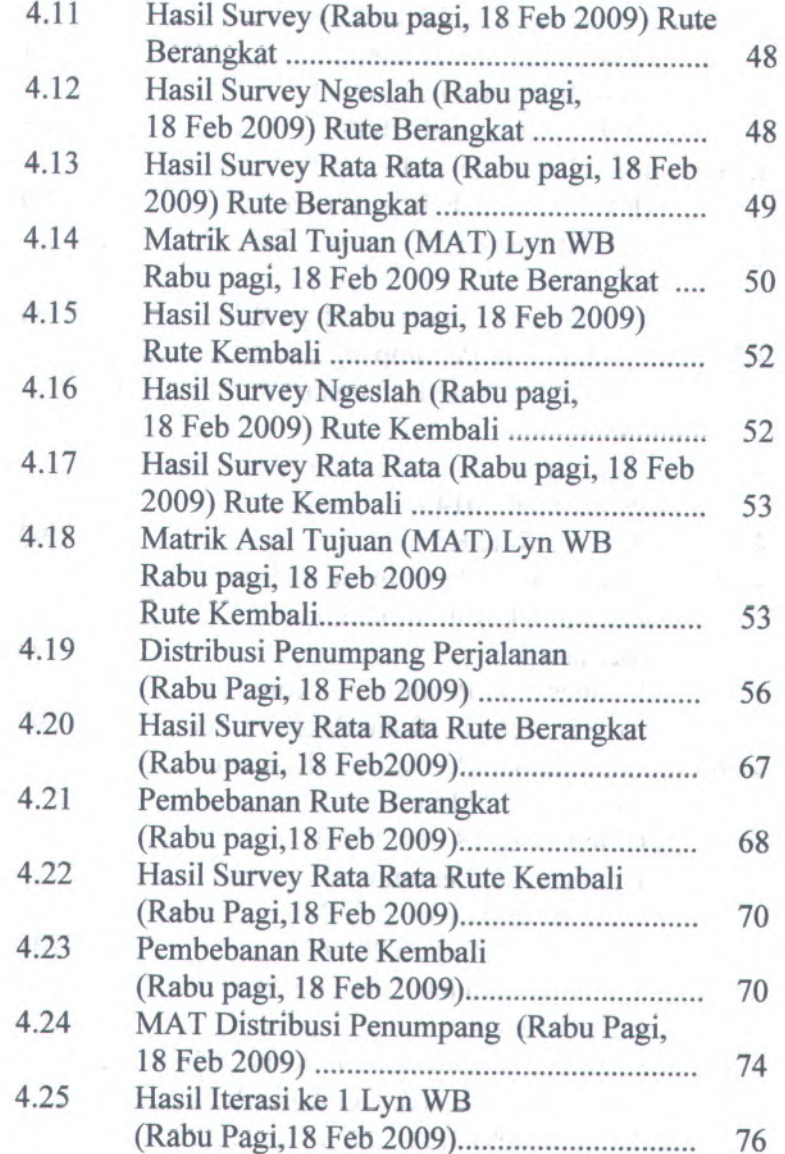

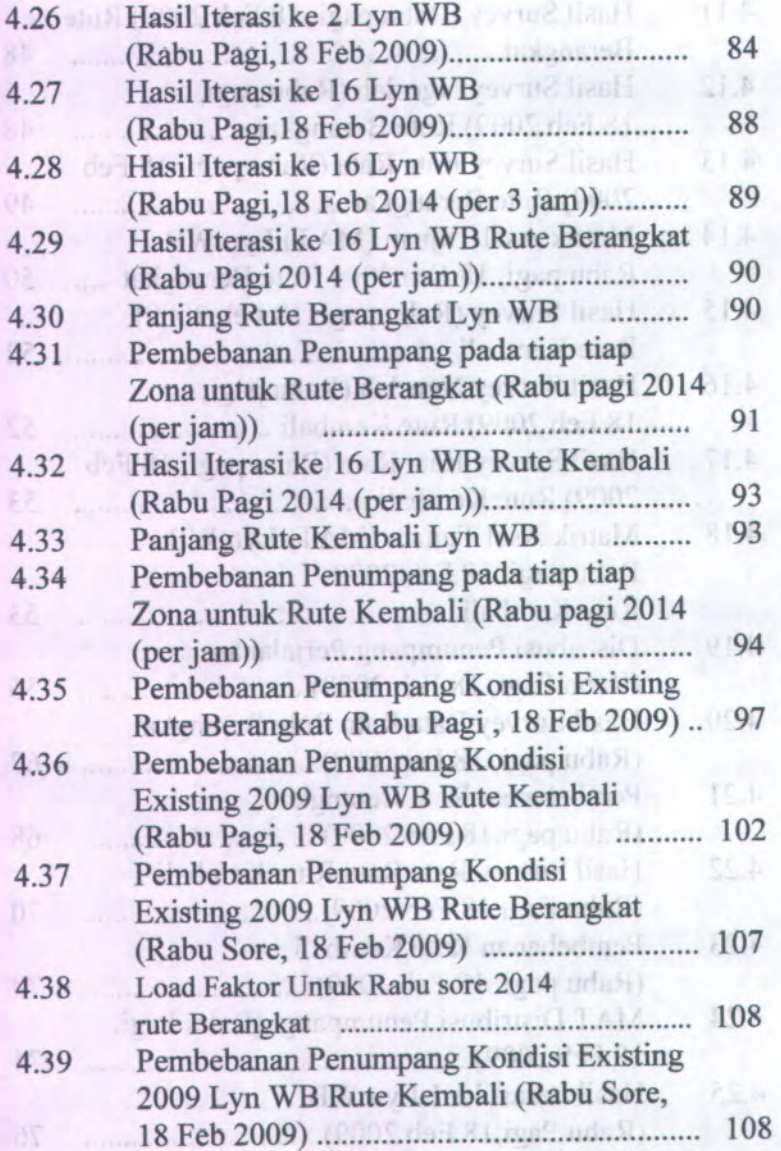

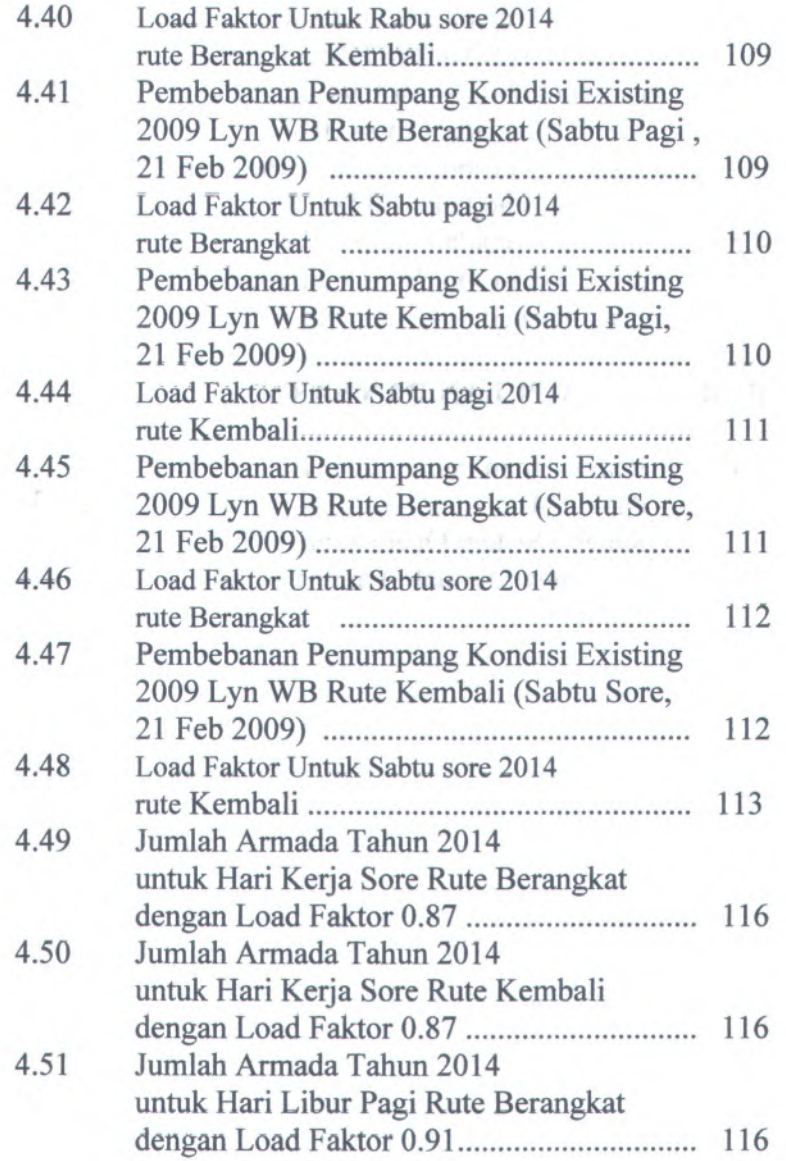

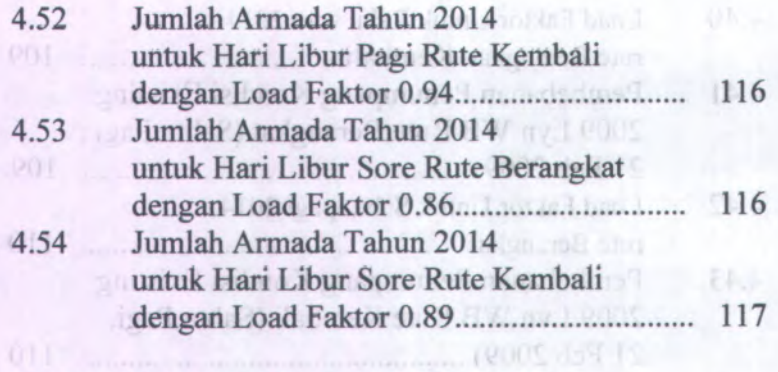

# **BAB V KESIMPULAN DAN SARAN**

All and Allenda and the company of the

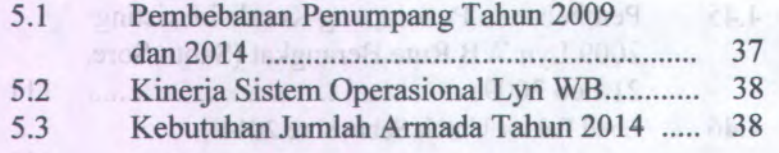

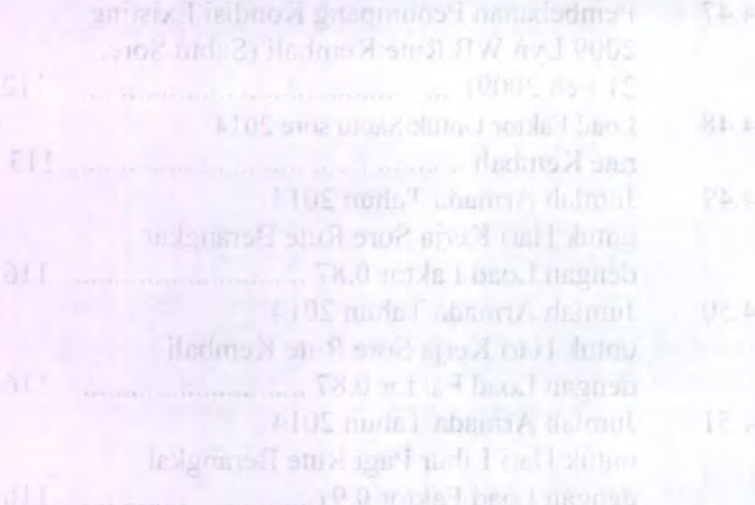

## **BAB I PENDAHULUAN**

1

#### **Latar Belakang 1.1.**

Surabaya merupakan ibukota propinsi Jawa Timur yang terbagi atas wilayah pembantu Walikota yaitu kawasan Surabaya Utara, Surabaya Selatan, Surabaya Barat, Surabaya Timur dan Surabaya Pusat. Kawasan tersebut masing - masing memiliki berbagai pusat aktivitas yang dilakukan oleh masyarakat. Hal ini dapat dilihat dengan adanya perkembangan di dalam sektor industri, pendidikan dan sektor perdagangan. Kelancaran aktivitas tersebut dapat terlaksana dengan baik jika sarana dan prasarana mendukung.

Untuk itu dalam bidang prasarana yaitu jalan dapat dikatakan secara umum kondisinya cukup baik, tetapi karena jalan yang dilalui oleh angkutan kota mendapatkan prioritas penanganan bila mangalami kerusakan. Akan tetapi dalam bidang sarana, dalam kasus ini adalah angkutan kota yang secara sepintas pada trayek - trayek tersebut masih memerlukan pembenahan - pembenahan. Hal ini dapat terlihat dengan adanya angkutan umum dengan sedikit penumpang sehingga akan merugikan para operator angkutan umum. Permasalahan tersebut memerlukan pembenahan dan diharapkan dapat dijawab setelah melakukan evaluasi kinerja sistem operasional pada trayek Lyn WB tersebut.

Lyn WB merupakan angkutan yang memiliki rate dari Wonosari Mulyo - Terminal Bratang. Kawasan yang dilewati oleh LynWB memiliki berbagai pusat aktivitas yang dilakukan oleh masyarakat setempat. Untuk itu penulis mengambil judul Evaluasi Kinerja Sistem Operasional Lyn WB Jurasan Wonosari Mulyo - Terminal Bratang Surabaya untuk Tugas Akhir. Diharapkan dengan meningkatnya sistem pelayanan angkutan umum, diharapkan para pemakai kendaraan pribadi

dapat beralih menggunakan fasilitas angkutan umum yang dampaknya akan mengurang<sup>i</sup> kcmacetan lalu lintas.

#### **Perumusan Masalah 1.2.**

Dengan pedoman latar belakang tersebut diatas, maka penulis ingin meninjau seg<sup>i</sup> teknis untuk hal-hal sebagai berikut:

Later Belakang

- <sup>1</sup>. Berapa besar kebutuhan masyarakat akan angkutan kota dan pelayanan trayek angkutan Lyn WB?
- 2. Bagaimana kinerja trayek angkutan Lyn WB untuk 5 tahun yang akan datang untuk?

#### **1.3. Batasan Masalah**

- 1. Wilayah studi hanya dilakukan di Kota Surabaya dan trayek yang dibahas adalah Lyn WB jurusan Wonosari Mulyo - Terminal Bratang. **Experimental Bratang.**
- 2. Kinerja trayek angkutan yang dianalisis sampa<sup>i</sup> dengan tahun 2014, was distance and and any
- <sup>3</sup>. Ruang lingkup kinetja maupun sistem operasinal yang dibahas adalah *headway,* kapasitas jalur operasional, *load factor,* distribusi penumpang, pembebanan dan jumlah armada.
- **4.** Tidak membahas analisa ekonomi dan financial.

#### **1. 4. Tujuan**

- Tujuan dari penyusunan proye<sup>k</sup> akhir ini adalah
- <sup>1</sup>. Untuk menghitung besar kebutuhan masyarakat akan angkutan kota khususnya Lyn WB.
- 2. Untuk menghitung kinerja trayek angkutan kota tahun <sup>2009</sup> dan tahun <sup>2014</sup>, khususnya Lyn WB jurusan Wonosari Mulyo – Terminal Bratang.

# **1.5. Manfaat**

- <sup>1</sup>. Terpenuhinya kebutuhan angkutan umum bagi masyarakat khususnya untuk lyn WB ?
- <sup>2</sup>. Meningkatnya kinerja lyn WB dengan cara pengaturan headway, frekuensi, dan load factor selama jam operasi.

# **BAB II TINJAUAN PUSTAKA**

Dasar teori yang digunakan dalam penyelesaian Tugas Akhir ini adalah :

# **2.1 Dasar Legalitas**

Beberapa kebijaksanaan pemerintah dalam rangka pembinaan transportasi di atur dalam ketentuan peraturan perundang-undangan yang meliputi :

# **2.1.<sup>1</sup> Undang-undang No. <sup>14</sup> Tahun <sup>1992</sup>**

Bagian dari Undang-undang No. <sup>14</sup> Tahun <sup>1992</sup> yang berkenaan dengan angkutan kota adalah :

- <sup>a</sup>. Pelayanan angkutan orang dengan kendaraan umum terdiri dari :
	- Angkutan antar kota adalah angkutan dari satu kota 1**)** ke kota lain dengan mempergunakan mobil bus umum yang terkait dalam trayek tetap dan teratur.
	- Angkutan kota adalah angkutan dari satu tempat ke **2)** tempat yang lain dalam wilayah kota dengan mempergunakan mobil bus umum dan mobil penumpang umum yang terkait dalam trayek tetap dan teratur.
	- Angkutan pedesaan adalah angkutan dari satu 3) tempat ke tempat lain dalam wilayah kabupaten dengan menggunakan mobil bus umum dan atau mobil penumpang umum yang terkait dalam trayek tetap dan teratur.
	- Angkutan lintasan batas negara merupakan angka **4)**dari satu kota ke kota yang lain yang melewati lintas batas negara dengan menggunakan mobil bus umum yang terikat dalam trayek tetap dan teratur.

**5**

- b.Angkutan penumpang dengan kendaraan umum terdiri dari :
	- 1) Pada trayek tetap dan pelayanan reguler

2) Pada trayek tidak tetap

# **2.1.<sup>2</sup> Peraturan Pemerintah Indonesia No. <sup>41</sup> Tahun <sup>1993</sup> tentang Angkutan Jaian**

Dinyatakan bahwa angkutan perkotaan adalah angkutan yang melayani suatu wilayah dengan trayek perkotaan yang berarti trayek yang seluruhnya berada dalam satu wilayah Kotamadya Daerah Tingkat II.

Trayek perkotaan terdiri dari :

- a.Trayek utama yang diselenggarakan dengan ciri-ciri pelayanan :
- 1) Mempunyai jadwal tetap.
- 2) Melayani angkutan antar kawasan pendukung dengan ciri melakukan perjalanan pulang-balik secara tetap dengan pengangkutan yang bersifat massal.
- <sup>3</sup>) Dilayani oleh mobil bus umum.
- <sup>4</sup>) Pelayanan cepa<sup>t</sup> dan atau lambat.
	- 5) Jarak pendek.
- <sup>6</sup>) Melalui tempat-tempat yang ditetapkan hanya untuk menaikkan dan menurunkan penumpang.
- b.Trayek cabang yang diselenggarakan dengan ciri-ciri pelayanan : per permanen sampan per fiskam
	- 1) Mempunyai jadwal tetap.
- <sup>2</sup>) Melayani angkutan antar kawasan pendukung, antara kawasan pendukung dan kawasan pemukiman.
	- <sup>3</sup>) Dilayani oleh mobil bus umum.
		- <sup>4</sup>) Pelayanan cepa<sup>t</sup> dan atau lambat.
		- 5) Jarak pendek.

<sup>6</sup>) Melalui tempat-tempat yang ditetapkan hanya untuk menaikkan dan menurunkan penumpang.

<sup>c</sup>.Trayek ranting yang diselenggarakan dengan ciri-ciri pelayanan :

- <sup>1</sup>) Melayani angkutan dalam kawasan pemukiman.
- 2) Dilayani oleh mobil bus umum dan atau mobil penumpang umum.
- 3) Pelayanan lambat.
- 4) Jarak pendek.
- <sup>5</sup>) Melalui tempat-tempat yang ditetapkan hanya untuk menaikkan dan menurunkan penumpang.
- <sup>d</sup>.Trayek langsung yang diselenggarakan dengan ciri-ciri pelayanan :
	- <sup>1</sup>) Mempunyai jadwal tetap.
	- <sup>2</sup>) Melayani angkutan secara tetap yang bersifat massal dan langsung.
	- 3) Dilayani oleh mobil bus umum.
	- <sup>4</sup>) Pelayanan cepat.
	- 5) Jarak pendek.

## **2.2 Angkutan Umum 1 <sup>r</sup>-**

# **2.2.1 Pengertian Angkutan Umum**

Angkutan umum adalah kendaraan baik bermotor atau kendaraan tak bermotor yang berfungsi untuk memindahkan dan mengangkut barang atau manusia dari suatu tempat (asal) menuju tempat lain (tujuan). Kendaraan bermotor misalnya bus, taksi, angkutan kota, sepeda motor, dan lain-lain. Sedangkan kendaraan tak bermotor misalnya becak dan sepeda.

Transportasi yang melayani angkutan umum urban disebut *mass transit.* Sistem angkutan ini mempunyai jadwal dan jalur yang tetap, digunakan oleh semua orang dengan syarat membayar ongkos perjalanan yang ditetapkan.

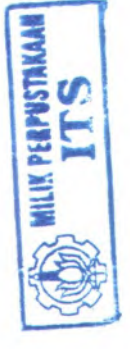

Sedangkan paratransit didefenisikan sebagai angkutan yang mclayani transportasi penumpang urban yang beroperasi pada semua jaringan jalan dan jalan raya yang berupa kendaraan pribadi maupun umum, akan tetapi pengoperasiannya menyesuaikan kebutuhan penumpang *( demand responsive),* dimana penumpang memiliki rute dan jadwal atau waktu yang bermacammacam.

# **2.2.2 Fungsi Angkutan Umum**

Dalam sistem transportasi, angkutan umum dibutuhkan sebagai sarana penunjang kepentingan ekonomi dan sosial masyarakat yaitu melayani pergerakan masyarakat dimana masyarakat kelompok *captive* sanga<sup>t</sup> bergantung pada angkutan umum karena kelompok ini tidak memiliki kendaraan pribadi sehingga mereka tidak mempunyai pilihan lain menggunakan angkutan umum. Berbeda dengan masyarakat kelompok *choice* dimana masyarakat kelompok ini memiliki <sup>p</sup>ilihan untuk menggunakan kendaraan pribai atau angkutan umum.

Setiap jenis moda angkutan umum pasti memiliki beberapa kekurangan maupun kelebihan melaksanakan fungsinya yaitu melayani para pengguna jasa angkutan umum. Dengan melihat kondisi seperti itu, beberapa unsur dapat digunakan sebagai pertimbangan antara lain : kecepatan, kehandalan, keselamatan, fleksibilitas, efisiensi biaya, dan polusi udara. Kekurangan dari salah satu moda angkutan umum bisa saja dikompensasikan dengan moda yang berdasarkan prinsip-prinsip yang saling melengkapi sesuai dengan pola angkutan umum yang telah direncanakan.

# **2.2.<sup>3</sup> Karakteristik Angkutan Umum**

Jenis-jcnis angkutan umum massal yang banyak digunakan pada perencanaan transportasi adalah :

> Mikrolet

Mikrolet berkapasitas <sup>11</sup> sampai <sup>15</sup> tempat duduk tanpa ada tempat berdiri. Pengoperasian mikrolet tidak memiliki jadwal yang tetap, sehingga tidak jarang pada jam-jam tertentu sulit ditemui.

> Bus mini

Bus mini berkapasitas <sup>20</sup> sampai <sup>25</sup> tempat duduk dengan kapasitas penumpang antara <sup>26</sup> sampai <sup>35</sup> penumpang

> Bus standart

Bus standart merupakan kendaraan berbadan tunggal dengan <sup>2</sup> as dengan jumlah ban <sup>6</sup> buah. Kendaraan ini berkapasitas maksimim <sup>53</sup> tempat duduk dengan kapasitas penumpang <sup>50</sup>-<sup>80</sup> penumpang.

 $\triangleright$  Bus tempel

Kendaraan ini berkapasitas antara <sup>40</sup> sampai <sup>66</sup> tempat duduk dengan kapasitas penumpang antara 100 samp<sup>i</sup> 125 orang.

 $\triangleright$  Bus tingkat

Bus tingkat (Double Dekker Bus) mempunyai <sup>2</sup> lantai dan kendaraan ini mempunyai kapasitas penumpang antara <sup>65</sup> sampai 110 orang.

# **2.3 Penentuan Wilayah Pelayanan Angkutan Penumpang Umum**

• Merencanakan sistem pelayanan angkutan penumpang umum

• Menetapkan kewenangan penyediaan, pengelolaan, dan pengaturan pelayanan angkutan penumpang umum.

# **2.3.1 Jaringan Trayek**

Jaringan trayek adalah kumpulan trayek yang menjadi salah satu kesatuan pelayanan angkutan orang. Faktor yang digunakan sebagai bahan pertimbangan dalam menetapkan jaringan trayek adalah sebagai berikut:

<sup>a</sup>) Pola tata guna lahan

Pelayanan angkutan umum diusahakan mampu menyediakan aksesbilitas yang baik. Untukmemenuhi hal itu, lintasan trayek angkutan umum diusahakan melewati tata guna lahan dengan potensial permintaan tinggi. Demikian juga lokasilokasi yang potensial menjadi tujuan berpergian diusahakan menjadi prioritas pelayanan.

<sup>b</sup>) Pola pergerakan penumpang angkutan umum

Rute angkutan umu yang baik adalah arah yang mengikuti pola pergerakan penumpang angkutan sehingga tercipta pergerakan yang lebih efisien. Trayek angkutan umum harus dirancang sesuai dengan pola pergerakan penumpang angkutan umum harus dirancang sesuai dengan pola pergerakan penduduk yang terjadi, sehingga transfer moda yang terjadi pada saat penumpang mengadakan perjalanan dengan angkutan umum dapat diminimumkan.

c) Kepadatan penduduk

Salah satu faktor yang menjadi prioritas pelayanan angkutan umum adalah wilayah dengan kepadatan penduduk yang tinggi, yang pada umumnya merupakan wilayah yang mempunya<sup>i</sup> potensi permintaan yang tinggi. Trayek angkutan umum yang ada diusahakan sedekat mungkin menjangkau wilayah tersebut.

d) Daerah pelayanan

Pelayanan angkutan umum, selain memperhatikan wilayah-wilayah potensial pelayanan

menjangkau semua wilayah perkotaan yang ada. Hal itu scsuai dcngan konscp pcmerataan pclayanan terhadap penyediaan fasilitas angkutan umum.

e) Karakteristik jaringan jalan Kondisi jaringan jalan akan menentukan pola pelayanan trayek angkutan umum. Karakteristik jaringan jalan meliputi konfigurasi, klasifikasi, fungsi, lebar jalan, dan tipe operasional jalur. Operasi angkutan umum sangat dipengaruhi oleh karakteristik jaringan jalan yang ada.

# **2.3.2 Hubungan Antara Klasifikasi Trayek dan Jenis Pelayanan atau Jenis Angkutan**

Hubungan antara klasifikasi trayek dan jenis pelayanan dapat dilihat pada tabel 2.1

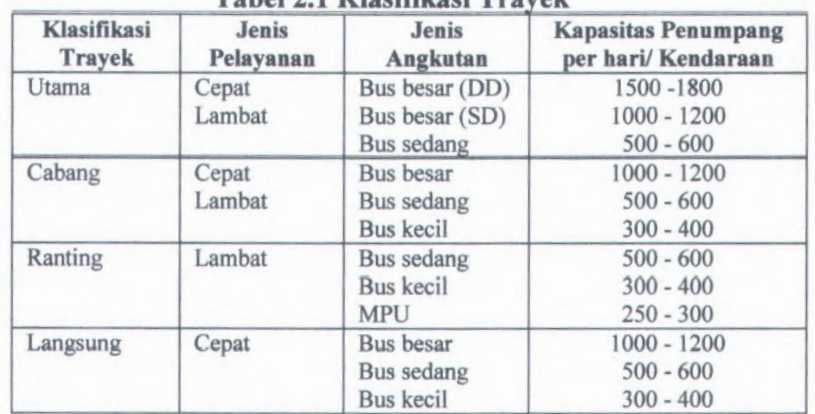

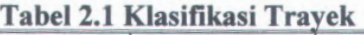

*Sumber :Direktorat Jendral Perhubungan Darat*

# **2.3.3 Penentuan Jenis Angkutan Berdasarkan Ukurann Kota dan Trayek**

Penentuan jenis angkutan berdasarkan ukuran kota dan trayek secara umum dapat dilihat pada tabel 2.2

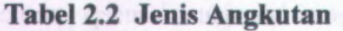

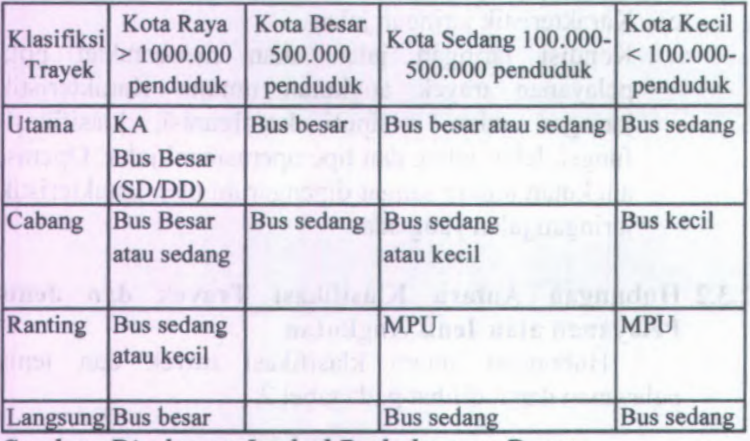

*Sumber .Direktorat Jendral Perhubungan Darat*

# **2.3.4 Cara Menentukan Wilayah Pelayanan Angkutan Penumpang Umum**

Wilayah pelayanan angkutan penumpang umum kota dapat ditentukan setelah diketahui batas-batas wilayah terbangun. Wilayah pelayanan angkutan penumpang umum kota ditentukan oleh hal-hal berikut :

1.Batas wilayah terbangun kota

- a) Wilayah terbangun kota dapat diketahui batasbatasnya dengan melihat peta penggunaan lahan suatu kota dan daerah sekitamya atau dengan menggunakan foto udara.
- b) Wilayah terbangun kota adalah wilayah kota yang penggunaan lahannya didominasi oleh bangunanbangunan yang membentuk suatu kesatuan.

2.Pelayanan angkutan umum penumpang kota

Untuk menentukan titik terjauh pelayanan angkutan umum penumpang kota, dilakukan beberapa cara yaitu :

- a) Menghitung besamya permintaan pelayanan angkutan umum penumpang kota pada kelurahankelurahan yang terletak disekitar batas wilayah terbangun kota.
- b) Menghitung jumlah penumpang minimala untuk mencapai titik impas pengusaha angkutan penumpang umum.
- c) Menentukan batas wilayah pelayanan kota dengan menghubungkan titik-titik terluar tersebut diatas.

3.Struktur jaringan jalan

4.Geometric dan konstruksi jalan

5.Koridor atau *coverage area*

Koridor atau *coverage area* adalah lokasi-lokasi sekitar jalur angkutan kota, sepanjang rute yang dilalui angkutan kota dari awal rute sampai akhir rute yang masih dilayani oleh angkutan kota tersebut. Untuk menentukan titik terjauh dari pelayanan angkutan umum di sepanjang rutenya adalah :

•400 meter ke arah kanan rute.

•400 meter ke arah kiri rute.

#### **2.4 Pelayanan Angkutan Umum**

Dalam sistem angkutan umum ada tiga dimensi yang akan menentukan, yaitu :

- Dimensi evaluasi pelayanan yang akan ditentukan oleh pengguna *(User).* a.
- Dimensi kinerja pelayanan yang lebih banyak ditinjau dari sisi operator angkutan umum. b.
- Dimensi kebijakan pemerintah (regulator) kinerja dari angkutan umum khususnya armada angkutan kota. c.

Kinerja dari angkutan umum, khususnya armada angkutan kota diukur berdasarkan poin-poin sebagai berikut:

#### 2.4.1 Kapasitas

Dalam ruang lingkup traffic enggineering istilah ini dipergunakan untuk penentuan nama suatu pengertian yang menyatakan jumlah kendaraan yang lewat. Sedang dalam ruang lingkup urban public transportation, istilah kapasitas dipakai untuk memberi nama pengertianpengertian yang menyatakan jumlah penumpang. Macam-macam pengertian itu adalah :

 $\triangleright$  Kapasitas kendaraan (Cv).

- $\triangleright$  Kapasitas jalur (C).
- $\triangleright$  Kapasitas jalur operasional (Co).

# 2.4.1.1 Kapasitas Kendaraan (Cv)

Kapasitas Kendaraan adalah seluruh ruang yang dapat digunakan penumpang dalam satu kendaraan. Angkutan kota ini memiliki jumlah tempat duduk bagi penumpang sebanyak 11(sebelas) tempat duduk tidak termasuk tempat duduk pengemudi. Dan tidak disediakan tempat untuk berdiri. (lihat gambar 2.1)

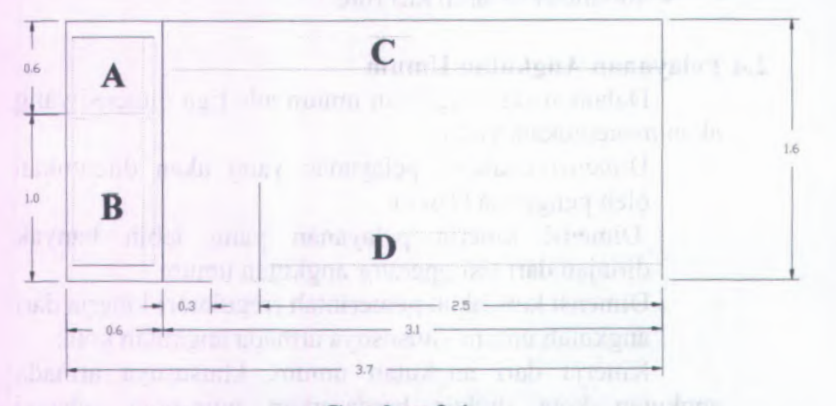

Gambar 2.1 Dimensi angkutan kota

Keterangan gambar :

 $A =$ Tempat duduk pengemudi,

 $B =$  Tempat duduk penumpang untuk 1 orang

 $C =$  Tempat duduk penumpang untuk 6 orang

 $D$  = Tempat duduk penumpang untuk 4 orang

Kapasitas tempat duduk (m), tidak termasuk tempat berdiri, definisi ini berlaku untuk kendaraan umum dimana keseluruhan waktu perjalanan menyediakan tempat duduk untuk semua penumpang.

Bagian fisik kendaraan yang mempengaruhi kapasitas kendaraan adalah dimensi kendaraan dan ruang yang berguna dibedakan :

<sup>a</sup>). Luas lantai kotor (As), meliputi panjang dan lebar kendaraan

<sup>b</sup>). Luas lantai bersih (An)

Luas bersih kendaraan yang dipakai oleh penumpang yaitu luas kotor dikurangi tebal dinding kendaaraan, *body* pada ujung untuk *clearance* di tikungan, area yang tidak dipakai penumpang (tempat pengemudi dan mesin).

Rumus untuk menghitung kapasitas kendaraan adalah sebagai berikut (Vukan <sup>R</sup>. Vuchic 1981)

Cv <sup>=</sup> m + m' **(** 2.1**)** dimana :

Cv <sup>=</sup> Kapasitas kendaraan.

m <sup>=</sup> Jumlah tempat duduk.

<sup>m</sup>' <sup>=</sup> Jumlah tempat berdiri.

Karena angkutan kota tidak menyediakan tempat berdiri (m'<sup>=</sup> <sup>0</sup>), maka rumusan kapasitas penumpang adalah sebagai berikut : Cv <sup>=</sup> <sup>m</sup> **(** 2.2**)** Untuk kapasitas kendaraan total (Cv) dapat dilihat pada tabel 2.3

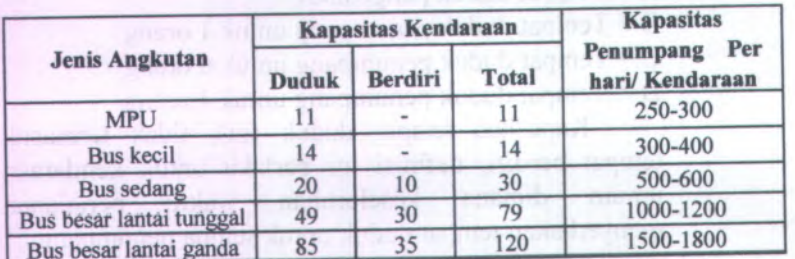

# **Tabel 2.3 Kapasitas Kendaraan**

*Sumber : Pedoman Teknis Penyelenggaraan angkutan penumpang umum di wilayah perkotaan dalam trayek tetap dan teratur (Departemen Perhubungan).*

#### Catatan :

Kapasitas angka kendaraan bervariasi tergantung pada ä, susunan tempat duduk dalam kendaraan.

Ruang untuk berdiri per penumpang dengan luas 0,17 km<sup>2</sup>/ penumpang.

# **2.4.1.2 Kapasitas Jalur (C)**

Kapasitas kendaraan adalah seluruh ruang yang dapat digunakan penumpang dalam satu kendaraan. Rumus untuk menghitung kapasitas jalur adalah sebagai berikut ( *Vuchic, 1981* ):

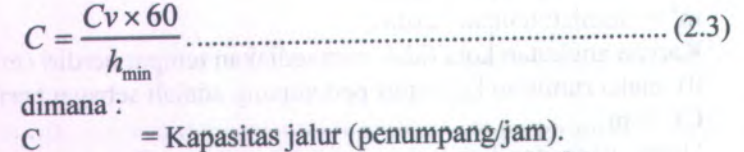

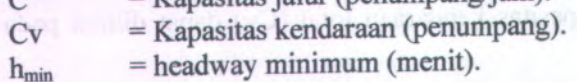

## **2.4.1.3 Kapasitas Jalur Operasional (Co)**

Kapasitas jalur operasional adalah banyaknya penumpang yang melewati jalur pada titik tertentu pada operasi angkutan umum dengan rumus sebagai berikut (Vuchic,1981):

Cvx <sup>60</sup> *Co <sup>=</sup>*(2.4) *<sup>K</sup>*

dimana :

 $Co$ Kapasitas jalur operasional (penumpang).

 $Cv =$ Kapasitas kendaraan (penumpang).

 $h_0$  = headway operasional (menit).

# **2.4.<sup>2</sup> Frekuensi dan Headway Kendaraan**

Headway adalah selang waktu dua kendaraan berurutan yang melalui satu titik pengamatan. Selang waktu tersebut dihitung mulai datangnya kendaraan pertama pada satu titik pengamatan sampa<sup>i</sup> datangnya kendaraan kedua pada titik yang sama. Headway dirumuskan sebagai berikut :

<sup>60</sup> *Ho <sup>=</sup> —* (2.5) /

dimana :

h <sup>=</sup> Headway.

f <sup>=</sup> Frekuensi pelayanan jumlah angkutan kota yang melalui satu titik tetap dalam satu jam.

# **2.4.3 Load Factor**

Faktor muat atau load faktor merupakan perbandingan antara jumlah penumpang dengan kapasitas kendaraan angkutan umum. Load faktor maksimum dirumuskan :

$$
LF\max = \frac{P\max}{Co}
$$
 (2.6)  

$$
Co = CV \times f
$$
 (2.7)

$$
LF\max = \frac{P\max}{Cv \times f}
$$
 (2.8)

dimana :

LFmax <sup>=</sup> Load faktor maksimum pada ruas yang jumlah penumpang paling besar.

Pmax <sup>=</sup> Jumlah penumpang maksimum pada ruas yang paling sibuk.

= Kapasitas jalur operasional yang dihitung berdasar *headway* operasional. Co

Didalam peraturan Pemerintah Nomor : <sup>14</sup> tahun 1993 antara lain disebutkan bahwa suatu trayek baru dapat dibuka dan tambahan kendaraan dapat dioperasikan pada trayek yang ada faktor muatannya di atas <sup>70</sup> % dan terdapat fasilitas terminal yang memadai. Peraturan perundangan ini mengarahkan kita untuk menggunakan pendekatan permintaan. Dengan pendekatan factor muatan 70 % ini ada dua kepentingan yang dilindungi yakni pengusaha angkutan dan pengguna jasa. Perwujudan dari perlindungan terhadap pengusaha, misalnya di dalam penentuan tariff angkutan kota berpedoman kepada factor muat <sup>70</sup> % sedemikian rupa seingga pendapatan pengusaha angkutan dapat menutup biaya operasinya. Sedangkan wujud dari perhatian kita terhadap pengguna jasa ialah bahwa dengan tingkat faktor muatan <sup>70</sup> % ini terdapat cadangan kapasitas <sup>30</sup> % untuk mengakomodasi kemungkinan lonjakan penumpang serta
pada tingkat ini tingkat kesesakan penumpang di dalam kendaraan masih dapat ditcrima.

### **2.4.4 Kebutuhan Jumlah Armada**

Kebutuhan jumlah armada dapat diestimasi berdasarkan data headway, kecepatan operasional ratarata dan panjang rute.

*Lr* 60 —x—. *V h N <sup>=</sup>*(2.9)

dimana :

N <sup>=</sup> Jumlah armada yang dibutuhkan tiap rute per jam.

V <sup>=</sup> Kecepatan operasional rata-rata (km/jam).

Lr= Panjang rute (km),

h <sup>=</sup> Headway.

### **2.5 Pertumbuhan Penduduk**

Untuk mengetahui tingkat pertumbuhan penduduk, maka perlu diketahui dahulu jumlah penduduk pada tahun rencana dengan dilakukan analisa regresi linear yang berpedoman program bantu computer *Microsoft Excel.* Penjelasan mengenai analisa regresi linear dapat dijelaskan sebagai berikut :

<sup>1</sup>) Analisa regresi linear

Analisa regresi linear adalah metode statistik yang dapat digunakan untuk mempelajari hubungan antara sifat permasalahan yang sedang diselidiki. Model analisis regresi linear dapat memodelkan hubungan antara dua peubah atau lebih. Pada model ini terdapat peubah tidak bebas (Y) yang mempunyai hubungan fungsional dengan <sup>1</sup> (satu) atau lebih peubah bebas (X). Hubungan secara umum dapat dinyatakan dalam persamaan berikut :

*Y <sup>=</sup> A<sup>+</sup> BX* **(**2.10**)**dimana :

Y <sup>=</sup> Peubah tak bebas (jumlah penduduk pada tahun rencana).

 $X =$  Peubah bebas (tahun rencana).

A <sup>=</sup> Intersep atau konstanta regresi.

B <sup>=</sup> Koefesien regresi.

Nilai parameter <sup>A</sup> dan <sup>B</sup> bisa didapatkan dari persamaan di bawah ini :

$$
B = \frac{N\sum_{i} (Xi - Ti) - \left(\sum_{i} Xi\right)\left(\sum_{i} Yi\right)}{N\left(\sum_{i} Xi^{2}\right)\left(\sum_{i} Yi^{2}\right)}
$$
(2.11)

**(**2.12**)** *<sup>A</sup>=Y -B X* dimana :

*Y=* Nilai rata-rata dari Yi.

*X* <sup>=</sup> Nilai rata-rata dari Xi.

2) Koefesien determinasi

Koefesien determinasi merupakan perbandingan antara variasi terdefinisi dengan variasi total.

$$
R^{2} = \frac{\sum_{i} \left(\hat{Y} \ i - \overline{Y}\right)^{2}}{\sum_{i} \left(\overline{Y} \ i - \overline{Y}\right)^{2}}
$$
.................(2.13)

**Dimana :**

$$
\sum_{i} \left( \overrightarrow{r_i} - \overrightarrow{r} \right)^2 = \text{Simpangan Terdefinisi}
$$

$$
\sum_{i} \left( \overrightarrow{r_i} - \overrightarrow{r} \right)^2 = \text{Simpangan total}
$$

Koefesien ini mempunya<sup>i</sup> batas limit sama dengan <sup>1</sup> *( perfect explanation)* dan nol *{no explanation).* Nilai antara kedua batas limit ini ditafsirkan sebagai presentase total variasi yang dijclaskan oleh analisi regresi linear. Nilai koefesien determinasi (R<sup>2</sup>) semakin mendekati nilai 1 (satu), maka semakin baik.

3) Regresi linear berganda

Y= 
$$
A + B_1 \cdot X_1 + B_2 \cdot X_2 + \dots + B_z \cdot X_z + \dots + \dots
$$
 (2.14)  
Dimana :

= Peubah tidak bebas ( jumlah penduduk pada tahun rencana ) Y

 $X_1...X_2$  = Peubah bebas ( tahun rencana )

= Intersep atau konstanta regresi A

 $B_1...B_z$  = Koefisian Regresi

Regresi linear berganda ini tidak digunakan, karena menggunakan peubah bebas yang lebih dari <sup>1</sup>.Oleh karena itu yang digunakan adalah regresi linear.

Pada kasus tambahan peubah *b* biasanya meningkatkan nilai R 2 , untuk mengatasinya digunakan nilai R<sup>2</sup> yang telah dikoreksi.

$$
\overline{R}^2 = \left[ R^2 - \frac{K}{(Ns-1)} \right] \left[ \left( \frac{Ns-1}{Ns-K-1} \right) \right] \dots (2.15)
$$

Dimana :

 $Ns = Ukuran$  sampel

K <sup>=</sup> Jumlah Peubah *b*

<sup>4</sup>) Korelasi dalam regresi linear

$$
r = \frac{n\sum X \cdot Y - \sum X \sum Y}{\sqrt{\left\{n\sum X^2 - (\sum X)^2\right\} \left\{n\sum Y^2 - (\sum Y)^2\right\}}}
$$
........(2.16)

Pertumbuhan penduduk masing-masing zona pada tahun yang akan datang dapat dicari dari jumlah penduduk pada tahun dasar, secara matematis dapat dirumuskan sebagai berikut :

 $E = \frac{T}{t}$  (2.17)

dimana :

E<sup>=</sup> Tingkat pertumbuhan;

T<sup>=</sup> Total pergerakan pada masa mendatang;

<sup>t</sup> <sup>=</sup> Total pergerakan pada masa sekarang .

*Sumber : O.Z. Tamin, 2000*

#### **2.6 Matriks Asal-Tujuan**

Pola pergerakan dalam sistem transportasi sering dijelas kan dalam bentuk arus pergerakan (kendaraan, penumpang, dan barang) yang bergerak dari zona asal ke zona tujuan di dalam daerah tertentu dan selama periode waktu tertentu. Matriks pergerakan atau Martiks Asal-Tujuan (MAT) sering digunakan oleh perencana transportasi untuk menggambarkan pola pergerakan tersebut.

MAT adalah matriks berdimensi dua yang berisi informasi mengena<sup>i</sup> besamya pergerakan antar lokasi (zona) di dalam daerah tertentu. Baris menyatakan zona asal dan kolom menyatakan zona tujuan, sehingga sel matriks-nya menyatakan besamya arus dari zona awal ke zona tujuan. Dalam hal ini, notasi T<sub>id</sub> menyatakan besarnya arus pergerakan (kendaraan, penumpang, atau barang yang bergerak dari zona asal <sup>i</sup> ke zona asal <sup>d</sup> selama selang waktu tertentu.

MAT dapat digunakan untuk menggambarkan pola pergerakan di dalam daerah kajian. MAT adalah matriks berdimensi dua yang setiap baris dan kolomnya menggambarkan zona asal dan tujuan di dalam daerah kajian seperti terlihat pada tabel 2.4, sehingga setiap sel matriks berisi informasi pergerakan antar zona. Sel dari setiap baris <sup>i</sup> berisi informasi mengena<sup>i</sup> pergerakan yang berasal dari zona i tersebut ke zona d. Sel pada diagonal berisi informasi mengenai pergerakan interzona (<sup>i</sup> <sup>=</sup> <sup>d</sup>). Olch karena itu :

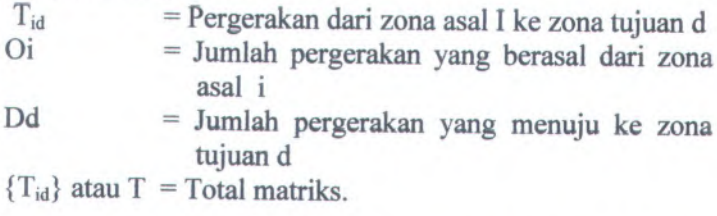

# **Tabel 2.4 Bentuk umum dari Matriks Asal-Tujuan (M.A.T)**

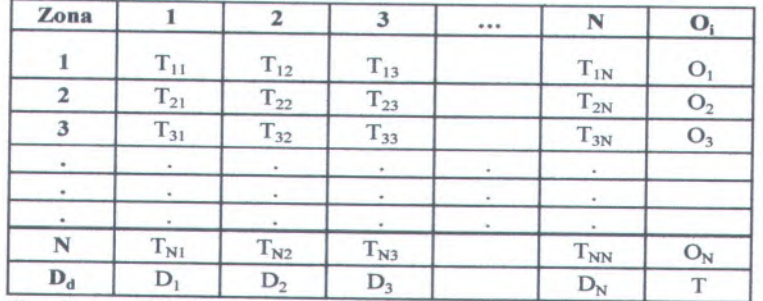

*Sumber : O.Z. Tamin, 2000*

$$
O_i = \sum_{d} T_{id}
$$
  
 
$$
D_d = \sum_i T_{id}
$$

$$
T = \sum_{i} \sum_{j} A_{id} = \sum_{i} D_d = \sum_{i} \sum_{d} T_{id}
$$

Beberapa kondisi harus dipenuhi, seperti total sel matriks untuk setiap baris **(i)** harus sama dengan jumlah pergerakan yang berasal dari zona asal **<sup>i</sup>** tersebut **(Oi).** Sebaliknya, total sel matriks untuk setiap kolom **(d)** harus sama dengan jumlah pergerakan yang menuju ke zona tujuan **<sup>d</sup> (Dd).** Kedua batasan ini diunjukkan kepada persamaan berikut :

 $\sum_{d} T_{id} = Oi \text{ dan } \sum_{i} T_{id}$  $= Dd$  **(2.18)** *Sumber : O.Z. Tamin, 2000*

Batasan tersebut dapat juga dinyatakan dengan cara lain. Total pergerakan yang dibangkitkan dari suatu zona **<sup>i</sup>** hams sama dengan total pergerakan yang berasal dari zona **<sup>i</sup>** tersebut yang menuju ke setiap zona tujuan **<sup>d</sup>.** Sebaliknya, total pergerakan yang tertarik ke suatu zona **<sup>d</sup>** hams sama dengan total pergerakan yang menuju ke zona <sup>d</sup> tersebut yang tersebut yang berasal dari setiap zona asal **<sup>i</sup>.**

## **2.6.<sup>1</sup> Tahap-tahap Pemodelan Transportasi**

Ada beberapa konsep perencanaan transportas<sup>i</sup> yang telah berkembang sampa<sup>i</sup> saat ini, yang paling populer adalah "Model Perencanaan Transportasi Empat Tahap". Model-model tersebut adalah (O. <sup>Z</sup>. Tamin **2000):**

<sup>a</sup>) Model bangkitan pergerakan *(trip generation).*

b) Model sebaran pergerakan *(trip distribution).*

<sup>c</sup>) Model pemilihan moda *(moda split).*

d) Model pemilihan mte *(trip assignment).*

#### **2.6.2 Metode Furness**

Metode ini sebaran pergerakan pada masa mendatangkan diperoleh dengan mengalikan sebaran gerakan pada saat sekarang dengan tingkat pertumbuhan zona asal atau zona tujuan yang dilakukan secara bergantian. Pada metode ini, pergerakan awal ( masa sekarang ) pertama kali dikalikan dengan tingkat pertumbuhan zona asal. Hasilnya kemudian dikalikan dengan tingkat pertumbuhan zona asal dan zona tujuan secra bergantian (modofikasi hams dilakukan setelah setiap perkalian) sampa<sup>i</sup> total sel MAT untuk setiap arah ( baris atau kolom ) kira - kira sama dengan total sel MAT yang diinginkan dan nilai tingkat pertumbuhan pada zona asal maupun zona tujuan mendekati atau sama dengan <sup>1</sup>. Secara matematis, metode fumess dapat dinyatakan dalam rumus 2.19 scbagai berikut ( *Tamin,2000*) : *I '<sup>M</sup> <sup>=</sup> tid ' Ej* (2.19) dimana :

= Sebaran pergerakan pada masa mendatangkan;

*tid* <sup>=</sup> Sebaran pergerakan pada saat sekarang *(existing );*

 $E_i$  = Tingkat pertumbuhan zona asal.

*Sumber : O.Z. Tamin, 2000*

Evans (1970) menunjukkan bahwa metode fumess selalu mempunyai satu solusi akhir dan terbukti lebih efisien dibandingkan dengan metode lainnya. Solusi akhir pasti selalu sama, tidak tergantung dari mana pengulangan dimulai (baris atau kolom).

### **2.6.<sup>3</sup> Metode Analogi Fluida dari Tsygalnitzky**

Menurut ( *Simon dan Furth, 1985 )* menganalogikan perjalanan penumpang sebagai fluida yang bergerak dalam <sup>p</sup>ipa membuat perhitungan menjadi mudah. Lokasi naik turun penumpang dikumpulkan dalam zona - zona, dimana pembagian zona dibuat sedemikian rupa sehingga tidak ada penumpang yang melakukan perjalanan dalam satu zona. Zona tempat penumpang naik disimbolkan sebagai i dan zona penumpang turun disimbolkan sebagai j. Vij adalah volume penumpang yang naik dari zona <sup>i</sup> dan mempunyai probabilitas untuk turun di zona j.

Urutan perhitungan adalah sebagai berikut :

• Inisialisasi :

(**2.20**) *Vij=*0

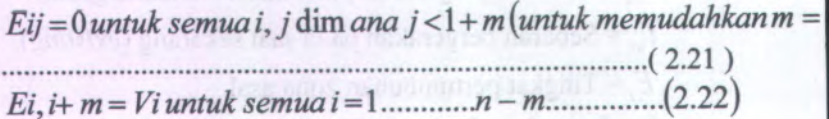

Perhitungan

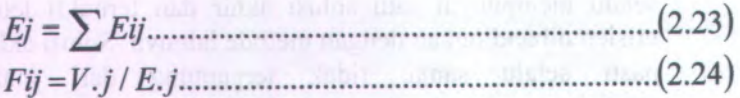

(2.25) *Vij=FjEij untuk <sup>i</sup><sup>=</sup> Ei, j+\=Eij-Vij j-<sup>m</sup>*

*•*Loop Loop

Jika $j = n$ , STOP;

Jika tidak, set j $-j+1$  dan kembali ke 2

### **2.6.4 Pembebanan Penumpang pada Ruas Jalan**

Dalam pembebanan penumpang pada ruas jalan untuk tiap-tiap rute harus diketahui banyaknya penumpang yang naik dari zona-zona asal yang terletak sebelum ruas jalan yang dibebani menuju ke zona-zona tujuan yang terletak setelah ruas jalan yang dibebani. Hal tersebut dapat dilihat pada gambar 2.2 .Sebagai contoh untuk pembebanan tiap-tiap ruas sebagai berikut :

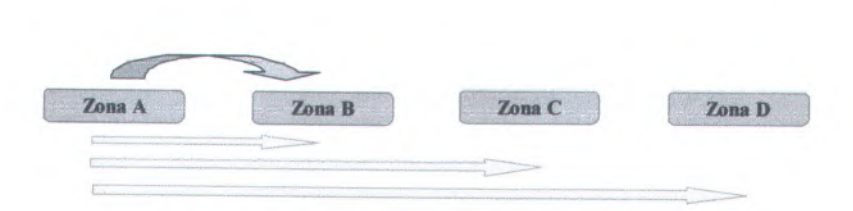

### **Gambar 2.2 Pebebanan Pennmpang pada Ruas <sup>A</sup>-<sup>B</sup>**

Terlihat pada gambar bahwa penumpang yang berasal dari ruas A-B adalah hasil sebaran dari penumpang yang berasal dari zona <sup>A</sup> menuju zona <sup>B</sup> (A-<sup>B</sup>) ditambah dengan penumpang yang berasal dari zona <sup>A</sup> menuju zona <sup>C</sup> (A-C) ditambah penumpang yang berasal dari zona <sup>A</sup> menuju zona <sup>D</sup> (A-D). Dalam perhitungan matematis dapat dibuat rumus sebagai berikut :

$$
T_{AB} = t_{A-B} + t_{A-C} + t_{A-D}
$$
................. (2.26)

dimana :

 $T_{AB}$  = Jumlah total penumpang yang membebani ruas AB  $t_{A-B} = t_{A-C} = t_{A-D}$  = Jumlah penumpang yang berasal dari zona asal menuju zona tujuan.

#### **2.6.5 Survey lapangan**

Ada beberapa survey lapangan yang dapat dilakukan antara lain ;

- > Wawancara di tepi jalan *(road side survey).*
- > Wawancara di rumah (*home interview survey).*
- > Mentode dengan menggunakan nomor <sup>p</sup>lat (*licence plat survey).*
- > Metode foto udara.
- > Metode naik turun penumpang *( on bus way survey),*
- *y* Dan lain-lain.

Dalam perencanaan angkutan umum massa, survey yang akan digunakan untuk merencanakan angkutan umum massa adalah survey naik turun penumpang. Dengan survey naik-turun penumpang dapat diketahui jumlah penumpang yang dapat ditampung oleh angkutan kota tersebut. Dari survey tersebut akan didapatkan dalam bentuk matrik yaitu Matrik Asal Tujuan (MAT). Sehingga berdasarkan matriks tersebut dapat diperkirakan jumlah penumpang pada tahun yang akan datang. Sesuai dengan permasalahan yang diteliti, Penulis melakukan survey yang dilaksanakan dibagi menjadi <sup>2</sup> (dua) survey yaitu :

a) Survey *boarding alighting* (naik-turun)

Survey asal tujuan penumpang dilakukan dengan cara mencatat penumpang yang naik dan yang turun dari satu zona ke zona yang lain. Survey ini dilakukan dengan cara pencatatan langsung penumpang yang naik dan turun pada angkutan kota yang dijadikan objek penelitian dengan mengikuti atau menaiki angkutan kota yang dimaksud.

b) Survey *occupancy* penumpang

Survey *occupancy* penumpang dilakukan untuk mendapatkan jumlah kendaraan dan penumpang yang melewati lokasi tertentu. Survey ini dilaksanakan dengan cara menghitung jumlah angkutan kota yang melewati lokasi tertentu dan mencatat jumlah penumpang yang ada dalam angkutan kota tersebut.

#### 2.6.6 Metode Perhitungan Jumlah Sampel

Uji statistik ini harus dilakukan untuk menentukan jumlah data minimum yang harus tersedia, baik untuk peubah bebas maupun peubah tidak bebas. Semakin tinggi tingkat akurasi yang diinginkan, semakin banyak data yang dibutuhkan. Jumlah data

minimum dapat ditentukan dengan menggunakan persamaan ( 2.27 ) berikut :

Cv<sup>2</sup> *xZa<sup>1</sup>* <sup>n</sup><sup>=</sup> ( 2.27 ) *E 2*

Dimana :

n = Jumlah Sampel

CV <sup>=</sup> Koefisien Variasi

 $E =$ Tingkat Akurasi

Za <sup>=</sup> Nilai Variansi untuk tingkat kepercayaan <sup>a</sup> yang diinginkan

### **BAB III METODOLOGI**

#### **3.1 Umuin**

Dalam pelaksanaan evaluasi kinerja trayek angkutan kota diperlukan suatu pengumpulan data yang akan digunakan untuk menganalisa kinerja operasional angkutan kota untuk lyn WB. Pengumpulan data yang dilakukan meliputi data sekunder (tidak secara langsung) dan data primer (secara langsung)

Data sekunder adalah data yang berhubungan dengan data penunjang yang dibutuhkan, seperti data jumlah penduduk, jumlah armada, rute trayek, danpeta Surabaya yang diperoleh dari beberapa instansi terkait. Sedangkan pengumpulan data primer adalah dengan melakukan survey asal tujuan penumpang yang digunakan untuk memperoleh data pergerakan penumpang dan survey occupancy untuk memperoleh data jumlah angkutan kota yang lewat per jam dan jumlah penumpang per jam.

#### **3.2 Metode Yang digunakan**

Metodologi yang digunakan untuk mnyelesaikan proyek akhir ini adalah :

- 1. Studi Literatur
- 2. Pengumpulan Data

Dalam penulisan proye<sup>k</sup> akhir akhir ini, data yang diperlukan adalah :

•Data Sekunder

> Data sekunder diperoleh dari instansi terkait yang berhubungan dengan data penunjang, antara lain:

- Data jumlah penduduk

Data jumlah penduduk per kecamatan di kota Surabaya selama <sup>5</sup> tahun yang diperoleh dari BPS (Bdan Pusata Statistik) Surabaya, yang akan digunakan sebagaidasar peramalan jumlah penduduk dengan menggunakan regres<sup>i</sup> linier.

- Data jumlah armada

Data jumlah armada untuk lyn WB yang diperoleh dari Dinas Perhubungan Kota Surabaya. Data tersebut digunakan untuk membandingkan jumlah armada hasil dari analitis.

- Data rute trayek dan Peta Surabaya

Rute trayek lyn WB dan peta Surabaya diperoleh dari Dinas Perhubungan Kota Surabaya. Data tersebut digunakan untuk menentukan zona wilayah studi dan mengetahui jangkauan pelayanan (coverage area) dari angkutan kota tersebut.

•Data Primer

- Survey Naik Turun penumpang

Dilakukan dengan mengikuti atau menaiki angkutan kota lyn WB serta mencatat jumlah penumpang yang naik dan turun dari zona yang <sup>1</sup> ke zona yang lain.

- Survey Occupancy penumpang,

Survey ini dilakukuan dalam satu titik pengamatan dengan menghitung jumlah angkutan kota yang melewati lokasi tertentu dan jumlah penumpang yang ada dalam angkutan kota. Data yang diperoleh adalah jumlah angkutan per jam dan data jumlah penumpang per jam.

• Lokasi yang ramai dikunjungi, seperti pendidikan, pertokoan, perkantoran dsb.

- Lokasi dimana banyak penumpang yang naik / turun.
- 3. Melakukan Peramalan

Peramalan penduduk di tahun mendatang 2014 dengan melakukan persamaan regresi ( Microsoft excel ) sedangkan pergerakan penduduk antar zona dapat diperoleh dengan Matriks Asal Tujuan Furness  $(1965)$ .

4. Analisa distribusi pembebanan penumpang

Distribusi pembebanan penumpang adalah total penumpang yang membebani pada tiap ruas yang diperoleh dengan menjumlahkan penumpang yang berasal dari zona asal ke tujuan.

5. Menganalisa kinerja trayek

Menganalisa kinerja trayek adalah meliputi analisa faktor muat ( load faktor ), selang waktu ( headway ), dan frekuensi kendaraan.

6. Kesimpulan

Dari hasil analisa diperoleh load faktor dan frekuensi angkutan kota yang beroperasi pada tahun mendatang.

#### **3.3 Lokasi**

Lokasi Trayek adalah daerah Surabaya yang dilewati oleh bemo lyn WB jurusan Wonosari Mulyo - Terminal Bratang. Wilayah studi adalah sebagai berikut :

 $\mathfrak{B}$ Rute Lyn WB Jurusan Wonosari Mulyo - Terminal Bratang

**Berangkat , dengan rute :**  $\blacksquare$ 

> PANGKALAN WONOSARI MULYO -Bulak Banteng - Bulak Rukem - Bulaksari - Karang Tembok - Pegirikan - Kunti-Aswotomo - Pragoto - Bolodewo - Sidonipah - Sidodadi Baru -

33

Simolawang Baru - Simokerto - Kapasari - Nganlik - Tambaksari - Pacar keling - Penataran - Rcsidcn Sudirman - Tapak Siring - Kidal - Petojo -Dharmahusada - Prof.Dr. Mustopo - Karang Menjangan - Airlangga -Dharmawangsa - Srikana -Karang Menur - Gubeng Kertajaya - Kertajaya -Manyar Kertoario - Kertajaya indah - Kertajaya Indah Tengah - Klampis Ngasem - Klampis Jaya - Arif Rahman Hakim - Menur Pumpungan - Manyar - Raya Nginden - TERMINAL BRATANG ( PANGKALAN TERAKHIR)

# **Kembali , dengan rute :**

TERMINAL BRATANG Baratajaya – Bratang Binangun – Ngagel Jya selatan - Manyar -- Menur Pumpungan -- Klampis Ngasem --Arif Rahman Hakim - Klampis Jaya - Kertajaya Indah Tengah- Raya Kertajaya Indah -Manyar Kertoarjo- Kertajaya- Gubeng Kertajaya XV -Karang Menur - Srikana - Dharmawangsa -Dharmahusada - Prof.Dr. Mustopo -Gerbong - Tapak Siring - Residen Soedirman - Ambengan - Kusumabangsa - Kapasari - Simokerto- Simolawang Baru - Sidodadi Baru - Sidonipah - Bolodewo - Pragoto – Sidodadi – Sidorame – pegirikan – Nyamplungan - Karang Tembok - Wonosari - Endrosono - Wonosari Lor - Wonosari Wetan - Endrosono – Wonosari Lor – Wonosari Wetan –<br>Bulaksari – Bulak Rukem – Bulak Banteng – WONOSARI TERAKHIR) MULYO (PANGKALAN

#### **3.4 Data Statistik**

Data yang digunakan adalah data pertumbuhan penduduk pada masing - masing zona yang akan di survey.

### **3.5 Data Angkutan Kota**

Lyn WB merupakan angkutan kota yang berada pada lokasi studi yang berkapasitas <sup>11</sup> penumpang. Lyn WB merupakan trayek rute Wonosari Mulyo - Yerminal Bratang Surabaya.

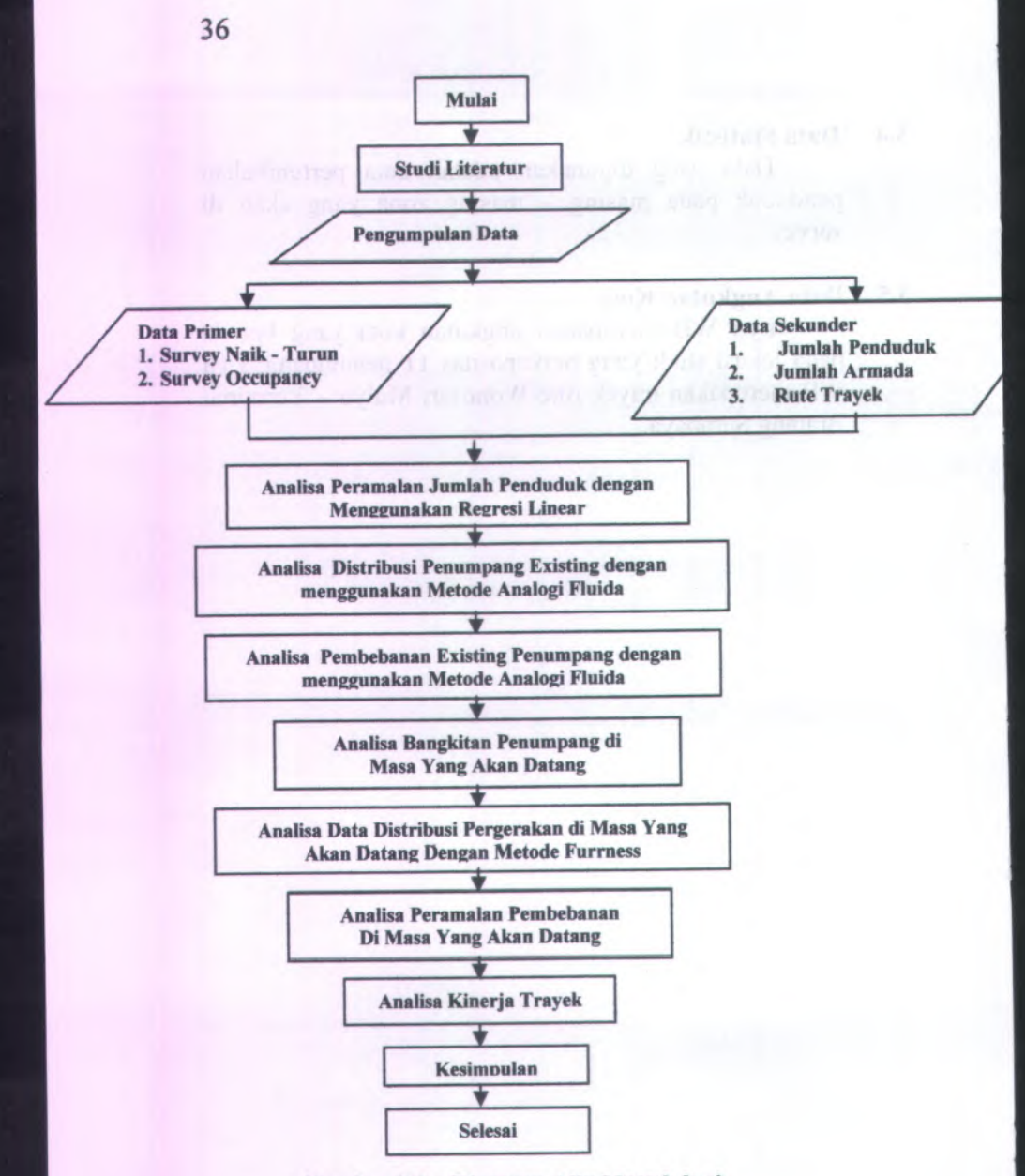

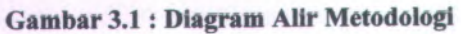

### **BAB IV ANALISA DAN PEMBAHASAN**

### **4.1 Umum**

#### **4.1.1 Wilayah Studi**

Berdasarkan 2 (dua) rute trayek angkutan kota tersebut terdapat 6 kecamatan yang dilalui. 6 kecamatan ini nantinya akan menjadi zona-zona dalam penentuan pergerakan penumpang pada masing-masing angkutan kota. Secara detail 6 kecamatan yang dilalui dan luas wilayahnya dapat dilihat pada tabel 4.1.

# **Tabel 4.1 Wilayah Studi dan Luas Wilayahnya**

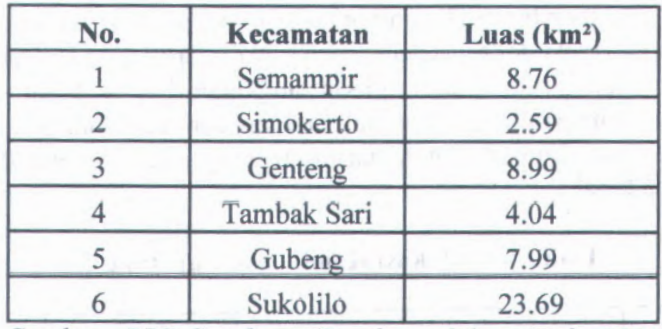

*Sumber : BPS Surabaya (Surabaya dalam Angka 2006)*

#### **4.1.2 Data Statistik**

Data statistik yang akan digunakan adalah data pertumbuhan penduduk pada masing-masing zona yang disurvey. Data pertumbuhan penduduk diambil dari "Surabaya Dalam Angka Tahun 2003-2006". Untuk lebih jelas dapat dilihat pada tabel 4.2.

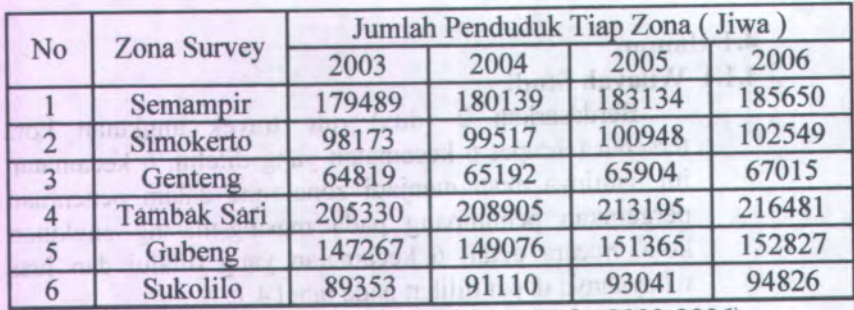

#### **Tabel 4.2 Jumlah Penduduk Tiap-tiap Wilayah Studi MARK DIA BRAIN ART AND A BALLA**

*Sumber : BPS Surabaya (Surabaya dalam Angka 2003-2006)*

### **4.1.3 Kondisi Angkutan Kota**

Kondisi angkutan kota (mobil penumpang umum) yang berada pada lokasi studi mempunya<sup>i</sup> kapasitas <sup>11</sup> (sebelas) penumpang. Ada dua jurusan angkutan lyn WB ini, yaitu Wonosari Mulyo - Terminal Bratang dan Terminal Bratang - Wonosari Mulyo. Untuk masing-masing jurusan dapat dilihat pada tabel 4.3.

### **Tabel 4.3 Alokasi Kendaraan tiap Jurusan**

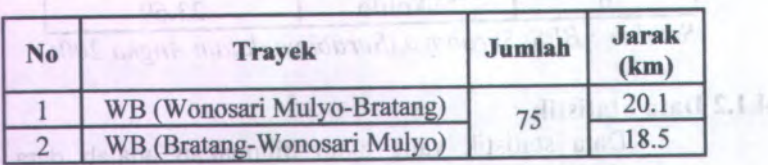

*Sumber : Hasil Survey*"Surably's Dahan Antar Tehuc 2005-2006", Land Achill

Six Judas eben tudsifbungab exfor

### **4.2 ANALISA PERTUMBUHAN PENDUDUK 4.2.<sup>1</sup> Analisa Pertumbuhan Penduduk Regional**

Tingkat pertumbuhan penduduk pada suatu daerah akan mempengaruhi pola pergerakan yang terjadi pada daerah tersebut. Terlihat bahwa adanya pergerakan antar zona dan adanya tarikan pada suatu daerah dapat menyebabkan bangkitan dari daerah lain menuju daerah tersebut dan tidak menutup kemungkinan adanya urbanisasi ke daerah tersebut sehingga dapat meningkatkan tingkat pertumbuhan penduduk daerah tersebut.

Dalam merencanakan sebaran pergerakan antar zona pada daerah studi, faktor yang mempengaruhi dalam perhitungan pergerakan pada tahun rencana adalah tingkat pertumbuhan pada tahun rencana. Metode yang diperlukan untuk mendapatkan tingkat pertumbuhan pada tahun rencana atau meramalkan tingkat pertumbuhan pada tahun rencana adalah analisa regresi-linear.

Pada tugas akhir ini untuk analisa regresi linear digunakan dengan program bantu computer yang merupakan bagian dari *Microsoft Office* yaitu *Microsoft Excel.* Berdasarkan data pertumbuhan penduduk tiaptiap zona studi pada tabel 4.2 maka dapat dianalisa regresi. Sehingga dari perhitungan analisa regres<sup>i</sup> tersebut dapat dilihat pada tabel 4.4

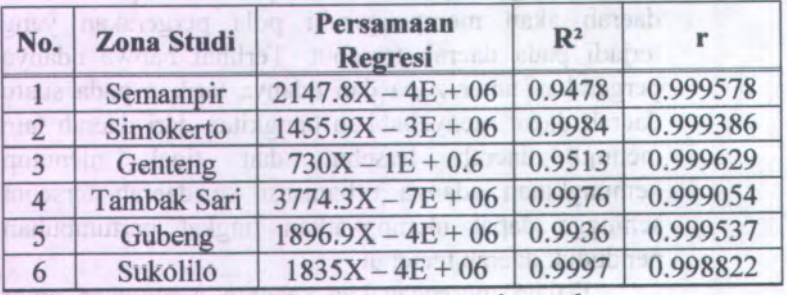

#### **4.4 Hasil Analisa Regresi Linear untuk Memprediksi Jumlah Penduduk Tabel**

*Sumber : Hasil perhitungan microsoft excel*

#### **4.2.2Jumlah Penduduk**

Jumlah penduduk merupakan faktor-faktor yang mempengaruhi estimasi pola perjalanan antar zona (O -D Matriks) di tahun-tahun yang akan datang. Jumlah penduduk pada analisa berikut ini didasarkan pada zona-zona yang ada dengan mengikuti pola pembagian wilayah yang dilalui angkutan kota yang bersangkutan, dimana dalam kasus ini adalah Lyn WB. Oleh karena itu pola pertumbuhan dianggap sama. Persamaan hasil analisa regres<sup>i</sup> pada tabel 4.4 dapat digunakan untuk mengetahui jumlah penduduk pada tahun rencana. Dengan memasukkan tahun rencana pada variabel <sup>X</sup>, maka dapat diperoleh hasil jumlah penduduk pada tahun rencana tersebut. Tabel 4.5 menunjukkan jumlah penduduk hasil dari persamaan regresi.

| N <sub>o</sub> | Zona Studi  | <b>Tahun 2009</b> | <b>Tahun 2014</b> |
|----------------|-------------|-------------------|-------------------|
|                | Semampir    | 191768            | 202507            |
| 2              | Simokerto   | 106849            | 114129            |
|                | Genteng     | 69018             | 72668             |
|                | Tambak Sari | 227962            | 246833            |
| 5              | Gubeng      | 158670            | 168155            |
| n              | Sukolilo    | 100340            | 109515            |

**Tabel 4.5 Ramalan Jumlah Penduduk pada Tahun <sup>2009</sup> dan 2014**

*Sumber : Hasil perhitungan persamaan regresi linear*

### **4.2.<sup>3</sup> Faktor pertumbuhan penduduk**

Pertumbuhan regional per tahun dapat diketahui setelah persamaan regresi pertumbuhan penduduk. Dengan menggunakan persamaan 2.8 (Bab II), didapat tingkat pertumbuhan antar zona seperti pada tabel 4.6

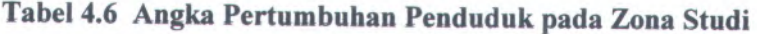

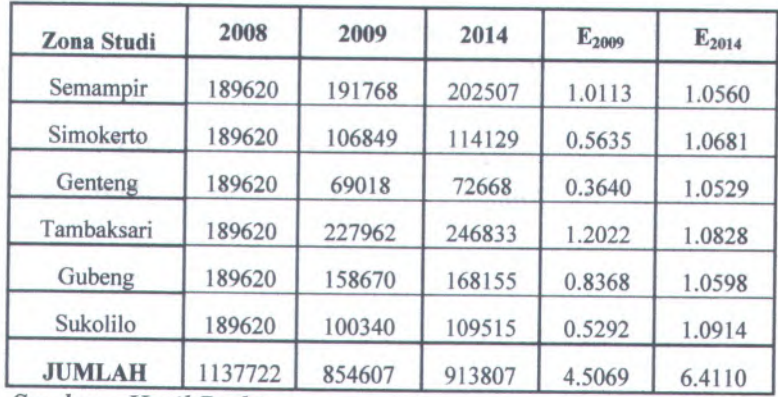

*Sumber : Hasil Perhitungan*

Perhitungan untuk zona studi Kecamatan Semampir :

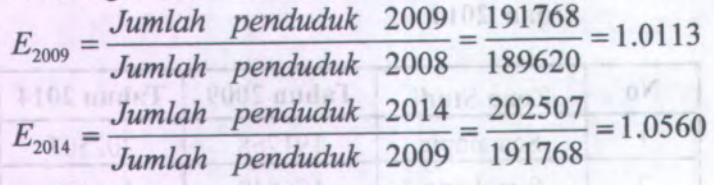

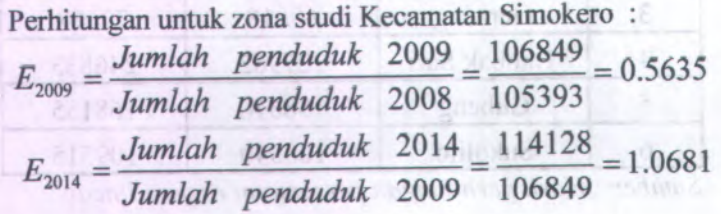

Perhitungan untuk zona studi Kecamatan Genteng :

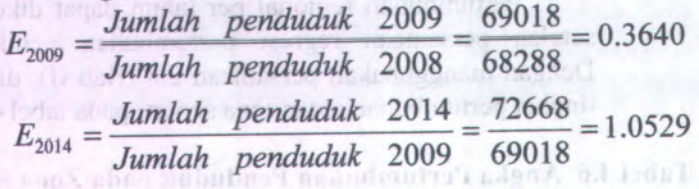

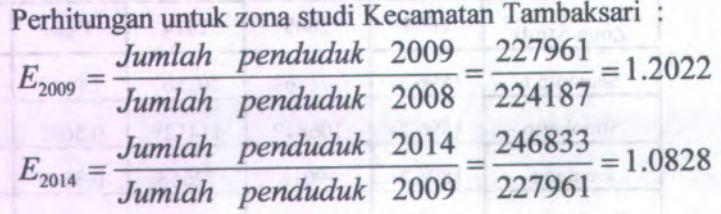

 $-100$ ,  $100$ ,  $11$ .

Perhitungan untuk zona studi Kecamatan Gubeng :

$$
E_{2009} = \frac{Jumlah \quad penduduk \quad 2009}{Jumlah \quad penduduk \quad 2008} = \frac{158670}{156773} = 0.8368
$$
\n
$$
E_{2014} = \frac{Jumlah \quad penduduk \quad 2014}{Jumlah \quad penduduk \quad 2009} = \frac{168154}{158670} = 1.0598
$$

Perhitungan untuk zona studi Kecamatan Sukolilo :

$$
E_{2009} = \frac{Jumlah \quad penduduk}{Jumlah \quad penduduk \quad 2008} = \frac{100340}{98505} = 0.5292
$$
\n
$$
E_{2014} = \frac{Jumlah \quad penduduk \quad 2014}{Jumlah \quad penduduk \quad 2009} = \frac{109515}{100340} = 1.0914
$$

### **4.3 Rekapitulasi Hasil Survey Occupancy**

Survey occupancy ini dilakukan untuk mengetahui jumlah kendaraan angkutan / armada yang lewat dalam satu titik pengamatan. Survey occupancy Lyn WB ini dilakukan pada zona <sup>4</sup> atau kecamatan Tambaksari di JL. Residen Sudirman (depan Gereja). Survey Occupancy ini dilakukan pada hari kerja dan hari libur selama <sup>2</sup> hari yaitu hari Rabu 18 Februari 2009 dan hari Sabtu 21 Februari 2009.

Hasil rekapitulasi Hasil Survey Occupancy dapat dilihat pada Tabel 4.7, Tabel 4.8, Tabel 4.9 dan Tabel 4.10 dibawah ini.

| Jam             | <b>Xendaraan</b> | $\sum$ Penumpang |
|-----------------|------------------|------------------|
| $06.00 - 07.00$ | 19               | 85               |
| $07.00 - 08.00$ | 19               | 70               |
| $08.00 - 09.00$ | 20               | $\overline{72}$  |
| $09.00 - 10.00$ | 17               | 79               |
| $10.00 - 11.00$ | 18               | 62               |
| $11.00 - 12.00$ | 18               | 57               |
| $12.00 - 13.00$ | 16               | 45               |
| $13.00 - 14.00$ | 18               | 56               |
| $14.00 - 15.00$ | 18               | 66<br>1000       |
| $15.00 - 16.00$ | 19               | 33               |
| $16.00 - 17.00$ | 15               | 56               |
| $17.00 - 18.00$ | 17               | 63               |
| <b>TOTAL</b>    | 214              | 744              |

**Tabel 4.7 Data survey occupancy (Rabu,<sup>18</sup> Februari 2009) Rute Berangkat**  $37580$ 

<sup>&</sup>gt; Total jumlah penumpang pada jam punca<sup>k</sup> pag<sup>i</sup> :  $= 85 + 70 + 72 = 227$  penumpang

> Total jumlah penumpang pada jam punca<sup>k</sup> sore :  $= 56 + 63 = 119$  penumpang

Han the complete Hand Survey Oceaner dapat Sond and 2.5 indall sue estat in their abor mention 2011临时闭 01.4

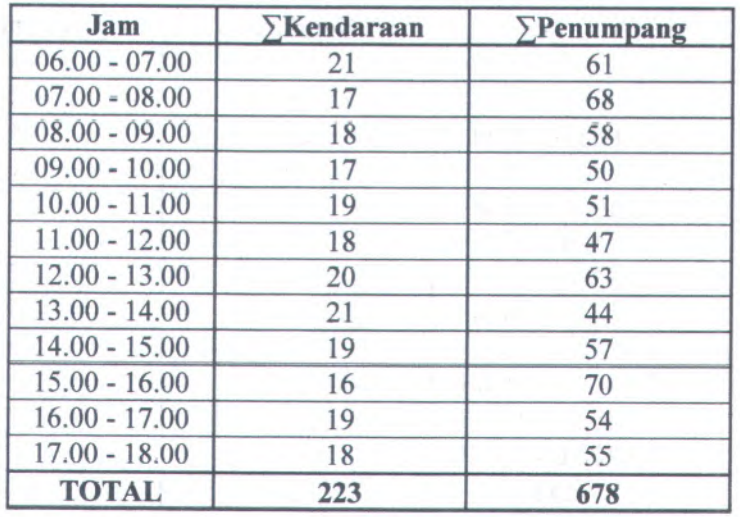

### **Tabel 4.8 Data survey occupancy ( Rabu,<sup>18</sup> Februari 2009) Rute Kembali**

> Total jumlah penumpang pada jam punca<sup>k</sup> pag<sup>i</sup> :

 $= 61 + 68 + 58 = 187$  penumpang

> Total jumlah penumpang pada jam puncak sore :  $= 54 + 55 = 109$  penumpang

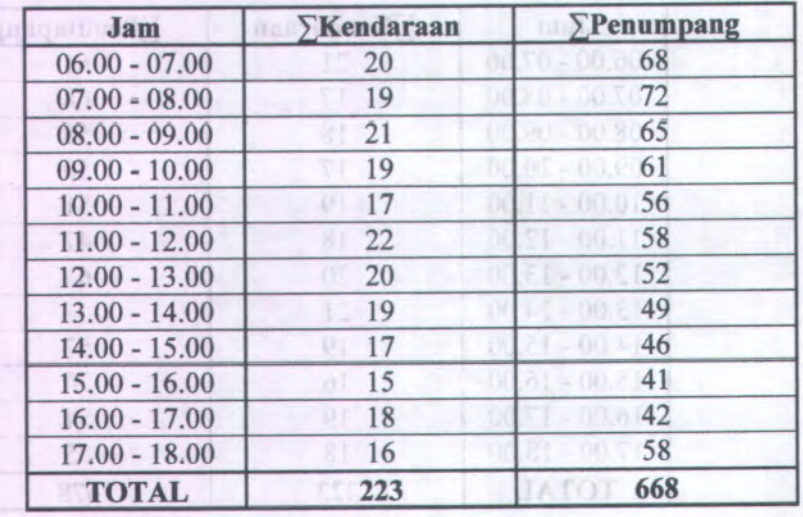

### **Tabel 4.9 Data survey occupancy ( Sabtu,<sup>21</sup> Februari 2009) Rute Berangkat**

 $\geq$  Total jumlah penumpang pada jam puncak pagi :  $= 68 + 72 + 65 = 205$  penumpang

*>* Total jumlah penumpang pada jam puncak sore :

 $= 42 + 58 = 100$  penumpang

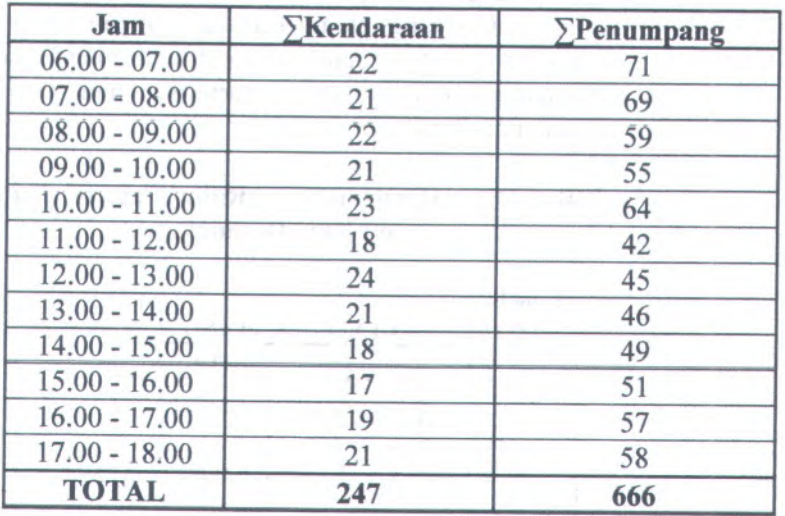

### **Tabel 4.10 Data survey occupancy ( Sabtu,<sup>21</sup> Februari 2009) Rute Kembali**

> Total jumlah penumpang pada jam puncak pag<sup>i</sup> :

 $= 71 + 69 + 59 = 199$  penumpang

> Total jumlah penumpang pada jam puncak sore :  $= 57 + 58 = 115$  penumpang

### **4.4 Analisa Perhitungan Distribusi Penumpang Existing Dengan Metode Analogi Fluida**

Survey yang mudah dilakukan untuk mengetahui besar demand penumpang Lyn WB adalah dengan melakukan survey naik dan turun penumpang. Hasil survey naik turun penumpang Lyn WB untuk Rabu pag<sup>i</sup> <sup>18</sup> Februari <sup>2009</sup> Rute berangkat dalam kondisi Penuh dari Wonosari Mulyo ini dapat dilihat pada Tabel 4.11.

### **4.4.1 Analisa Bangkitan Perjalanan Rabu Pagi,<sup>18</sup> Februari 2009 rute berangkat**

Bangkitan perjalanan merupakan tahapan permodelan yang memperkirakan jumlah pergerakan yang berasal dari suatu zona atau tata guna lahan dan jumlah pergerakan yang tertarik ke suatu tata guna lahan atau zona.

### **Tabel 4.11 Hasil survey (Rabu Pagi,<sup>18</sup> Februari 2009) Rute Berangkat**

**Rute Berangkat**

**WONOSARI MULYO - BRATANG**

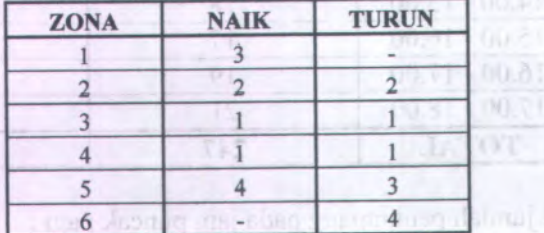

Dilanjutkan dengan Tabel 4.12 untuk survey naik turun penumpang Lyn WB Rabu Pagi <sup>18</sup> Februari <sup>2009</sup> rute berangkat pada kondisi Ngeslah.

amamuzita (A) :

**MI DF** VT.

57

 $(12 - 0)$ 

million R. negotiate Design Peacongross **Hasil survey ngeslah (Rabu Pagi,<sup>18</sup> Tabel 4,12 Februari 2009) Rute Berangkat**

**NGESLAH ZONA NAIK TURUN** vels9 Juim 1 $-71$  $\sim$ telbook mi **2** 1  $\overline{a}$ sing mell  $\,$   $\,$ **3 2**  $\overline{1}$  **1 4** $\overline{2}$ **5** *2*  $\overline{2}$ **6**L.

333

neurely nellibe.

Dari hasil survey naik turun penumpang dalam kondisi penu<sup>h</sup> dari Wonosari Mulyo dan Kondisi Ngeslah untuk rute Berangkat diatas didapatkan hasil survey rata - rata untuk rute berangkat Rabu pagi 18 Februari 2009 yang dapat dilihat pada Tabel 4.13.

### **Tabel 4.13 Hasil survey rata rata (Rabu Pagi,<sup>18</sup> Februari 2009) Rute Berangkat**

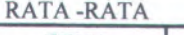

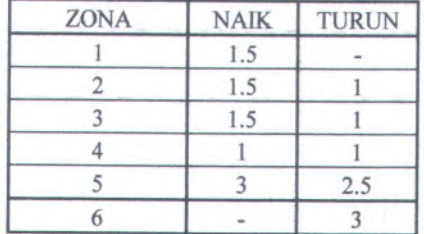

Hasil perhitungan Matriks Asal Tujuan Lyn WB untuk Rabu pag<sup>i</sup> <sup>18</sup> Februari <sup>2009</sup> rute berangkat dapat dilihat pada Tabel 4.14.

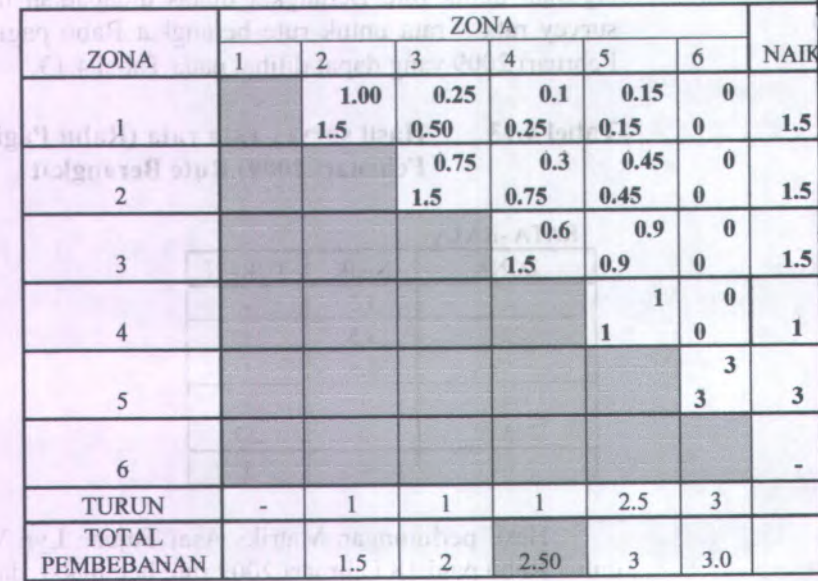

### **Tabel 4.14 Matrik Asal Tujuan (MAT) Lyn WB Rabu pag<sup>i</sup> <sup>18</sup> Februari <sup>2009</sup> Rute Berangkat**

 $= 227$ > Jumlah Penumpang Pada jam 06.00-09.00 penumpang

Perhitungan MAT untuk rute berangkat adalah sebagai berikut :  $\triangleright$  MAT dari Zona 1 ke Zona 2 =

*rata*-*rata pnp turun zona 2 <sup>x</sup> rata*-*rata pnp naik zona* 2 *rata*— *rata pnp naik zona* <sup>2</sup>

$$
\frac{1}{1.5}x1.5=1
$$

Maka Pembebanan penumpang pada zona <sup>1</sup> ke zona<sup>3</sup> <sup>=</sup>  $1.5 - 1 = 0.5$  penumpang

封.

 $\triangleright$  MAT dari Zona 1 ke Zona 3 = *rata*-*rata pnpturun zona*3 *<sup>x</sup> pembebanan pnp zona3 total pnp zona3* 1 . . . . . . . . . . . . **.** =

$$
= \frac{1}{2}x\,0.5 = 0.25
$$

Maka Pembebanan penumpang pada zona <sup>1</sup> ke zona <sup>4</sup> <sup>=</sup>  $0.5 - 0.25 = 0.25$  penumpang

 $\triangleright$  MAT dari Zona 1 ke Zona 4 = *rata -rata pnpturun zona* 4 *<sup>x</sup> pembebanan pnp zona* 4 *total pnp zona 4*  $\frac{1}{2}$  x 0.25 = 0.1

2.5  
Maka Pembebanan penumpang pada zona 1 ke zona 
$$
5 = 0.25 - 0.1 = 0.15
$$
 penumpang

 $\triangleright$  MAT dari Zona 1 ke Zona 5 = *rata-rata pnpturun zona 5 <sup>x</sup> pembebanan pnp zona5 total pnp zona* 5

$$
=\frac{2.5}{3} \times 0.15 = 0.15
$$

Maka Pembebanan penumpang pada zona <sup>1</sup> ke zona <sup>6</sup> <sup>=</sup>  $0.15 - 0.15 = 0$  penumpang

 $\triangleright$  MAT dari Zona 1 ke Zona 6 =  $\frac{rata - rata}{r}$  *pnp turun zona* 6 *x pembebanan pnp zona* 6 *total pnp zona6*  $-x0 = 0$ 3

Untuk MAT dari zona 5 ke zona <sup>6</sup> dan pembebanan pada zona 5 kc zona <sup>6</sup> menggunakan perhitungan yang sama dengan perhitungan di atas return Travelli

> Dari hasil MAT diatas didapatkan total pembebanan pada : Zona  $2 = 1.5$  penumpang Zona  $3 = 0.5 + 1, 5 = 2$  penumpang Zona  $4 = 0.25 + 0.75 + 1.5 = 2.5$  penumpang Zona  $5 = 0.15 + 0.45 + 0.9 + 1 = 3$  penumpang Zona  $6 = 0 + 0 + 0 + 0 + 3 = 3$  penumpang

**4.4.<sup>2</sup> Analisa Bangkitan Perjalanan Rabu Pagi,18 Februari 2009 rute kembali**

#### **Tabel 4.15 Hasil survey (Rabu Pagi,<sup>18</sup> Februari 2009) Rute Kembali** Mata Benuven

**Rute Kembali**

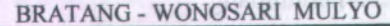

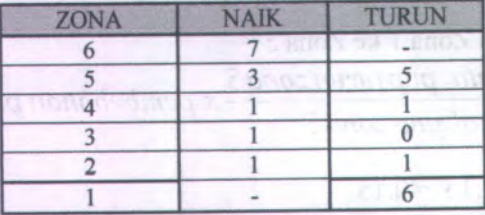

**Tabel 4.16 Hasil survey ngeslah (Rabu Pagi,<sup>18</sup> Februari 2009) Rute Kembali**

enna -

**NGESLAH**

**REISHILLER** 

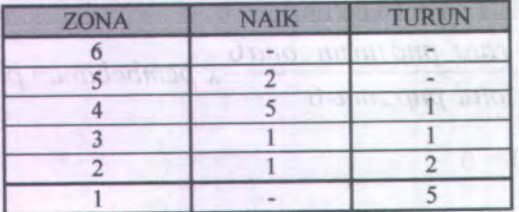

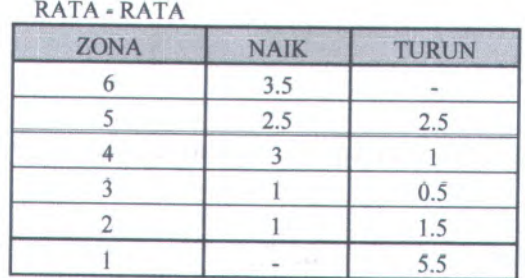

### **Tabel <sup>4</sup>,<sup>17</sup> Hasil survey Rata Rata (Rabu Pagi,<sup>18</sup> Februari 2009) Rute Kembali**

### **Tabel 4.18 Matrik Asal Tujuan (MAT) Lyn WB Rabu pagi 18 Februari 2009 Rute Kembali**

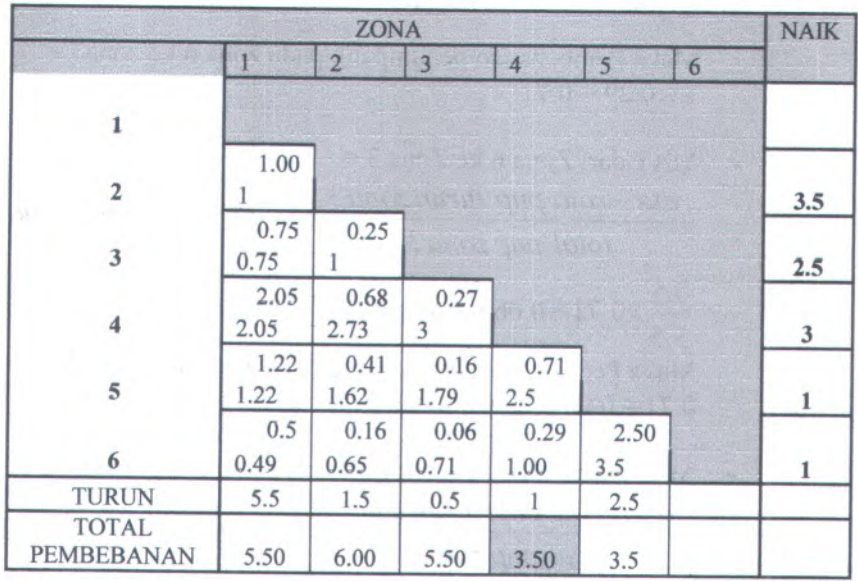

Jumlah penumpang pada jam 06.00-09.00 kembali = 187 penumpang

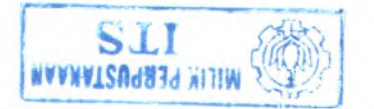

Perhitungan MAT unutk rute kembali adalah sebagai berikut

 $\triangleright$  MAT dari Zona 6 ke Zona 5 =

*rata*-*rata pnpturun zona5 rata -rata pnpnaik zona* 5 *<sup>x</sup> rata -rata pnp naik zona 5*

 $\frac{2.5}{2}$  x 3.5 = 2.5 3.5

Maka Pembebanan penumpang pada zona<sup>4</sup> <sup>=</sup>  $3,5 - 2.5 = 1$ 

*>* MAT dari Zona <sup>6</sup> ke Zona 4 *rata -rata pnp turun zona4 <sup>x</sup> pembebanan pnp zona <sup>4</sup>*<sup>=</sup> *total pnp zona4*

**POUL maint(64 81**  $\frac{1}{3.5}x1 = 0.29$  penumpang Maka Pembebanan penumpang pada zona <sup>6</sup> ke zona3 <sup>=</sup>  $1 - 0.29 = 0.71$ 

*>* MAT dari Zona 6 ke Zona 3 *rata*-*rata pnp turun zona*3 *<sup>x</sup> pembebanan pnp zona*3<sup>=</sup> *total pnp zona3*

 $\frac{0.5}{5.5}$  x0.71 = 0.06 penumpang

Maka Pembebanan penumpang pada zona <sup>6</sup> ke zona<sup>2</sup> <sup>=</sup>  $0.71 - 0.06 = 0,65$  penumpang

 $\triangleright$  MAT dari Zona 6 ke Zona 2 = *rata-rata pnp turun zona 2 <sup>x</sup> pembebanan pnp zona* 2=  $total$  *pnp*  $zona$ <sup>2</sup>

became deco-00.00 mini when anno auto-

**54**

1.5  $\frac{12}{6}$  x0.65 = 0.16 penumpang

Maka Pembebanan penumpang pada zona <sup>6</sup> ke zonal <sup>=</sup>  $0.65 - 0.16 = 0.49$  penumpang

 $\triangleright$  MAT dari Zona 6 ke Zona 1 = *rata -rata pnp turun zona*1

*<sup>x</sup> pembebanan pnp zona*1 <sup>=</sup> *total pnp zonal*

5.5  $\frac{x}{5.5}$  x0.49 = 0.5 penumpang

Untuk MAT dari zona <sup>2</sup> ke zona <sup>1</sup> dan pembebanan pada zona <sup>2</sup> ke zona <sup>1</sup> menggunakan perhitungan yang sama dengan perhitungan di atas

Dari hasil MAT diatas didapatkan total pembebanan pada:

Zona  $1 = 1 + 0.75 + 2.05 + 1.22 + 0.49 = 5.5$ 

Zona  $2 = 1 + 2.73 + 1.62 + 0.65 = 6$ Zona  $3 = 3 + 1.79 + 0.71 = 5.5$ 

 $Z$ ona 4 = 2.5 + 1 = 3.5

Zona  $5 = 3.5$ 

Setelah perhitungan MAT untuk Rabu Pagi <sup>18</sup> Februari 2009 rute berangkat dan rute kembali selesai, kemudian menghitung distribusi penumpang yang dapat dilihat pada Tabel 4.19
|                             |              |                | <b>ZONA</b>        |              |                |          | <b>BANGKITAN</b>  | <b>BANGKIT</b> |
|-----------------------------|--------------|----------------|--------------------|--------------|----------------|----------|-------------------|----------------|
| <b>KECAMATAN</b>            |              | $\overline{2}$ | 3                  |              | 5 <sup>1</sup> | 6        | 2009(Oi)          | 2014(Oi)       |
| <b>SEMAMPIR</b>             | $\mathbf{0}$ | 90.80          | 22.70              | 9.08         | 13.62          | 0.00     | 136.20            | 143.83         |
| <b>SIMOKERTO</b>            | 53.43        | $\theta$       | 68.10              | 27.24        | 40.86          | 0.00     | 189.63            | 202.55         |
| <b>GENTENG</b>              | 40.07        | 13.36          | $\bf{0}$           | 54.48        | 81.72          | $\theta$ | 189.63            | 199.66         |
| <b>TAMBAKSARI</b>           | 109.29       | 36.43          | 14.57              | $\theta$     | 90.8           | $\bf{0}$ | 251.09            | 271.87         |
| <b>GUBENG</b>               | 65.05        | 21.68          | 8.67               | 38.16        | $\theta$       | 272.4    | 405.97<br>机凹石灰    | 430.24         |
| <b>SUKOLILO</b>             | 26.02        | 8.67           | 3.47<br><b>JOU</b> | 15.27<br>xik | 133.57         | $\theta$ | 187.00            | 204.10         |
| <b>TARIKAN</b><br>2009 (Dd) | 293.86       | 170.94         | 117.51             | 144.23       | 360,57         | 272.40   | <b>GTIO</b><br>mo |                |
| <b>TARIKAN</b><br>2014 (Dd) | 310.31       | 182.59         | 123.73             | 156.17       | 382.12         | 297.31   | 1452.23           | 1452.24        |

**Tabel 4.19 Distribusi Penumpang Perjalanan (Rabu Pagi ,18 Februari 2009)**

**Distribusi penumpang dengan menggunakan Metode Analogi Fiuida.**

Distribusi Dari Kec.Semampir (Zona <sup>1</sup>) ke zona <sup>2</sup> <sup>=</sup> *<sup>&</sup>gt; jml pnp jam puncak pagi xMAT zona* 2 *total pembebanan zona* <sup>4</sup>

$$
\frac{227}{2.5}x1 = 90.80
$$

Distribusi Dari Kec.Semampir (Zona <sup>1</sup>) ke zona <sup>3</sup> <sup>=</sup> *jml pnp jam punca<sup>k</sup> pag<sup>i</sup> total pembebanan zona <sup>A</sup> xMAT zona3*

$$
\frac{227}{2.5} \times 0.25 = 22.7
$$

Distribusi Dari Kec.Semampir (Zona <sup>1</sup>) ke zona <sup>4</sup> <sup>=</sup> *jml pnp jam puncak pagi total pembebanan zona A <sup>x</sup> MAT zona A*  $\frac{227}{1}$  x 0.1 = 9.08

Distribusi Dari Kec.Semampir (Zona <sup>1</sup>) ke zona <sup>5</sup> <sup>=</sup> ÷ *jml pnp jam puncak pagi <sup>x</sup> MAT zona*5 *total pembebanan zona A*

227  $x\,0.15 = 13.62$ 2.5

Distribusi Dari Kec.Semampir (Zona <sup>1</sup>) ke zona <sup>6</sup> <sup>=</sup> *jml pnp jam puncak pagi xMAT zona<sup>6</sup> total pembebanan zona A*

 $\frac{227}{1}x0=0$ 2.5

2.5

*>* Distribusi Dari Kec.Simokerto (Zona <sup>2</sup>) ke zona <sup>1</sup> <sup>=</sup> *jml pnp jam puncak pagi xMAT zonal total pembebanan zona <sup>A</sup>*

> $\frac{187}{2}$  x 1 = 53.43 3.5

Distribusi Dari Kec. Simokerto (Zona <sup>2</sup>) ke zona <sup>2</sup> <sup>=</sup> *jml pnp jam puncak pagi xMAT zonal total pembebanan zona <sup>A</sup>*

 $= 0$ 

Distribusi Dari Kec. Simokerto (Zona 2) ke zona 3 <sup>=</sup> *jml pnp jam punca<sup>k</sup> pag<sup>i</sup> xMAT zonal total pembebanan zona <sup>4</sup>*  $\frac{227}{x}$  x 0.75 = 68.10  $80.0 = 1.04 -$ 2.5 - Distribusi Dari Kec. Simokerto (Zona 2) ke zona  $4 =$ *jml pnp jam puncak pag<sup>i</sup> <sup>x</sup> MAT zona4 total pembebanan zona <sup>4</sup>*  $\frac{227}{x}$  x 0.3 = 27.24 2.5 Distribusi Dari Kec. Simokerto (Zona 2) ke zona 5 <sup>=</sup> *jml pnp jam puncak pag<sup>i</sup> xMAT zona 5 total pembebanan zona 4*  $\frac{227}{2.5}$  x 0.45 = 40.86 Distribusi Dari Kec. Simokerto (Zona 2) ke zona 6 <sup>=</sup> *jml pnp jam puncak pagi xMAT zona* 6 *total pembebanan zona <sup>4</sup>* totul penno.l  $\frac{227}{x0} = 0$  $187 + 147$ 2.5

> Distribusi Dari Kec.Genteng (Zona 3) ke zona 1 = *jml pnp jam puncak pag<sup>i</sup> total pembebanan zona <sup>4</sup> xMAT zonal*  $\frac{187}{2}$  x 0.75 = 40.07

3.5

Distribusi Dari Kec. Simokerto (Zona 2) ke zona 2 <sup>=</sup> *jml pnp jam puncak pagi <sup>x</sup> MAT zonal total pembebanan zona <sup>A</sup>*  $\frac{187}{2}$  x 0.25 = 13.36 3.5 Distribusi Dari Kec.Genteng (Zona <sup>3</sup>) ke zona 3 <sup>=</sup> *jml pnp jam puncak pagi total pembebanan zona A*  $x$ *MAT zona* 3 = **0** Distribusi Dari Kec.Genteng (Zona <sup>3</sup>) ke zona 4 <sup>=</sup> *jml pnp jam puncak pagi total pembebanan zona A*  $\frac{227}{1}$  x 0.6 = 54.48 *xMAT zona* 4 2.5 Distribusi Dari Kec.Genteng (Zona <sup>3</sup>) ke zona 5 <sup>=</sup> *jml pnp jam puncak pagi total pembebanan zona A*  $\frac{227}{2}$  *x* 0.9 = 81.72 *xMAT zona 5* 2.5 Distribusi Dari Kec.Genteng (Zona <sup>3</sup>) ke zona <sup>6</sup> <sup>=</sup> *jml pnp jam puncak pagi xMAT zona6 total pembebanan zona A 111*

$$
\frac{227}{2.5}x0=0
$$

**>** Distribusi Dari Kec.Tambaksari (Zona 4) ke zona 1 <sup>=</sup> *jml pnp jam puncak pagi xMAT zonal total pembebanan zona <sup>A</sup>*

$$
\frac{187}{3.5} \times 2.05 = 109.29
$$

Distribusi Dari Kec. Tambaksari (Zona 4) ke zona 2 <sup>=</sup> *jml pnp jam puncak pagi <sup>x</sup> MAT zonal total pembebanan zona* 4

desman mail ann fuit

**Bad land** 

**Distribusi** Dai

Bistribust Dari Kee  $\frac{187}{2}$  x 0.68 = 36.43 ini map ram pi 3.5

Distribusi Dari Kec. Tambaksari (Zona 4) ke zona 3 <sup>=</sup> *jml pnp jam puncak pagi total pembebanan zona A xMAT zona*:I

187  $x 0.27 = 14.57$ 3.5

Distribusi Dari Kec. Tambaksari (Zona 4) ke zona 4 <sup>=</sup> *jml pnp jam puncak pagi total pembebanan zona A xMAT zona A*

 $= 0$ 

Distribusi Dari Kec. Tambaksari (Zona 4) ke zona 5 <sup>=</sup> *jml pnp jam puncak pagi xMAT zona* 5 *total pembebanan zona <sup>A</sup>*

 $\frac{227}{2.5}$   $x1 = 90.8$ 

Distribusi Dari Kec. Tambaksari (Zona 4) ke zona 6 <sup>=</sup> *jml pnp jam puncak pagi total pembebanan zona A <sup>x</sup> MAT zona*6

in licensified and certified

Find pendencial property

$$
\frac{227}{2.5} \times 0 = 0
$$
 and then  $\sqrt{1 - \cos(\pi/2)}$  and  $\cos(\pi/2)$ 

*>* Distribusi Dari Kec.Gubeng (Zona 5) ke zona <sup>1</sup> <sup>=</sup> *jml pnp jam puncak pagi total pembebanan zona4 xMAT zonal* 187  $x1.22 = 65.05$ 3.5 Distribusi Dari Kec. Gubeng (Zona <sup>5</sup>) ke zona <sup>2</sup> <sup>=</sup> *jml pnp jam puncak pagi total pembebanan zona 4 xMAT zonal*  $\frac{187}{3.5}$  x 0.41 = 21.68 Distribusi Dari Kec. Gubeng (Zona 5) ke zona <sup>3</sup> <sup>=</sup> *jml pnp jam puncak pagi total pembebanan zona 4 xMAT zonal*  $\frac{187}{2}$  x 0.61 = 8.67 3.5 Distribusi Dari Kec. Gubeng (Zona <sup>5</sup>) ke zona <sup>4</sup> <sup>=</sup> *jml pnp jam puncak pagi xMAT zona<sup>4</sup> total pembebanan zona4*  $\frac{187}{2}$  x 0.71 = 38.16 3.5 Distribusi Dari Kec. Gubeng (Zona 5) ke zona <sup>5</sup> <sup>=</sup> *jml pnp jam puncak pagi*

*total pembebanan zona 4 xMAT zona 5*

 $= 0$ 

Distribusi Dari Kec. Gubeng (Zona <sup>5</sup>) ke zona <sup>6</sup> <sup>=</sup> *jml pnp jam puncak pagi total pembebanan zona4 xMAT zona* 6

61

$$
\frac{227}{2.5}x3 = 272.4
$$

Distribusi Dari Kec.Sukolilo (Zona 6) ke zona 1 <sup>=</sup> *jml pnp jam puncak pagi xMAT zonal total pembebanan zona* 4  $\frac{187}{2}$  x 0.5 = 26.02 3.5 Distribusi Dari Kec. Sukolilo (Zona 6) ke zona 2 <sup>=</sup> *jml pnp jam puncak pag<sup>i</sup> <sup>x</sup> MAT zona 2 total pembebanan zona A*  $\frac{187}{2}$  x 0.16 = 8.67 3.5 Distribusi Dari Kec. Sukolilo (Zona 6) ke zona 3 <sup>=</sup> *jml pnp jam puncak pag<sup>i</sup> <sup>x</sup> MAT zona3 total pembebanan zona A*  $\frac{187}{2}$  x 0.06 = 3.47 ann penhet 3.5 Distribusi Dari Kec. Sukolilo (Zona 6) ke zona 4 <sup>=</sup> *jml pnp jam puncak pag<sup>i</sup> <sup>x</sup> MAT zona* 4 *total pembebanan zona A* **CO** izudnja(1 p.d. pap tam prov  $\frac{187}{2}$  x 0.29 = 15.27 unal pembebanan zama 3.5 Distribusi Dari Kec. Sukolilo (Zona 6) ke zona 5 <sup>=</sup> *jml pnp jam puncak pag<sup>i</sup> xMAT zona 5 total pembebanan zona A*

total pembebanan

total a macouman sural

 $\frac{187}{2}$  x 2.5 = 133.57 3.5

**>**

Distribusi Dari Kec. Sukolilo (Zona 6) ke zona 6 <sup>=</sup>  $\overline{\phantom{a}}$ *jml pnp jam puncak pagi xMAT zona6 total pembebanan zona* 4  $= 0$ 

#### **Bangkitan Perjalanan Tahun 2009 <sup>=</sup>**

Kec.Semampir =  $90.8 + 22.7 + 9.08 + 13.62 + 0 = 136.20$ Kec.Simokerto =  $53.43 + 68.10 + 27.42 + 40.86 + 0 = 189.63$ Kec.Genteng Kec.Tambak Sari =  $109.29 + 36.43 + 14.57 + 90.8 + 0 = 251.09$ Kec.Gubeng  $= 40.07 + 13.36 + 54.48 + 81.72 + 0 = 189.63$  $= 65.05 + 21.68 + 8.67 + 38.16 + 272.4$  $= 405.97$  $= 26.02 + 8.67 + 3.47 + 5.27 + 133.57 + 0$  $= 187.00$ Kec.Sukolilo

#### **Total Bangkitan Perjalanan Tahun 2009**

 $= 136.20 + 189.63 + 189.63 + 251.09 + 405.97 + 187.00$  $= 1359.51$ 

#### **Peramalan Bangkitan Tahun 2014 <sup>=</sup>**

Kec.Semampir = 136.20 x 
$$
\frac{jumlah pend.2014}{jumlah pend 2009}
$$
  
= 136.20 x  $\frac{202507}{191768}$   
= 143.83

Kec.Simokerto =  $189.63 \times$  *jumlah pend*.2014 *jumlah pend* 2009 114128  $= 189.63 \text{ x}$ 106849  $= 202.55$ 

#### *jumlah pend.*2014  $Kec.Genteng = 189.63 x$ *jumlah pend* 2009 72668  $= 189.63$  x 69018  $= 199.66$ Charles Perishanan Tabah 2009

*jumlah pend.*2014 Kec.Tambak Sari =  $251.09 x$ *jumlah pend* 2009 POURLE 0 + K.00 + 52 P.F. 246833  $= 251.09x$ 227961  $= 271.87$ 

Kec.Gubeng =  $405.97 \text{ x}$ 

*jumlah pend.*2014 fotonell listel *jumlah pend* 2009 168154  $= 405.97 x$ 158670 r april 1976 Halamana<sup>ti</sup>  $= 430.24$ duarmatrick Soul

*jumlah pend.*2014 Kec.Sukolilo <sup>=</sup> 187.00 <sup>x</sup> *jumlah pend* 2009 109515  $= 187.00 x$ 100340  $= 204.10$  $\delta$  (E) =  $\delta$ koon 2.32

**Total Peramalan Bangkitan untuk tahun 2014**  $= 143.83 + 202.55 + 199.66 + 271.87 + 430.24 + 204.10$  $= 1452.24$ 

## **Tarikan Perjalanan Tahun 2009**

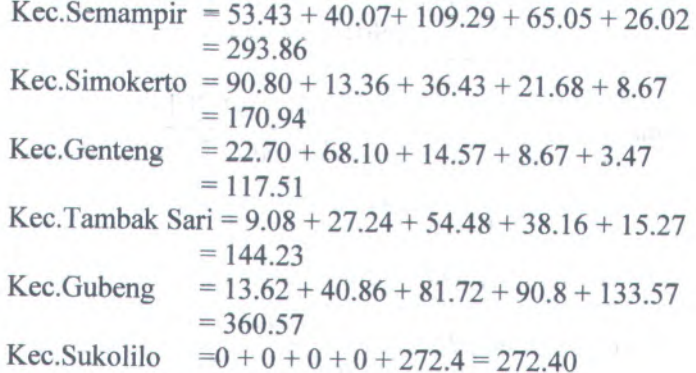

**Total Tarikan Perjalanan Tahun 2009** = 293.86 <sup>+</sup> 170.94 <sup>+</sup> 117.51 <sup>+</sup> 144.23 <sup>+</sup> 360.57 <sup>+</sup> 272.40  $= 1359.51$ 

# **Peramalan Tarikan Perjalanan Tahun 2014**

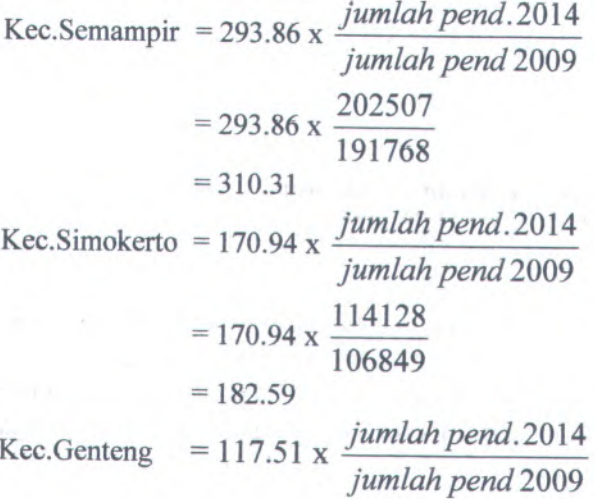

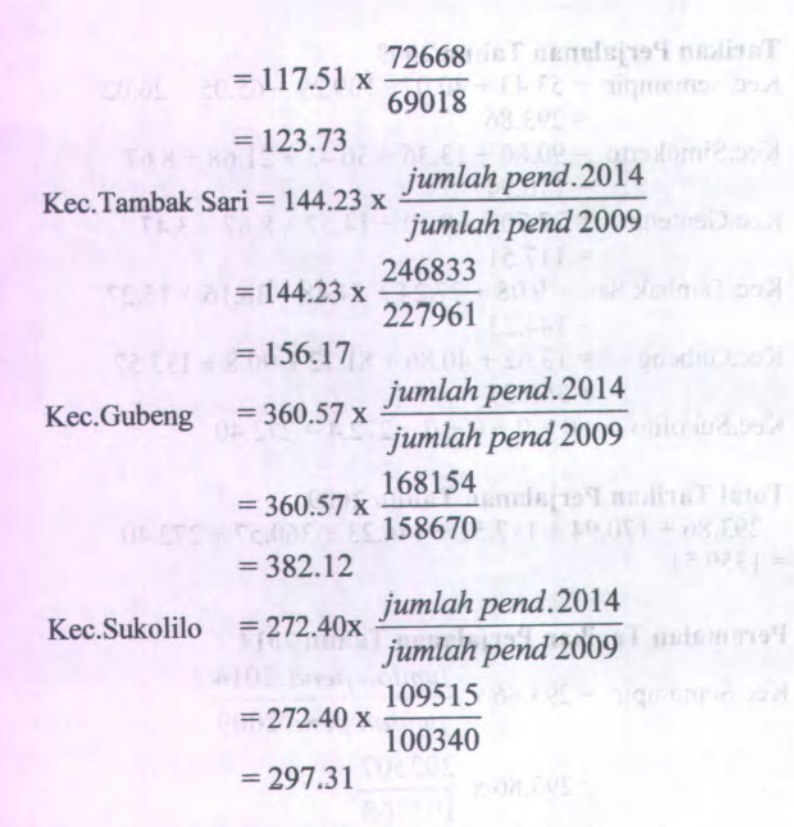

#### **Total Peramalan Tarikan untuk tahun 2014**  $= 310.031 + 182.59 + 123.73 + 156.17 + 382.12 + 297.31$  $= 1452.23$ 000Chmari Inland

Maka untuk perhitungan bangkitan perjalanan untuk Sabtu Pagi <sup>21</sup> Februari <sup>2009</sup> dan Sabtu Sore <sup>21</sup> Februari <sup>2009</sup> didapatkan hasil seperti yang tertera pada lampiran dengan cara perhitungan yang sama dengan yang diatas.

#### **4.5 Analisa Pembebanan Existing Penumpang Dengan Menggunakan Metode Analogi Fluida**

Pola trip dari dsaerah asal ke daerah tujuan memunculkan beban beban pada ruas jalan yang menghubungkan titik titik tersebut. Dalam sub bab ini akan ditampilkan besar jumlah penumpang yang melewati iap tiap rite pada saat kondisi existing untuk rute berangkat yang dapat dilihat pada tabel 4.20 dibawah ini.

#### **4.5.1. Pembebanan Penumpang untuk hari rabu pagi rute berangkat**

#### **Tabel 4.20 Hasil Survey Rata Rata Rute Berangkat (Rabu Pagi 18 Februari 2009)**

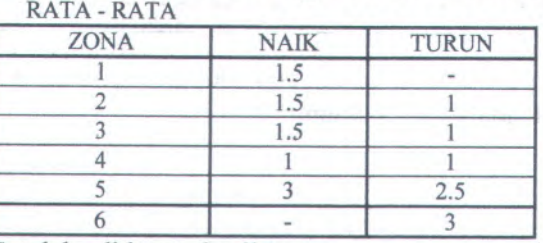

Setelah didapat hasil survey rata - rata kemudian menghitung Matriks Asal Tujuan untuk Rute Berangkat yang dapat dilihat pada Tabel 4.21

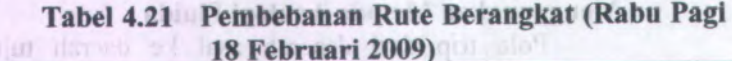

Analisa Pembelianan Evising Penumpang Dongan

**\**

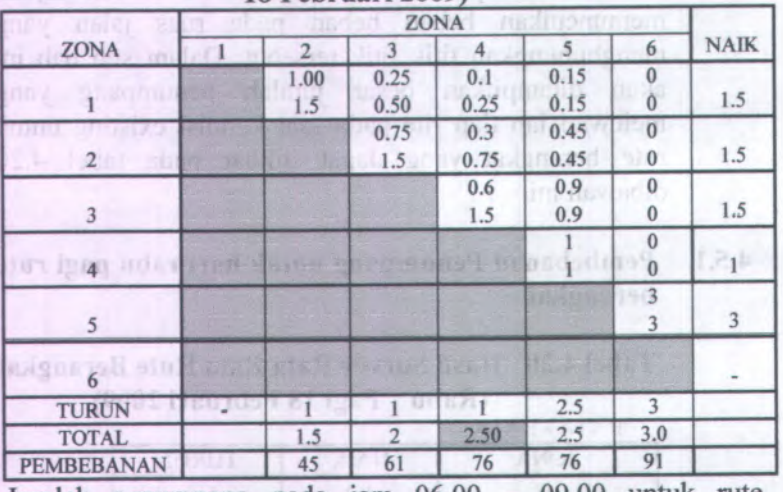

Jumlah penumpang pada jam 06.00 - 09.00 untuk rute berangkat adalah 227 penumpang

Pembebanan pada zona <sup>1</sup> ke zona 2 <sup>=</sup>

*total penumpang zonal <sup>x</sup> jml pnp jam puncak pag<sup>i</sup> ruteberangi<sup>i</sup> total penumpang zona* 4 ere stank imineren

I knot shaq adilm tam'

$$
= \left(\frac{1.5}{2.5} \times 227\right) / 3 = 45
$$

Pembebanan pada zona 2 ke zona 3 <sup>=</sup> *total penumpang Zona'S total penumpang zona***4** *<sup>x</sup> jml pnp jam punca<sup>k</sup> pag<sup>i</sup> ruteberangkat*

$$
= \left(\frac{2}{2.5} \times 227\right) / 3 = 61
$$

Pembebanan pada zona 3 ke zona 4 <sup>=</sup> *total penumpang zona4 total penumpang zona 4 <sup>x</sup> jml pnp jam puncak pagi ruteberangkat*

**ANGELY AT** 

$$
= \left(\frac{2.5}{2.5} \times 227\right) / 3 = 76
$$

Pembebanan pada zona <sup>4</sup> ke zona 5 <sup>=</sup> *total penumpang zonai total penumpang zona4 <sup>x</sup> jml pnp jam puncak pagi ruteberangkat*

$$
= \left(\frac{2.5}{2.5} \times 227\right) / 3 = 76
$$

Pembebanan pada zona 5 ke zona 6 <sup>=</sup> *total penumpang zonaG total penumpang zona 4 <sup>x</sup> jml pnp jam puncak pagi ruteberangkat*

$$
= \left(\frac{3}{2.5} \times 227\right) / 3 = 91
$$

Untuk menghitung pembebanan diatas, total penumpang pada zona <sup>2</sup> dibagi dengan total penumpang pada zona <sup>4</sup> karena survey occupancy dilakukan pada zona <sup>4</sup>, begitu juga untuk menghitung pembebanan pada zona <sup>3</sup> ,<sup>4</sup> , <sup>5</sup> dan zona <sup>6</sup>. Dan nilai pembebanan diatas dibagi dengan <sup>3</sup> untuk mengetahui nilai pembebanan tiap jam. Karena MAT sebelumnya adalah berdasarkan <sup>3</sup> jam puncak pagi.

- **4.5.2. Pembebanan Penumpang untuk hari rabu pag<sup>i</sup> rute kembali**
- **Tabel 4.22 Hasil Survey Rata Rata Rute Kembali (Rabu Pagi 18 Februari 2009)**

**RATA - RATA**

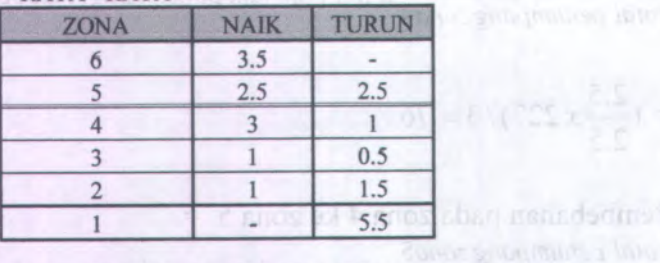

Setelah didapat hasil survey rata - rata kemudian menghitung Matriks Asal Tujuan untuk Rute Kembali yang dapat dilihat pada Tabel 4.23 berikut ini :

**Tabel 4.23 Pembebanan Rute Kembali (Rabu Pagi,18 Februari 2009)**

|                            | <b>FEDI UALL AUVEL</b> |                |                                 |                |                |                |              |
|----------------------------|------------------------|----------------|---------------------------------|----------------|----------------|----------------|--------------|
|                            |                        | <b>ZONA</b>    |                                 |                |                |                | <b>NAIK</b>  |
|                            |                        | $\overline{2}$ | 3 <sup>1</sup>                  | $\overline{4}$ | 5 <sup>1</sup> | 6 <sup>1</sup> |              |
| 1                          |                        |                |                                 |                |                |                |              |
| $\overline{2}$             | 1.00                   |                |                                 |                |                |                | 1            |
| 3                          | 0.75<br>0.75           | 0.25           |                                 |                |                |                | 1            |
| 4<br>7(33)<br>$\mathbf{H}$ | 2.05<br>2.05           | 0.68<br>2.73   | 0.27<br>$\overline{\mathbf{3}}$ |                |                |                | $\mathbf{3}$ |
| 5<br>mus kl                | 1.22<br>1.22           | 0.41<br>1.62   | 0.16<br>1.79                    | 0.71<br>2.5    |                |                | 2.5          |
| $\boldsymbol{6}$           | 0.5<br>0.49            | 0.16<br>0.65   | 0.06<br>0.71                    | 0.29<br>1.00   | 2.50<br>3.5    |                | 3.5          |
| <b>TURUN</b>               | 5.5                    | 1.5            | 0.5                             |                | 2.5            |                |              |
| <b>TOTAL</b>               | 5.50                   | 6.00           | 5.50                            | 3.50           | 3.5            |                |              |
| <b>PEMBEBANAN</b>          | 98                     | 107            | 98                              | 62             | 62             |                |              |

Jumlah penumpang pada jam 06.00 - 09.00 untuk rute kembali adalah <sup>187</sup> penumpang

 $\triangleright$  Pembebanan pada zona 6 ke zona 5 = *total penumpang zona5 total penumpang zona <sup>A</sup> <sup>x</sup> jml pnp jam puncak pagi ruteberangkat*

$$
= \left(\frac{3.5}{3.5}x187\right)/3 = 62
$$

 $\triangleright$  Pembebanan pada zona 5 ke zona 4 = *total penumpang zonaA total penumpang zona <sup>A</sup> <sup>x</sup> jml pnp jam puncak pagi ruteberangkat*

$$
= \left(\frac{3.5}{3.5} \times 187\right) / 3 = 62
$$

 $\triangleright$  Pembebanan pada zona 4 ke zona 3 = *total penumpang zona3 total penumpang zona A <sup>x</sup> jml pnp jam puncak pagi ruteberangkat*

$$
= \left(\frac{5.5}{3.5}x187\right)/3 = 98
$$

 $\triangleright$  Pembebanan pada zona 3 ke zona 2 = *total penumpang zonal total penumpang zona <sup>A</sup> <sup>x</sup> jml pnp jam puncak pagi ruteberangkat*

$$
= \left(\frac{6}{3.5}x187\right)/3 = 107
$$

> Pembebanan pada zona 2 ke zona 1 = 1 *total penumpang zonal <sup>x</sup> jml pnp jam punca<sup>k</sup> pag<sup>i</sup> ruteberangkat total penumpang zona*4

$$
= \left(\frac{5.5}{3.5}x187\right)/3 = 98
$$

Untuk menghitung pembebanan diatas total penumpang pada zona <sup>5</sup> dibagi dengan total penumpang pada zona <sup>4</sup> karena survey occupancy dilakukan pada zona <sup>4</sup>, begitu juga untuk menghitung pembebanan pada zona <sup>4</sup>,3,<sup>2</sup> dan zona 1. Dan nilai pembebanan diatas dibagi dengan <sup>3</sup> untuk mengetahui nilai pembebanan tiap jam. Karena MAT sebelumnya adalah berdasarkan <sup>3</sup> jam punca<sup>k</sup> pagi. Selanjutnya untuk perhitungan pembebanan penumpang untuk Rabu Sore <sup>18</sup> Februari 2009, Sabtu Pagi <sup>21</sup> Februari <sup>2009</sup> dan Sabtu Sore <sup>21</sup> Februari <sup>2009</sup> didapatkan hasil seperti yang tertera pada lampiran dengan cara perhitungan yang sama dengan yang diatas

#### **4.6. Analisa Data Distribusi Penumpang di Masa Yang Akan Datang dengan Metode Furness**

Langkah awal untuk sebuah perencanaan angkutan umum massa terutama armada angkutan kota adalah mengetahui keadaan dan jumlah angkutan umum massa yang dibutuhkan untuk saat ini serta kebutuhan untuk massa mendatang.

Untuk mengetahui demand penumpang yang melewati ruas-ruas jalan pada zona studi diperlukan diperlukan suatu survey. Salah satu survey yang dibutuhkan adalah survey occupancy untuk mengetahui besar penumpang serta survey asal-tujuan yang bertujuan untuk mengetahui letak penumpang naik dan letak pcnumpang turun guna penentuan titik potcnsial bangkitan maupun tarikan penumpang. Metode peramalan yang digunakan untuk mengetahui *demand* penumpang pada saat mendatang adalah metode Furness dimana faktor pertumbuhan tiap-tiap zona menggunakan faktor pertumbuhan penduduk yang ada pada setiap zona tersebut.

Pola penyebaran penumpang dari satu titik ke titik lain dapat diperoleh dari survey asal-tujuan yang berdasarkan ciri-ciri penumpang yang menggunakan jasa angkutan umum massa terutama armada angkutan kota. Hasil yang didapat dari survey asal-tujuan perlu dilakukan kalibrasi dengan jumlah penumpang sesungguhnya saat ini yang didapat dari hasil survey occupancy. Hal ini bertujuan untuk mendapatkan matriks asal-tujuan yang sebenamya.

Untuk mengkalibrasi data yang didapat dari hasil

*Y* survey asal-tujuan harus dikalikan dengan — . *X*

dimana :

Y <sup>=</sup> Nilai hasil occupancy yang dilakukan di satu titik; X <sup>=</sup> Nilai total penumpang pada titik yang dilakukan survey occupancy

|                                   |                       |                   | $1.771$ there is a $0.07$ / |                               |                         |                             |                            |                  |                  |
|-----------------------------------|-----------------------|-------------------|-----------------------------|-------------------------------|-------------------------|-----------------------------|----------------------------|------------------|------------------|
|                                   |                       |                   |                             | ZONA                          |                         |                             | <b>BANGKITAN</b>           | <b>BANGKITAN</b> |                  |
| <b>KECAMATAN</b>                  |                       |                   | 3                           |                               | $\overline{\mathbf{5}}$ | $\overline{6}$              | 2009(Ol)                   | 2014(0i)         | fo               |
| 27500<br><b>SEMAMPIR</b>          | $\bf{0}$              | 90.80             | 22.70<br>niur               | 9.08                          | 13.62                   | 0.00<br>N)                  | 136,20                     | 143.83           | 1.0 <sub>0</sub> |
| no<br><b>SIMOKERTO</b>            | 53.43                 | $\theta$          | 68.10                       | 27.24                         | 40.86                   | 0.00                        | 189.63<br>1011-21          | 202.55           | 1.07             |
| <b>ATION</b><br><b>GENTENG</b>    | 40.07<br><b>FALSI</b> | 13.36             | $\alpha$<br><b>FOV</b>      | 54.48                         | 81.72                   | 05<br>ಂದಚ                   | 189.63                     | 199.66           | 1.05             |
| <b>PIPER</b><br><b>TAMBAKSARI</b> | 109.29<br>ristu       | 36,43             | 14.57<br>UTAS               | $\mathbf{0}$<br><b>CERLIA</b> | 90.8                    | $\theta$                    | 251.09<br>在部门以前            | 271.87           | 1.08             |
| urs<br><b>GUBENG</b>              | 65.05                 | 21.68             | 8,67                        | 38.16<br><b>WOT</b>           | $\theta$                | 272.4                       | 405.97<br><b>NGC DAD</b>   | 430.24           | 1.06             |
| rana<br><b>SUKOLILO</b>           | 26.02<br><b>SHA</b>   | 8.67<br>(Departo) | 3.47<br>2U                  | 15.27                         | 133.57<br>ז כולת        | $\theta$<br><b>III</b> Said | 187,00<br><b>TERRITORY</b> | 204.10           | 1.09             |
| <b>TARIKAN 2009</b><br>(Dd)       | 293.86                | 170.94            | 117.51                      | 144.23                        | 360,57                  | 272.40                      |                            |                  |                  |
| <b>TARIKAN 2014</b><br>(Dd)       | 310.31                | 182.59            | 123.73                      | 156.17                        | 382.12                  | 297.31                      | 1452.23                    | 1452.24          |                  |

**MAT Distribusi Penumpang (Rabu Pagi ,18 Tabel 4.24 Februari 2009) Programm** 

**Untuk perhitungan Bangkitan 2009 ,Bangkitan2014, Tarikan 2009 dan Tarikan 2014 telah diuraikan pada perhitungan Distrbusi penumpang untuk hari Rabu pagi, sedangkan untuk perhitungan FO adalah sebagai berikut :**

FIG. VOR.DJI

**Juneau** 

*Bangki* **tan 2014**  $FOi_1 =$ *Bangki* **tan 2009**  $\frac{143.83}{136.20} = 1,06$ 

*Bangki* **tan 2014** *Bangki* **tan 2009**  $FOi_2 =$ 

$$
=\frac{202.55}{189.63} = 1,07
$$

$$
FOi_3 = \frac{Bangki \tan 2014}{Bangki \tan 2009} = \frac{199.66}{189.63} = 1.05
$$

$$
FOi_4 = \frac{Bangki \tan 2014}{Bangki \tan 2009} = \frac{271.87}{251.09} = 1.08
$$

$$
Foi_5 = \frac{Bangki \tan 2014}{Bangki \tan 2009} = \frac{430.24}{405.97} = 1.06
$$

$$
FOi_6 = \frac{Bangki \tan 2014}{Bangki \tan 2009} = \frac{204.10}{187.00} = 1.09
$$

|                             | <b>ZONA</b> |                |        |                  |        |        |  |  |  |
|-----------------------------|-------------|----------------|--------|------------------|--------|--------|--|--|--|
| <b>KECAMATAN</b>            |             | $\overline{2}$ | 3      | $\Delta$         | 5      | 6      |  |  |  |
| <b>SEMAMPIR</b>             | $\theta$    | 95.88          | 23.97  | 9.59             | 14.38  | 0.00   |  |  |  |
| <b>SIMOKERTO</b>            | 57.07       | 0.00           | 72.74  | 29.10            | 43.64  | 0.00   |  |  |  |
| <b>GENTENG</b>              | 42.19       | 14.06          | 0.00   | 57.36            | 86.04  | 0.00   |  |  |  |
| <b>TAMBAKSARI</b>           | 118.33      | 39.44          | 15.78  | 0.00<br>118 1791 | 98.32  | 0.00   |  |  |  |
| <b>GUBENG</b>               | 68.94       | 22.98          | 9.19   | 40.44            | 0.00   | 288.68 |  |  |  |
| <b>SUKOLILO</b>             | 28.40       | 9.47           | 3.79   | 16.66            | 145.79 | 0.00   |  |  |  |
| <b>TARIKAN 2009</b><br>(Dd) | 314.93      | 181.84         | 125.47 | 5.0031<br>153.15 | 388.17 | 288.68 |  |  |  |
| TARIKAN 2014<br>(Dd)        | 310.31      | 182.59         | 123.73 | 156.17           | 382.12 | 297.31 |  |  |  |
| A                           | 310.32      | 182.59         | 123.73 | 156.17           | 382.13 | 297.31 |  |  |  |
| Fd                          | 0.985       | 1.004          | 0.986  | 1.020            | 0.984  | 1.030  |  |  |  |

**Tabel 4.25 Hasil Iterasi ke 1 lyn WB (Rabu Pagi 18 Februari 2009)**

**Distribusi penumpang dengan menggunakan Metode Fumes**

- **a. Zona 1 ( Kec.Semampir )**
	- *>* **Distribusi Dari Kec.Semampir (Zona <sup>1</sup> ) ke zona 2**
		- **= Distribusi penumpang zona 2 x foi**
		- **= 90.80 x 1.06**
		- **= 95.88**
	- **> Distribusi Dari Kec.Semampir (Zona <sup>1</sup> ) ke zona 3 = Distribusi penumpang zona 3 x foi**
		-
		- **= 22.70 x 1.06**
		- **= 23.97**
	- **> Distribusi Dari Kec.Semampir (Zona <sup>1</sup> ) ke zona 4 = Distribusi penumpang zona 4 x foi**
- $= 9.08 \times 1.06$
- $= 9.59$
- > Distribusi Dari Kec.Semampir (Zona 1) ke zona 5  $=$  Distribusi penumpang zona 5 x fo<sub>i</sub>
	- $= 13.62 \times 1.06$
	- $= 14.38$
- > Distribusi Dari Kec.Semampir (Zona <sup>1</sup>) ke zona <sup>6</sup> = Distribusi penumpang zona 6 x fo<sub>1</sub>
	- $= 0 \times 1.06$
	- $= 0$
- b. Zona 2 ( Kec. Simokerto )
	- > Distribusi Dari Kec. Simokerto (Zona 2) ke zona <sup>1</sup>  $=$  Distribusi penumpang zona 1 x fo<sub>2</sub>
		- $= 53.43 \times 1.07$
		- $= 57.07$
	- > Distribusi Dari Kec.Simokerto (Zona 2) ke zona 2 = Distribusi penumpang zona 2 x fo<sub>2</sub>
		- $= 0 \times 1.07$
		- $= 0$
	- > Distribusi Dari Kec.Simokerto (Zona <sup>2</sup>) ke zona 3 = Distribusi penumpang zona 3 x fo<sub>2</sub>
		- $= 68.10 \times 1.07$
		- $= 72.74$
	- > Distribusi Dari Kec.Simokerto (Zona <sup>2</sup>) ke zona <sup>4</sup>  $=$  Distribusi penumpang zona 4 x fo<sub>2</sub>
		- $= 27.24 \times 1.07$
		- $= 29.10$
	- > Distribusi Dari Kec.Simokerto (Zona 2) ke zona 5 = Distribusi penumpang zona 5 x fo<sub>2</sub>
		- $= 40.86 \times 1.07$
		- $= 43.64$
	- > Distribusi Dari Kec.Simokerto (Zona 2) ke zona <sup>6</sup> = Distribusi penumpang zona 6 x fo<sub>2</sub>

 $= 0 \times 1.07$  $= 0$ 

<sup>c</sup>. Zona 3 ( Kec. Genteng )

> Distribusi Dari Kec.Genteng (Zona 3) ke zona <sup>1</sup>  $=$  Distribusi penumpang zona 1 x fo<sub>2</sub>

Distributi Dari Ket Seman nict (zona 1) ke zona 5

A) 1 820.1 =

- $= 40.07 \times 1.05$
- $= 42.19$
- > Distribusi Dari Kec.Genteng (Zona 3) ke zona 2
	- $=$  Distribusi penumpang zona 2 x fo<sub>2</sub>
	- $= 13.36 \times 1.05$
	- $= 14.06$
- > Distribusi Dari Kec.Genteng (Zona 3) ke zona <sup>3</sup>
	- = Distribusi penumpang zona 3 <sup>x</sup>  $T(1, 1)$  ,  $T(1, 2)$  and
	- $= 0 \times 1.05$
	- $= 0$
- > Distribusi Dari Kec.Genteng (Zona 3) ke zona <sup>4</sup> = Distribusi penumpang zona 4 <sup>x</sup>
	- $= 54.48 \times 1.05$

 $= 57.36$ 

- *>* Distribusi Dari Kec.Genteng (Zona 3) ke zona 5
	- $=$  Distribusi penumpang zona 5 x fo<sub>2</sub>  $T(0,1)$   $R(1,1)$
	- $= 81.72 \times 1.05$
	- $= 86.04$
- > Distribusi Dari Kec.Genteng (Zona 3) ke zona <sup>6</sup>  $=$  Distribusi penumpang zona 5 x fo<sub>2</sub>

Distribution Kinders Simulation (Zama, 3:10). Coma

- $= 0 \times 1.05$
- $= 0$

d. Zona 4 ( Kec. Tambaksari )

- > Distribusi Dari Kec. Tambaksari (Zona 4) ke zona 1  $=$  Distribusi penumpang zona 1 x fo<sub>2</sub>
	- $= 109.29 \times 1.08$
	- $= 118.33$

 $= 36.43 \times 1.08$ 

 $= 39.44$ 

> Distribusi Dari Kec. Tambaksari (Zona 4) ke zona 3 = Distribusi penumpang zona 3 x fo<sub>2</sub>

 $= 14.57 \times 1.08$ 

 $= 15.78$ 

> Distribusi Dari Kec. Tambaksari (Zona 4) ke zona 4  $=$  Distribusi penumpang zona 4 x fo<sub>2</sub>

 $= 0 \times 1.08$ 

 $= 0$ 

> Distribusi Dari Kec. Tambaksari (Zona 4) ke zona 5 = Distribusi penumpang zona 5 x fo<sub>2</sub>

 $= 90.8 \times 1.08$ 

 $= 98.32$ 

> Distribusi Dari Kec. Tambaksari (Zona 4) ke zona 6 = Distribusi penumpang zona 5 x fo<sub>2</sub>

 $= 0 \times 1.08$ 

 $= 0$ 

<sup>e</sup>. Zona 5 ( Kec. Gubeng )

> Distribusi Dari Kec. Gubeng (Zona 5) ke zona <sup>1</sup>

= Distribusi penumpang zona 1 x fo<sub>2</sub>

 $= 65.05 \times 1.06$ 

 $= 68.94$ 

> Distribusi Dari Kec. Gubeng (Zona 5) ke zona 2

= Distribusi penumpang zona 2 x fo<sub>2</sub>

 $= 21.68 \times 1.06$ 

 $= 22.98$ 

> Distribusi Dari Kec. Gubeng (Zona 5) ke zona 3

= Distribusi penumpang zona 3 x fo<sub>2</sub>

 $= 8.67 \times 1.06$ 

$$
= 9.19
$$

- = Distribusi pcnumpang zona <sup>4</sup> <sup>x</sup> fo**<sup>2</sup>**
- $= 38.16 \times 1.06$

 $= 40.44$ 

> Distribusi Dari Kec. Gubeng (Zona 5) ke zona 5 = Distribusi penumpang zona 5 <sup>x</sup> f**»<sup>2</sup>**

KOLLY TE INT

a message and resources

 $-ABCT = 50X +$ 

- $= 0 \times 1.06$
- $= 0$
- > Distribusi Dari Kec. Gubeng (Zona 5) ke zona 6
	- $=$  Distribusi penumpang zona 5 x fo<sub>2</sub>
	- $= 272.4 \times 1.06$
	- $= 288.68$
- f. Zona 6 ( Kec. Sukolilo )
	- > Distribusi Dari Kec. Sukolilo (Zona 6) ke zona 1  $=$  Distribusi penumpang zona 1 x fo<sub>2</sub>

Distributed Dart, Local Automaker, Paris, D.R., A.

- $= 26.02 \times 1.09$
- $= 28.40$
- *>* Distribusi Dari Kec. Sukolilo (Zona 6) ke zona 2
	- $=$  Distribusi penumpang zona 2 x fo<sub>2</sub>
	- $= 8.67 \times 1.09$
	- $= 9.47$
- > Distribusi Dari Kec. Sukolilo (Zona 6) ke zona 3
	- $=$  Distribusi penumpang zona 3 x fo<sub>2</sub>
	- $= 3.47 \times 1.09$
	- $= 3.79$
- > Distribusi Dari Kec. Sukolilo (Zona 6) ke zona 4
	- = Distribusi penumpang zona <sup>4</sup> <sup>x</sup> fc**<sup>&</sup>gt;<sup>2</sup>**
	- $= 15.27 \times 1.09$
	- $= 16.66$
- > Distribusi Dari Kec. Sukolilo (Zona 6) ke zona 5
	- $=$  Distribusi penumpang zona 5 x fo<sub>2</sub>
	- $= 133.57 \times 1.09$
	- $= 145.79$

> Distribusi Dari Kec. Sukolilo (Zona 6) ke zona 6  $=$  Distribusi penumpang zona 5 x fo<sub>2</sub>  $= 0 \times 1.09$  $= 0$ 

Sebelum melakukan peramalan perlu diketahui dahulu nilai-nilai <sup>A</sup> dan *Fd* dan dapat dilihat sebagai berikut :

$$
A_1 = \frac{Dd \, 2014 \, zona1}{Total \, tarikan \, 2014} \, x \, total \, bangki \tan 2014
$$
\n
$$
= \frac{310.31}{1452.23} \, x1452.24 = 310.32
$$

 $A_2 = \frac{Dd \cdot 2014 \text{ zona 2}}{T \cdot h \cdot h \cdot h \cdot (2014 \text{ zona})} x \text{ total bangki tan } 2014$ *Total tarikan* 2014

$$
= \frac{182.59}{1452.23} x1452.24 = 182.59
$$

$$
A_3 = \frac{Dd \, 2014 \, zona \, 3}{Total \, tarikan \, 2014} \, x \, total \, bangki \tan 2014
$$
\n
$$
= \frac{123.73}{1452.23} \, x1452.24 = 123.73
$$

$$
A_4 = \frac{Dd \, 2014 \, zona \, 4}{Total \, tarikan \, 2014}
$$
xtotal bangki tan 2014  
156.17

$$
= \frac{156.17}{1452.23} x1452.24 = 156.17
$$

$$
A_{5} = \frac{Dd \, 2014 \, zona 5}{Total \, tarikan \, 2014} \, x \, total \, bangki \, tan \, 2014
$$
\n
$$
= \frac{382.12}{1452.23} \, x1452.24 = 382.13
$$
\n
$$
A_{6} = \frac{Dd \, 2014 \, zona 6}{Total \, tarikan \, 2014} \, x \, total \, bangki \, tan \, 2014
$$
\n
$$
297.31 \, x1452.24 = 297.31
$$

x touch hume

e an longue

 $46.52147$ 

 $\frac{D\lambda\,2014\,\mathrm{meV}\,\mathrm{GeV}}{C\alpha\hbar\,d\,\lambda\,\mathrm{meV}\,2014}$ 

 $-42.23$  the fix  $\frac{85.751}{25.2841}$ 

Functional<br>Frocanhactors

Fr SPAT

AD.

$$
= \frac{297.51}{1452.23} x1452.24 = 297.31
$$

$$
Fd_1 = \frac{Tarikan 2014}{Tarikan 2009} = \frac{310.31}{314.93} = 0.985
$$

$$
Fd_2 = \frac{Tarikan 2014}{Tarikan 2009} = \frac{182.59}{181.84} = 1.004
$$

$$
id_3 = \frac{Tarikan 2014}{Tarikan 2009} = \frac{123.73}{125.47} = 0.986
$$

*Tarikan*2014  $Fd_4 = \frac{tan \tan 201}{Tarikan 2009}$ 

**82**

$$
= \frac{156.17}{153.15} = 1.020
$$
  
Fe<sub>5</sub> = 
$$
\frac{Tarikan 2014}{Tarikan 2009}
$$

$$
= \frac{382.12}{382.17} = 0.984
$$

$$
Fd_6 = \frac{Tarikan 2014}{Tarikan 2009} = \frac{297.31}{288.68} = 1.030
$$

|                   |        |       | F CUI UAI I ZUUZT |             |                  |                  |                            |           |              |
|-------------------|--------|-------|-------------------|-------------|------------------|------------------|----------------------------|-----------|--------------|
| <b>KECAMATAN</b>  |        |       |                   | <b>ZONA</b> | <b>BANGKITAN</b> | <b>BANGKITAN</b> |                            |           |              |
|                   |        | 2     | 3                 |             | 5                | 6                | 2009(0i)                   | 2014 (Oi) |              |
| <b>SEMAMPIR</b>   | 0.00   | 96.28 | 23.64             | 9.78        | 14.16            | 0.00             | 143.86<br>11 V.I. W.II 160 | 143.83    | $\theta$     |
| <b>SIMOKERTO</b>  | 56.23  | 0.00  | 71.73             | 29.67       | 42.96            | 0.00             | 200.60<br>セット・メート          | 202.55    |              |
| <b>GENTENG</b>    | 41.57  | 14.12 | 0.00              | 58.49       | 84.70            | 0.00             | 198.89                     | 199.66    |              |
| <b>TAMBAKSARI</b> | 116.60 | 39.61 | 15.56             | 0.00        | 96.79            | 0.00             | 268.55<br>56 X 78          | 271.87    |              |
| <b>GUBENG</b>     | 67.93  | 23.07 | 9.06              | 41.24       | 0.00             | 297.31           | 438.62<br>G.S. OVER        | 430.24    | $\Omega$     |
| <b>SUKOLILO</b>   | 27.98  | 9.51  | 3.73              | 16.99       | 143.52           | 0.00             | 201.73                     | 204.10    | $\mathbf{1}$ |

**Tabel 4.26 Hasil Iterasi ke 2 lyn WB (Rabu Pagi 18 Februari 2009)**

**T <sup>=</sup> Distribusi penumpang <sup>x</sup> Fd**

**<sup>a</sup>. Zona 1**  $T_{1-1} = 0 \times 0.985 = 0$  $T_{1-2} = 95.88 \times 1.004 = 96.28$  $T_{1-3} = 23.97 \times 0.986 = 23.64$  $T_{1-4} = 9.59 \times 1.020 = 9.78$  $T_{1-5} = 14.38 \times 0.984 = 14.16$  $T_{1-6} = 0 \times 1.030 = 0$ 

**b. Zona 2**  $T_{2-1} = 57.07 \times 0.985 = 56.23$  $T_{2-2} = 0 \times 1.004 = 0$ **T<sup>2</sup>-**3**<sup>=</sup> 72.74 <sup>x</sup> 0.986 <sup>=</sup> 71.73 T2 \_4 <sup>=</sup> 29.10 <sup>X</sup> 1.020 <sup>=</sup> 29.67**  $T_{2.5} = 43.64 \times 0.984 = 42.96$  $T_{2-6} = 0 \times 1.030 = 0$ 

c. Zona 3  $T_{3-1} = 42.19 \times 0.985 = 41.57$  $T_{3-2}$  = 14.06 x 1.004 = 14.12  $T_{3-3}=0 \times 0.986=0$  $T_{3.4}$  = 57.36 x 1.020 = 58.49  $T_{3-5}$  = 86.04 x 0.984 = 84.70  $T_{3-6} = 0 \times 1.030 = 0$ 

d. Zona 4  $T_{4-1}$  = 118.33 x 0.985 = 116.60  $T_{4-2}$  = 39.44 x 1.004 = 39.61  $T_{4-3}$  = 15.78 x 0.986 = 15.56  $T_{4-4} = 0 \times 1.020 = 0$  $T_{4-5}$  = 98.32 x 0.984 = 96.79  $T_{4-6} = 0 \times 1.030 = 0$ 

<sup>e</sup>. Zona 5  $T_{5-1}$  = 68.94 x 0.985 = 67.93  $T_{5-2}$  = 22.98 x 1.004 = 23.07  $T_{5.3} = 9.19 \times 0.986 = 9.06$  $T_{54} = 40.44 \times 1.020 = 41.24$  $T_{5-5} = 0 \times 0.984 = 0$  $T_{5.6}$  = 288.68 x 1.030 = 438.62

f. Zona 6  $T_{6-1} = 28.40 \times 0.985 = 27.98$  $T_{6-2} = 9.47 \times 1.004 = 9.51$  $T_{6-3}$  = 3.79 x 0.986 = 3.73  $T_{6-4}$  = 16.66 x 1.020 = 16.99  $T_{6-5}$  = 145.79 x 0.984 = 143.52  $T_{6-6} = 0 \times 1.030 = 0$ 

Bangkitan Perjalanan Tahun 2009 =

- TO UL = EREUT > PESA = 1 > Zona 1 (Kec.Semampir)  $= 0 + 96.28 + 23.64 + 9.78 + 14.16 + 0$  $= 143.86$
- > Zona 2 ( Kec.Simokerto ) 44 37 - 050 19  $= 56.23+0+71.73+29.67+29.67+0$  $= 200.60$
- > Zona 3 ( Kec.Genteng )  $= 41.57 + 14.12 + 0 + 58.49 + 84.7 + 0$  $= 198.89$  $08.811 = 7200x7$
- *>* Zona 4 ( Kec. Tambak Sari )  $= 116.60 + 39.61 + 15.56 + 0 + 96.79 + 0$  $= 268.55$
- > Zona 5 (Kec. Gubeng) (The Media of Strategy  $= 67.93 + 23.07 + 9.06 + 41.24 + 0 + 297.31$  $= 438.62$
- > Zona 6 ( Kec.Sukolilo )  $= 27.98 + 9.51 + 3.73 + 16.99 + 143.52 + 0$  $= 201.73$

Untuk Bangkitan Perjalanan Tahun 2014 menggunakan data pada Distribusi Penumpang Perjalanan yang telah diuraikan sebelumnya. Sehingga untuk iterasi selanjutnya, Bangkitan Perjalanan Tahun 2014 menggunakan data yang sama.

 $FOi_1 = \frac{Bangki \tan 2014}{D}$ *Bangki* tan 2009  $\frac{143.83}{143.86} = 0.9998$ 

$$
FOi_2 = \frac{Bangki \tan 2014}{Bangki \tan 2009} = \frac{202.55}{200.60} = 1.0097
$$

$$
FOi_3 = \frac{Bangki \tan 2014}{Bangki \tan 2009} = \frac{199.66}{198.89} = 1.0039
$$

$$
FOi_4 = \frac{Bangki \tan 2014}{Bangki \tan 2009} = \frac{271.87}{268.55} = 1.0124
$$

$$
Foi_5 = \frac{Bangki \tan 2014}{Bangki \tan 2009} = \frac{430.24}{438.62} = 0.9809
$$

$$
FOi_6 = \frac{Bangki \tan 2014}{Bangki \tan 2009} = \frac{204.10}{201.73} = 1.0118
$$

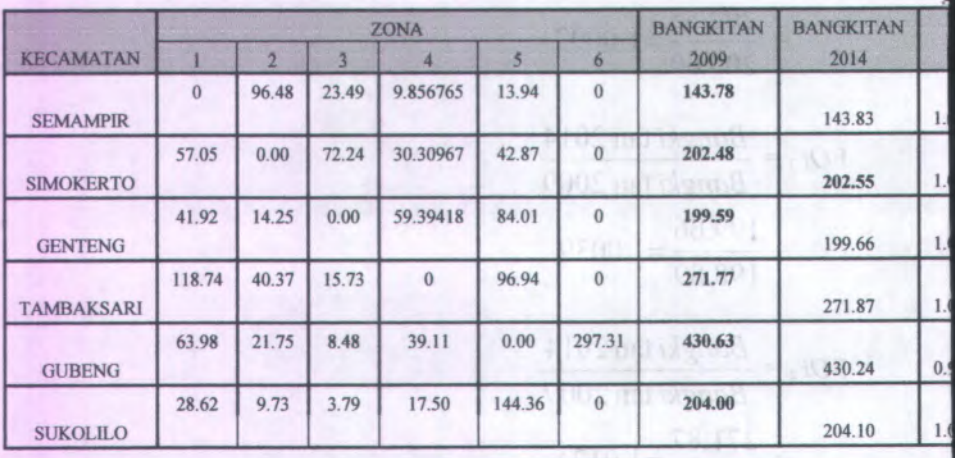

#### **Tabel 4.27 Hasil iterasi Lyn WB ke 16 (Rabu Pagi, 18 Feb 2009)**

Maka untuk iterasi ke 3 sampai ke 15 dapat dilihat pada lampiran. Begitu juga untuk perhitungan Metode Furness untuk Rabu Sore 18 Februari 2009, Sabtu Pagi <sup>21</sup> Februari 2009 dan Sabtu Sore <sup>21</sup> Februari 2009 didapatkan hasil seperti yang tertera pada lampiran dengan cara perhitungan yang sama dengan yang diatas.

#### **4.7. Analisa Peramalan Pembebanan Di Masa Yang Akan Datang**

Pola trip dari daerah asal ke daerah tujuan memunculkan beban beban pada ruas jalan yang menghubungkan titik titik tersebut. Dalam sub bab ini akan ditampilkan besar jumlah penumpang yang melewati tiap tiap rite pada saat kondisi perencanaan 2014 pada hari kerja (Rabu pagi) rute berangkat yang dapat dilihat pada tabel 4.28 dibawah ini.

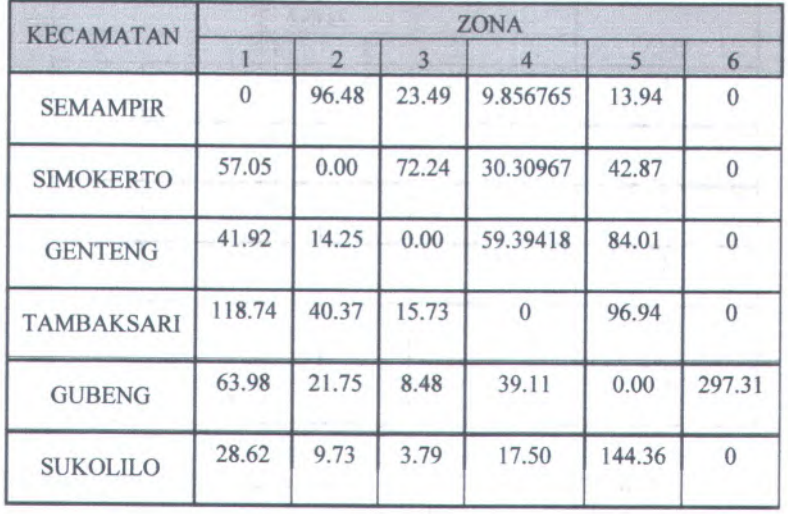

### **Tabel 4.28 Hasil iterasi ke <sup>16</sup> Lyn WB (Rabu Pagi <sup>2014</sup> (per 3 jam))**

Karena jumlah pembebanan penumpang diatas adalah untuk jam punca<sup>k</sup> per <sup>3</sup> jam, maka untuk mendapatkan jumlah pembebanan per <sup>1</sup> jam adalah dengan dibagi <sup>1</sup> jam untuk tiap tiap pergerakan diatas, untuk lebih jelasnya dapat dilihat pada tabel 4.29

on and a

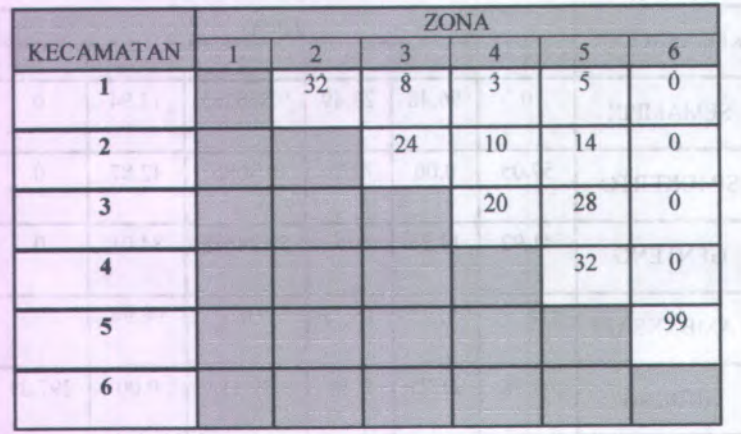

### **Tabel 4.29 Hasil iterasi ke 16 Lyn WB Rute Berangkat (Hari Kerja/Rabu Pagi ,2014 (per jam))**

Rute berangkat Lyn WB mempunya<sup>i</sup> jarak perjalanan yang dapat dilihat pada tabel 4.30

| Zona                              | Jarak (km) |
|-----------------------------------|------------|
| D1 (Zona 1 ke zona 2)             |            |
| D <sub>2</sub> (Zona 2 ke Zona 3) | 2.9        |
| D <sub>3</sub> (Zona 3 ke Zona 4) | 2.3        |
| D <sub>4</sub> (Zona 4 ke Zona 5) | 6.1        |
| D5 (Zona 5 ke Zona 6)             | 5.8        |
| D Total                           |            |

**Tabel 4.30 Panjang Rute Berangkat Lyn WB**

Dari total jarak berangkat perjalanan Lyn WB pada tabel 4.30 diatas, maka pembebanan penumpang pada tiap- tiap Zona dapat dilihat pada tabel 4.31

#### **Tabel 4.31 Pembebanan Penumpang pada tiap- tiap Zona untuk Rute Berangkat (Rabu Pagi 2014 (per jam))**

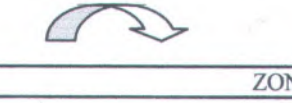

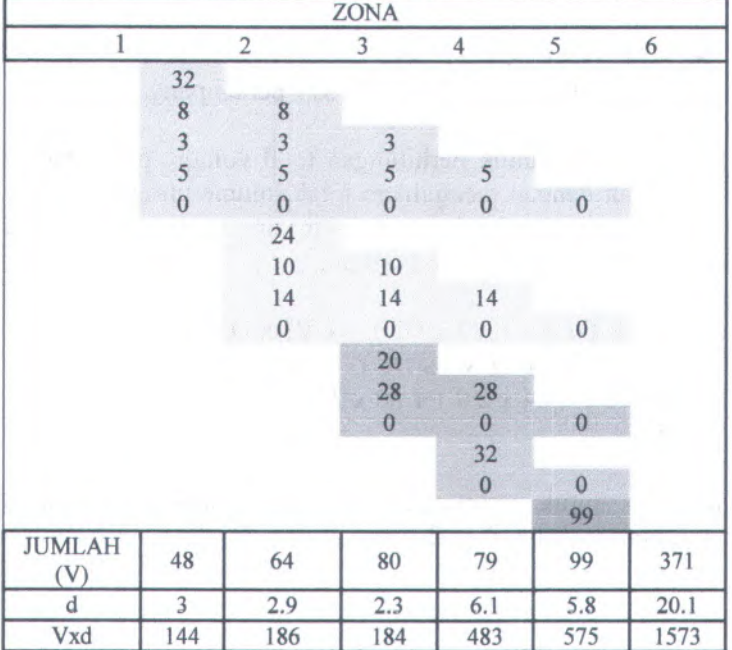

Dari pembebanan penumpang diatas maka total volume penumpang untuk tiap-tiap pergerakan dari masing - masing zona adalah sebagai berikut :

> Pembebanan pada zona 1 ke 2

 $= 32 + 8 + 3 + 5 + 0 = 48$  penumpang
- **Pembebanan pada zona 2 ke 3 mendengan 16. Indiana**  $= 8 + 3 + 5 + 0 + 24 + 10 + 14 + 0 = 64$  penumpang
	- > Pembebanan pada zona 3 ke 4  $= 3+5+0+10+14+0+20+28+0= 80$  penumpang
	- > Pembebanan pada zona 4 ke 5  $= 5+0+0+28+0+32+0= 79$  penumpang
	- $\triangleright$  Pembebanan pada zona 5 ke 6
		- $= 0+0+0+0+99= 99$  penumpang
	- > Maka total pembebanan
		- $= 48 + 64 + 80 + 79 + 99 = 371$  penumpang

Maka total untuk perhitungan total volume pembebanan diatas adalah dengan mengalikan total volume untuk masing masing zona dengan jarak masing - masing zona, sebagaimana dapat dapat dihitung sebagai berikut :

 $\Sigma V = ( V1 x D1 ) + ( V2 x D2 ) + ( V3 x D3 ) + ( V4 x D4 )$ + ( V5<sup>x</sup> D5 ) <sup>+</sup> ( V6 <sup>x</sup> D6 )  $=(48 \times 3 \text{)+( } 64 \times 2.9 \text{)+( } 80 \times 2.3 \text{)+( } 79 \times 6.1 \text{)+( } 99 \times 5.8 \text{)}$  $= 1573$ 

Selanjutnya untuk perhitungan rabu pagi untuk rute kembali dapat dilihat pada tabel 4.32

we pended with contribution that manufactured and

guaras sluggi destructualms 9

,**4**, '

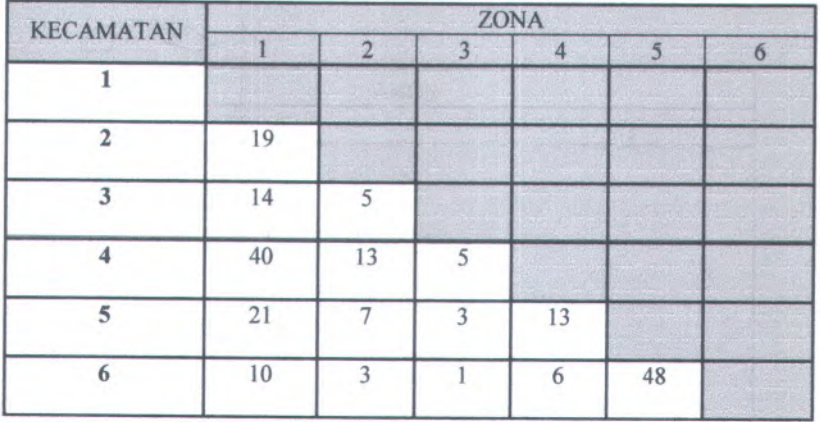

## **Tabel 4.32 Hasil iterasi ke <sup>16</sup> Lyn WB untuk Rute Kembali (Rabu Pagi 2014 (per jam))**

Sedangkan rute kembali perjalanan Lyn WB tidak sama dengan rute berangkat seperti yang tertera pada tabel 4.30. Maka panjang rute kembali Lyn WB dapat dilihat pada tabel 4.33

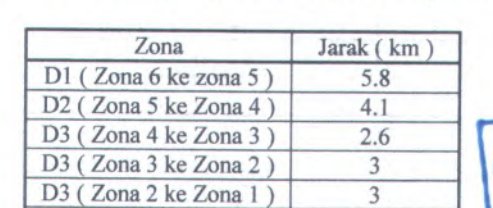

**D Total**

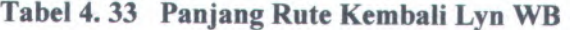

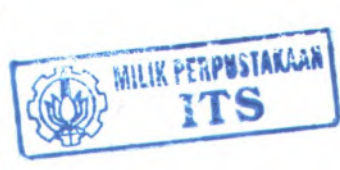

Dari total jarak kembali perjalanan Lyn WB pada tabel 4.33 diatas, maka pembebanan penumpang pada tiap- tiap Zona dapat dilihat pada tabel 4.34

18.5

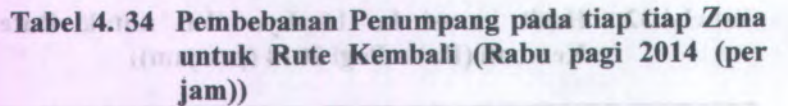

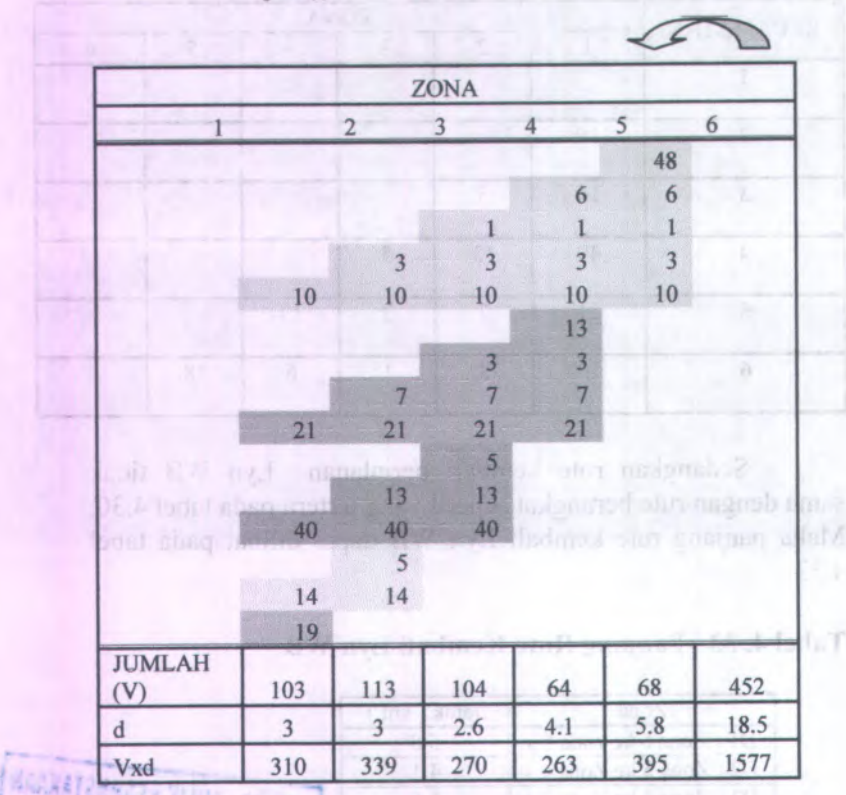

**rt i** Dari pembebanan penumpang yang ada diatas maka total volume penumpang untuk tiap-tiap pergerakan dari masing -masing zona adalah sebagai berikut :

- $\geq$  Pembebanan pada zona 1 ke 2<br>= 10 + 21 + 40 + 14 + 19 = 103
	- $= 10 + 21 + 40 + 14 + 19 = 103$  penumpang
- > Pembebanan pada zona 2 ke 3  $= 3+10+7+21+13+40+5+14= 113$  penumpang
- > Pembebanan pada zona 3 ke 4
	- $= 1+3+10+3+7+21+5+13+40= 104$  penumpang
- > Pembebanan pada zona 4 ke 5  $= 6 + 1 + 3 + 10 + 13 + 3 + 7 + 21 = 64$  penumpang
- > Pembebanan pada zona 5 ke 6

 $= 48+6+1+3+10= 68$  penumpang

 $\triangleright$  Maka total pembebanan

 $= 103 + 113 + 104 + 64 + 68 = 452$  penumpang

Maka total untuk perhitungan total volume pembebanan diatas adalah dengan mengalikan total volume untuk masing – masing zona dengan jarak masing -masing zona, sebagaimana dapat dapat dihitung sebagai berikut :

 $\Sigma V = ( V1 x D1 ) + ( V2 x D2 ) + ( V3 x D3 ) + ( V4 x D4 )$  $+$  ( V5x D5 ) + ( V6 x D6 )  $=$  (103 x 3)+(113 x 3)+(104 x 2.6)+(64 x 4.1)  $+(68 \times 5.8)$  $= 1577$ 

Maka untuk perhitungan pembebanan pada Rabu Sore 18 Februari 2009, Sabtu Pagi 21 Februari 2009 dan Sabtu Sore 21 Februari 2009 didapatkan hasil seperti yang tertera pada lampiran dengan cara perhitungan yang sama dengan yang diatas.

#### **4.8. Analisa Kinerja Armada Angkutan Kota**

Dalam angkutan umum ada tiga dimensi yang menentukan, yaitu dimensi evaluasi pelayanan, yang akan ditentukan oleh pengguna *( user),* dimensi kinerja pelayanan yang lebih banyak ditijau dari sisi operator angkutan umum, dan dimensi kebijakan pemerintah (regulator). Mengingat rute yang ditinjau mempunyai

beberapa kesamaan lintasan sehingga dapat mengakibatkan overlapping antar armada angkutan kota pada rute tersebut dan ini menyebabkan adanya persaingan antara operator. Dalam Tugas Akhir ini kinerja angkutan umum khususnya pada armada angkutan kota dihitung berdasarkan nilai *Load Factor* (LF), *headway,* dan ffekuaensi kendaraan pada daerah studi.

#### **4.8.1. Analisa Load Factor**

Kinerja angkutan umum pada armada angkutan kota dapat diketahui melalui load *factor-*nya, dimana nilai LF merupakan perbandingan antara beban yang ada dengan kapasitas yang disediakan. Hal yang perlu diperhatikan dalam anlisa *loadfactor* ini adalah :

- a) Volume penumpang tiap ruas
- b) Kapasitas kendaraan (Cv), jenis angkutan umum pada rute ini adalah angkutan kota dengan kapasitas yang dizinkan adalah 11 penumpang tiap kendaraanFrekuensi kendaraan.
- c) Headway.

Untuk perhitungan load factor dapat digunakan persamaan 2.6 dan 2.8 pada Bab II, sehingga diperoleh hasil pembebanan penumpang pada tabel 4.35

croope than mothership PGUT meants] IS store artist yone teresting and incomediate dens cars permittance yang

chel wanner a shamped shamped with the

anter recordib and also mitme cancions basiata mencriculum, signification consideration pelosant vente aven amania ensaña lesso anno ren dinervis richo tofferone has mad untility Javand dids) unav numeration determining models required as common entraliant is empirical acipation announce disposition and appro-

**Tabel 4.35 Pembebanan Penumpang Kondisi Existing Rute Berangkat (Rabu pagi,18 Februari 2009)**

| <b>ZONA</b>                                    | <b>ZONA</b> |                |       |                 |      |          |             |  |  |
|------------------------------------------------|-------------|----------------|-------|-----------------|------|----------|-------------|--|--|
|                                                | 1           | $\overline{2}$ | $3 -$ | $\overline{4}$  | 5    | 6        | <b>NAIK</b> |  |  |
|                                                |             | 0.33           | 0.08  | 0.03            | 0.05 | $\bf{0}$ |             |  |  |
| 1                                              |             | 0.5            | 0.17  | 0.08            | 0.05 | $\bf{0}$ | 0.5         |  |  |
|                                                |             |                | 0.25  | 0.1             | 0.15 | $\bf{0}$ |             |  |  |
| $\overline{2}$                                 |             |                | 0.5   | 0.25            | 0.15 | $\bf{0}$ | 0.5         |  |  |
|                                                |             |                |       | 0.2             | 0.3  | $\bf{0}$ |             |  |  |
| 3                                              |             |                |       | 0.5             | 0.3  | $\bf{0}$ | 0.5         |  |  |
|                                                |             |                |       |                 | 0.33 | $\bf{0}$ |             |  |  |
| $5\,\mathrm{V}_{\mathrm{C}}$<br>$\overline{4}$ |             |                |       |                 | 0.33 | $\bf{0}$ | 0.3         |  |  |
|                                                |             |                |       |                 |      | 1        |             |  |  |
| 5 <sup>5</sup>                                 |             |                |       |                 |      | 1        | $1\,$       |  |  |
| 6                                              |             |                |       | <b>SELVENYA</b> |      |          | ۰           |  |  |
| <b>TURUN</b>                                   |             | 0.33           | 0.33  | 0.33            | 0.83 | 1        |             |  |  |
| <b>TOTAL</b>                                   |             | 0.5            | 0.67  | 0.83            | 1    | 1.0      |             |  |  |
| <b>PEMBEBANAN</b>                              |             | 45             | 61    | 76              | 76   | 91       | 348         |  |  |
| d                                              |             | 3              | 2.9   | 2.3             | 6.1  | 5.8      | 20.1        |  |  |
| VXd                                            |             | 136            | 176   | 174             | 462  | 527      | 1474        |  |  |

## **> Analisa Kapasitas Kendaraan pada kondisi Existing 2009 Lyn WB Rute Berangkat**

 $Co = Cv \times f$ 

Dimana:

 $Co$ 

- Cv <sup>=</sup> Jumlah penumpang didalam angkutan ( 11 penumpang )
- F <sup>=</sup> Jumlah angkutan yang lewat tiap jam

$$
= \mathbf{C} \mathbf{v} \times \mathbf{f}
$$

$$
= 11 \times 19
$$

 $= 209$ 

**> Analisa Load Faktor maksimum , Load Faktor** Fragmia 1 **rata- rata dan Headway pada Kondisi Existing 2009 Lyn WB Rute Berangkat**

> Jumlah penumpang maksimum untuk pembebanan Lyn WB rute berangkat ini terjadi di pembeban di Zona 6 yaitu 91 penumpang.

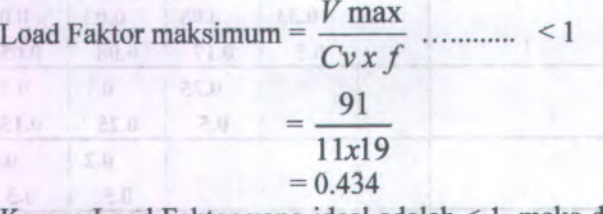

Karena Load Faktor yang ideal adalah <sup>&</sup>lt; 1, maka dari hasil analisa perhitungan diatas maka Lyn WB ini perlu dievaluasi agar Load Faktor maksimum lebih tinggi tetapi <sup>&</sup>lt; <sup>1</sup> sehingga operator Lyn WB tidak rug<sup>i</sup> dan dapat memberikan kenyamanan bagi penumpang / pengguna jasa angkutan.

Load Faktor rata rata

 $(V2,d2)+(V3,d3)+(V4,d4)+(V5,d5)+(V6,d6)$ 

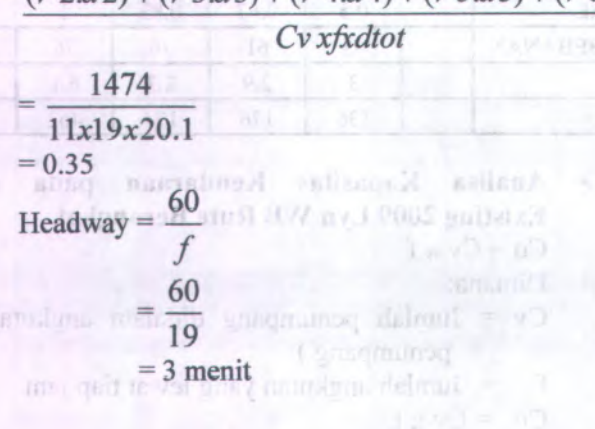

bilimna

**> Analisa Kapasitas Kendaraan pada kondisi Existing Perencanaan 2009 Lyn WB Rute Berangkat**

 $Co = CV \times f$ 

Dimana:

- Cv <sup>=</sup> Jumlah penumpang didalam angkutan ( 11 penumpang )
- F <sup>=</sup> Jumlah angkutan yang lewat tiap jam
- $Co = CV \times f$ 
	- $= 11 \times 9$
	- $= 99$

**> Analisa Load Faktor maksimum, Load Faktor rata- rata dan Headway pada Kondisi Existing Perencanaan 2009 Lyn WB Rute Berangkat**

Jumlah penumpang maksimum untuk pembebanan Lyn WB rute berangkat ini terjadi di pembebanan Zona 6 yaitu 91 penumpang.

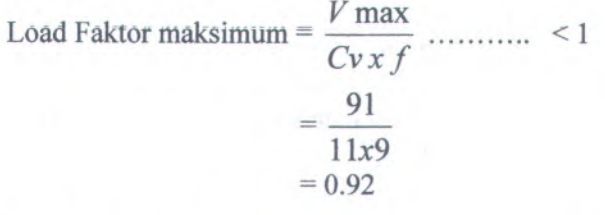

Dari hasil analisa perhitungan diatas didapat Load Faktor maksimum <sup>&</sup>lt; 1 maka Lyn WB ini dianggap telah dapat memberikan kenyamanan bagi penumpang / pengguna jasa angkutan.

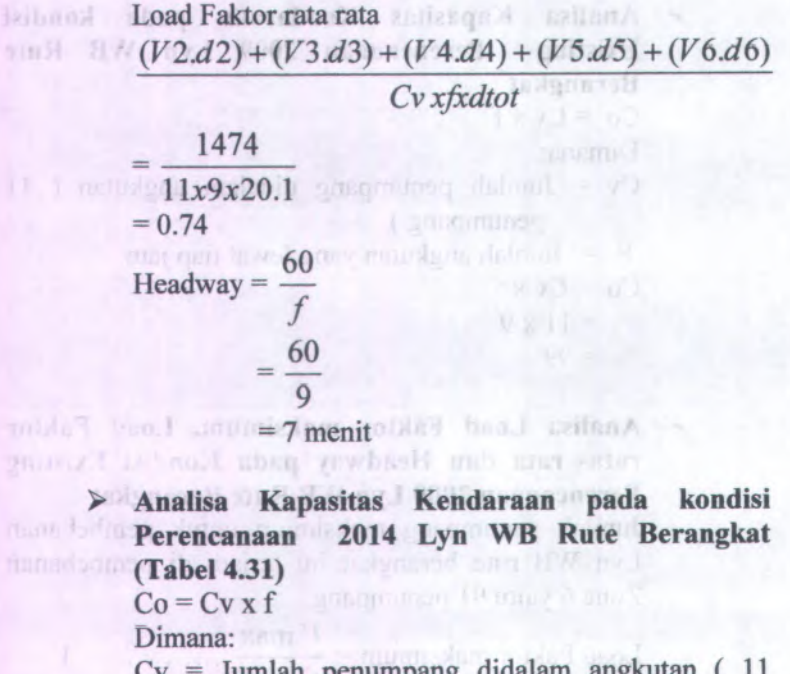

 $Cv = Jumbah$  penumpang didalam angkutan  $(11$ penumpang )

 $F = J$ umlah angkutan yang lewat tiap jam

bend neutro entails mars lithon callens from noti-

 $Co = CV \times f$ 

- $= 11 \times 10$
- $= 110$

**> Analisa Load Faktor maksimum, Load Faktor rata- rata dan Headway pada Kondisi Perencanaan 2014 Lyn WB Rute Berangkat** Jumlah penumpang maksimum untuk pembebanan Lyn WB rute berangkat ini terjadi di pembebanan pada zona 5 yaitu 99 penumpang.

$$
LF \text{ maks} = \frac{V \text{ maks}}{Cvx f}
$$

 $= 0.90$ 

Dari hasil analisa perhitungan diatas didapat Load Faktor maksimum <sup>&</sup>lt; 1 maka Lyn WB ini dianggap telah dapat memberikan kenyamanan bagi penumpang / pengguna jasa angkutan.

Load Faktor rata rata

 $= 6$  menit

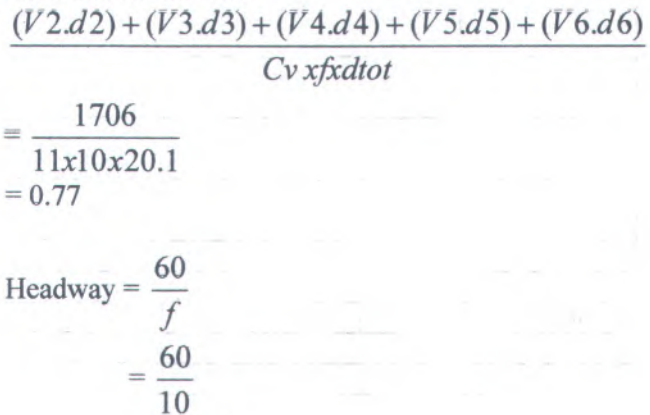

101

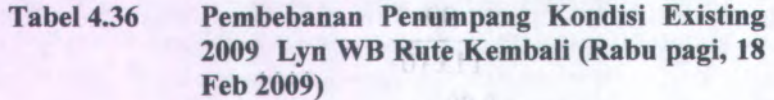

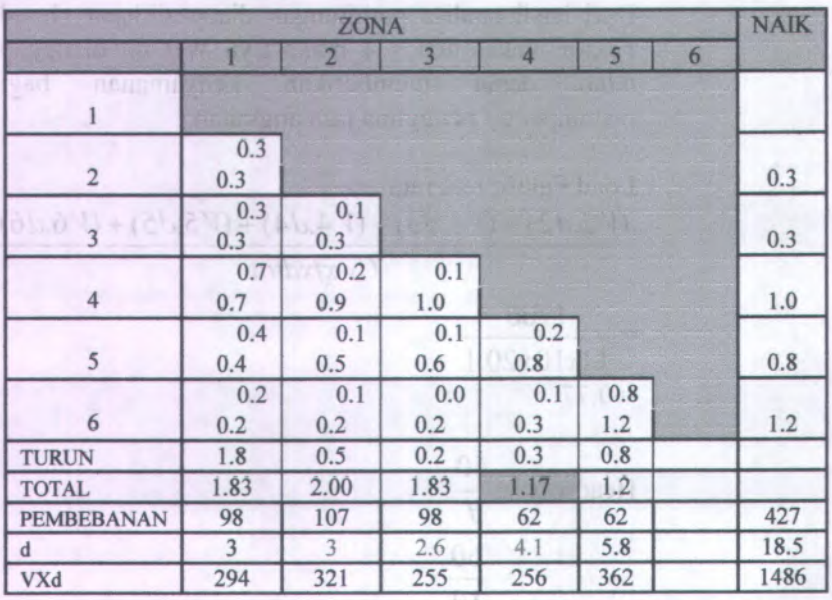

## **> Analisa Kapasitas Kendaraan pada kondisi Existing 2009 Lyn WB Rute Kembali**

 $Co = Cv \times f$ 

Dimana:

Cv = Jumlah penumpang didalam angkutan ( 11 penumpang )

F = Jumlah angkutan yang lewat tiap jam

 $Co = Cv \times f$ 

 $= 11 \times 19$ 

 $= 209$ 

Jumlah penumpang maksimum untuk pembebanan Lyn WB rute berangkat ini terjadi di Zona <sup>2</sup> yaitu 107 penumpang.

$$
LF \text{ maks} = \frac{V \text{ maks}}{Cv \text{ x } f}
$$

$$
= \frac{107}{11 \text{ x } 19}
$$

 $= 0.511$ 

Karena Load Faktor yang ideal adalah <sup>&</sup>lt; <sup>1</sup>, maka dari hasil analisa perhitungan diatas maka Lyn WB ini perlu dievaluasi agar Load Faktor maksimum lebih tinggi tetapi <sup>&</sup>lt; <sup>1</sup> sehingga operator Lyn WB tidak rug<sup>i</sup> dan dapat memberikan kenyamanan bagi penumpang / pengguna jasa angkutan.

Load Faktor rata rata

 $(V2.d2) + (V3.d3) + (V4.d4) + (V5.d5) + (V6.d6)$ 

*Cv xjxdtot*

$$
= \frac{1486}{11x19x18.5}
$$
  
= 0.38  
Headway =  $\frac{60}{f}$   
=  $\frac{60}{19}$   
= 3 menit

 $1488$ 

**> Analisa Kapasitas Kendaraan pada kondisi Exixting Perencanaan <sup>2009</sup> Lyn WB Rute** Kembali. dedanal stu M SW av. 1 0005

 $Co = CV \times f$ 

one Car**Dimana**: size on the massed sign RM av I

Cv <sup>=</sup> Jumlah penumpang didalam angkutan ( <sup>11</sup> penumpang )

F = Jumlah angkutan yang lewat tiap jam

- $= 11 \times 10$
- $= 110$

**> Analisa Load Faktor maksimum, Load Faktor rata rata dan Headway pada Kondisi Perencanaan 2009 Lyn WB Rute Kembali.**

Jumlah penumpang maksimum untuk pembebanan Lyn WB rute berangkat ini terjadi di pembebanayang terjadi di Zona 2 yaitu <sup>107</sup> penumpang.

*V maks* LF maks  $=$   $\frac{Cvxf}{Cvxf}$  $(0.541) - (31.54) + (4.107) + (0.541) + (31.54)$  $11x10$  $= 0.97$ 

> Dari hasil analisa perhitungan diatas didapat Load Faktor maksimum <sup>&</sup>lt; <sup>1</sup> maka Lyn WB ini dianggap telah dapat memberikan kenyamanan bagi penumpang / pengguna jasa angkutan.

Load Faktor rata rata

 $(V2.d2) + (V3.d3) + (V4.d4) + (V5.d5) + (V6.d6)$ 

*Cv xjxdtot*

 $Co = Cv \times f$ 

1486 11x10x18.5  $= 0.73$ 

$$
\text{Headway} = \frac{60}{f} = \frac{60}{10} = 6 \text{ menit}
$$

- **<sup>&</sup>gt; Analisa Kapasitas Kendaraan pada kondisi Perencanaan <sup>2014</sup> Lyn WB Rute Kembali (Tabel 4.34)**
	- $Co = Cv \times f$

Dimana:

- Cv <sup>=</sup> Jumlah penumpang didalam angkutan ( <sup>11</sup> penumpang )
	- $F =$  Jumlah angkutan yang lewat tiap jam
- $Co = Cv \times f$ 
	- $= 11 \times 11$
	- $= 121$

**<sup>&</sup>gt; Analisa Load Faktor maksimum, Load Faktor rata rata dan Headway pada Kondisi Perencanaan <sup>2014</sup> Lyn WB Rute Kembali**

Jumlah penumpang maksimum untuk pembebanan Lyn WB rute kembali terjadi di pembebanan di Zona <sup>2</sup> yaitu <sup>113</sup> penumpang.

$$
LF \text{ maks} = \frac{V \text{ maks}}{Cvx f}
$$

$$
= \frac{113}{11x11}
$$

#### $= 0.93$

Dari hasil analisa perhitungan diatas didapat Load Faktor maksimum <sup>&</sup>lt; <sup>1</sup> maka Lyn WB ini dianggap telah dapat memberikan kenyamanan bagi penumpang / pengguna jasa angkutan.

Load Faktor rata rata

$$
(V2.d2) + (V3.d3) + (V4.d4) + (V5.d5) + (V6.d6)
$$

*Cv xjxdtot*

$$
=\frac{1577}{11x11x18.5}
$$

 $= 0.7$ 

izibnuk

istbnu25

<sup>60</sup> Headway <sup>=</sup> —/ 60 11 5 menit =

Maka hasil perhitungan Kapasitas Jalur Operasional, Load Faktor Maksimum, Load Faktor Rata- rata serta Headway baik pada Kondisi Existing dan Perencanaan tahun <sup>2009</sup> dan perencanaan tahun <sup>2014</sup> untuk Rute Berangkat dan Kembali pada Rabu Sore <sup>18</sup> Februari <sup>2009</sup>, Sabtu Pagi <sup>21</sup> Februari <sup>2009</sup> dan Sabtu Sore <sup>21</sup> Februari <sup>2009</sup> dapat dilihat pada tabel dibawah ini dengan cara yang sama seperti yang diatas.в падсанито с Е.Г.х. шин.

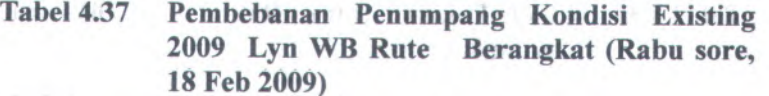

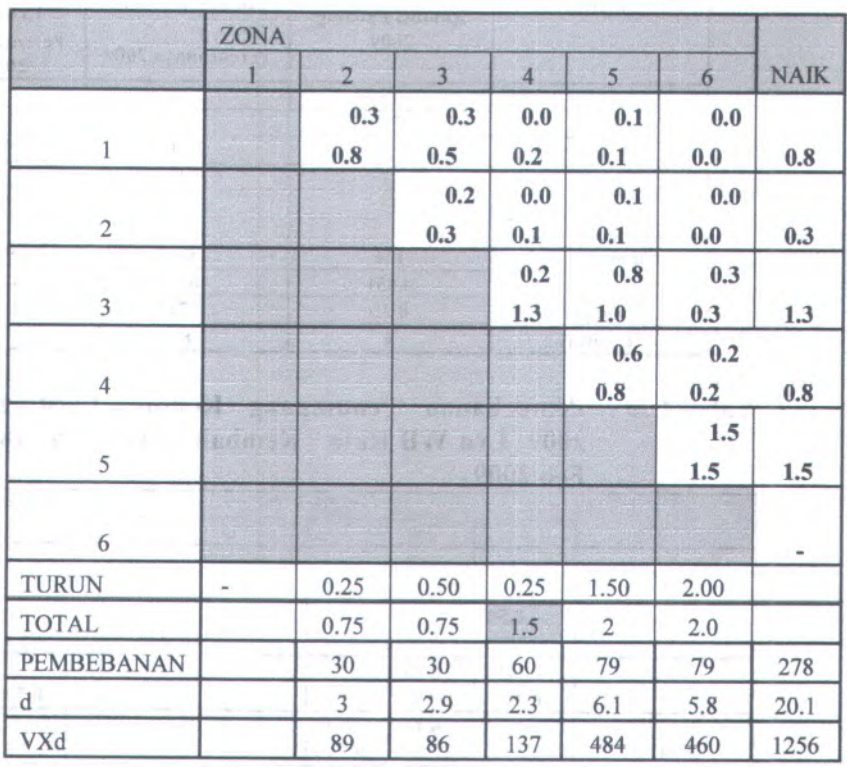

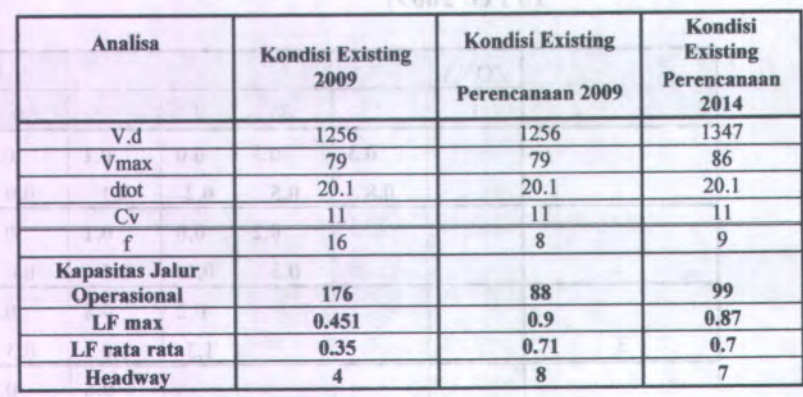

#### **Tabel 4.38 Load Faktor Untuk Rabu sore 2014 rute Berangkat** and SW BY POOL  $-10005$   $(67.81)$

**Pembebanan Penumpang Kondisi Existing <sup>2009</sup> Lyn WB Rute Kembali (Rabu sore, 18 Feb 2009) Tabel 4.39**

|                               | <b>ZONA</b>             |              |              |              |              |      |      |  |
|-------------------------------|-------------------------|--------------|--------------|--------------|--------------|------|------|--|
|                               |                         | 2            |              | 4            | $5 -$        | $-6$ |      |  |
| $1^{\circ}$<br>10.52<br>- 137 |                         |              |              |              |              |      |      |  |
| $\overline{2}$                | 0.50<br>0.50            |              |              |              |              |      | 0.50 |  |
| 3 <sup>1</sup>                | 0.38<br>0.38            | 0.13<br>0.50 |              |              |              |      | 0.50 |  |
| 1474<br><b>Auto</b>           | 0.42<br>0.42            | 0.14<br>0.56 | 0.19<br>0.75 |              |              |      | 0.75 |  |
| 5                             | 0.42<br>0.42            | 0.14<br>0.56 | 0.19<br>0.75 | 0.75<br>1.50 |              |      | 1.50 |  |
| 6                             | 0.28<br>0.28            | 0.09<br>0.38 | 0.13<br>0.50 | 0.50<br>1.00 | 0.75<br>1.75 |      | 1.75 |  |
| <b>TURUN</b>                  | 2.00                    | 0.50         | 0.50         | 1.25         | 0.75         |      |      |  |
| <b>TOTAL</b>                  | 2.00                    | 2.00         | 2.00         | 2.50         | 1.8          |      |      |  |
| <b>PEMBEBANAN</b>             | 44                      | 44           | 44           | 55           | 38           |      | 223  |  |
| d                             | $\overline{\mathbf{3}}$ | 3            | 2.6          | 4.1          | 5.8          |      | 18.5 |  |
| VXd                           | 131                     | 131          | 113          | 223          | 221          |      | 820  |  |

 $2 - 1$ 

 $8.0\,$ 

图

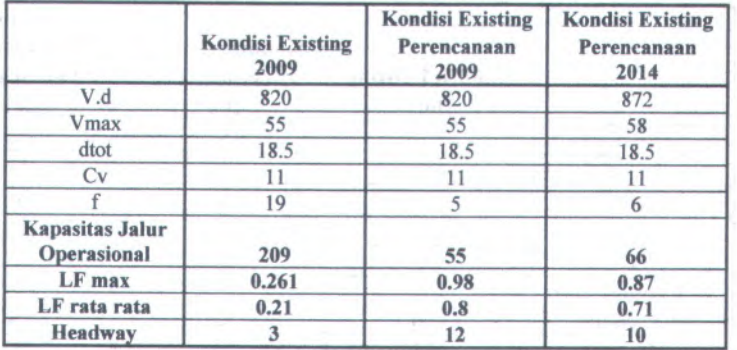

## **Tabel 4.40 Load Faktor Untuk Rabu sore 2014 rute Kembali**

**Tabel 4.41 Pembebanan Penumpang Kondisi Existing 2009 Lyn WB Rute Berangkat (Sabtu pagi, 18 Feb 2009) .**

| <b>ZONA</b>       | <b>ZONA</b>   |                |                |                |                |             |  |  |  |
|-------------------|---------------|----------------|----------------|----------------|----------------|-------------|--|--|--|
|                   | $\mathcal{L}$ | $\overline{3}$ | $\overline{4}$ | 5 <sup>5</sup> | 6 <sup>6</sup> | <b>NAIK</b> |  |  |  |
|                   | 0.50<br>0.33  | 0.33<br>0.50   | 0.04<br>0.17   | 0.06<br>0.13   | 0.06<br>0.06   | 0.33        |  |  |  |
| $\overline{2}$    |               | 0.67<br>0.33   | 0.08<br>0.33   | 0.13<br>0.25   | 0.13<br>0.13   | 0.33        |  |  |  |
| 3                 |               |                | 0.38<br>0.5    | 0.56<br>1.13   | 0.56<br>0.56   | 0.5         |  |  |  |
| $\overline{4}$    |               |                |                | 0.25<br>0.17   | 0.25<br>0.25   | 0.17        |  |  |  |
| 5                 |               |                |                |                | 2.50<br>0.83   | 0.83        |  |  |  |
| 6                 |               |                |                |                |                | $\bf{0}$    |  |  |  |
| <b>TURUN</b>      | 0.17          | 0.33           | 0.17           | 0.33           | 1.17           |             |  |  |  |
| <b>TOTAL</b>      |               | 1.5            | 2.00           | $\overline{2}$ | 3.5            |             |  |  |  |
| <b>PEMBEBANAN</b> | 34            | 51             | 68             | 68             | 120            | 342         |  |  |  |
| d                 | 3             | 2.9            | 2.3            | 6.1            | 5.8            | 20.1        |  |  |  |
| VXd               | 103           | 149            | 157            | 417            | 694            | 1519        |  |  |  |

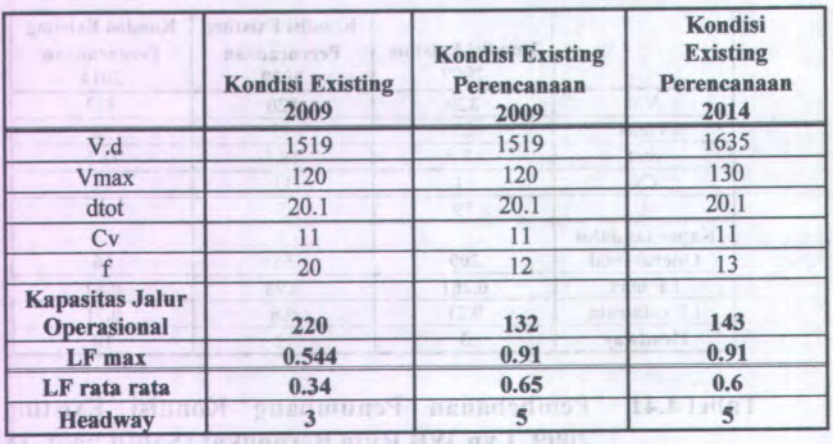

#### **Tabel 4.42 Load Faktor Untuk Sabtu pagi 2014 rute Berangkat Kealball**

**Tabel 4.43 Pembebanan Penumpang Kondisi Existing 2009 Lyn WB Rute Kembali (Sabtu pagi, 18 Feb 2009)**

| CC. |                   | ZONA                    |            |            |            |            |   |       |
|-----|-------------------|-------------------------|------------|------------|------------|------------|---|-------|
|     |                   |                         |            |            |            |            | 6 |       |
|     |                   |                         |            |            |            |            |   |       |
| 41  |                   | 1.0<br>0.3              |            |            |            |            |   | 0.3   |
|     |                   | 0.5<br>0.5              | 0.5<br>0.3 |            |            |            |   | 0.3   |
|     | 4<br>na           | 0.8<br>0.8              | 0.8<br>1.6 | 0.4<br>0.7 |            |            |   | 0.7   |
| 抚   | 5.                | 0.2<br>0.2              | 0.2<br>0.3 | 0.1<br>0.4 | 2.1<br>0.8 |            |   | 0.8   |
| m   | 6                 | 0.0<br>0.0              | 0.0<br>0.1 | 0.0<br>0.1 | 0.4<br>0.5 | 2.5<br>1.0 |   | 1.0   |
|     | <b>TURUN</b>      | 0.8                     | 0.5        | 0.2        | 0.8        | 0.8        |   |       |
|     | <b>TOTAL</b>      | 2.5                     | 3.0        | 2.5        | 3.0        | 3.0        |   |       |
|     | <b>PEMBEBANAN</b> | 55                      | 66         | 55         | 66         | 66         |   | 309.6 |
|     | d                 | $\overline{\mathbf{3}}$ | 3          | 2.6        | 4.1        | 5.8        |   | 18.5  |
|     | VXd               | 166                     | 199        | 144        | 272        | 385        |   | 1165  |

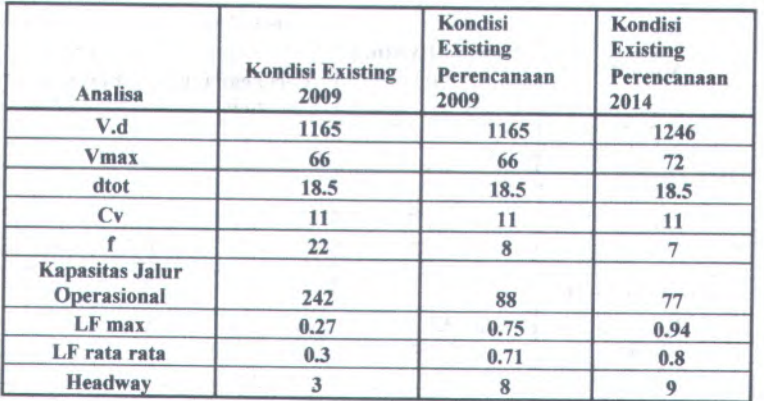

## **Tabel 4.44 Load Faktor Untuk Sabtu pagi <sup>2014</sup> rute Kembali**

**Tabel 4.45 Pembebanan Penumpang Kondisi Existing 2009 Lyn WB Rute Berangkat (Sabtu sore, 21 Feb 2009)**

|                   | <b>ZONA</b>              |                |                |            |                |            |             |
|-------------------|--------------------------|----------------|----------------|------------|----------------|------------|-------------|
|                   |                          | $\overline{2}$ | $\overline{3}$ | $\Delta$   | 5 <sup>5</sup> | 6          | <b>NAIK</b> |
|                   |                          | 0.5<br>0.8     | 0.3<br>1.0     | 0.3<br>0.7 | 0.3<br>0.3     | 0.1<br>0.1 | 0.8         |
| $\overline{2}$    |                          |                | 0.2<br>0.3     | 0.2<br>0.3 | 0.1<br>0.2     | 0.0<br>0.0 | 0.3         |
| 3                 |                          |                |                | 0.5<br>0.5 | 0.4<br>0.5     | 0.1<br>0.1 | 0.5         |
| $\overline{4}$    |                          |                |                |            | 1.7<br>1.0     | 0.3<br>0.3 | 1.0         |
| 5                 |                          |                |                |            |                | 3.5<br>1.8 | 1.8         |
| 6                 |                          |                |                |            |                |            |             |
| <b>TURUN</b>      | $\overline{\phantom{a}}$ | 0.3            | 0.3            | 0.5        | 1.3            | 2.0        |             |
| <b>TOTAL</b>      |                          | 1.5            | 1.5            | 2.0        | 3              | 4.0        |             |
| <b>PEMBEBANAN</b> |                          | 38             | 38             | 50         | 75             | 100        | 300         |
| d                 |                          | 3              | 2.9            | 2.3        | 6.1            | 5.8        | 20.1        |
| VXd               |                          | 113            | 109            | 115        | 458            | 580        | 1374        |

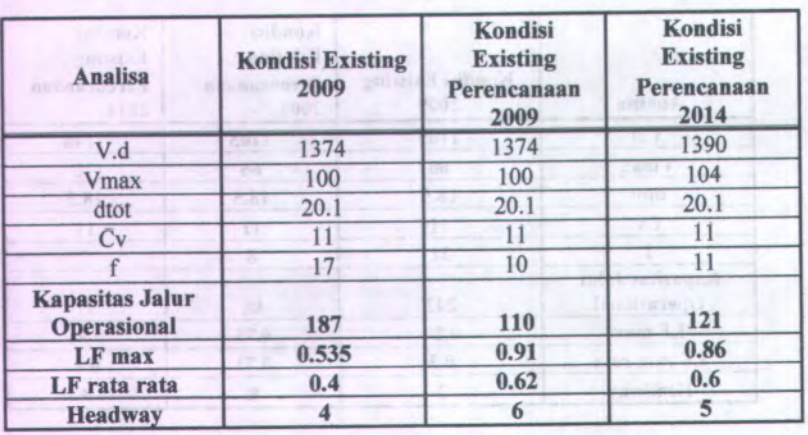

#### **Tabel 4.46 Load Faktor Untuk Sabtu sore 2014 rate Berangkat** Redmark

**Pembebanan Penumpang Kondisi Existing <sup>2009</sup> Lyn WB Rute Kembali (Sabtu sore, <sup>21</sup> Feb 2009) Tabel 4.47**

|                   | $\mathbf{X}$ $\mathbf{U}$ $\mathbf{U}$ $\mathbf{V}$ $\mathbf{V}$<br>ZONA |                         |            |            |            |   | <b>NAIK</b> |
|-------------------|--------------------------------------------------------------------------|-------------------------|------------|------------|------------|---|-------------|
|                   |                                                                          | $\mathbf{2}$            | з          | а          |            | 6 |             |
|                   |                                                                          |                         |            |            |            |   |             |
| $\overline{2}$    | 1.0<br>1.0                                                               |                         |            |            |            |   | 1.0         |
| 3<br>ΣJΙ          | 0.1<br>0.1                                                               | 0.1<br>0.3              |            |            |            |   | 0.3         |
| 4<br>(1, 1)       | 0.5<br>0.5                                                               | 0.5<br>1.1              | 0.2<br>1.3 |            |            |   | 1.3         |
| B.Ł<br>5          | 0.2<br>0.2                                                               | 0.2<br>0.4              | 0.1<br>0.5 | 0.8<br>1.3 |            |   | 1.3         |
| 6                 | 0.1<br>0.1                                                               | 0.1<br>0.2              | 0.0<br>0.3 | 0.5<br>0.8 | 1.0<br>1.8 |   | 1.8         |
| <b>TURUN</b>      | 2.0                                                                      | 1.0                     | 0.3        | 1.3        | 1.0        |   |             |
| <b>TOTAL</b>      | 2.00                                                                     | 2.00                    | 2.00       | 2.00       | 1.8        |   |             |
| <b>PEMBEBANAN</b> | 58                                                                       | 58                      | 58         | 58         | 50         |   | 280         |
| d.                | $\overline{\mathbf{3}}$                                                  | $\overline{\mathbf{3}}$ | 2.6        | 4.1        | 5.8        |   | 18.5        |
| <b>VXd</b>        | 173                                                                      | 173                     | 150        | 236        | 292        |   | 1022        |

 $\frac{100}{1.07}$ 

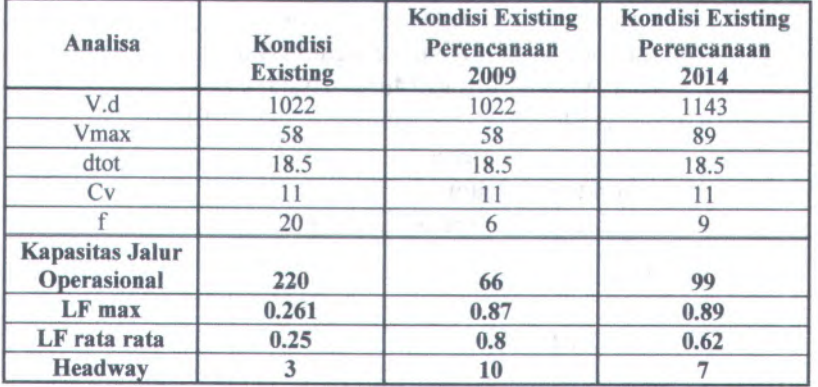

### **Tabel 4.48 Load Faktor Untuk Sabtu sore 2014 rute Kembali**

## **4.9 Analisa Kebutuhan Jumlah Armada**

#### **4.9.1. Estimasi Jumlah Armada Angkutan Kota**

Dalam memberikan pelayanan yang baik, jumlah supply harus seimbang dengan jumlah demand yang ada, baik untuk saat ini maupun pada tahun rencana. Untuk itu estimasi jumlah armada diperlukan agar terjadi kesesuaian antara jumlah penumpang dengan jumlah armada pada tahun rencana. Pada kondisi existing kendaraan yang beroperasi sejumlah 75 untuk Lyn WB jurusan Wonosari Mulyo -Terminal Bratang. Dengan menggunakan persamaan 2.9, pada Bab II maka dapat dihitung kebutuhan armada angkutan kota.

### **4.9.2. Jumiah Armada Tahun 2014 untuk hari kerja pagi rute berangkat dengan** *Load Factor* **0.90**

Sebagai contoh perhitungan untuk kebutuhan jumiah armada pada tahun <sup>2014</sup> untuk hari kerja pag<sup>i</sup> rute berangkat adalah sebagai berikut :

Lyn WB (Wonosari Mulyo-Bratang)

Lr (jarak trayek zona studi)  $= 20.1 \text{ km}$ 

 $= 6$  menit h

 $t$  (waktu) = 1 jam

V (Kecepatan Operasi Total ) <sup>=</sup>

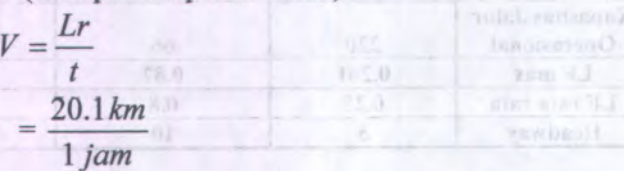

 $= 20 \text{ km/jam}$ such asturbace about A delingt issumed in the

N (Kebutuhan Jumiah Armada ) <sup>=</sup>  $N = \frac{Lr}{2 \times 60}$  $\overline{V}$ <sup>x</sup> $\overline{h}$  $N = \frac{20.1}{20.1} \times \frac{60}{5}$ 20.1 6  $N = 10$  *kendaraan* person Womens Mol of Fernand Branch Denver

erinb sanm ! Dari hasil perencanaan diatas didapatkan hasil bahwa dengan jarak 20.1 km dengan kecepatan operas<sup>i</sup> total 20 km/jam dan jumiah armada yang dibutuhkan adalah 10 kendaraan dengan setiap selang waktu (headway) <sup>6</sup> menit dengan keberangkatan <sup>1</sup> armada.

## **4.9.3 Jumlah Armada Tahun 2014 untuk hari kerja pagi rute kembali dengan** *Load Factor* **0.93** Lyn WB (Wonosari Mulyo-Bratang)

Lr (jarak trayek zona studi)  $=$  5 menit  $t$  (waktu) = 1 jam V (Kecepatan Operasi Total ) <sup>=</sup>  $= 18.5$  km h  $V = \frac{Lr}{L}$ *t*  $=$  $\frac{18.5 \, km}{2}$ *\ jam -* 19 km/jam

N (Kebutuhan Jumlah Armada ) <sup>=</sup>

$$
N = \frac{Lr}{V} \times \frac{60}{h}
$$

$$
N = \frac{18.5}{18.5} \times \frac{60}{5}
$$

#### JV <sup>=</sup> 11 *kendaraan*

Dari hasil perencanaan diatas didapatkan hasil bahwa dengan jarak total 18.5 km dengan kecepatan operasi total 19 km/jam dan jumlah armada yang dibutuhkan adalah <sup>11</sup> kendaraan dengan setiap selang waktu (headway) 5 menit dengan keberangkatan 1 armada. Jadi jumlah armada untuk Hari kerja pagi sebanyak 21 armada

Hasil Kebutuhan Jumlah armada untuk Hari Rabu Sore Tahun 2014 dan Hari Sabtu Pagi 2014 dan Sabtu Sore 2014 dapat dilihat pada Tabel 4.49, Tabel 4.50, Tabel 4.51, Tabel 4.52, Tabel 4.53, dan Tabel 4.54 dibawah ini.

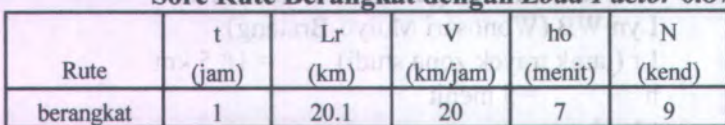

### **Tabel 4.49 Jumlah Armada Tahun 2014 untuk Hari Kerja Sore Rute Berangkat dengan** *Load Factor* **0.87**

#### **Tabel 4\* 50 Jumlah Armada Tahun 2014 untuk Hari Kerja Sore Rute Kembali dengan** *Load Factor* **0.87**

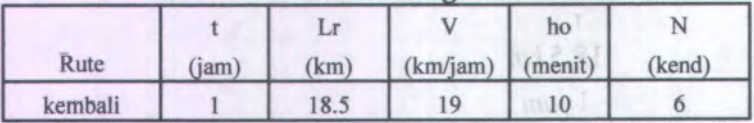

#### **Tabel 4.51 Jumlah Armada Tahun 2014 untuk Hari Libur Pagi Rute Berangkat dengan** *Load Factor* **0.91**

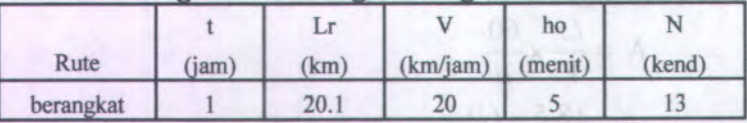

#### **Tabel 4.52 Jumlah Armada Tahun 2014 untuk Hari Libur Pagi Rute Kembali dengan** *Load Factor* **0.94**

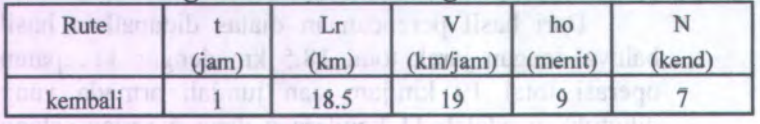

#### **Tabel 4.53 Jumlah Armada Tahun 2014 untuk Hari Libur Sore Rute Berangkat dengan** *Load Factor* **0.86**

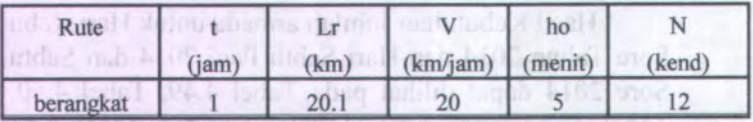

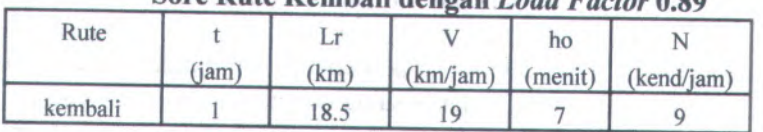

## **Tabel 4.54 Jumlah Armada Tahun 2014 untuk Hari Libur Sore Rute Kembali dengan** *Load Factor* **0.89**

## **4.10 Perhitungan jumlah sampel**

Untuk perhitungan jumlah sampel armada angkutan kota dihitung dengan rumus seperti yang telah dirumuskan pada Bab II. Dari jumlah sample armada yang telah dihitung, diharapkan mewakili populasi yang ada. Semakin besar sample yang diambil, semakin mendekati karakteristik populasi yang sebenamya, sehingga peneletian akan mendapatkan hasil yang akurat.

Jumlah sampel armada angkutan kota yang diambil adalah sebagai berikut :

*<sup>&</sup>gt;* **Armada angkutan kota Lyn WB jurusan Wonosari Mulyo -Terminal Bratang**

Jumlah armada yang beroperasi adalah <sup>75</sup> armada. Dalam perhitungan jumlah sampel Lyn WB ini berdasarkan data survey naik turun penumpang yang terdiri dari :

- <sup>1</sup>. Rute berangkat pag<sup>i</sup> kondisi normal
- <sup>2</sup>. Rute berangkat pag<sup>i</sup> kondisi ngeslah
- 3. Rute berangkat sore kondisi normal
- <sup>4</sup>. Rute berangkat sore kondisi ngeslah
- <sup>5</sup>. Rute kembali pag<sup>i</sup> kondisi normal
- <sup>6</sup>. Rute kembali pag<sup>i</sup> kondisi ngeslah
- **7. Rute kembali sore kondisi normal**
- <sup>8</sup>. Rute kembali sore kondisi ngeslah

Sehingga diperoleh jumlah sample sebanyak <sup>8</sup> x 2 <sup>=</sup> <sup>16</sup> sample. Dimana <sup>2</sup> itu adalah jumlah hari yaitu hari Rabu <sup>18</sup> Februari <sup>2009</sup> dan Sabtu <sup>21</sup> Februari 2009. Untuk mendapatkan tingkat percayaan maka nilai N harus sama dengan 16. Nilai E<sup>2</sup> dan Za dapat diperoleh pada Tabel <sup>t</sup> yang dapat dilihat pada lampiran <sup>I</sup>. Dan perhitungan berdasarkan persamaan 2.28. Analisa Perhitungan jumlah sampe<sup>l</sup> adalah sebagai berikut :

$$
E^{2} = 0.25\%
$$
  
\n
$$
Z\alpha = 0.690
$$
  
\n
$$
N = \frac{CV^{2} \times Z\alpha^{2}}{E^{2}}
$$
  
\n
$$
= 7.62
$$
  
\nTingkat kepercayaan = 100% - 25% = 75%  
\nKetidakpercayaan = 25%  
\n
$$
Z\alpha = 0.865
$$
  
\n
$$
N = \frac{CV^{2} \times Z\alpha^{2}}{E^{2}}
$$
  
\n
$$
= \frac{1^{2} \times 0.865^{2}}{E^{2}}
$$

Tingkat kepercayaan <sup>=</sup> 100% - 20% <sup>=</sup> <sup>80</sup>% Ketidakpercayaan <sup>=</sup> 20%

 $= 18.71$ 

**WEIGHT** 

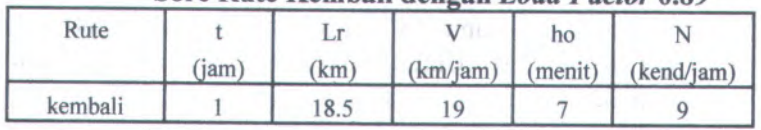

#### **Tabel 4.54 Jumlah Armada Tahun 2014 untuk Hari Libur Sore Rute Kembali dengan** *Load Factor* **0.89**

#### **4.10 Perhitungan jumlah sampel**

Untuk perhitungan jumlah sampe<sup>l</sup> armada angkutan kota dihitung dengan rumus seperti yang telah dirumuskan pada Bab II. Dari jumlah sample armada yang telah dihitung, diharapkan mewakili populasi yang ada. Semakin besar sample yang diambil, semakin mendekati karakteristik populasi yang sebenamya, sehingga peneletian akan mendapatkan hasil yang akurat.

Jumlah sampe<sup>l</sup> armada angkutan kota yang diambil adalah sebagai berikut :

## **> Armada angkutan kota Lyn WB jurusan Wonosari Mulyo -Terminal Bratang**

Jumlah armada yang beroperasi adalah 75 armada. Dalam perhitungan jumlah sampe<sup>l</sup> Lyn WB ini berdasarkan data survey naik turun penumpang yang terdiri dari :

- <sup>1</sup>. Rute berangkat pagi kondisi normal
- <sup>2</sup>. Rute berangkat pag<sup>i</sup> kondisi ngeslah
- 3. Rute berangkat sore kondisi normal
- <sup>4</sup>. Rute berangkat sore kondisi ngeslah
- 5. Rute kembali pag<sup>i</sup> kondisi normal
- 6. Rute kembali pagi kondisi ngeslah
- 7. Rute kembali sore kondisi normal
- <sup>8</sup>. Rute kembali sore kondisi ngeslah

Sehingga diperoleh jumlah sample sebanyak <sup>8</sup> x <sup>2</sup> <sup>=</sup> <sup>16</sup> sample. Dimana <sup>2</sup> itu adalah jumlah hari yaitu hari Rabu <sup>18</sup> Februari <sup>2009</sup> dan Sabtu <sup>21</sup> Februari 2009. Untuk mendapatkan tingkat percayaan maka nilai N harus sama dengan 16. Nilai E 2 dan Za dapat diperoleh pada Tabel <sup>t</sup> yang dapat dilihat pada lampiran <sup>I</sup>. Dan perhitungan berdasarkan persamaan 2.28. Analisa Perhitungan jumlah sampe<sup>l</sup> adalah sebagai berikut :

servA

$$
E^{2} = 0.25\%
$$
  
\n
$$
Z\alpha = 0.690
$$

$$
=\frac{1 \times 0.863}{0.20^2}
$$

 $= 18.71$ Tingkat kepercayaan <sup>=</sup> <sup>100</sup>% - <sup>20</sup>% <sup>=</sup> <sup>80</sup>% Ketidakpercayaan <sup>=</sup> 20%

innel anno itan mod airr

118

E ricuso griev"

nstute

Maka tingkat kepercayaan hasil analisis TA ini antara % - <sup>80</sup>% dan tingkat ketidakpercayaannya antara % - 25%

### **BAB V KESIMPULAN DAN 8ARAN**

#### **5.1 Kesimpulan**

Berdasarkan perhitungan dari Bab sebelumnya dapal diperoleh kesimpulan sebagai berikut :

- <sup>1</sup>. Bcsarnya kcbutuhan masyarakat akan angkutan kota Lyn WB dapal dilihal dari pernbehanannya. Pada tahun <sup>2014</sup> pembebanannya lehih besar dari pada pcmbcbanan 2009.
- <sup>2</sup>. Analisa Kinerja Angkutan kota Lyn WB untuk tahun perencanaan <sup>2009</sup> dan <sup>2014</sup> masib mampu menampung iumlah penumpang yang ada. Hal ini berdasarkan Load Factor vane direncanakan kurane dari <sup>1</sup> . Jumlah Armada unluk <sup>I</sup> ,yn WB yang ada saal ini adalah 75 kendaraan. Scdangkan Jumlah Armada yang dibutuhkan Tahun 2014 sebanvak <sup>21</sup> kendaraan. Sehingga kebuiuhan jumlah armada <sup>i</sup>.yn WB unluk tahun 2014 Iebih kecil dari pada jumlah armada tahun 2009, karena tahun 2009 dihitung berdasarkan jumlah sampling (basil survey), scdangkan tahun <sup>2014</sup> berdasarkan banyaknya pcmbcbanan penumpang di tahun 2014.

#### **5«2 Saran**

Atas dasar kesimpulan di atas penulis memberi saran :

 $\geq$  Seharusnya dalam merencanakan atau penambahan armada pada rute atau trayek tertentu harus didasarkan pada hasil studi (survey) kebutuhan penumpang (*demand*) pada masing-masing zona yang dilewati oleh trayek tersebut. Agar tidak terjadi kelebihan atau kekurangan pcnumpaug sehingga perusahaan/operator *<sup>I</sup>* yn Tidak rugi.

#### **DAFTAR PUSTAKA**

- SK Direktorat Jenderal Perhubungan Darat Nomor 274/HK.105/DRJD/96. 1996. **Pedoman Teknis Penyelenggaraan Angkutan Penumpang Umum di Wilayah Perkotaan dalam Trayek Tetap dan Teratur.** Jakarta: Departemen Perhubungan.
- Sugiarto. <sup>2001</sup>. **Teknik Sampling.** Jakarta : PT. Gramedia Pustaka Utama.
- Tamin, O.Z. 2000. **Perencanaan dan Pemodelan Transportasi.** Bandung : Penerbit ITB.
- Vukan <sup>R</sup>. Vuchic. <sup>1981</sup>. **Urban Pubic Transportation.** New Jersey.
- Warpani, Suwardjoko <sup>P</sup>. <sup>2002</sup>. **Pengelolaan Lalu Lintas dan Angkutan Jalan.** Bandung : Penerbit ITB.

## PROGRAM DIPLOMA TEKNIK SIPIL FAKULT AS TEKNIK SIPIL DAN PERENCANAAN - ITS

#### **REVISI PROYEK AKHIR**

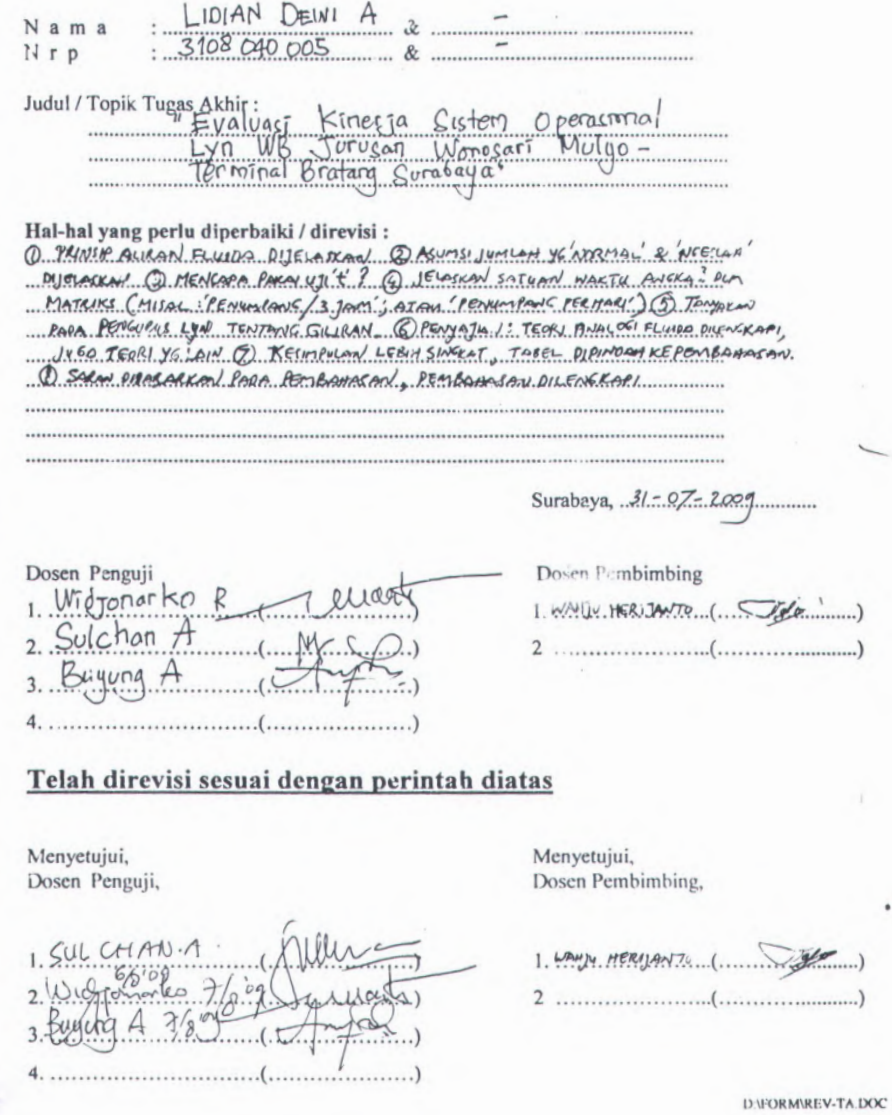

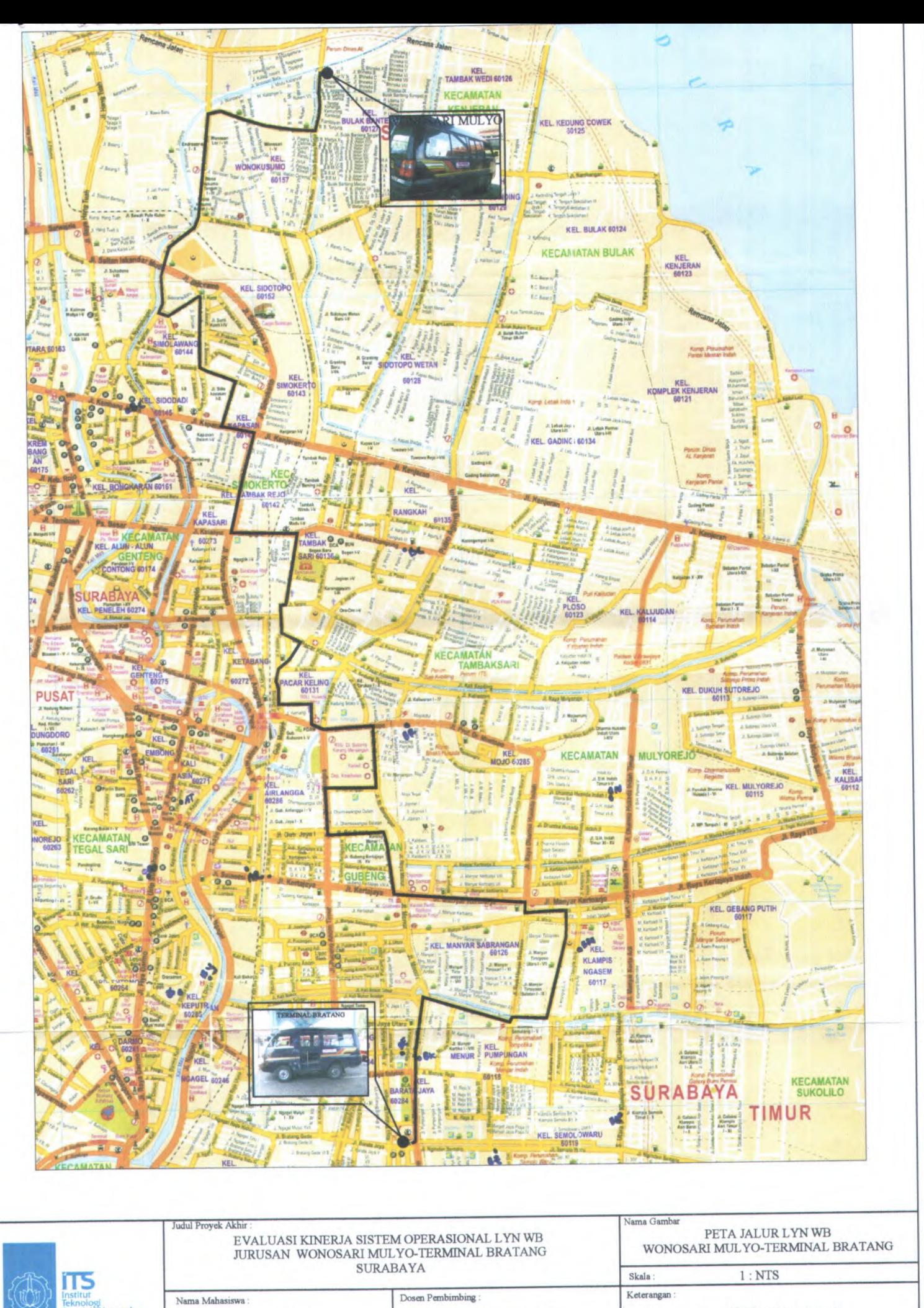

NRP. 3108.040.005

Sepuluh Nopember

LIDIAN DEWI ASTUTI lir. WAHJU HERIJANTO RUTE BERANGKAT NIP. 131.835.486

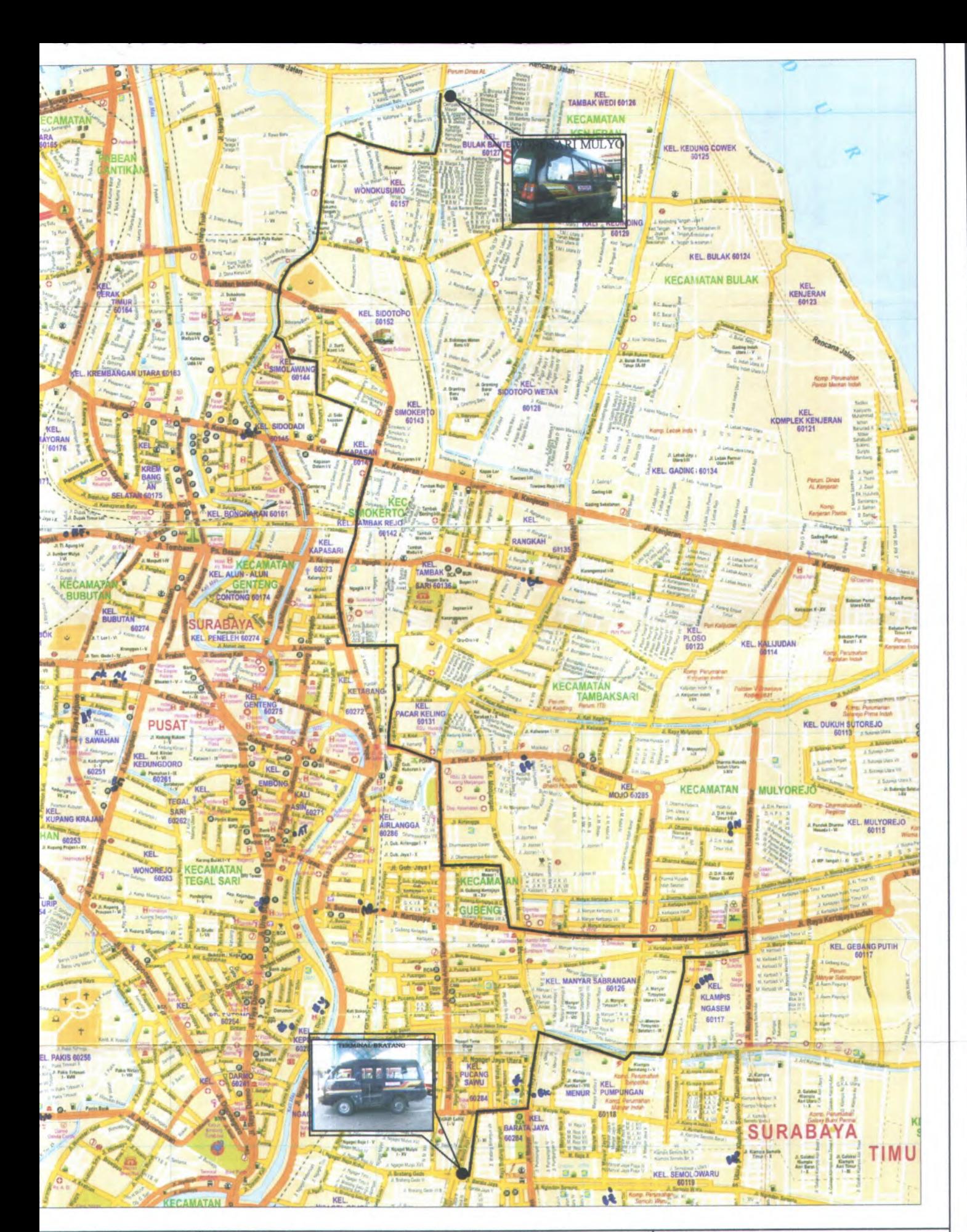

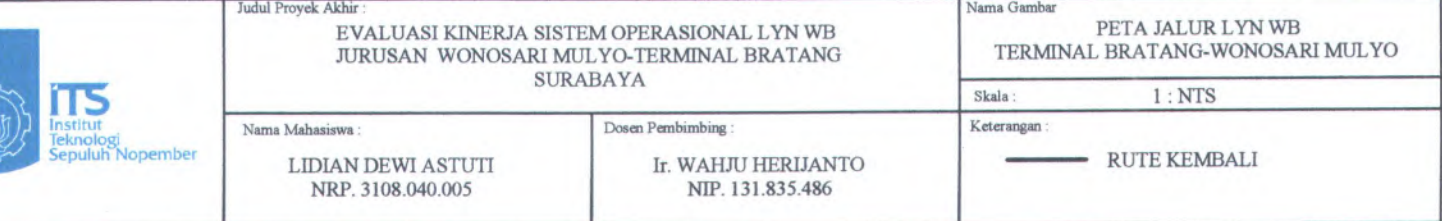

# **B. ANALISA PERTUMBUHAN PENDUDUK**

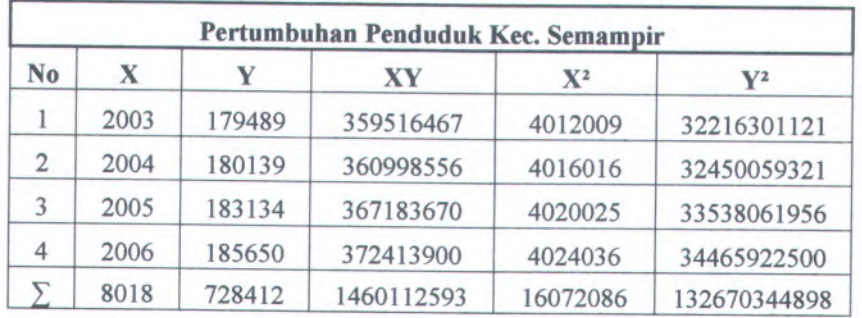

#### $\blacktriangleright$ **<sup>1</sup>. Data Pertumbuhan Penduduk Kec. Semampir**

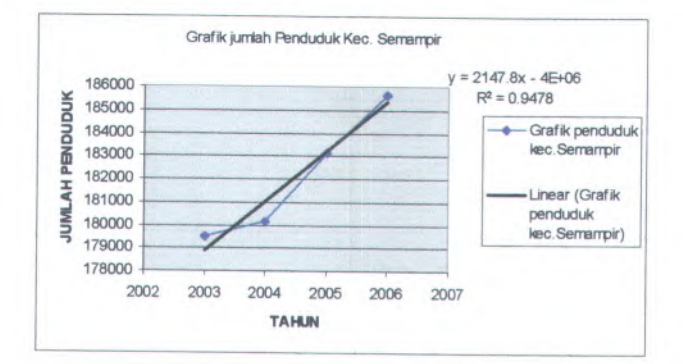

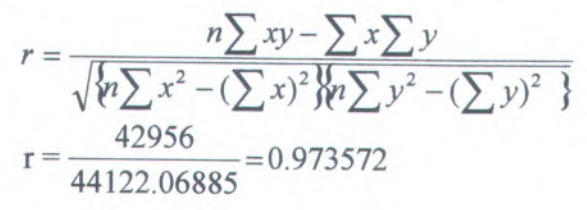

1
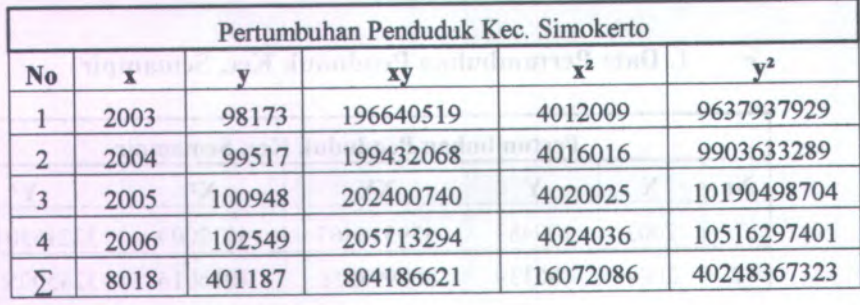

#### *' <sup>r</sup>* **2. Data Pertumbuhan Penduduk Kec. Simokerto**

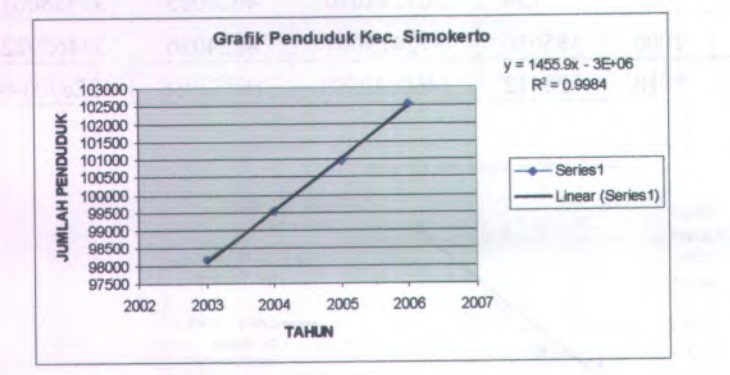

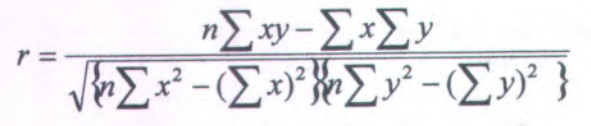

 $=$   $\frac{29118}{29141.1472} = 0.999206$ **r**

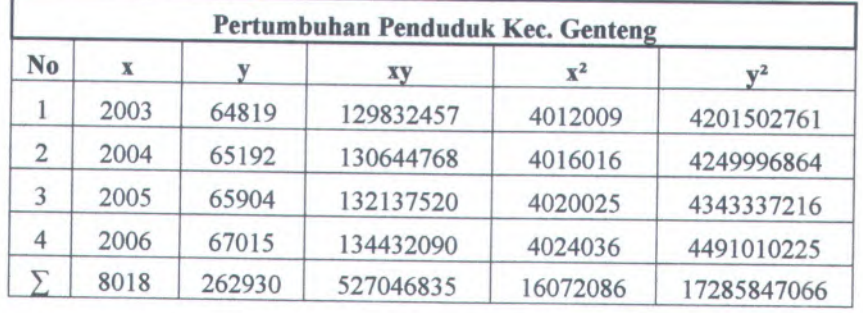

#### $\blacktriangleright$ **<sup>3</sup>. Data Pertumbuhan Penduduk Kec. Genteng**

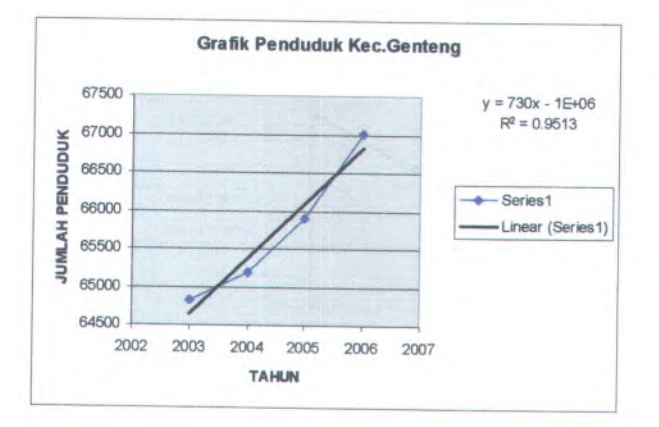

$$
r = \frac{n\sum xy - \sum x \sum y}{\sqrt{\left\{n\sum x^2 - (\sum x)^2\right\} \left\{n\sum y^2 - (\sum y)^2\right\}}}
$$
\n29118

$$
r = \frac{29118}{29141.1472} = 0.999206
$$

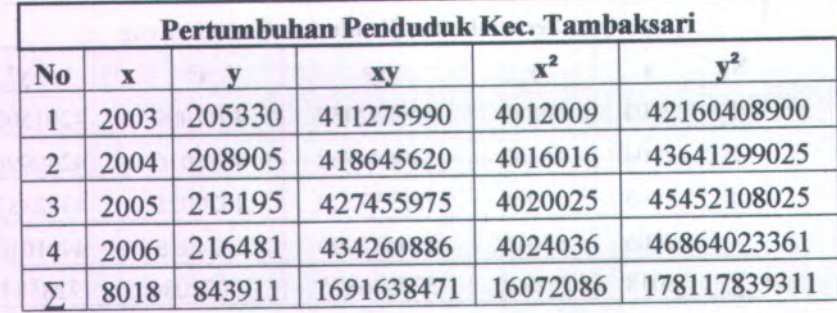

# **> 4. Data Pertumbuhan Penduduk Kec. Tambaksari**

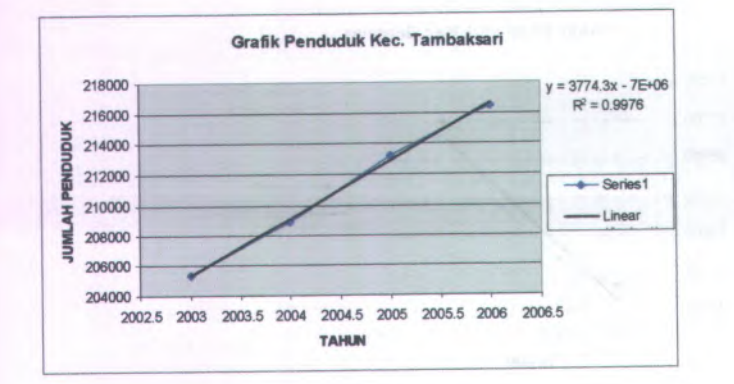

$$
r = \frac{n\sum xy - \sum x \sum y}{\sqrt{\left\{n\sum x^2 - (\sum x)^2\right\} \left\{n\sum y^2 - (\sum y)^2\right\}}}
$$

**29118**  $= 0.999206$  **<sup>=</sup> 29141.1472**

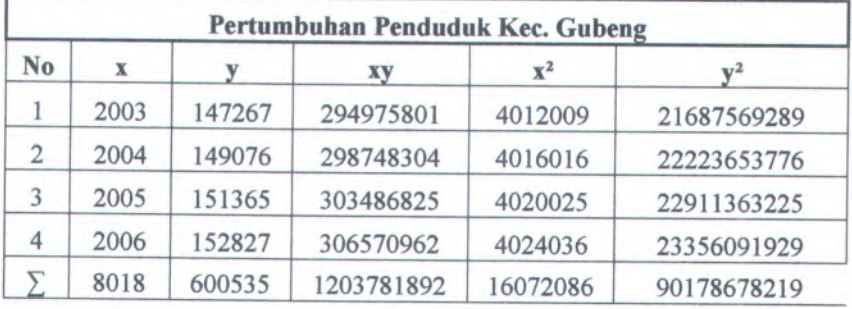

#### **^<sup>5</sup>. Data Pertumbuhan Penduduk Kec. Gubeng**

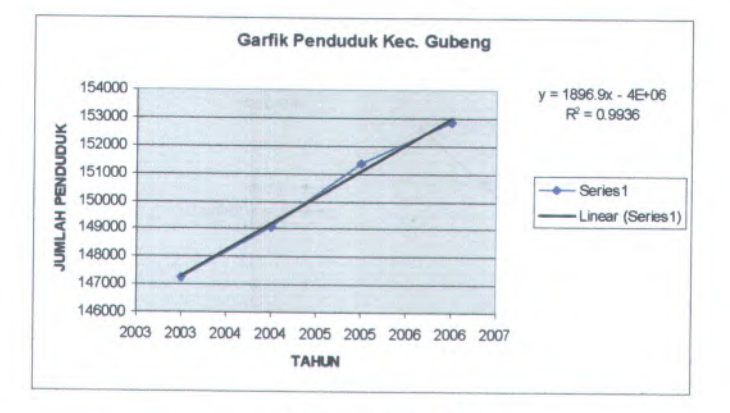

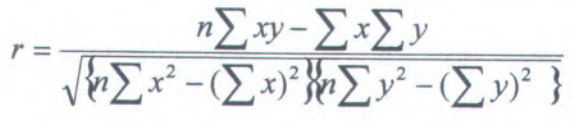

**29118**  $r = \frac{22448}{r} = 0.999206$ **29141.1472**

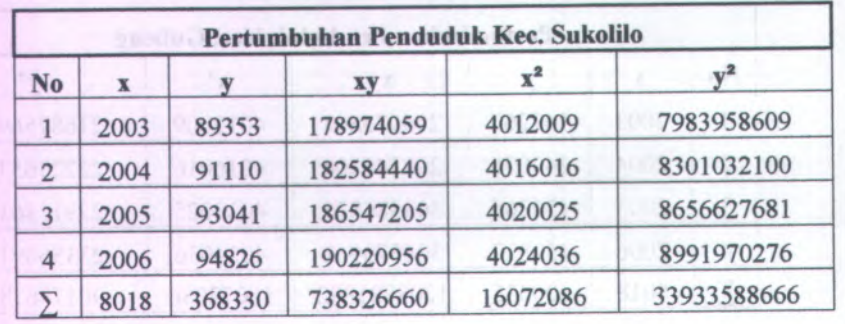

#### **6. Data Pertumbuhan Penduduk Kec. Sukolilo**  $\blacktriangleright$

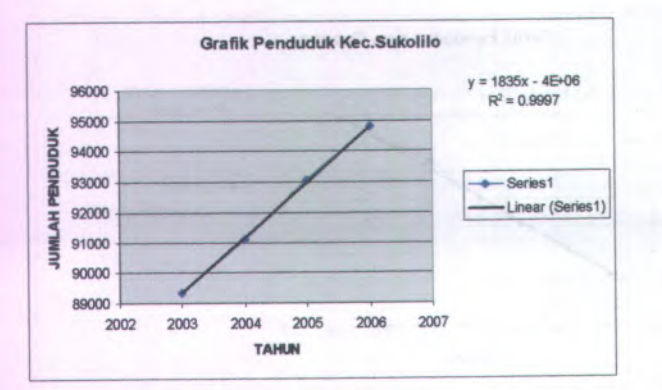

$$
r = \frac{n\sum xy - \sum x\sum y}{\sqrt{\left\{n\sum x^2 - (\sum x)^2\right\}n\sum y^2 - (\sum y)^2\right\}}.
$$

 $=\frac{29118}{29141.1472} = 0.999206$ **r**

## **KECAMATAN SEMAMPIR**

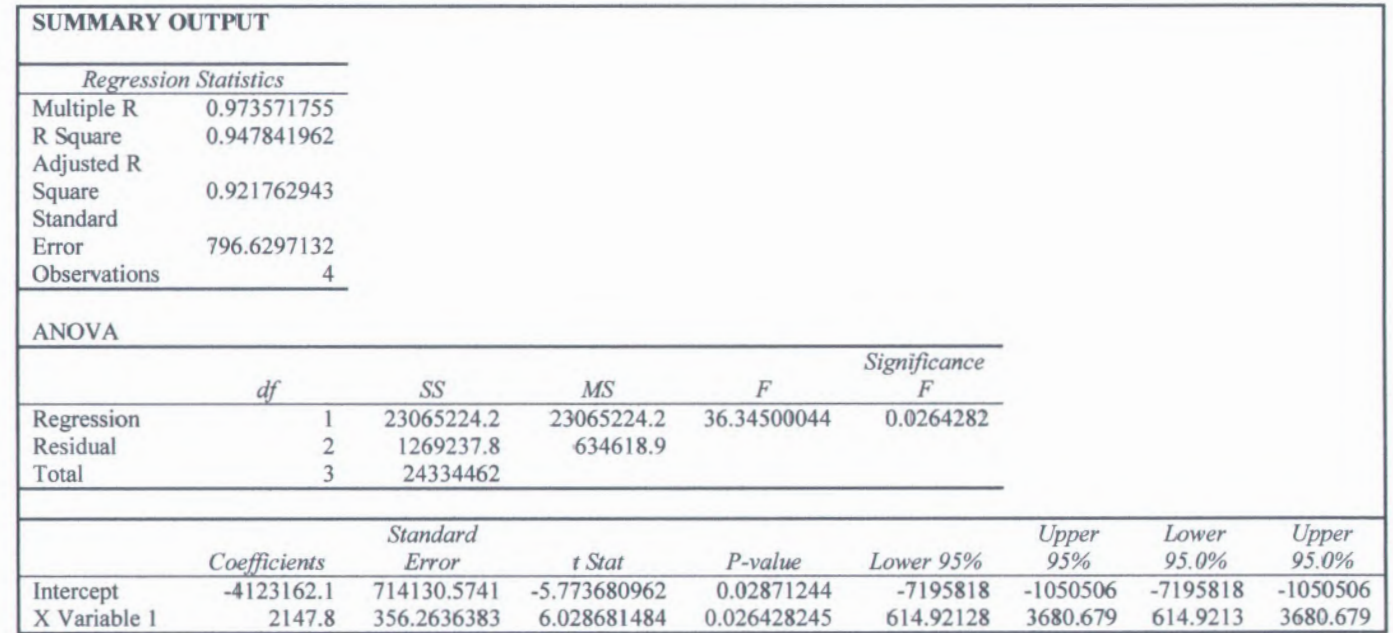

# **KECAMATAN SIMOKERTO**

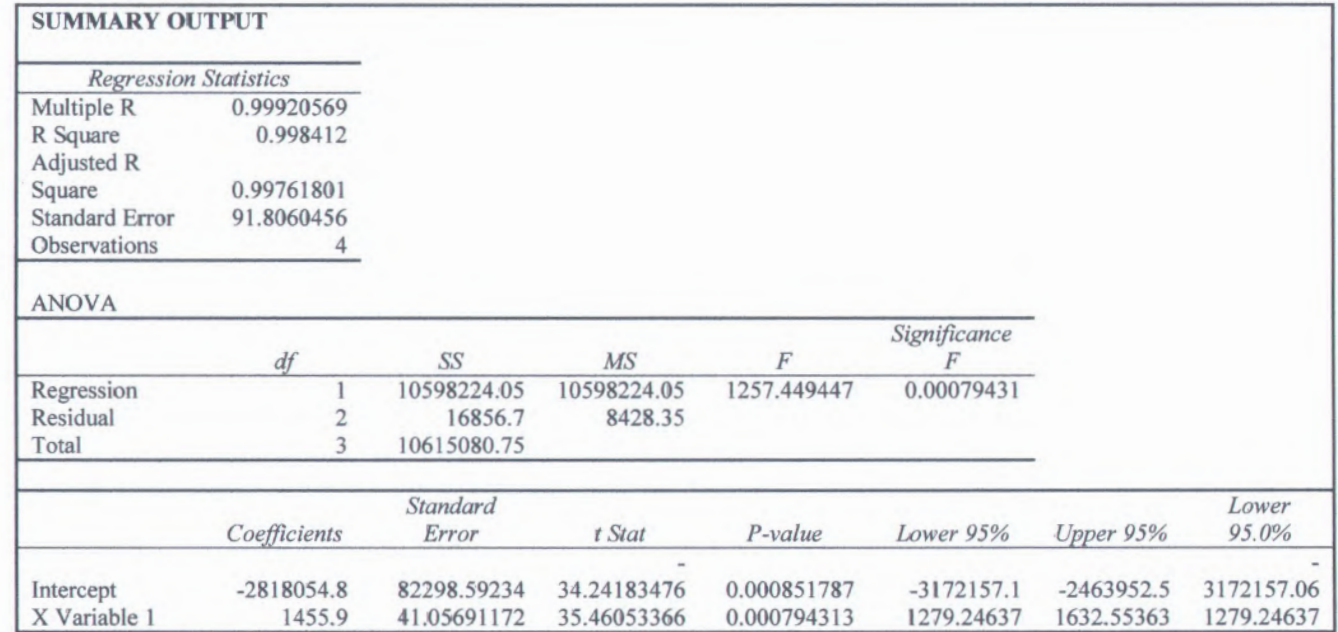

### **KECAMATAN GENTENG**

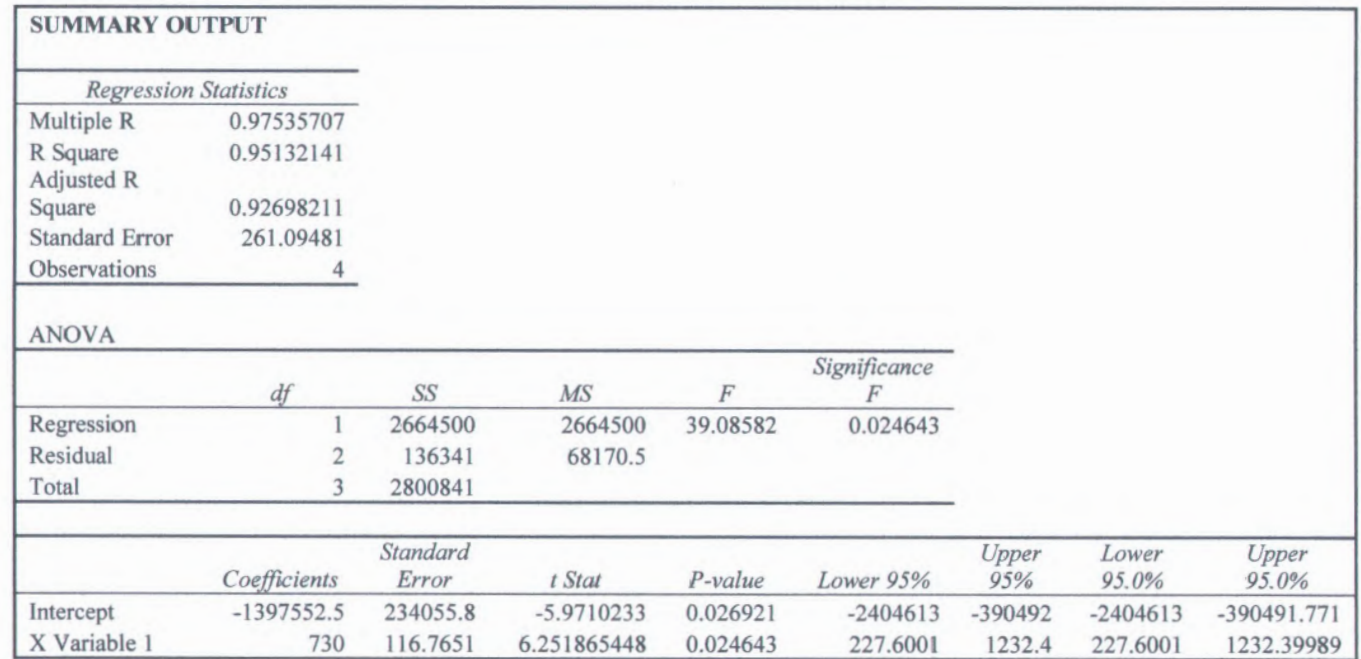

# **KECAMATAN TAMBAKSARI**

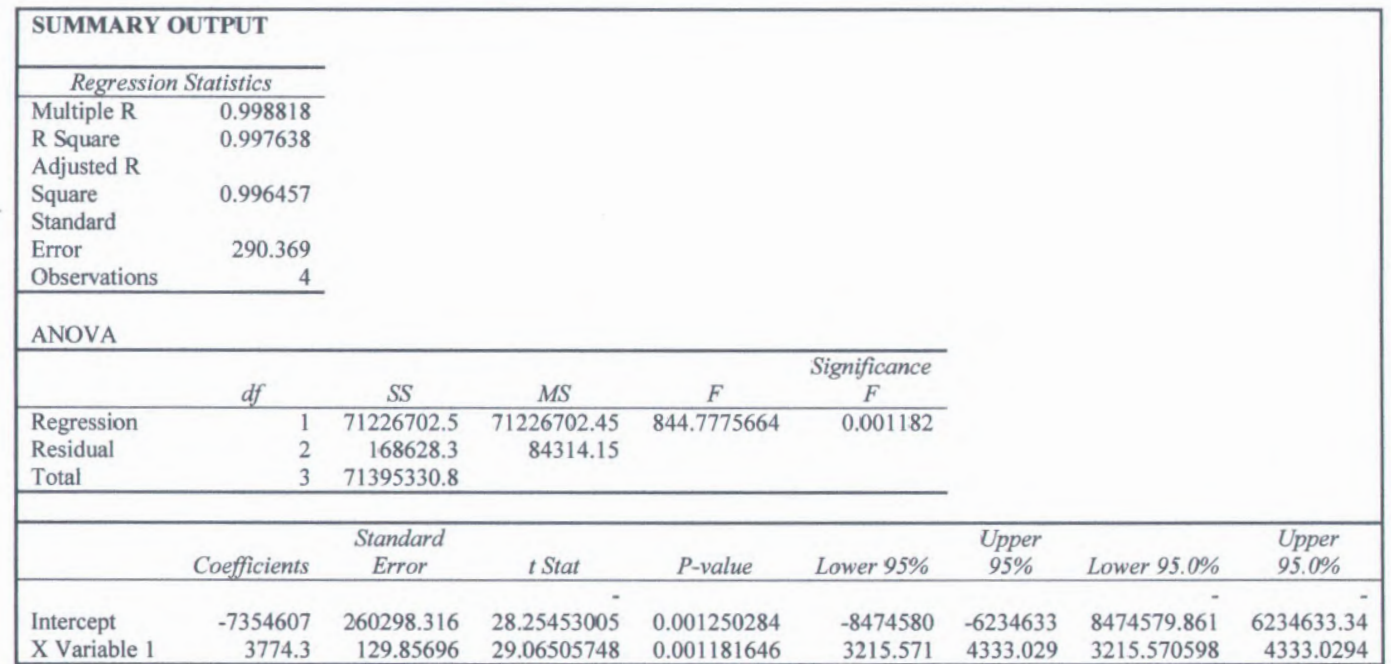

# **KECAMATAN GUBENG**

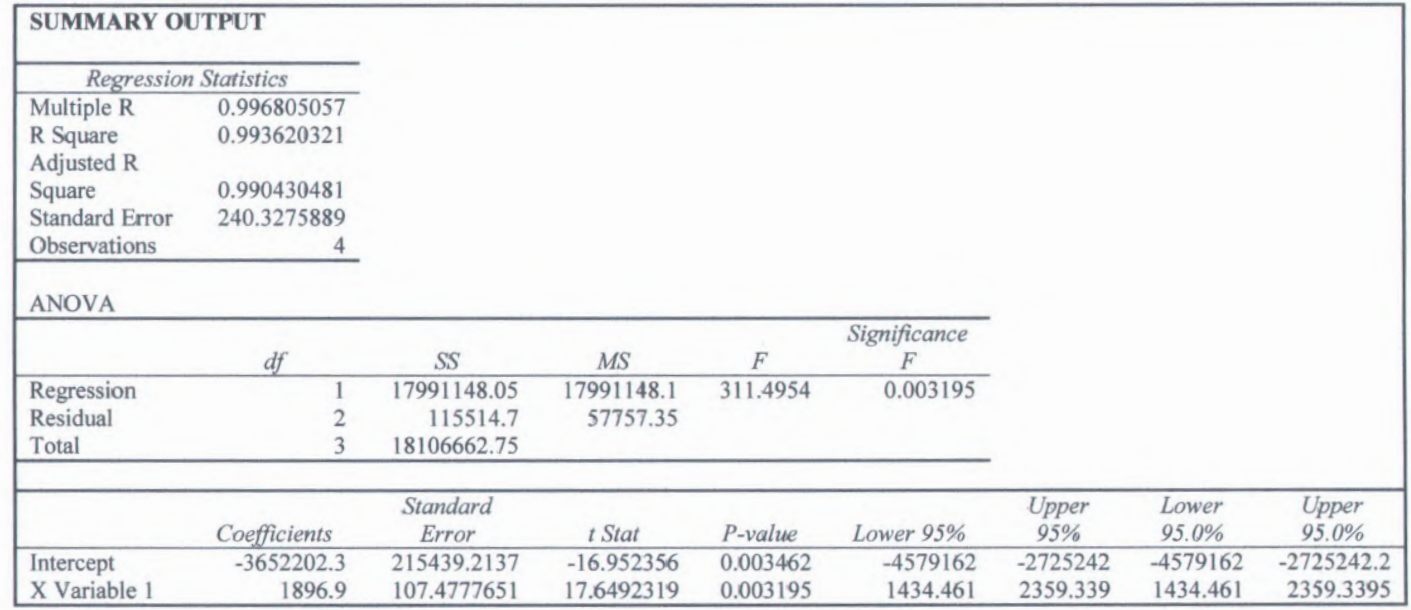

# **KECAMATAN SUKOLILO**

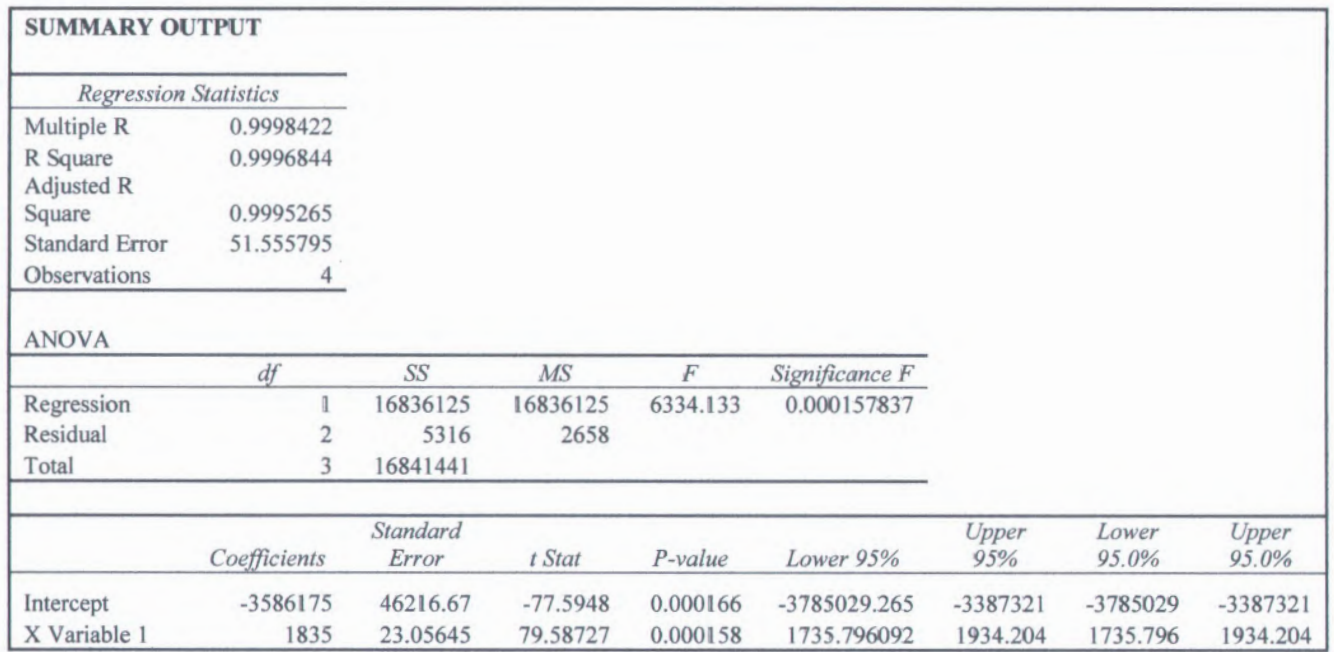

### **C . Form Survey**

# **FORMULIR SURVEY ANGKUTAN KOTA**

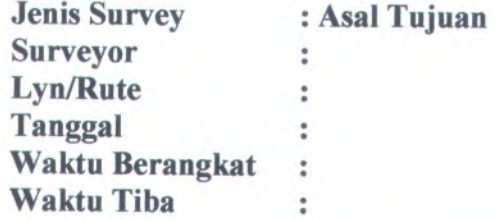

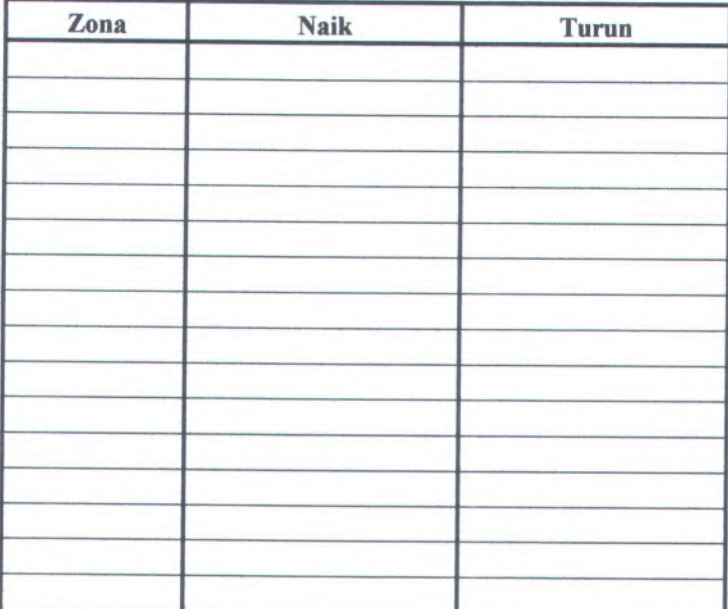

# **FORMULIR SURVEY OCCUPANCY PENUMPANG**

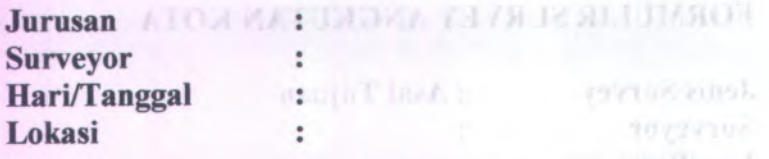

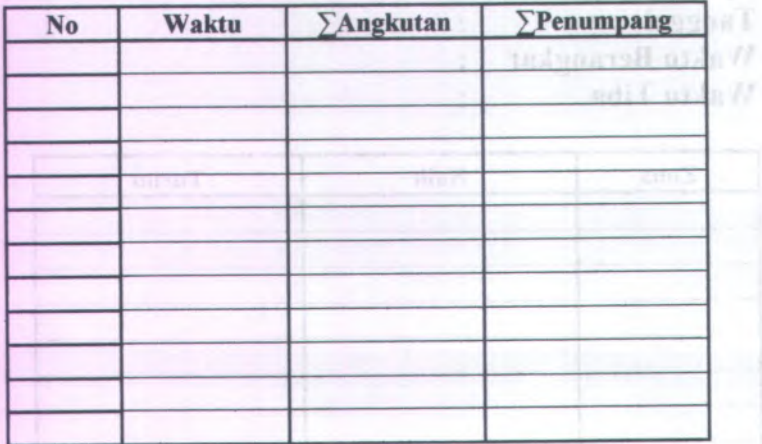

### **Tabel D.l Data Survey Occupancy Lyn WB untuk Hari kerja**

**Surveyor :** Dian dan Nina

**Lokasi** :Jl. Residen Sudirman ( depan Gereja)

**Tanggal** :Rabu, 18 Februari 2009

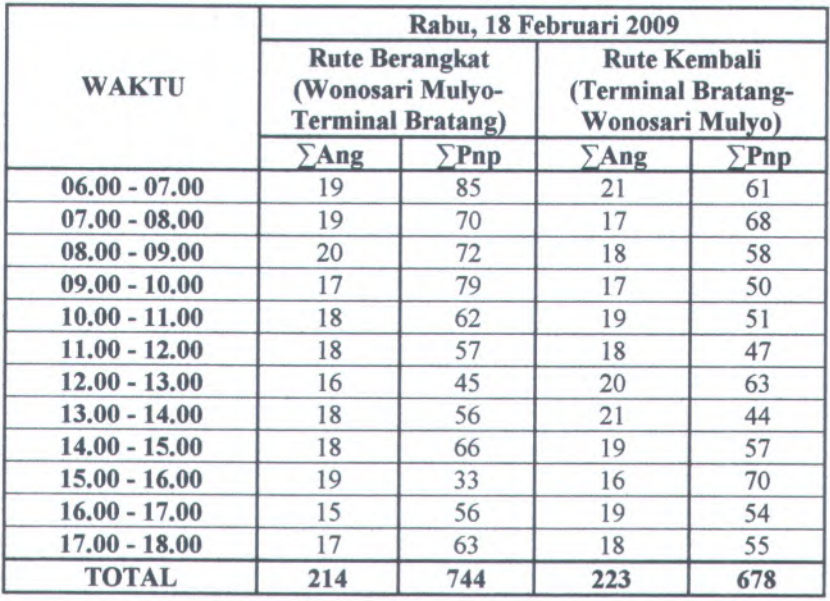

### **Tabel D.2 Data Survey Occupancy Lyn WB untuk Hari Libur**

**Surveyor** : Yeni dan Nina

**Lokasi** :Jl. Residen Sudirman ( depan Gereja)

**Tanggal** :Sabtu, 21 Februari 2009

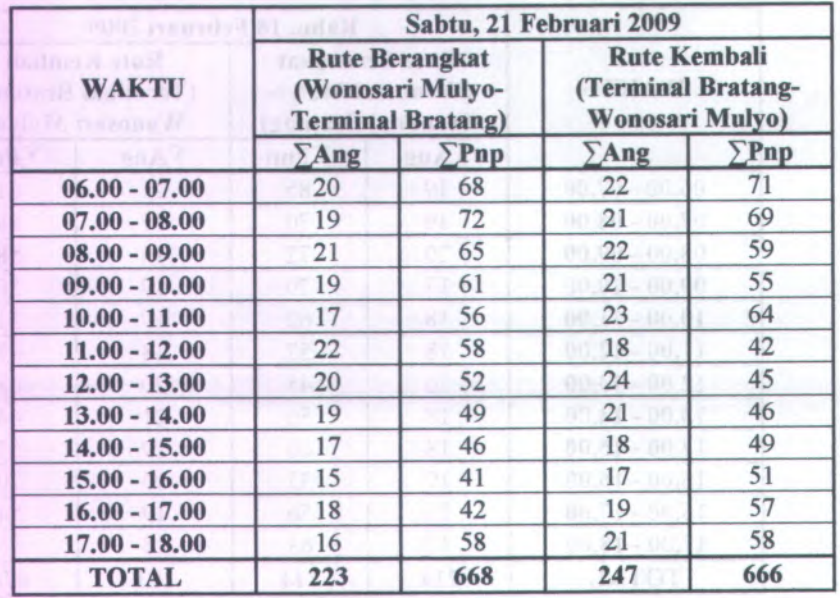

### **Tabel <sup>D</sup>.<sup>3</sup> Data Survey Naik Turun Penumpang Lyn WB untuk Hari Kerja Pagi Rute Berangkat (Wonosari Mulyo-Terminal Bratang)**

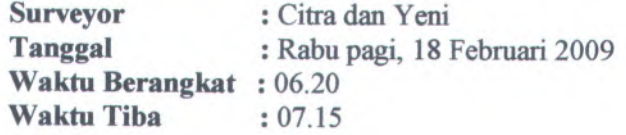

### **PENUH**

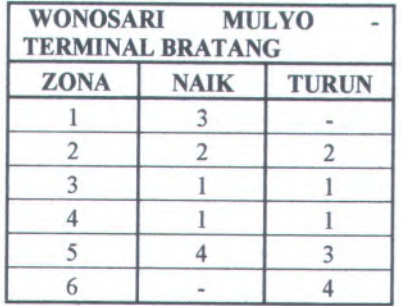

**Surveyor** : Citra dan Yeni<br> **Tanggal** : Rabu pagi, 18 l : Rabu pagi, 18 Februari 2009

**Waktu Berangkat :** 06.45 **Waktu Tiba** :07.47

**NGESLAH RATA -RATA**

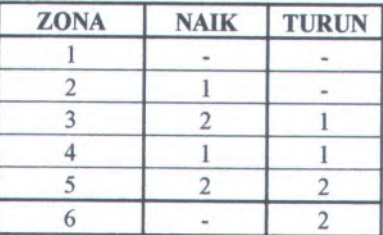

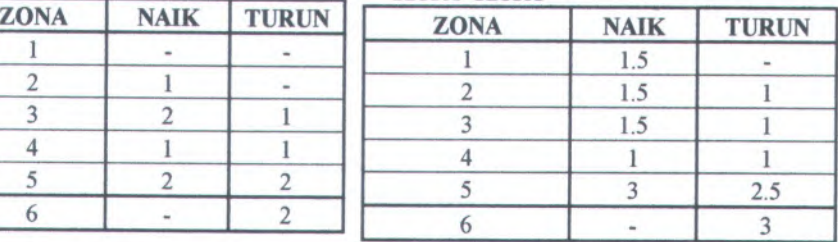

### **Tabel D.<sup>4</sup> Data Survey Naik Turun Penumpang Lyn WB untuk Hari Kerja Pagi Rute Kembali (Terminal Bratang-Wonosari Mulyo)**

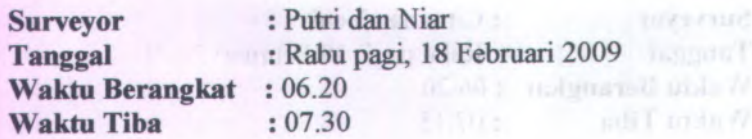

### **PENUH**

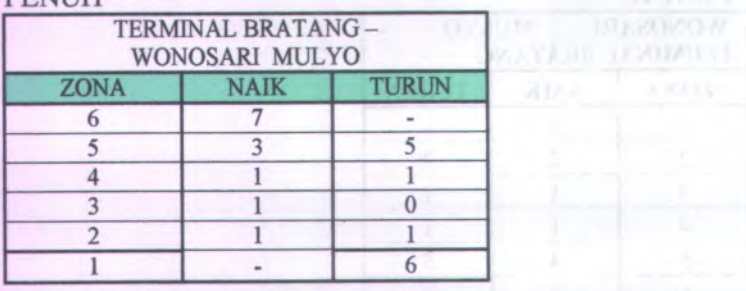

**Tanggal Waktu Tiba**

**Surveyor** : Putri dan Niar **Waktu Berangkat :** 06.00 :07.03 :Rabu pagi, 18 Februari 2009

NGESI AH

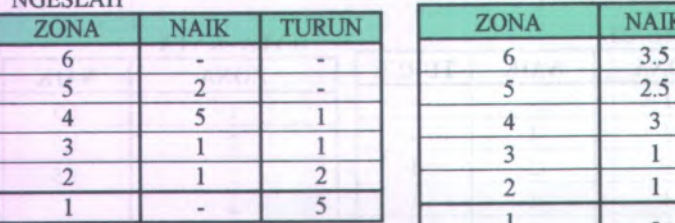

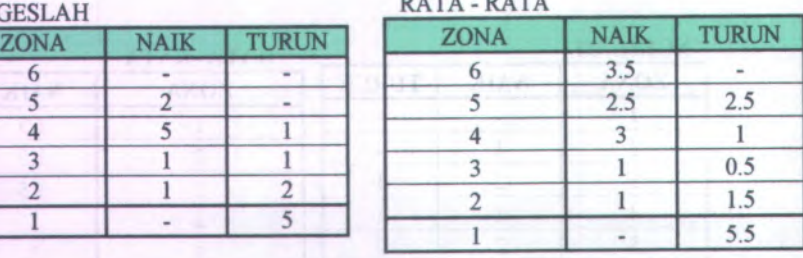

**DATA DATA** 

### **Tabel <sup>D</sup>.<sup>5</sup> Data Survey Naik Turun Penunipang Lyn WB untuk Hari Kerja Sore Rute Berangkat (Wonosari Mulyo -Terminal Bratang)**

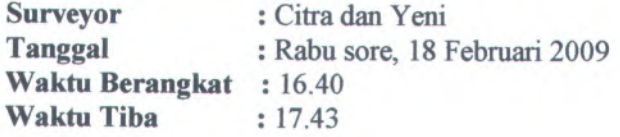

### PENUH

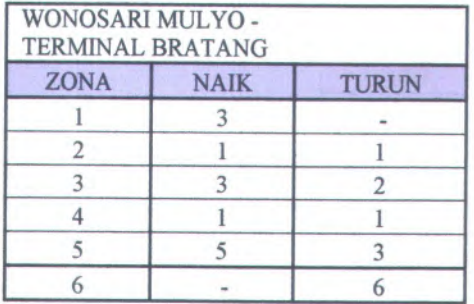

**Surveyor**

**Tanggal Waktu Berangkat : 17.10 Waktu Tiba**

:Citra dan Yeni :Rabu sore, 18 Februari 2009 **: 18.00**

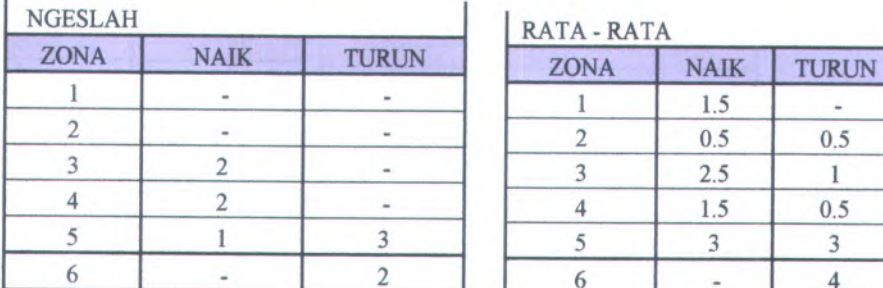

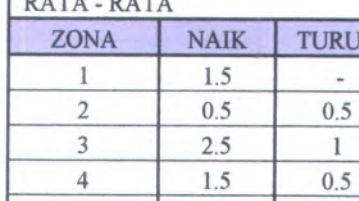

### **Tabel <sup>D</sup>.6 Data Survey Naik Turun Penumpang Lyn WB untuk Hari Kerja Sore Rute Kembali (Terminal Bratang -Wonosari Mulyo )**

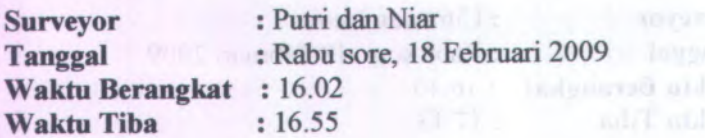

### PENUH

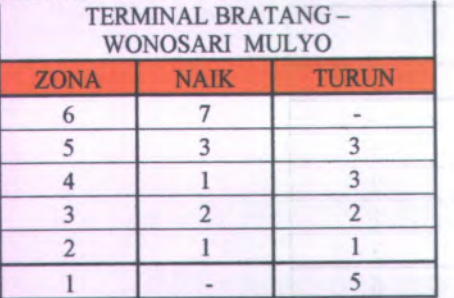

**Surveyor Tanggal Waktu Berangkat :** 06.00 **Waktu Tiba** :07.05

:Putri dan Niar :Rabu sore, 18 Februari 2009

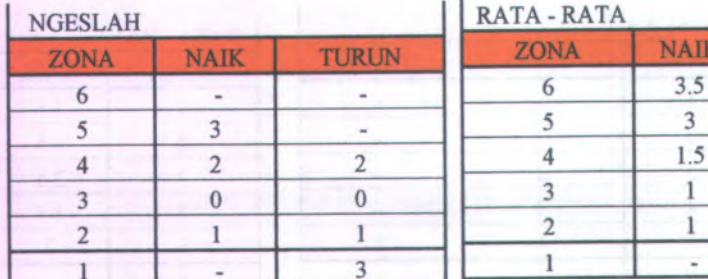

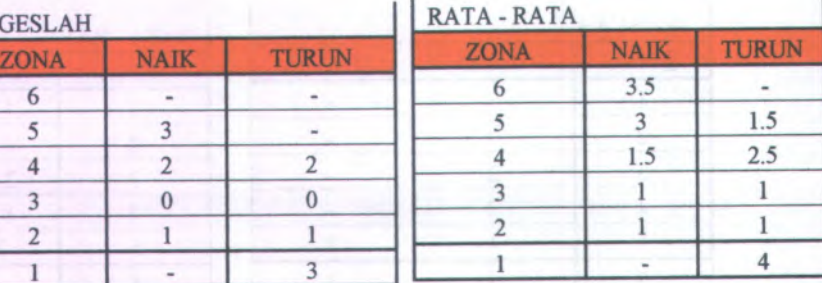

### **Tabel D.<sup>7</sup> Data Survey Naik Turun Penumpang Lyn WB untuk Hari Libur Pagi Rute Berangkat (Wonosari Mulyo - Terminal Bratang )**

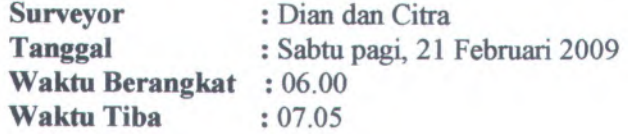

### PENUH

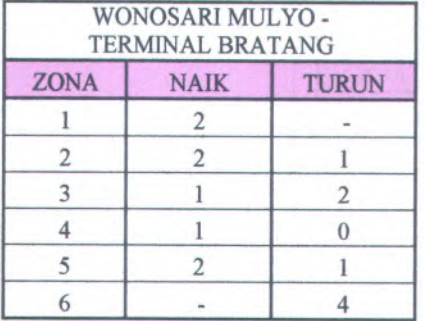

**Surveyor Tanggal Waktu Berangkat : 06.15 Waktu Tiba**

:Dian dan Citra :Sabtu pagi, 21 Februari 2009 :07.10

NGESLAH

RATA

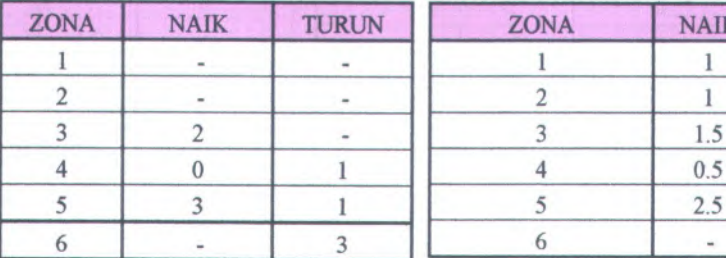

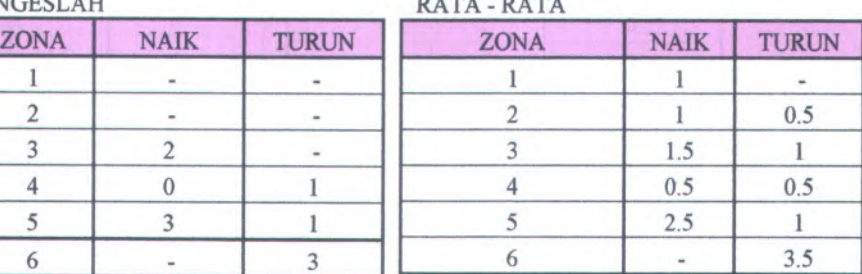

### **Tabel D.8 Data Survey Naik Turun Penumpang Lyn WB untuk Hari Libur Pagi Rute Kembali (Terminal Bratang - Wonosari Mulyo)**

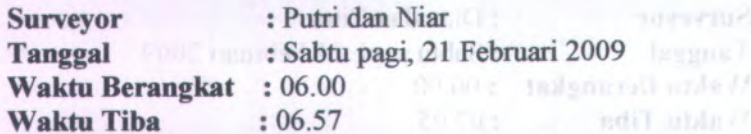

#### PENUH

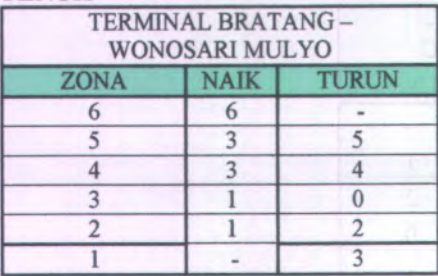

**Surveyor** : Putri dan Niar **Tanggal Waktu Berangkat :** 06.07 **Waktu Tiba**

:07.01

:Sabtu pagi, 21 Februari 2009

tsitgassall maew RATA - RATA - RATA

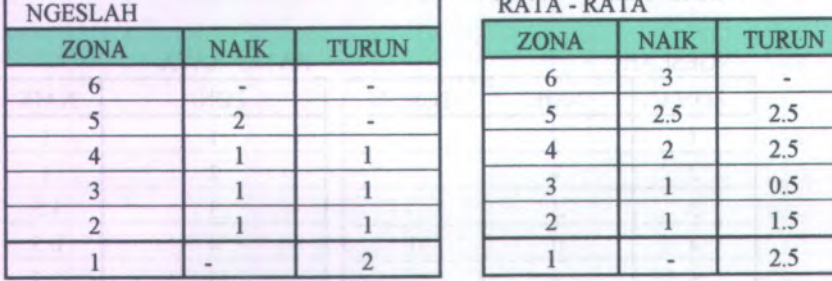

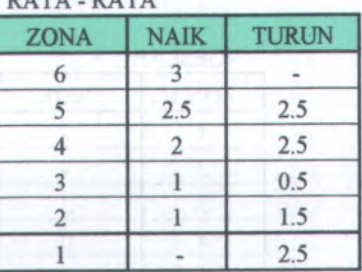

**8**

### **Tabel <sup>D</sup>.<sup>9</sup> Data Survey Naik Turun Penumpang Lyn WB untuk Hari Libur Sore Rute Berangkat (Wonosari Mulyo - Terminal Bratang )**

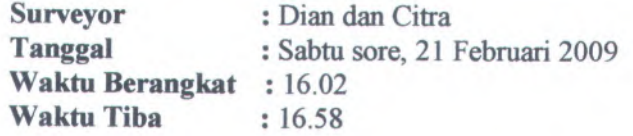

### PENUH

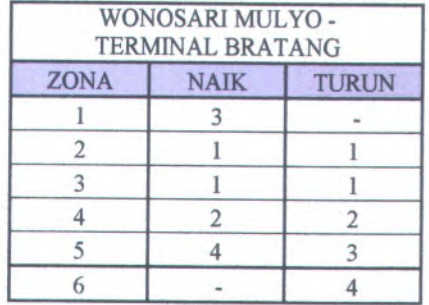

**Surveyor Tanggal**

: Dian dan Citra

:Sabtu sore, 21 Februari 2009

**Waktu Berangkat :** 16.05 **Waktu Tiba** : 17.06

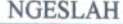

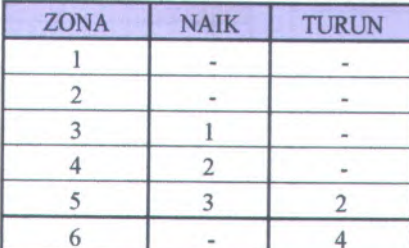

**NGESLAH RATA - RATA**

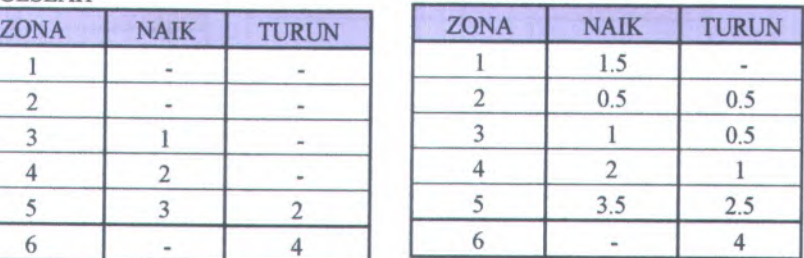

### **Tabel D.<sup>10</sup> Data Survey Naik Turun Penumpang Lyn WB untuk Hari Libur Sore Rute Kembali (Terminal Bratang -Wonosari Mulyo)**

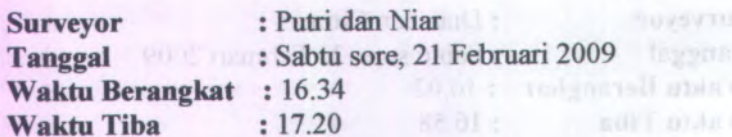

**PENUHLE** 

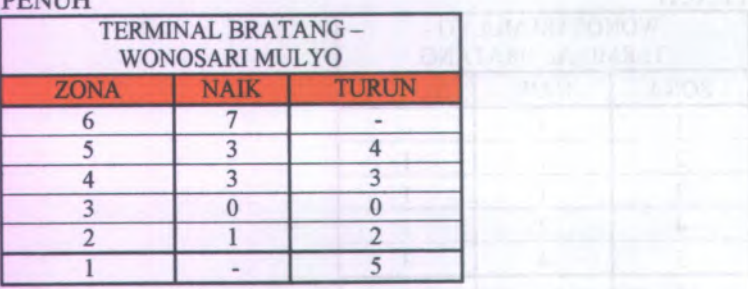

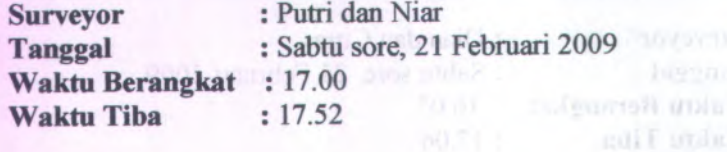

NGESLAH

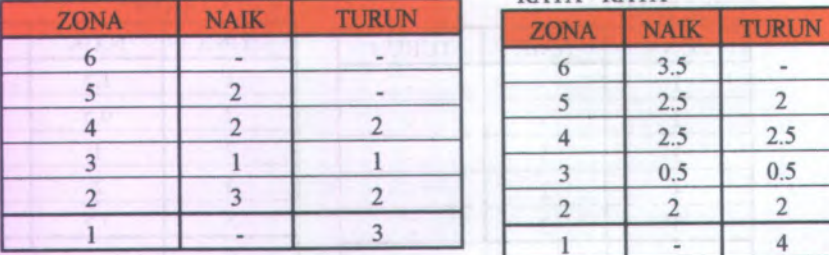

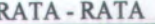

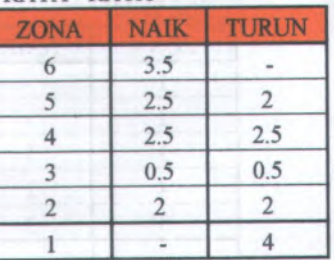

### E. ANALISA DISTRIBUSI PENUMPANG EXISTING DENGAN METODE ANALOGI FLUIDA

**>** Hasil survey Rabu sore,18 Februari 2009 rute berangkat

### WONOSAR1 MULYO - BRATANG

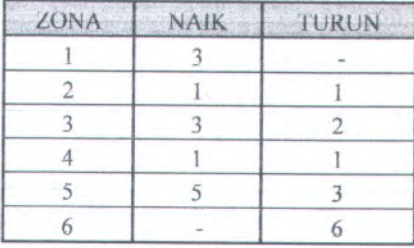

### NGESLAH

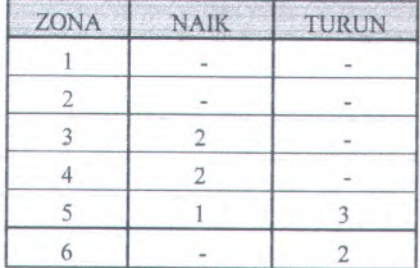

#### RATA - RATA

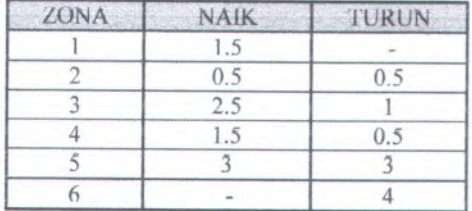

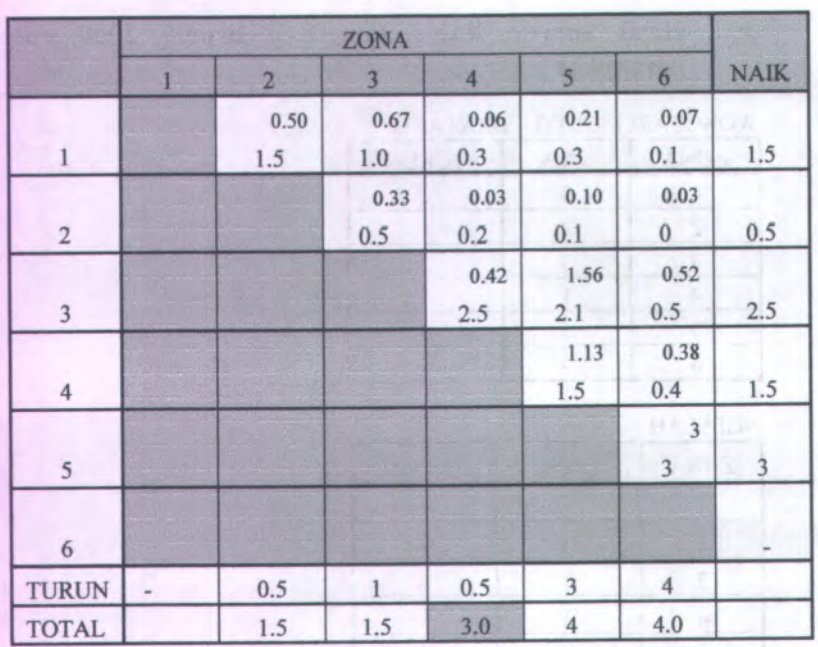

**Matrik Asal Tujuan (MAT) Lyn WB Rabu sore <sup>18</sup> Februari 2009 rute berangkat**

Jumlah penumpang pada jam 16.00-18.00 <sup>=</sup> <sup>119</sup> penumpang

### > Hasil survey Rabu sore,18 Februari 2009 Rute kembali

#### BRATANG - WONOSARI MULYO

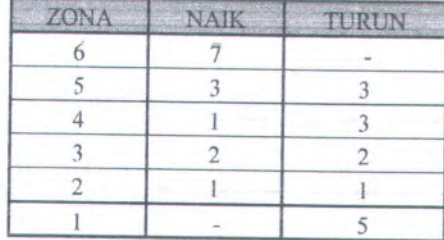

### NGESLAH

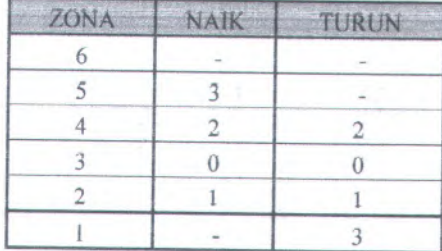

#### RATA - RATA

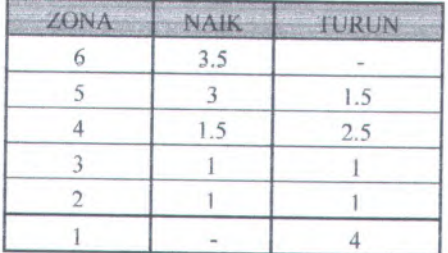

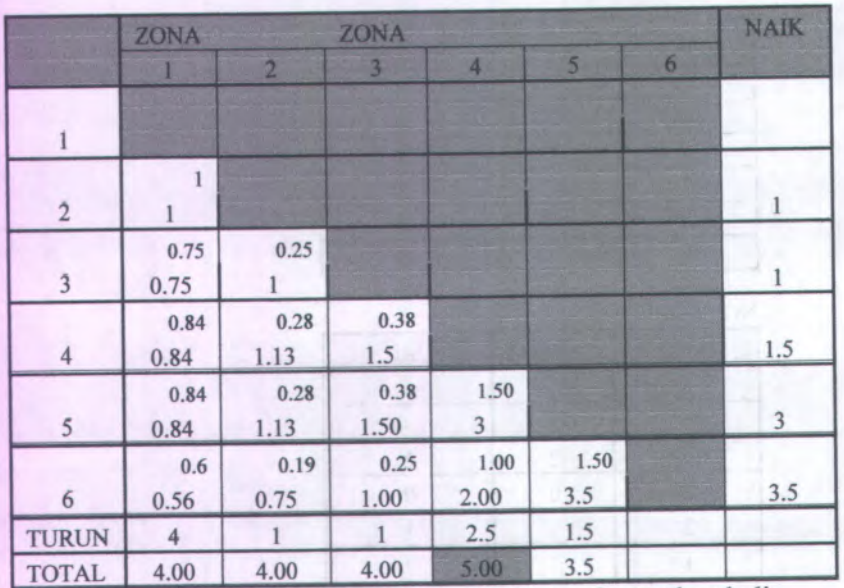

### **Matrik Asal Tujuan (MAT) Lyn WB Rabu sore,<sup>18</sup> Februari 2009 rute kembali** Rube and only

Jumlah penumpang pada jam 16.00 - 18.00 untuk rute kembali adalah 109 penumpang

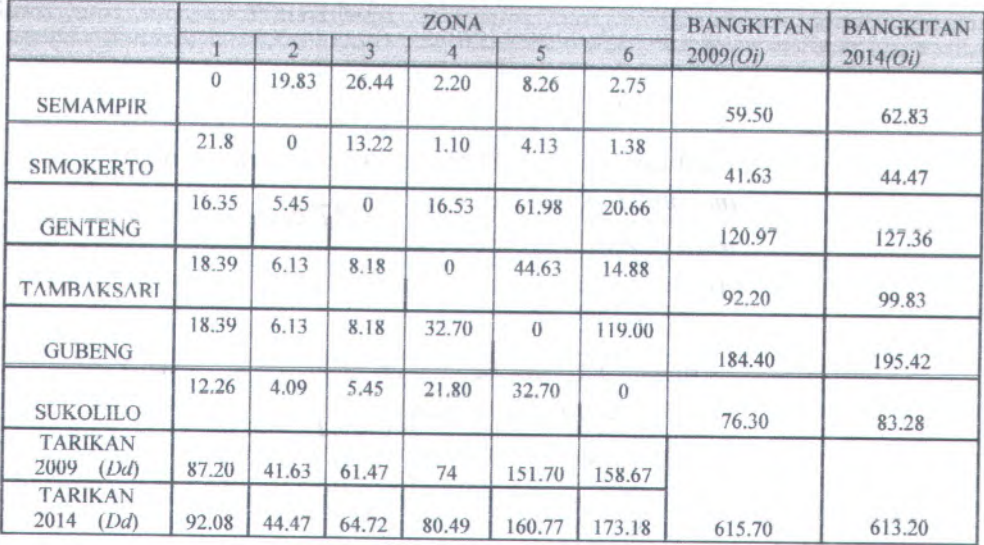

**Distribusi Penumpang Perjalanan Rabu sore ,<sup>18</sup> Feb <sup>2009</sup>**

**Distribusi penumpang dengan menggunakan Metode Analogi Fluida.**

Distribusi Dari Kec.Semampir (Zona <sup>1</sup>) ke zona <sup>2</sup> <sup>=</sup> *jml pnp jam puncak pagi > <sup>x</sup> MAT zonal total pembebanan zona* <sup>4</sup>

$$
\frac{119}{3} \times 0.5 = 19.83
$$

Distribusi Dari Kec.Semampir (Zona 1) ke zona 3 = *jml pnp jam puncak pagi <sup>x</sup> MAT zona* 3 *total pembebanan zona 4*

$$
\frac{119}{3} \times 0.67 = 26.44
$$

Distribusi Dari Kec.Semampir (Zona 1) ke zona  $4 =$ *jml pnp jam puncak pag<sup>i</sup> total pembebanan zona <sup>4</sup> <sup>x</sup> MAT zona 4*

 $\frac{119}{2}$  x 0.06 = 2.2 3

Distribusi Dari Kec.Semampir (Zona <sup>1</sup>) ke zona <sup>5</sup> <sup>=</sup> *jml pnp jam puncak pag<sup>i</sup> xMAT zona 5 total pembebanan zona<sup>4</sup>*

 $\frac{119}{2}$  x 0.21 = 8.26 3

Distribusi Dari Kec.Semampir (Zona 1) ke zona <sup>6</sup> <sup>=</sup> *jml pnp jam puncak pag<sup>i</sup> xMAT zona6 total pembebanan zona4*

$$
\frac{119}{3} \times 0.07 = 2.75
$$

Distribusi Dari Kec.Simokerto (Zona 2) ke zona 1 <sup>=</sup> *jml pnp jam puncak pag<sup>i</sup> total pembebanan zona <sup>4</sup> > xMAT zonal*

$$
\frac{109}{5}x1 = 21.8
$$

- Distribusi Dari Kec. Simokerto (Zona 2) ke zona 2 <sup>=</sup> *jml pnp jam puncak pag<sup>i</sup> total pembebanan zona 4 xMAT zona 2* = **0**
- Distribusi Dari Kec. Simokerto (Zona 2) ke zona 3 <sup>=</sup> *jml pnp jam puncak pag<sup>i</sup> xMAT zonaltotal pembebanan zona<sup>4</sup>*
- 119  $\frac{15}{3}$  x 0.33 = 13.22
- Dislribusi Dari Kec. Simokerto (Zona 2) ke zona 4 *jml pnp jam pancak pagi x MAT zona A total pembehanan zona* 4

 $\frac{119}{3}$  x 0.03 = 1.10

Distribusi Dari Kec. Simokerto (Zona 2) ke zona 5 = *jml pnp jam puncak pagi total pembehanan zona A xMAT zona 5*

$$
\frac{119}{3} \times 0.1 = 4.13
$$

Distribusi Dari Kec. Simokerto (Zona 2) ke zona 6 = *jml pnp jam puncak pagi xMAT zona* <sup>6</sup> *total pembebanan zona* 4

 $\frac{119}{3}$  x 0.03 = 1.38

**>** Distribusi Dari Kec.Genteng (Zona 3) ke zona 1 = *jml pnp jam puncak pagi xMAT zonal total pembebanan zona A*

$$
\frac{109}{5} \times 0.75 = 16.35
$$

Distribusi Dari Kec. Simokerto (Zona 2) ke zona 2 = *jml pnp jam puncak pagi xMAT zonal total pembebanan zona A*

$$
\frac{109}{5} \times 0.25 = 5.45
$$

7

Distribusi Dari Kec.Genteng (Zona 3) ke zona 3 = *jml pnp jam puncak pagi total pembebanan zona A x MAT zona7>*  $= 0$ 

Distribusi Dari Kec.Genteng (Zona 3) ke zona 4 = *jml pnp jam puncak pagi total pembebanan zona A xMAT zona A*

 $\frac{119}{3}$  x 0.42 = 16.53

Distribusi Dari Kec.Genteng (Zona 3) ke zona 5 = *jml pnp jam puncak pagi total pembebanan zona A xMAT zona 5*

 $\frac{119}{3}x1.56 = 61.98$ 

Distribusi Dari Kec.Genteng (Zona 3) ke zona 6 = *jml pnp jam puncak pagi total pembebanan zona <sup>A</sup> xMAT zona*6

119  $\frac{1}{3}$  x 0.52 = 20.66

- *>*
- Distribusi Dari Kec.Tambaksari (Zona 4) ke zona 1 = *jml pnp jam puncak pagi total pembebanan zona A xMAT zonal*

 $\frac{109}{5}$  x 0.84 = 18.39

Distribusi Dari Kec. Tambaksari (Zona 4) ke zona 2 = *jml pnp jam puncak pagi xMAT zonal total pembebanan zona A*

**8**

- $\frac{109}{5}$  x 0.28 = 6.13
- Distribusi Dari Kec. Tambaksari (Zona 4) ke zona 3 *jml pnp jam puncak pagi total pembebanan zona A x MAT zona* 3

$$
\frac{109}{5} \times 0.38 = 8.18
$$

- Distribusi Dari Kec. Tambaksari (Zona 4) ke zona 4 = *jml pnp jam puncak pagi total pembebanan zona* 4 *xMAT zona A*  $= 0$
- Distribusi Dari Kec. Tambaksari (Zona 4) ke zona 5 = *jml pnp jam puncak pagi x MAT zona5 total pembebanan zona A*

$$
\frac{119}{3}x1.13 = 44.63
$$

Distribusi Dari Kec. Tambaksari (Zona 4) ke zona  $6 =$ *jml pnp jam puncak pagi x MAT zona6 total pembebanan zona A*

$$
\frac{119}{3} \times 0.38 = 14.88
$$

*>* Distribusi Dari Kec.Gubeng (Zona 5) ke zona <sup>1</sup> = *jml pnp jam puncak pagi xMAT zonal total pembebanan zona A*

$$
\frac{109}{5} \times 0.84 = 18.39
$$

1. Distributionsi Dari Kec. Gubeng (Zona 5) ke zona 2 =   
\n*jml pnp jam puncak pagi* x *MAT zona*2

\n1.09 
$$
x 0.28 = 6.13
$$

\n1. Distributionsi Dari Kec. Gubeng (Zona 5) ke zona 3 =   
\n*jml pnp jam puncak pagi* x *MAT zona*3

\n1.09  $x 0.38 = 8.18$ 

\n1. Distributionsi Dari Kec. Gubeng (Zona 5) ke zona 4 =   
\n*jml pnp jam puncak pagi* x *MAT zona*4

\n1.09  $x 1.5 = 32.7$ 

\n1. Distributionsi Dari Kec. Gubeng (Zona 5) ke zona 5 =   
\n*jml pnp jam puncak pagi* x *MAT zona*5

\n1.109  $x 1.5 = 32.7$ 

\n2. Distributionsi Dari Kec. Gubeng (Zona 5) ke zona 5 =   
\n*jml pnp jam puncak pagi* x *MAT zona*5

\n2.101  $x 1.5 = 32.7$ 

\n3.111  $x 1.5 = 32.7$ 

\n4.121  $x 1.5 = 32.7$ 

\n5.13  $x 1.5 = 32.7$ 

\n6.141  $x 1.5 = 32.7$ 

\n7. Distributionsi Dari Kec. Gubeng (Zona 5) ke zona 6 =   
\n7. Jint pup jam puncak pagi x *MAT zona*6 =   
\n7. Jint pup jam puncak pagi x *MAT zona*6 =   
\n7. Jint pup jam puncak pagi x *MAT zona* 6 =   
\n7. Jint pup jam puncak pagi x *MAT zona* 6 =   
\n7. Jint pup jam pincak pagi x *MAT zona* 7 =   
\n8.13  $x 1.5 = 32.7$ 

Distribusi Dari Kec.Sukolilo (Zona 6) ke zona *jml pnp jam punca<sup>k</sup> pag<sup>i</sup> xMAT zonal total pembebanan zona <sup>A</sup>*

*>*

$$
\frac{109}{5} \times 0.6 = 12.26
$$
  
Distribusi Dari Kec. Sukolilo (Zona 6) ke zona 2 –  
*jml pnp jam puncak pagi* x *MAT zona* 2  
total pembebanan zona 4  

$$
\frac{109}{5} \times 0.19 = 4.09
$$
  
Distribusi Dari Kec. Sukolilo (Zona 6) ke zona 3 =  
*jml pnp jam puncak pagi* x *MAT zona* 3  
total pembebanan zona 4  

$$
\frac{109}{5} \times 0.25 = 5.45
$$
  
Distribusi Dari Kec. Sukolilo (Zona 6) ke zona 4 =  
*jml pnp jam puncak pagi* x *MAT zona* 4  

$$
\frac{109}{5} \times 1 = 21.80
$$
  
Distribusi Dari Kec. Sukolilo (Zona 6) ke zona 5 =  
*jml pnp jam puncak pagi* x *MAT zona* 5  
total pembebanan zona 4  

$$
\frac{109}{5} \times 1.5 = 32.70
$$
  
Distribusi Dari Kec. Sukolilo (Zona 6) ke zona 6 =

*jml pnp jam puncak pagi xMAT zona<sup>6</sup> total pembebanan zona 4*  $= 0$ 

# > Bangkitan Perjalanan Tahun <sup>2009</sup>

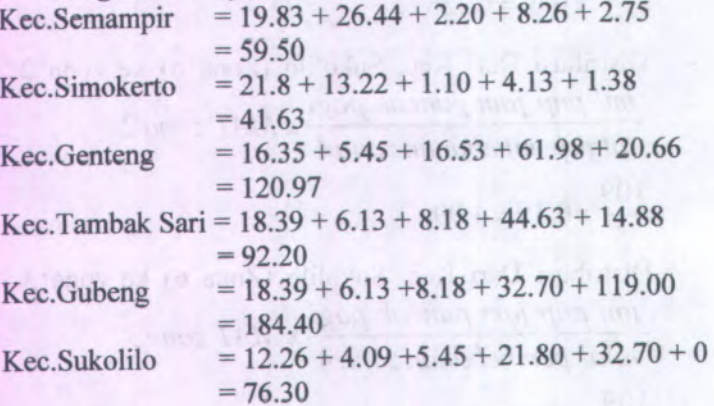

# Total Bangkitan Perjalanan Tahun <sup>2009</sup>

 $= 59.50 + 41.63 + 120.97 + 92.20 + 184.40 + 76.30$  $= 575$ 

> Peramalan Bangkitan Tahun 2014 <sup>=</sup> *jumlah pend.*2014  $\text{Kec.Semampir} = 59.50 \times \frac{1}{\text{jumlah pend }2009}$  $=$  59.50 x  $\frac{202507}{ }$ 191768  $= 62.83$  $Kec. Simokerto = 41.63 x \frac{jumlah pend.2014}{1}$ *jumlah pend* 2009 114128  $= 41.63 \text{ x}$ 106849  $= 44.47$ *jumlah pend.*2014 Kec.Genteng =  $120.97 \text{ x}$ *jumlah pend* 2009

$$
= 120.97 \times \frac{72668}{69018}
$$
  
\n
$$
- 127.36
$$
  
\nKec.Tambak Sari = 92.20 x  $\frac{jumlah\ pend.2014}{jumlah\ pend 2009}$   
\n
$$
= 92.20 \times \frac{246833}{227961}
$$
  
\n
$$
= 99.83
$$
  
\nKec.Gubeng = 184.40 x  $\frac{jumlah\ pend.2014}{jumlah\ pend 2009}$   
\n
$$
= 184.40 \times \frac{168154}{158670}
$$
  
\n
$$
= 195.42
$$
  
\nKec.Sukolilo = 76.30 x  $\frac{jumlah\ pend.2014}{jumlah\ pend 2009}$   
\n
$$
= 76.30 \times \frac{109515}{100340}
$$
  
\n= 83.28

**Total peramaian bangkitan untuk tahun <sup>2014</sup>**  $= 62.83 + 44.47 + 127.36 + 99.83 + 195.42 + 83.28$  $= 613.20$ 

**> Tarikan Perjalanan Tahun 2009** Kec.Semampir =  $21.8 + 16.35 + 18.39 + 18.39 + 12.26$  $= 87.20$ Kec.Simokerto =  $19.83 + 5.45 + 6.13 + 6.13 + 4.09$  $= 41.63$ Kec.Genteng  $-26.44 + 13.22 + 8.18 + 8.18 + 5.45$  $= 61.47$ Kec.Tambak Sari <sup>=</sup> 2.20 <sup>+</sup> 1.10 <sup>+</sup> 16.53 <sup>+</sup> 32.70 <sup>+</sup> 21.80

13
$= 74$ Kec.Gubeng =  $8.26 + 4.13 + 61.98 + 44.63 + 32.70$  $= 151.70$ Kec.Sukolilo =  $2.75 + 1.38 + 20.66 + 14.88 + 119.00$  $= 158.67$ 

**Total Tarikan Perjalanan 2009**  $= 87.20 + 41.63 + 61.47 + 74 + 151.70 + 158.67$  $= 575$ 

**<sup>&</sup>gt; Peramalan Tarikan Perjalanan Tahun <sup>2014</sup>** *jumlah pend.*2014 Kec.Semampir =  $87.20 \text{ x}$ *jumlah pend* 2009  $= 87.20 \times \frac{202507}{191768}$  $= 92.08$ *jumlah pend.*2014 Kec.Simokerto =  $41.63$  x *jumlah pend* 2009 114128  $= 41.63 \text{ x}$ 106849  $= 44.47$ *jumlah pend.*2014 Kec.Genteng *jumlah pend* 2009 72668  $= 61.47 x$ 69018  $= 64.72$ *jumlah pend.*2014 Kcc.Tambak Sari <sup>=</sup> 74 <sup>x</sup> *jumlah pend* 2009  $= 74 \times \frac{246833}{227961}$  $= 80.49$ 

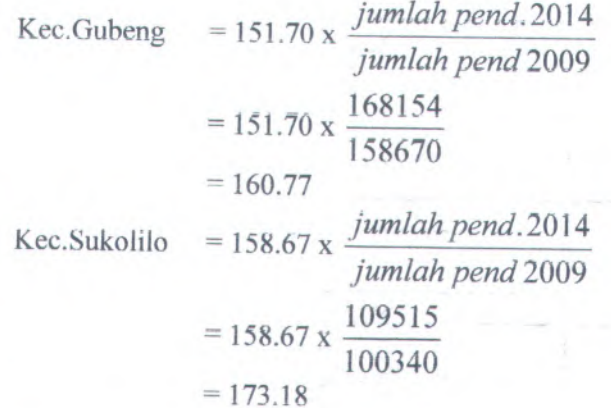

# **Total Peramalan Tarikan tahun 2014**

 $-92.08+182.59+64.72+80.49+160.77+173.18$  $= 615.70$ 

### **<sup>&</sup>gt; Hasil survey Sabtu Pagi, 21 Februari <sup>2009</sup> Rute Berangkat**

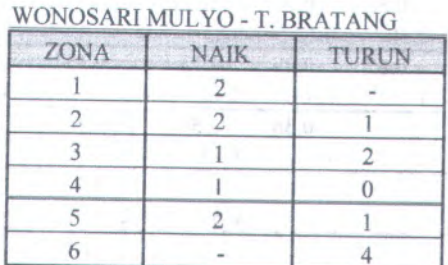

#### **NGESLAH**

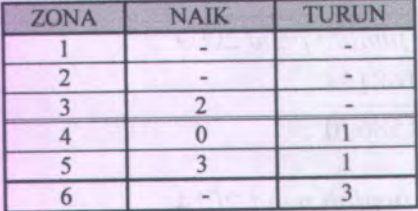

**RATA - RATA**

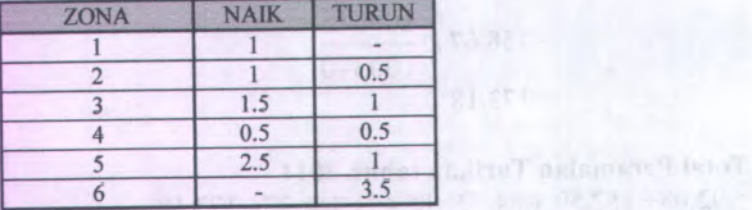

# **Matrik Asal Tujuan (MAT) Lyn WB Sabtu pag<sup>i</sup> ,<sup>21</sup> Februari 2009 rute berangkat**

tà agi

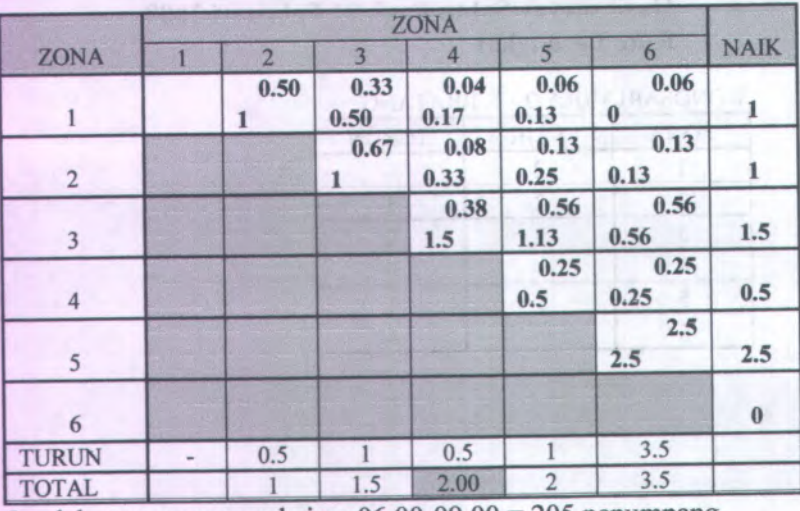

**Jumlah penumpang pada jam 06.00-09.00 <sup>=</sup> <sup>205</sup> penumpang**

#### **> Hasi!survey Sabtu Pagi, 21 Februari <sup>2009</sup> Rute Kembali**

#### TERMINAL BRATANG - WONOSARI MULYO

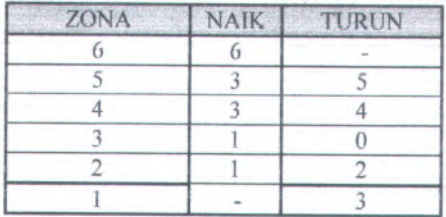

#### NGESLAH

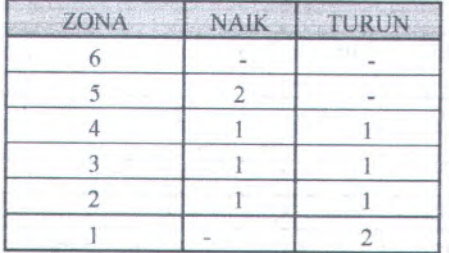

#### RATA - RATA

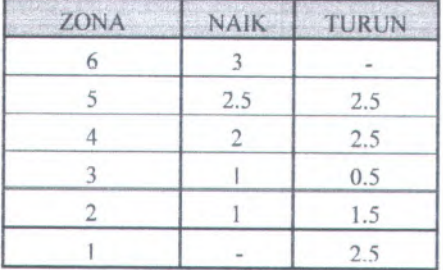

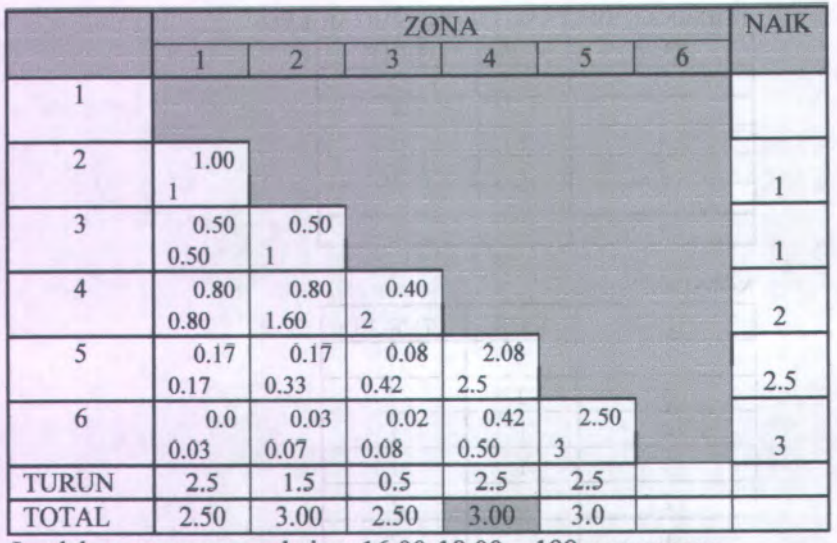

#### **Matrik Asal Tujuan (MAT) Lyn WB Sabtu pag<sup>i</sup> ,<sup>21</sup> Februari 2009 rute kembali**

Jumlah penumpang pada jam 16.00-18.00 <sup>=</sup> 199 penumpang

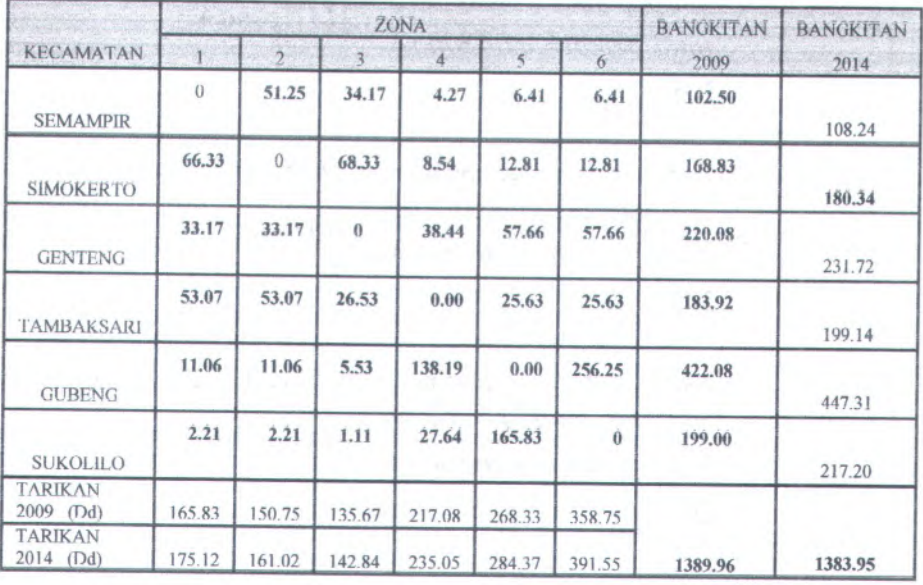

**Distribusi Penumpang Perjalanan Sabtu pagi ,<sup>21</sup> Feb <sup>2009</sup>**

**Distribusi penumpang dengan menggunakan Metode Analogi Fluida.**

Distribusi Dari Kec.Semampir (Zona <sup>1</sup>) ke zona <sup>2</sup> <sup>=</sup> *jml pnp jam puncak pagi <sup>x</sup> MAT zona 2 > total pembebanan zona A*  $\frac{205}{2}$  x 0.5 = 51.25 2

Distribusi Dari Kec.Semampir (Zona 1) ke zona 3 = *jml pnp jam puncak pagi total pembebanan zona* 4 205 *<sup>x</sup> MAT zona* 3

$$
\frac{265}{2} \times 0.33 = 34.17
$$

Distribusi Dari Kec.Semampir (Zona <sup>1</sup>) ke zona <sup>4</sup> <sup>=</sup> *jml pnp jam puncak pag<sup>i</sup> total pembebanan zona* 4 *<sup>x</sup> MAT zona* 4

 $\frac{205}{2}$  x 0.04 = 4.27

Distribusi Dari Kec.Semampir (Zona 1) ke zona 5 <sup>=</sup> *jml pnp jam puncak pagi xMAT zona* 5 *total pembebanan zona 4*

205  $x0.06 = 6.41$ **2**

- Distribusi Dari Kec.Semampir (Zona <sup>1</sup>) ke zona <sup>6</sup> <sup>=</sup> *jml pnp jam puncak pag<sup>i</sup> total pembebanan zona* 4 *xMAT zona6*  $\frac{205}{2}$  x 0.06 = 6.41 2
- → Distribusi Dari Kec.Simokerto (Zona 2) ke zona 1 = *jml pnp jam puncak pag<sup>i</sup> total pembebanan zona* 4 *xMAT zonal*

 $\frac{199}{6}$  x 1 = 66.33 3

- Distribusi Dari Kec. Simokerto (Zona 2) ke zona 2 <sup>=</sup> *jml pnp jam puncak pag<sup>i</sup> total pembebanan zona*4 *xMAT zonal* = **0**
- Distribusi Dari Kec. Simokerto (Zona 2) ke zona 3 <sup>=</sup>  $\frac{1}{2}$ *jml pnp jam puncak pag<sup>i</sup> xMAT zona*:I*total pembebanan zona* 4

$$
\frac{205}{2} \times 0.67 = 68.33
$$

- Distribusi Dari Kec. Simokerto (Zona <sup>2</sup>) ke zona <sup>4</sup> *jml pnp jam puncak pagi xMAT zona <sup>A</sup> total pemhebanan zona* 4 205  $x\,0.08 = 8.54$ 2
- Distribusi Dari Kec. Simokerto (Zona 2) ke zona 5 <sup>=</sup> *jml pnp jam puncak pagi total pemhebanan zona A xMAT zonaS*

$$
\frac{205}{2} \times 0.13 = 12.81
$$

Distribusi Dari Kec. Simokerto (Zona 2) ke zona <sup>6</sup> <sup>=</sup> *jml pnp jam puncak pagi xMAT zona* <sup>6</sup> *total pemhebanan zona A*  $rac{205}{x}$  x 0.13 = 12.81

$$
\frac{1}{2}x^{0.13} = 12.8
$$

*>* Distribusi Dari Kec.Genteng (Zona <sup>3</sup>) ke zona <sup>1</sup> <sup>=</sup> *jml pnp jam puncak pagi xMAT zonal total pemhebanan zona <sup>A</sup>*  $\frac{199}{2}$  x 0.5 = 33.17

Distribusi Dari Kec. Simokerto (Zona 2) ke zona 2 <sup>=</sup> *jml pnp jam puncak pagi total pemhebanan zona A xMAT zonal* 199

$$
\frac{13}{3} \times 0.5 = 33.17
$$

Distribusi Dari Kec.Genteng (Zona 3) ke zona  $3 =$ *jml pnp jam puncak pag<sup>i</sup> total pembebanan zona A x MAT* zona<sup>3</sup> = **0** Distribusi Dari Kec.Genteng (Zona 3) ke zona  $4 =$ *jml pnp jam puncak pag<sup>i</sup> total pembebanan zona A <sup>x</sup> MAT zona* 4  $\frac{205}{x}$  x 0.38 = 38.44 **2** Distribusi Dari Kec.Genteng (Zona 3) ke zona 5 <sup>=</sup> *jml pnp jam puncak pag<sup>i</sup> total pembebanan zona A xMAT zona5*  $\frac{205}{x}$  x 0.56 = 57.66 2 Distribusi Dari Kec.Genteng (Zona 3) ke zona <sup>6</sup> <sup>=</sup> *jml pnp jam puncak pag<sup>i</sup> total pembebananzona A xMAT zona6*  $\frac{205}{x}$  x 0.56 = 57.66 **2**

Distribusi Dari Kec.Tambaksari (Zona 4) ke zona 1 <sup>=</sup> *jml pnp jam puncak pagi xMAT zonal total pembebanan zona A*

 $\frac{199}{2}$  x 0.8 = 53.07 3

Distribusi Dari Kec. Tambaksari (Zona 4) ke zona 2 <sup>=</sup> *jml pnp jam puncak pag<sup>i</sup> total pembebanan zona A xMAT zonal*

*>*

- 199  $x 0.8 = 53.07$ 3
- Distribusi Dari Kec. Tambaksari (Zona <sup>4</sup>) ke zona <sup>3</sup> *jml pnp jam puncak pagi total pembebanan zona <sup>A</sup> xMAT zona* 3 199

$$
\frac{3}{3} \times 0.4 = 26.53
$$

 $= 0$ 

- Distribusi Dari Kec. Tambaksari (Zona <sup>4</sup>) ke zona <sup>4</sup> <sup>=</sup> *jml pnp jam puncak pagi total pembebanan zona A xMAT zonaA*
- Distribusi Dari Kec. Tambaksari (Zona <sup>4</sup>) ke zona <sup>5</sup> <sup>=</sup> *jml pnp jam puncak pagi total pembebanan zona A xMAT zona5*  $\frac{205}{2}$  x 0.25 = 25.63
- Distribusi Dari Kec. Tambaksari (Zona 4) ke zona 6 = *jml pnp jam puncak pagi xMAT zona 6 total pembebanan zona A*  $\frac{205}{2}$  x 0.25 = 25.63
- **>** Distribusi Dari Kec.Gubeng (Zona <sup>5</sup>) ke zona <sup>1</sup> <sup>=</sup> *jml pnp jam puncak pagi total pembebanan zona A xMAT zonal* 199  $x \cdot 0.17 = 11.06$ 3

Distribusi Dari Kec. Gubeng (Zona 5) ke zona 2 =  
\njml pnp jam puncak pagi x MAT zona 2  
\ntotal pembebanan zona 4  
\n
$$
\frac{199}{3}x 0.17 = 11.06
$$
\nDistribusi Dari Kec. Gubeng (Zona 5) ke zona 3 =  
\njml pnp jam puncak pagi x MAT zona 3  
\ntotal pembebanan zona 4  
\n
$$
\frac{199}{3}x 0.08 = 5.53
$$
\nDistribusi Dari Kec. Gubeng (Zona 5) ke zona 4 =  
\njml pnp jam puncak pagi x MAT zona 4  
\ntotal pembebanan zona 4  
\n
$$
\frac{199}{3}x 2.08 = 138.19
$$
\nDistribusi Dari Kec. Gubeng (Zona 5) ke zona 5 =  
\njml pnp jam puncak pagi x MAT zona 5  
\ntotal pembebanan zona 4  
\n= 0  
\nDistribusi Dari Kec. Gubeng (Zona 5) ke zona 6 =  
\njml pnp jam puncak pagi x MAT zona 6  
\ntotal pembebanan zona 4  
\ntotal pembebanan zona 4  
\n205  
\n2 x 2.5 = 256.25

Distribusi Dari Kec.Sukolilo (Zona 6) ke zona 1 <sup>=</sup> *jml pnp jam puncak pag<sup>i</sup> xMAT zonal total pembebanan zona A*

*>*

$$
\frac{199}{3} \times 0.03 = 2.21
$$

Distribusi Dari Kec. Sukolilo (Zona <sup>6</sup>) ke zona <sup>2</sup> *jml pnp jam puncak pagi total pemhehanan zona A <sup>x</sup> MAT zonal* 199

$$
\frac{1}{3} \times 0.03 = 2.21
$$

Distribusi Dari Kec. Sukolilo (Zona <sup>6</sup>) ke zona <sup>3</sup> <sup>=</sup> *jml pnp jam puncak pagi*  $\frac{1}{2}$  *xMAT zona* 3

$$
\frac{199}{3} \times 0.02 = 1.11
$$

Distribusi Dari Kec. Sukolilo (Zona <sup>6</sup>) ke zona <sup>4</sup> <sup>=</sup> *jml pnp jam puncak pagi <sup>x</sup> MAT zona A total pembebanan zona A*

$$
\frac{199}{3} \times 0.42 = 27.64
$$

Distribusi Dari Kec. Sukolilo (Zona <sup>6</sup>) ke zona 5 <sup>=</sup> *jml pnp jam puncak pagi <sup>x</sup> MAT zona 5 total pembebanan zona A*

$$
\frac{199}{3} \times 2.5 = 165.83
$$

Distribusi Dari Kec. Sukolilo (Zona <sup>6</sup>) ke zona <sup>6</sup> <sup>=</sup> *jml pnp jam puncak pagi <sup>x</sup> MAT zona* 6 *total pembebanan zona A*  $= 0$ 

# **> Bangkitan Perjalanan Tahun <sup>2009</sup>**

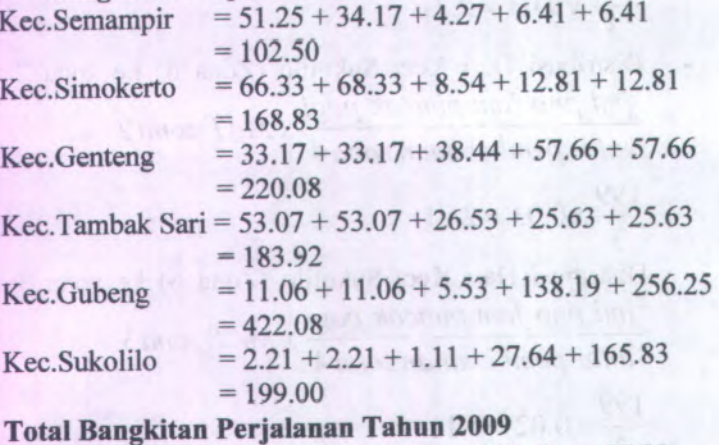

 $= 102.50 + 168.83 + 220.08 + 183.92 + 422.08 + 199.00$  $= 1296.41$ 

**> Peramalan Bangkitan Perjalanan Tahun <sup>2014</sup> <sup>=</sup>** *jumlah pend.*2014 *jumlah pend* 2009 202507 Kec.Semampir =  $102.50 \text{ x}$  $= 102.50 \text{ x}$ 191768  $= 108.24$ *jumlah pend.*2014 Kec.Simokerto =  $168.83 \text{ x}$ *jumlah pend* 2009  $= 168.83 \times \frac{114128}{1}$ 106849  $= 180.34$ *jumlah pend.*2014 Kec.Genteng *jumlah pend* 2009

72668  $= 220.08 \text{ x}$ 69018  $-231.72$ 

Kec.Tambak Sari = 183.92 x 
$$
\frac{jumlah\ pend.2014}{jumlah\ pend 2009}
$$

\n= 183.92 x 
$$
\frac{246833}{227961}
$$

\n= 199.14

\nKec.Gubeng = 422.08 x 
$$
\frac{jumlah\ pend.2014}{jumlah\ pend 2009}
$$

\n= 422.08 x 
$$
\frac{168154}{158670}
$$

\n= 447.31

\nKec.Sukolilo = 199.00 x 
$$
\frac{jumlah\ pend.2014}{jumlah\ pend 2009}
$$

\n= 199.00 x 
$$
\frac{109515}{100340}
$$

\n= 217.20

**Total Peramalan Bangkitan untuk tahun <sup>2014</sup>**

 $= 62.83 + 180.34 + 231.72 + 199.14 + 447.31 + 217.20$  $= 1383.95$ 

> Tarikan Perjalanan Tahun 2009 Kec.Semampir =  $66.33 + 33.17 + 53.07 + 11.06 + 2.21$  $= 165.83$ Kec.Simokerto =  $51.25 + 33.17 + 53.07 + 11.06 + 2.21$  $-150.75$ Kec.Genteng =  $34.17 + 68.33 + 26.53 + 5.53 + 1.11$  $= 135.67$ 

Kec.Tambak Sari =  $4.27 + 8.54 + 38.44 + 138.19 + 27.64$  $= 217.08$  $= 6.41 + 12.81 + 57.66 + 25.63 + 165.83$  $= 268.33$  $= 6.41 + 12.81 + 57.66 + 25.63 + 256.25$  $= 358.75$ Kec.Gubeng Kec.Sukolilo

#### **Total Tarikan Perjalanan 2009**

 $= 165.83 + 150.75 + 135.67 + 217.08 + 268.33 + 358.75$  $= 1296.41$ 

**> Peramalan Tarikan Perjalanan Tahun 2014** *jumlah pend.*2014 Kec.Semampir =  $165.83 \text{ x}$ *jumlah pend* 2009 202507  $= 165.83 \text{ x}$ 191768  $= 175.12$  $Kec.Simokerto = 150.75 x \frac{jumlah pend.2014}{150}$ *jumlah pend* 2009 114128  $= 150.75$  x 106849  $= 161.02$ *jumlah pend.*2014  $Kec.Genteng = 135.67 x$ *jumlah pend* 2009 72668  $= 135.67 \text{ x}$ **Entique Tyrumou** 69018  $= 142.84$ *jumlah pend.*2014 Kec.Tambak Sari <sup>=</sup> 217.08 <sup>x</sup> *jumlah pend* 2009

Dri 1091 A 107

$$
= 217.08 \times \frac{246833}{227961}
$$
  
\n
$$
- 235.05
$$
  
\nKec.Gubeng = 268.33 x *jumlah pend.2014*  
\n*jumlah pend 2009*  
\n
$$
= 268.33 \times \frac{168154}{158670}
$$
  
\n
$$
= 284.37
$$
  
\nKec.Sukolilo = 358.75 x *jumlah pend.2014*  
\n*jumlah pend 2009*  
\n
$$
= 358.75 \times \frac{109515}{100340}
$$
  
\n= 391.55

**Total peramalan tarikan untuk tahun 2014**

 $= 175.12 + 161.02 + 142.84 + 235.05 + 284.37 + 391.55$  $= 1389.96$ 

## **> Hasil survey Sabtu Sore ,21 Februari 2009 Rute Berangkat**

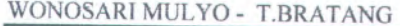

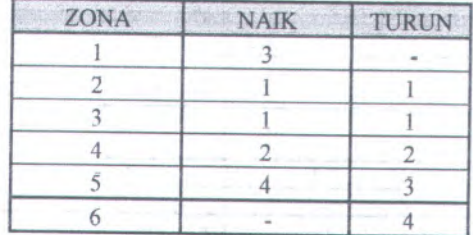

#### **NGESLAH**

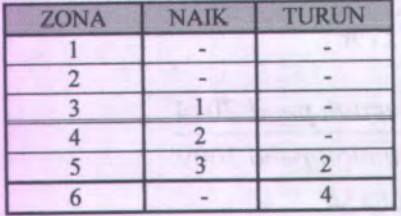

**RATA - RATA**

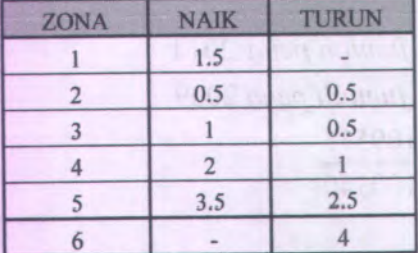

### **Matrik Asal Tujuan (MAT) Lyn WB Sabtu Sore ,21 Februari 2009 rute berangkat**

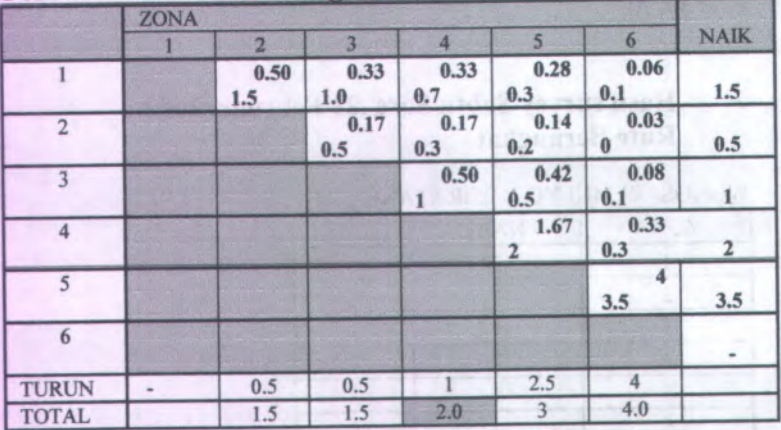

Jumlah penumpang pada jam 06.00-09.00 <sup>=</sup> <sup>100</sup> penumpang

## **> Hasil survey Sabtu sore, 21Februari 2009 Rute Kembali**

#### TERMINAL BRATANG - WONOSARI MULYO

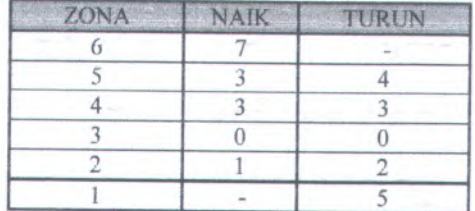

### NGESLAH

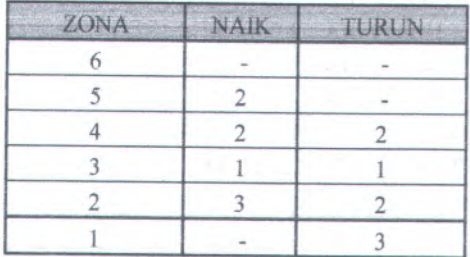

#### RATA - RATA

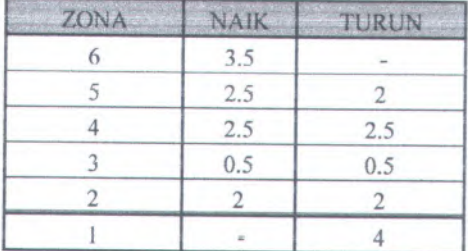

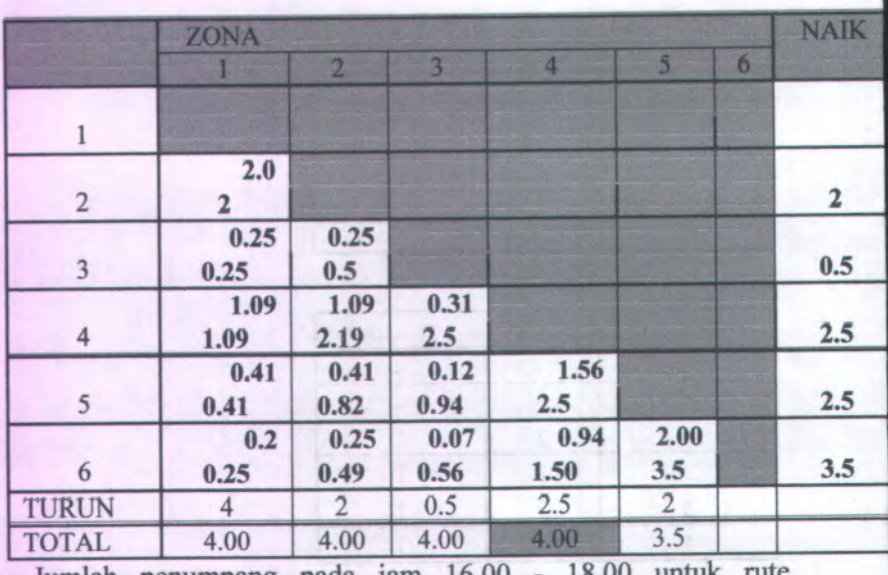

**Matrik Asal Tujuan (MAT) Lyn WB Sabtu sore ,<sup>21</sup> Februari 2009 rute kembali**

Jumlah penumpang pada jam 16.00 - 18.00 untuk rute berangkat adalah 115 penumpang

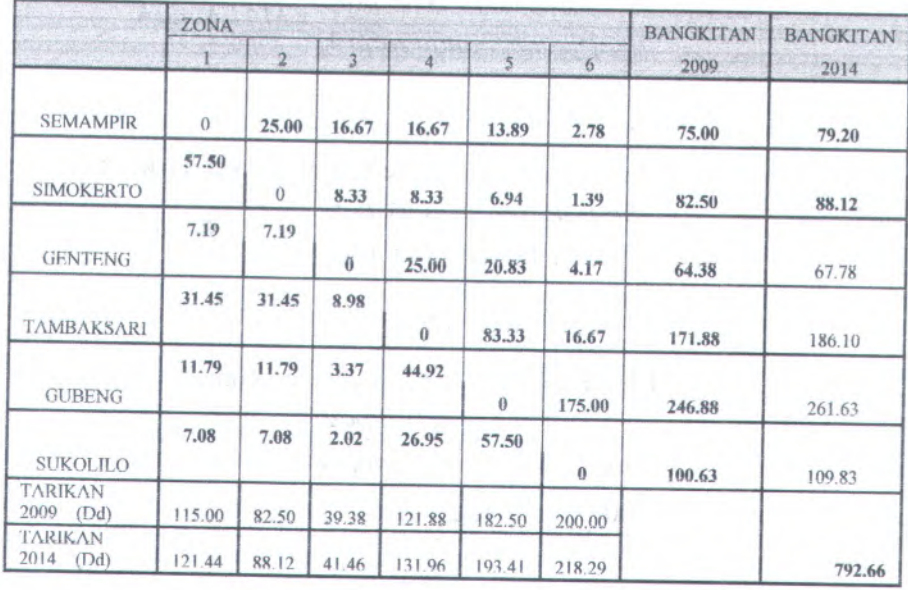

# **Distribusi Penumpang Perjalanan Sabtu sore ,<sup>21</sup> Feb <sup>2009</sup>**

**Distribusi penumpang dengan menggunakan Metode Analog! Fluida.**

**<sup>&</sup>gt;** Distribusi Dari Kec.Semampir (Zona <sup>1</sup>) ke zona <sup>2</sup> <sup>=</sup> *jml pnp jam puncak pagi xMAT zonal total pembehanan zona* <sup>4</sup> 100  $\frac{3}{2}$  x 0.5 = 25

Distribusi Dari Kec.Semampir (Zona <sup>1</sup>) ke zona <sup>3</sup> <sup>=</sup> *jml pnp jam puncak pagi <sup>x</sup> MAT zona* 3 *total pembehanan zona A*

$$
\frac{100}{2} \times 0.33 = 16.67
$$

Distribusi Dari Kec.Semampir (Zona 1) ke zona 4 = *jml pnp jam punca<sup>k</sup> pag<sup>i</sup> total pembebanan zona* <sup>4</sup> *xMAT zona A*

 $\frac{100}{2}$  x 0.33 = 16.67 **2**

 Distribusi Dari Kec.Semampir (Zona 1) ke zona <sup>5</sup> <sup>=</sup> *jml pnp jam punca<sup>k</sup> pag<sup>i</sup> total pembebanan zona <sup>A</sup> <sup>x</sup> MAT zona5*

 $\frac{100}{2}$  x 0.28 = 13.89 **2**

 Distribusi Dari Kec.Semampir (Zona <sup>1</sup>) ke zona <sup>6</sup> <sup>=</sup> *jml pnp jam punca<sup>k</sup> pag<sup>i</sup> total pembebanan zona <sup>A</sup> xMAT zona 6*

 $\frac{100}{2}$  x 0.06 = 2.78 **2**

Distribusi Dari Kec.Simokerto (Zona 2) ke zona  $1 =$ *jml pnp jam punca<sup>k</sup> pag<sup>i</sup> total pembebanan zona <sup>A</sup> xMAT zonal*

 $\frac{115}{2}$  *x* 2 = 57.50 4

 $= 0$ 

 Distribusi Dari Kec. Simokerto (Zona <sup>2</sup>) ke zona <sup>2</sup> <sup>=</sup> *jml pnp jam punca<sup>k</sup> pag<sup>i</sup> total pembebanan zona <sup>A</sup> xMAT zonal*

Distribusi Dari Kec. Simokerto (Zona 2) ke zona 3 <sup>=</sup> *jml pnp jam punca<sup>k</sup> pag<sup>i</sup> xMAT zona*3*total pembebanan zona <sup>A</sup>*

*>*

$$
\frac{100}{2} \times 0.17 = 8.33
$$

- Distribusi Dari Kec. Simokerlo (Zona <sup>2</sup>) ke zona <sup>4</sup> *jml pnp jam pimcak pagi xMAT zona <sup>A</sup> total pemhehanan zona* 4  $\frac{100}{2}$  x 0.17 = 8.33
- Distribusi Dari Kec. Simokerto (Zona <sup>2</sup>) ke zona <sup>5</sup> <sup>=</sup> *jml pnp jam puncak pagi total pemhehanan zona 4 xMAT zona5*

$$
\frac{100}{2}x\,0.14 = 6.94
$$

2

Distribusi Dari Kec. Simokerto (Zona <sup>2</sup>) ke zona <sup>6</sup> <sup>=</sup>*jml pnp jam puncak pagi xMAT zona<sup>6</sup> total pemhehanan zona 4*

100  $x\,0.03 = 1.39$ 2

**>** Distribusi Dari Kec.Genteng (Zona <sup>3</sup>) ke zona <sup>1</sup> <sup>=</sup> *jml pnp jam puncak pagi xMAT zonal total pemhehanan zona<sup>4</sup>*

> $\frac{115}{2}$  x 0.25 = 7.19 4

Distribusi Dari Kec. Simokerto (Zona <sup>2</sup>) ke zona <sup>2</sup> <sup>=</sup> *jml pnp jam puncak pagi total pemhehanan zona4 <sup>x</sup> MAT zonal*

$$
\frac{115}{4} \times 0.25 = 7.19
$$

Distribusi Dari Kec.Genteng (Zona 3) ke zona 3 =  
\niml pnp jam puncak pagi  
\ntotal pembebanan zona 4  
\n= 0  
\nDistribusi Dari Kec.Genteng (Zona 3) ke zona 4 =  
\niml pnp jam puncak pagi  
\ntotal pembebanan zona 4  
\n
$$
\frac{100}{2} \times 0.5 = 25
$$
\nDistribusi Dari Kec.Genteng (Zona 3) ke zona 5 =  
\niml pnp jam puncak pagi  
\ntotal pembebanan zona 4  
\n
$$
\frac{100}{2} \times 0.42 = 20.83
$$
\nDistribusi Dari Kec.Genteng (Zona 3) ke zona 6 =  
\niml pnp jam puncak pagi  
\nDistribusi Dari Kec.Genteng (Zona 3) ke zona 6 =  
\niml pnp jam puncak pagi  
\ntotal pembebanan zona 4  
\n100

$$
\frac{100}{2} \times 0.08 = 4.17
$$

*>*

Distribusi Dari Kec.Tambaksari (Zona 4) ke zona <sup>1</sup> <sup>=</sup> *jml pnp jam punca<sup>k</sup> pag<sup>i</sup> total pembebanan zona A xMAT zonal*

 $\frac{115}{2}$  x 1.09 = 31.45 4

 Distribusi Dari Kec. Tambaksari (Zona 4) ke zona 2 <sup>=</sup> *jml pnp jam puncak pag<sup>i</sup> total pembebanan zona A xMAT zonal*

- $\frac{115}{4}$  x 1.09 = 31.45 4
- Distribusi Dari Kec. Tambaksari (Zona 4) ke zona 3 *jml pnp jam puncak pagi xMAT zona* <sup>3</sup> *total pembebanan zona* 4

$$
\frac{115}{4} \times 0.31 = 8.98
$$

- Distribusi Dari Kec. Tambaksari (Zona 4) ke zona 4 = *jml pnp jam puncak pagi total pembebanan zona A xMAT zona <sup>A</sup>*
	- $= 0$
- Distribusi Dari Kec. Tambaksari (Zona 4) ke zona 5 = *jml pnp jam puncak pagi total pembebanan zona A xMAT zona 5*

$$
\frac{100}{2}x1.67=83.33
$$

Distribusi Dari Kec. Tambaksari (Zona 4) ke zona 6 = *jml pnp jam puncak pagi xMAT zona6 total pembebanan zona A*

$$
\frac{100}{2} \times 0.33 = 16.67
$$

*>* Distribusi Dari Kec.Gubeng (Zona 5) ke zona 1 = *jml pnp jam puncak pagi xMAT zonal total pembebanan zona A*

$$
\frac{115}{4} \times 0.41 = 11.79
$$

Distribusi Dari Kec. Gubeng (Zona 5) ke zona 2 = *jml pnp jam puncak pagi x MAT zonal total pembebanan zona A*

 $\frac{115}{4}$  x 0.41 = 11.79

Distribusi Dari Kec. Gubeng (Zona 5) ke zona 3 = *jml pnp jam puncak pagi total pembebanan zona* 4  $x$  *MAT zona* 3

115  $\frac{15}{4}$  x 0.12 = 3.37

Distribusi Dari Kec. Gubeng (Zona 5) ke zona 4 = *jml pnp jam puncak pagi total pembebanan zona* 4 *xMAT zona A*

 $\frac{115}{4}$  x 1.56 = 44.92

Distribusi Dari Kec. Gubeng (Zona 5) ke zona 5 = *jml pnp jam puncak pagi total pembebanan zona* 4 *xMAT zona 5*  $= 0$ 

Distribusi Dari Kec. Gubeng (Zona 5) ke zona  $6 =$ *jml pnp jam puncak pagi total pembebanan zona* 4 *xMAT zona*6  $\frac{100}{4}$  *x* 4 = 175.00

Distribusi Dari Kec.Sukolilo (Zona 6) ke zona  $1 =$ *jml pnp jam puncak pagi total pembebanan zona A xMAT zonal*

**38**

*>*

- $\frac{115}{4}$  x 0.2 = 7.08
- Dislribusi Dari Kec. Sukolilo (Zona 6) ke zona 2 *jml pnp jam puncak pagi xMAT zonal total pembebanan zona A*

$$
\frac{115}{4} \times 0.2 = 7.08
$$

Distribusi Dari Kec. Sukolilo (Zona 6) ke zona 3 = *jml pnp jam puncak pagi total pembebanan zona A*  $x$  *MAT zona*<sup>3</sup>

$$
\frac{115}{4} \times 0.07 = 2.02
$$

Distribusi Dari Kec. Sukolilo (Zona 6) ke zona 4 = *jml pnp jam puncak pagi xMAT zona <sup>A</sup> total pembebanan zona A*

$$
\frac{115}{4} \times 0.94 = 26.95
$$

Distribusi Dari Kec. Sukolilo (Zona 6) ke zona 5 = *jml pnp jam puncak pagi xMAT zona <sup>5</sup> total pembebanan zona A*

$$
\frac{115}{4.5} \times 2 = 57.50
$$

Distribusi Dari Kec. Sukolilo (Zona 6) ke zona 6 = *jml pnp jam puncak pagi x MAT zona*6 *total pembebanan zona A*  $= 0$ 

iuK *mmZSl* ITS J r / \* jy

### **<sup>&</sup>gt; Bangkitan Perjalanan Tahun <sup>2009</sup>**

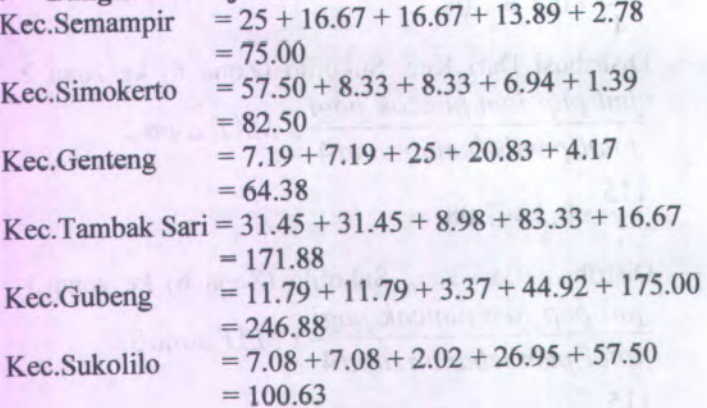

# **Total Bangkitan Perjalanan Tahun <sup>2009</sup>**

 $= 75.00 + 82.50 + 64.38 + 171.88 + 246.88 + 100.63$  $= 741.27$ 

**<sup>&</sup>gt; Peramalan Bangkitan Perjalanan Tahun <sup>2014</sup>**  *jumlah pend.*<sup>2014</sup> Kec.Semampir =  $75.000 \text{ x}$ *jumlah pen<sup>d</sup>* <sup>2009</sup> 202507  $= 75.000 \text{ x}$ 191768  $= 79.20$ *jumlah pend.*<sup>2014</sup> Kec.Simokerto =  $82.50 x$ *jumlah pend* <sup>2009</sup> 114128  $= 82.50 \text{ x}$ 106849  $= 88.12$ *jumlah pend.*<sup>2014</sup> Kec.Genteng =  $64.38 \text{ x}$ *jumlah pen<sup>d</sup>* <sup>2009</sup>MACKATZNACTY

$$
= 64.38 \times \frac{72668}{69018}
$$
  
\n
$$
= 67.78
$$
  
\nKec.Tambak Sari = 171.88 x *jumlah pend.2014*  
\n*jumlah pend 2009*  
\n
$$
= 171.88 \times \frac{246833}{227961}
$$
  
\n
$$
= 186.10
$$
  
\nKec.Gubeng = 246.88 x *jumlah pend.2014*  
\n*jumlah pend 2009*  
\n
$$
= 246.88 \times \frac{168154}{158670}
$$
  
\n
$$
= 261.63
$$
  
\nKec.Sukolilo = 100.63x *jumlah pend.2014*  
\n*jumlah pend.2014*  
\n*jumlah pend 2009*  
\n
$$
= 100.63 \times \frac{109515}{100340}
$$
  
\n
$$
= 109.83
$$

**Total peramalan bangkitan untuk tahun <sup>2014</sup>**  $= 79.20+88.12+67.78+186.10+261.63+109.83$  $= 792.66$ 

*>* **Tarikan Perjalanan Tahun 2009** Kec.Semampir =  $57.50 + 7.19 + 31.45 + 11.79 + 7.08$  $= 115.00$ Kec.Simokerto =  $25.00 + 7.19 + 31.45 + 11.79 + 7.08$  $= 82.50$ Kec.Genteng  $-16.67 + 8.33 + 8.98 + 3.37 + 2.02$  $= 39.38$ Kec.Tambak Sari =  $16.67 + 8.33 + 25 + 44.92 + 26.95$ 

 $= 121.88$  $= 13.89 + 6.94 + 20.83 + 83.33 + 57.50$  $= 182.50$ Kec.Sukolilo =  $2.78 + 1.39 + 4.17 + 16.67 + 175$ = **200.00** Kec.Gubeng

# **Total Tarikan Perjalanan Tahun <sup>2009</sup>**

 $= 115.00 + 82.50 + 39.38 + 121.88 + 182.50 + 200.00$  $= 741.27$ 

**<sup>&</sup>gt; Peramalan Tarikan Perjalanan Tahun <sup>2014</sup>** *jumlah pend.*<sup>2014</sup> Kec.Semampir =  $115 \times \frac{7}{j$ *umlah pend* 2009 202507  $= 115 x$ 191768  $= 121.44$  $Kec. Simokerto = 82.50 \times \frac{jumlah\ pend.2014}{12000}$ *jumlah pen<sup>d</sup>* <sup>2009</sup>  $= 82.50x \frac{114128}{106849}$  $= 88.12$ *jumlah pend.*<sup>2014</sup> Kec.Genteng *jumlah pen<sup>d</sup>* <sup>2009</sup> 72668  $= 39.38 \text{ x}$ **LESSES** EST 69018  $= 41.46$ *jumlah pend.*<sup>2014</sup>  $Kec$ .Tambak Sari = 121.88 x  $\frac{Jumlah$  pend 2009 246833  $= 121.88 \text{ x}$ 227961

$$
= 131.96
$$
  
Kec.Gubeng = 182.50 x *jumlah pend.*2014  
*jumlah pend*2009  
= 182.50 x  $\frac{168154}{158670}$   
= 193.41  
Kec.Sukolilo = 200.00 x *jumlah pend.*2014  
*jumlah pend*2009  
= 200.00 x  $\frac{109515}{100340}$   
= 218.29

131.96

**Total peramalan tarikan untuk tahun <sup>2014</sup>** = 121.44<sup>+</sup> 88.12<sup>+</sup> 41.46<sup>+</sup> 131.96<sup>+</sup> 193.41<sup>+</sup> 218.29  $= 794.68$ 

## **F. ANALISA PEMBEBANAN PENUMPANG EXISTING DENGAN METODE ANALOGI FLUIDA**

**> Pembebanan Penumpang Rute Berangkat untuk hari Rabu sore, 18 Februari 2009**

Tabel <sup>F</sup>.l. Hasil Survey rata rata Rute Berangkat (Rabu sore, 18 Februari 2009)

**RATA - RATA**

1

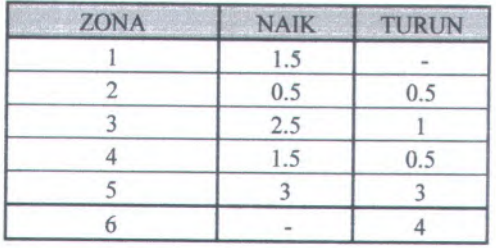

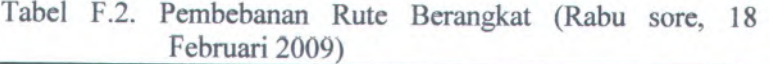

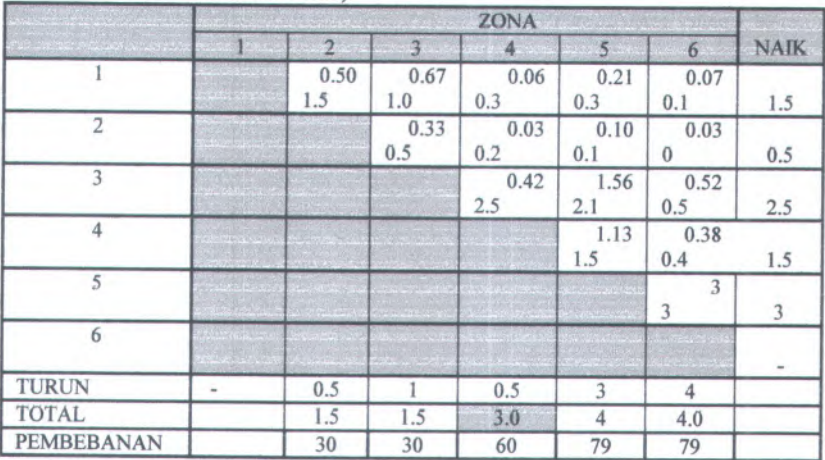

Jumlah penumpang pada jam 16.00 - 18.00 untuk rute berangkat adalah 119 penumpang

**Pcmbcbanan pada zona 2 <sup>=</sup>** *total penumpang zonal <sup>x</sup> jml pnp jam puncak pagi rute berang, total penumpang zona A*

**SATISFIED SANDWICK THE SECOND UTILITY ASLES** 

$$
= \left(\frac{1.5}{3}x119\right)/2 = 30
$$

**Pembebanan pada zona 3 <sup>=</sup>** *total penumpang zonah total penumpang zona A <sup>x</sup> jml pnp jam punca<sup>k</sup> pag<sup>i</sup> ruteberangkat*

$$
= \left(\frac{1.5}{3}x119\right)/2 = 30
$$

**Pembebanan pada zona 4 <sup>=</sup>**

*total penumpang zonaA total penumpang zona A <sup>x</sup> jml pnp jam punca<sup>k</sup> pag<sup>i</sup> ruteberangkat*

$$
= \left(\frac{3}{3}x119\right)/2 = 60
$$

**Pembebanan pada zona 5 <sup>=</sup>** *total penumpang zona5 <sup>x</sup> jml pnp jam punca<sup>k</sup> pag<sup>i</sup> ruteberangkat total penumpang zona A*

$$
= \left(\frac{4}{3}x119\right)/2 = 79
$$

**Pembebanan pada zona 6 <sup>=</sup>**

*total penumpang zona6 x jml pnp jam puncak pagi ruteberangkat total penumpang zona <sup>A</sup>*  $\frac{1}{\text{total}}$  potal potal potal potal potal potal potal potal potal potal potal potal potal potal potal potal potal potal potal potal potal potal potal potal potal potal potal potal potal potal potal potal potal potal pota

$$
= \left(\frac{4}{3}x119\right)/2 = 79
$$

Untuk menghitung pembebanan diatas total penumpang pada zona 2 dibagi dengan total penumpang pada zona 4 karena survey occupancy dilakukan pada zona 4, begitu juga untuk menghitung pembebanan pada zona 3 ,4 , 5 dan zona 6. Dan nilai pembebanan diatas dibagi dengan 2 untuk mengetahui nilai pembebanan tiap jam. Karena MAT sebelumnya adalah berdasarkan 2 jam puncak pagi.

### **> Pembebanan Penumpang Rute Kembali untuk hari Rabu sore, 18 Februari 2009**

Tabel F.3 Hasil Survey rata rata Rute Kembali (Rabu sore, 18 Februari 2009)

**RATA - RATA**

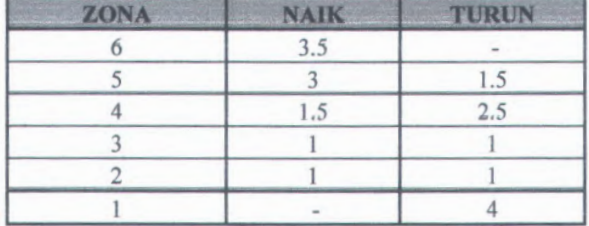

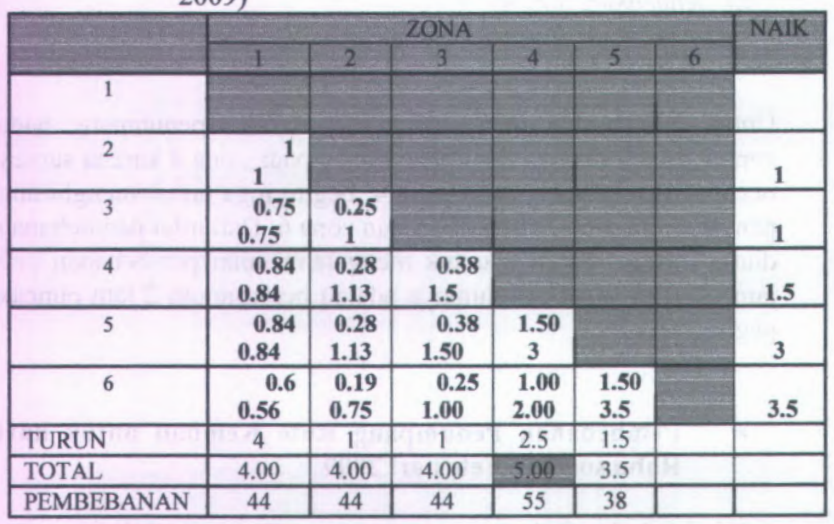

Tabel F.4 Pembebanan Rute Kembali (Rabu sore, 18 Februari

Jumlah penumpang pada jam 16.00 - 18.00 untuk rute kembali adalah 109 penumpang

Pembebanan pada zona 5

*total penumpang zonaS total penumpang zona*4 *x jml pnp jam puncak pagi ruteberangkat*

total penumpang zona  
total penumpang zona 4  
= 
$$
(\frac{3.5}{5} \times 109)/2 = 38
$$
  
Pembebanan pada zona  
total penumpang zona 4  
total penumpang zona 4  
=  $(\frac{5}{5} \times 109)/2 = 55$ 

Pembebanan pada zona 4 =

*total penumpang zonaA total penumpang zona*4 *x jml pnp jam puncak pagi ruteberangkat*

$$
= \left(\frac{5}{5}x109\right)/2 = 55
$$

### Pembebanan pada zona 3 =

*total penumpang zonal x jml pnp jam puncak pagi rute berangkat total penumpangzonaA*

5  
 Pembebanan pada zo  
total penumpang zona  

$$
total penumpang zona
$$

$$
= \left(\frac{4}{5}x109\right)/2 = 44
$$
 Pembebanan pada zo

Pembebanan pada zona 2 =

*total penumpang zonal <sup>x</sup> jml pnp jam puncak pagi rute berangkat total penumpangzonaA*

Pembebanan pada zo  
\ntotal penumpang zona  
\ntotal penumpang zona  
\n= 
$$
(\frac{4}{5} \times 109)/2 = 44
$$
  
\nPembebanan pada zo  
\ntotal penumpang zona  
\ntotal penumpang zona  
\n=  $(\frac{4}{5} \times 109)/2 = 44$   
\nPembebanan pada zo  
\ntotal penumpang zona  
\ntotal penumpang zona  
\ntotal penumpang zona  
\n=  $(\frac{4}{5} \times 109)/2 = 44$   
\nUntuk menghitung

Pembebanan pada zona 1 =

*total penumpang zonal x jml pnp jam puncak pagi rute berangkat total penumpangzonaA*

$$
= \left(\frac{4}{5}x109\right)/2 = 44
$$

Untuk menghitung pembebanan diatas total penumpang pada zona 5 dibagi dengan total penumpang pada zona 4 karena survey occupancy dilakukan pada zona 4, begitu juga untuk menghitung pembebanan pada zona 4,3,2 dan zona 1. Dan nilai pembebanan diatas dibagi dengan 2 untuk mengetahui nilai pembebanan tiap jam. Karena MAT sebelumnya adalah berdasarkan 2 jam puncak pagi.

## **> Pembebanan Penumpang Rute Berangkat untuk hari Sabtu pagi, 21 Februari 2009**

**Tabel F.5 Hasil Survey rata rata Rute Berangkat (Sabtu pagi, 21 Februari 2009)**

**RATA -** *RATA*

| <b>ZONA</b> | <b>NAIK</b> | <b>TURUN</b> |
|-------------|-------------|--------------|
|             |             |              |
|             |             | 0.5          |
|             | 1.5         |              |
|             | 0.5         | 0.5          |
|             | 2.5         |              |
|             |             | 3.5          |

**Pembebanan Rute Berangkat (Sabtu pagi, 21 Tabel F.6 Februari 2009)**

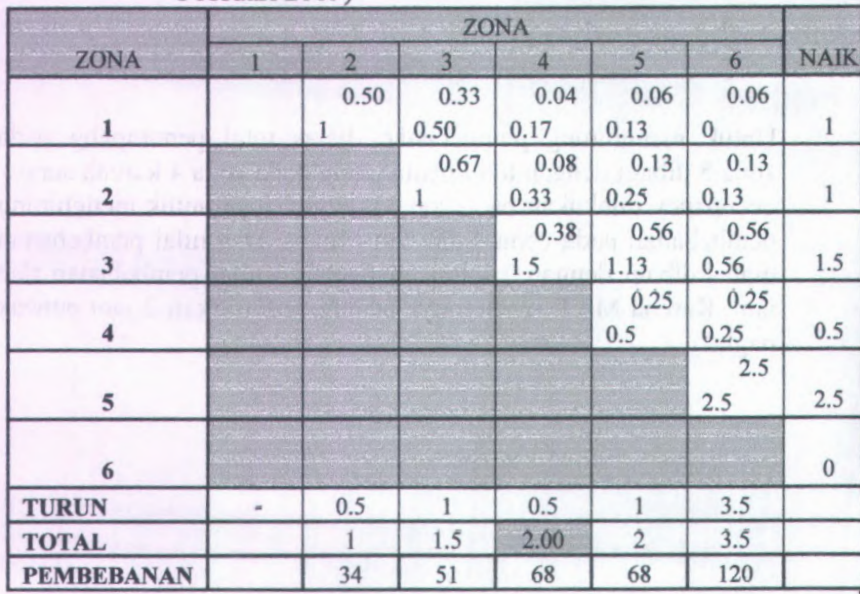
Jumlah penumpang pada jam  $06.00 - 09.00$  untuk rute bcrangkat adalah <sup>205</sup> penumpang

Pembebanan pada zona 2 <sup>=</sup> *total penumpang zonal <sup>x</sup> jml pnp jam puncak pagi ruteberangkat total penumpang zona <sup>A</sup>*  $=(\frac{1}{2}x 205)/3=34$ 

 Pembebanan pada zona 3 <sup>=</sup> *total penumpang zonal total penumpang zona A <sup>x</sup> jml pnp jam puncak pagi ruteberangkat*

$$
= \left(\frac{1.5}{2} \times 205\right) / 3 = 51
$$

 Pembebanan pada zona <sup>4</sup> <sup>=</sup> *total penumpang zona<sup>A</sup> total penumpang zona A <sup>x</sup> jml pnp jam puncak pagi ruteberangkat*

$$
= \left(\frac{2}{2}x\,205\right)/3 = 68
$$

Pembebanan pada zona 5 <sup>=</sup> *total penumpang zona<sup>5</sup> total penumpang zona*<sup>4</sup> *<sup>x</sup> jml pnp jam puncak pagi ruteberangkat*

$$
= \left(\frac{2}{2}x\,205\right)/3 = 68
$$

Pembebanan pada zona <sup>6</sup> <sup>=</sup> *total penumpang zona6 <sup>x</sup> jml pnp jam puncak pagi ruteberangkat total penumpang zona <sup>A</sup>*  $=(\frac{3.5}{2} \times 205)/3 = 120$ 

Untuk menghitung pembebanan diatas total penumpang pada zona <sup>2</sup> dibagi dengan total penumpang pada zona <sup>4</sup> karena survey occupancy dilakukan pada zona <sup>4</sup>, begitu juga untuk menghitung pembebanan pada zona <sup>3</sup> ,<sup>4</sup> , <sup>5</sup> dan zona 6. Dan nilai pembebanan diatas dibagi dengan <sup>3</sup> untuk mengetahui nilai pembebanan tiap jam. **Karena** MAT **sebelumnya adalah** berdasarkan <sup>3</sup> jam punca<sup>k</sup> pagi.

#### **<sup>&</sup>gt; Pembebanan Penumpang Rute Kembali untuk hari Sabtu pagi, <sup>18</sup> Februari 2009**

Tabel <sup>F</sup>.7 Hasil Survey rata rata Rute Kembali (Sabtu pagi, <sup>21</sup> Februari 2009)

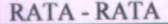

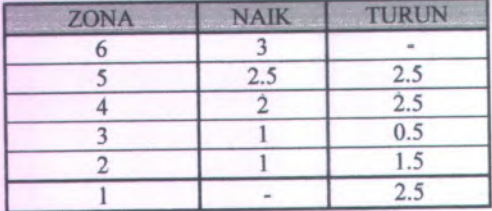

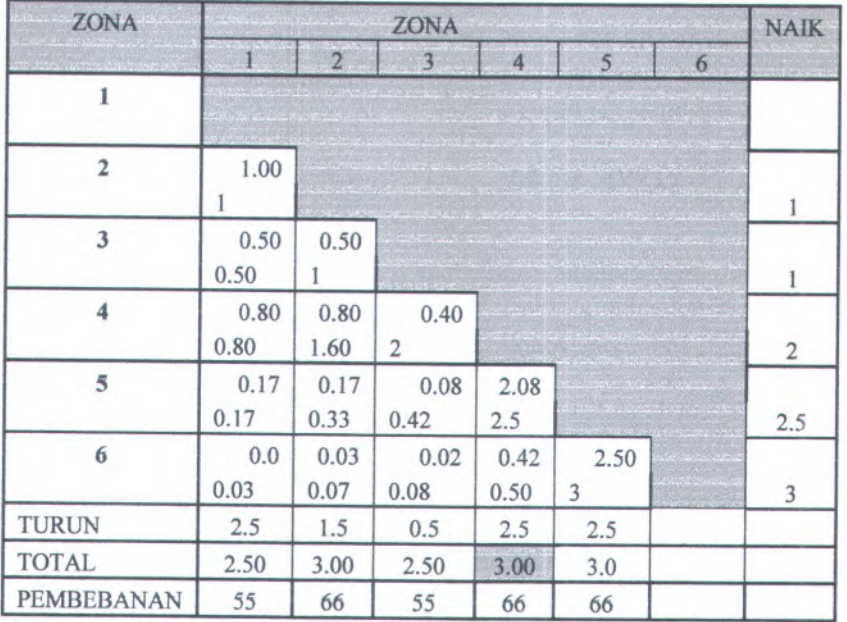

#### Tabel <sup>F</sup>.<sup>8</sup> Pembebanan Rute Kembali (Sabtu pagi, <sup>21</sup> Februari 2009)

Jumlah penumpang pada jam 06.00 - 09.00 untuk rute kembali adalah <sup>199</sup> penumpang

#### Pembebanan pada zona 5

*total penumpang zona<sup>5</sup> total penumpang zona<sup>A</sup> <sup>x</sup> jml pnp jam puncak pagi rute berangkat*

$$
= \left(\frac{3}{3}x199\right)/3 = 66
$$

Pembebanan pada zona 4 <sup>=</sup>

*total penumpang zona<sup>A</sup> total penumpang zona <sup>A</sup> <sup>x</sup> jml pnp jam puncak pagi rute berangkat*

$$
= \left(\frac{3}{3}x199\right)/3 = 66
$$

**Pembebanan pada zona 3 <sup>=</sup>** *total penumpang zona3*

*total penumpang zona A <sup>x</sup> jml pnp jam punca<sup>k</sup> pag<sup>i</sup> rute berangkat*

$$
= \left(\frac{2.5}{3}x199\right)/3 = 55
$$

**Pembebanan pada zona 2 <sup>=</sup>**

*total penumpang zonal total penumpang zonaA <sup>x</sup> jml pnp jam punca<sup>k</sup> pag<sup>i</sup> ruteberangkat*

$$
= \left(\frac{3}{3}x199\right)/3 = 66
$$

**Pembebanan pada zona 1 <sup>=</sup>**

*total penumpang zonal total penumpang zona* 4 *<sup>x</sup> jml pnp jam punca<sup>k</sup> pag<sup>i</sup> ruteberangkat*

$$
= \left(\frac{2.5}{3}x199\right)/3 = 55
$$

**Untuk menghitung pembebanan diatas total penumpang pada zona <sup>5</sup> dibagi dengan total penumpang pada zona <sup>4</sup> karena survey occupancy dilakukan pada zona 4, begitu juga untuk menghitung pembebanan pada zona <sup>4</sup>,3,<sup>2</sup> dan zona <sup>1</sup> . Dan nilai pembebanan diatas dibagi dengan <sup>3</sup> untuk mengetahui nilai pembebanan tiap jam. Karena MAT sebelumnya adalah berdasarkan <sup>3</sup> jam punca<sup>k</sup> pagi.**

#### **> Pembebanan Penumpang Rute Berangkat untuk hari Sabtu sore, 18 Februari 2009**

RATA - RATA

| <b>ZONA</b> | <b>VAIK</b> | <b>TURUN</b> |
|-------------|-------------|--------------|
|             | 1.5         |              |
|             | 0.5         | 0.5          |
|             |             | 0.5          |
|             |             |              |
|             | 3.5         | 2.5          |
|             |             |              |

Tabel <sup>F</sup>.<sup>10</sup> Pembebanan Rute Berangkat (Sabtu sore, <sup>21</sup> Februari 2009)

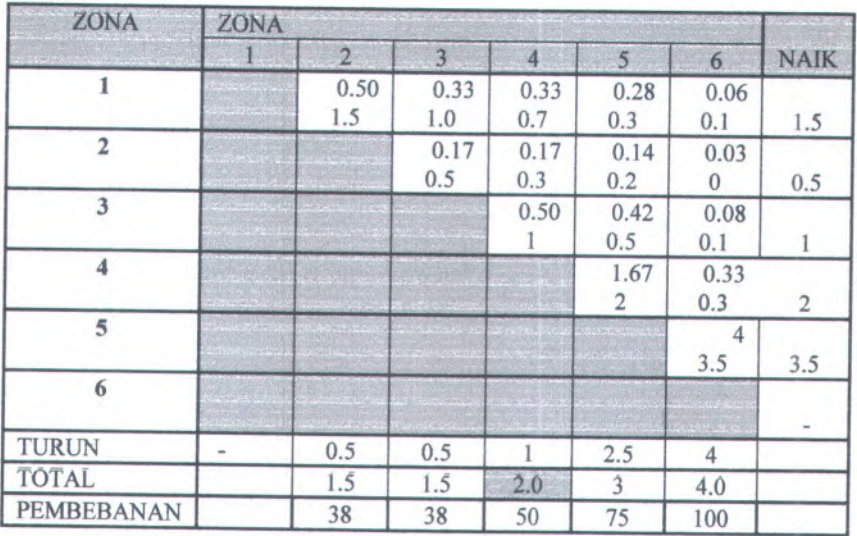

Tabel <sup>F</sup>.<sup>9</sup> Hasil Survey rata rata Rute Berangkat (Sabtu sore, 21 Februari 2009)

**Jumlah penumpang pada jam 16.00 - 18.00 untuk rate berangkat adalah 100 penumpang**

**Pembebanan pada zona 2 <sup>=</sup>** *total penumpang zonal <sup>x</sup> jml pnp jam punca<sup>k</sup> pag<sup>i</sup> rute berang, total penumpang zona* **<sup>4</sup>**

$$
= \left(\frac{1.5}{2} \times 100\right) / 2 = 38
$$

**Pembebanan pada zona 3 "** *total penumpang zonal total penumpang zona <sup>A</sup> <sup>x</sup> jml pnp jam punca<sup>k</sup> pag<sup>i</sup> ruteberangkat*

$$
= \left(\frac{1.5}{2} \times 100\right) / 2 = 38
$$

**Pembebanan pada zona 4 <sup>=</sup>**

*total penumpang zonaA total penumpang zona <sup>A</sup> <sup>x</sup> jml pnp jam punca<sup>k</sup> pag<sup>i</sup> ruteberangkat*

$$
= \left(\frac{2}{2}x100\right)/2 = 50
$$

**Pembebanan pada zona 5 <sup>=</sup>**

*total penumpang zona5 total penumpang zona***4** *<sup>x</sup> jml pnp jam punca<sup>k</sup> pag<sup>i</sup> ruteberangkat*

$$
= \left(\frac{3}{2}x100\right)/2 = 76
$$

**Pembebanan pada zona 6 <sup>=</sup>**

*total penumpang zona6 total penumpang zona <sup>A</sup> <sup>x</sup> jml pnp jam punca<sup>k</sup> pag<sup>i</sup> ruteberangkat*  $=(\frac{4}{2}x100)/2=100$ 

Untuk menghitung pembebanan diatas total penumpang pada zona <sup>2</sup> dibagi dengan total penumpang pada zona <sup>4</sup> karena survey occupancy dilakukan pada zona <sup>4</sup>, begitu juga untuk menghitung pembebanan pada zona <sup>3</sup> ,<sup>4</sup> , <sup>5</sup> dan zona <sup>6</sup>. Dan nilai pembebanan diatas dibagi dengan <sup>2</sup> untuk mengetahui nilai pembebanan tiap jam. Karena MAT sebelumnya adalah berdasarkan <sup>2</sup> jam puncak pagi.

#### *>* **Pembebanan Penumpang Rute Kembali untuk hari Sabtu sore, 18 Februari 2009**

Tabel <sup>F</sup>.l<sup>1</sup> Hasil Survey rata rata Rute Kembali (Sabtu sore, <sup>21</sup> Februari 2009)

**RATA - RATA**

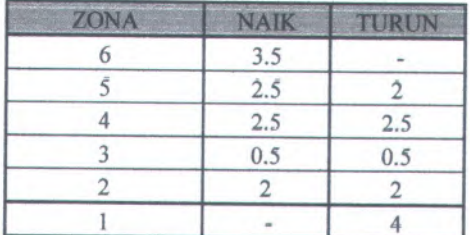

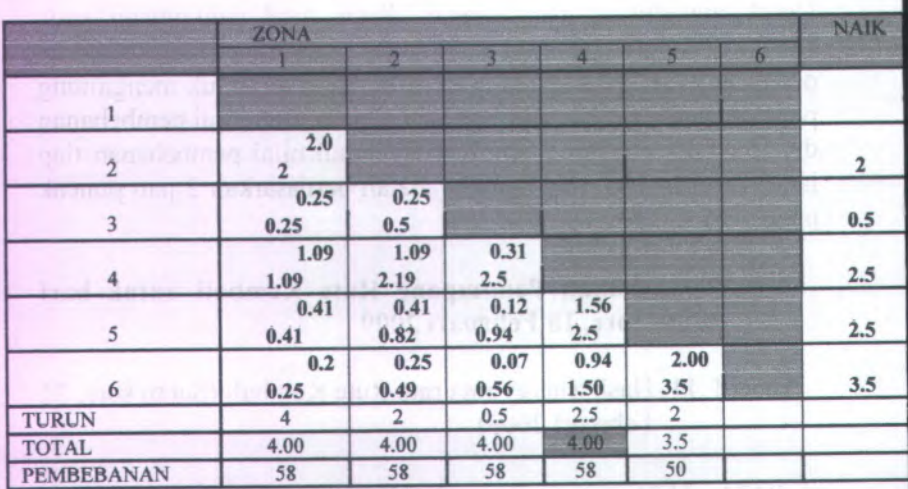

#### Pembebanan Rute Kembali (Sabtu sore, 21 Februari 2009) Tabel F.12

Jumlah penumpang pada jam 16.00 <sup>=</sup> 18.00 untuk rute kembali adalah 115 penumpang

Pembebanan pada zona 5 *total penumpang zonaS total penumpang zona* 4 *<sup>x</sup> jml pnp jam punca<sup>k</sup> pag<sup>i</sup> ruteberangkat*

$$
= \left(\frac{3.5}{4}x115\right)/2 = 50
$$

Pembebanan pada zona 4 <sup>=</sup>

*total penumpang zona*4 *total penumpang zona A <sup>x</sup> jml pnp jam punca<sup>k</sup> pag<sup>i</sup> ruteberangkat*

$$
= \left(\frac{4}{4}x115\right)/2 = 58
$$

Pembebanan pada zona 3 <sup>=</sup> *total penumpang zona3 total penumpang zona <sup>A</sup>* <sup>x</sup> *jml pnp jam puncak pagi ruteberangkat*

$$
= \left(\frac{4}{4}x115\right)/2 = 58
$$

Pembebanan pada zona 2 <sup>=</sup>

*total penumpang zonal total penumpang zona A <sup>x</sup> jml pnp jam puncak pagi ruteberangkat*

$$
= \left(\frac{4}{4}x115\right)/2 = 58
$$

Pembebanan pada zona 1 <sup>=</sup>

*total penumpang zonal total penumpang zona A <sup>x</sup> jml pnp jam puncak pagi ruteberangkat*

$$
= \left(\frac{4}{4}x115\right)/2 = 58
$$

 Untuk menghitung pembebanan diatas total penumpang pada zona <sup>5</sup> dibagi dengan total penumpang pada zona <sup>4</sup> karena survey occupancy dilakukan pada zona <sup>4</sup>, begitu juga untuk menghitung pembebanan pada zona <sup>4</sup>,3,<sup>2</sup> dan zona <sup>1</sup>. Dan nilai pembebanan diatas dibagi dengan <sup>2</sup> untuk mengetahui nilai pembebanan tiap jam. Karena MAT sebelumnya adalah berdasarkan <sup>2</sup> jam puncak pagi.

#### **G. ANALISA DATA DISTRIBUSI PERGERAKAN DI MASA YANG AKAN DATANG DENGAN METODE FURNES**

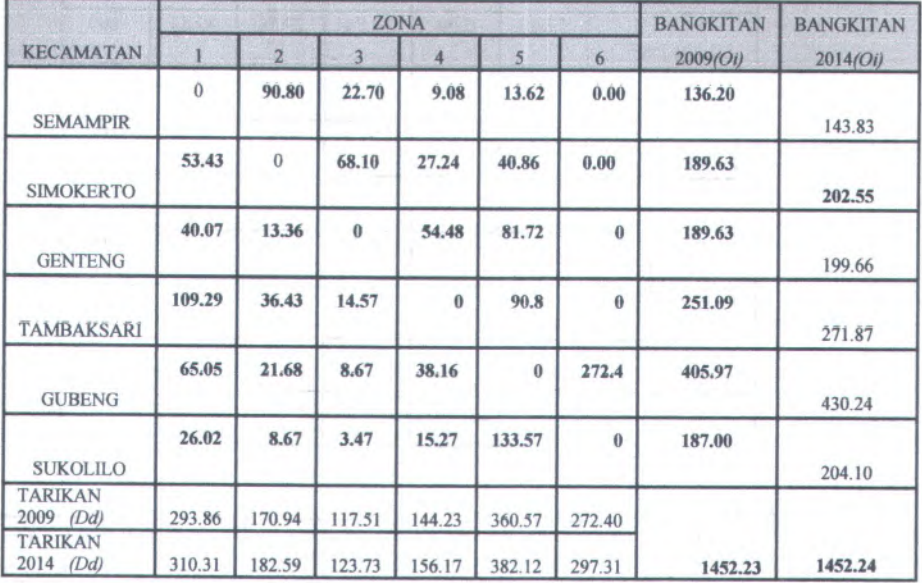

# **Tabel G.<sup>l</sup> Distribusi Penumpang (Rabu Pagi ,<sup>18</sup> Februari <sup>2009</sup>)**

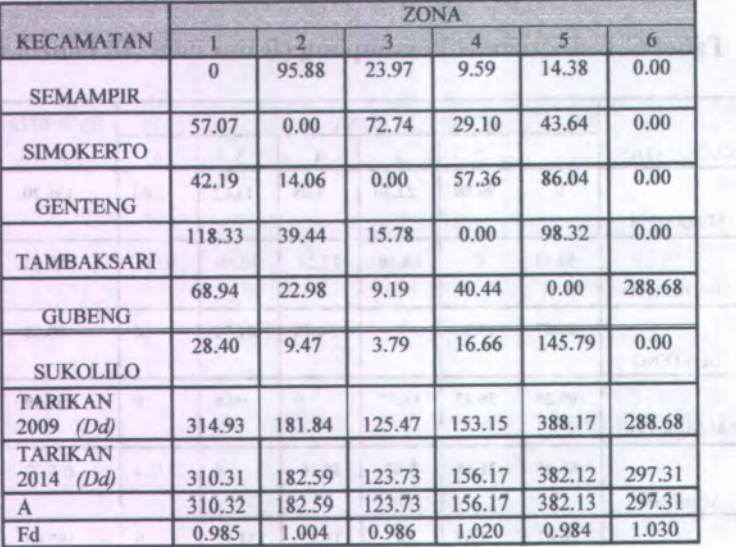

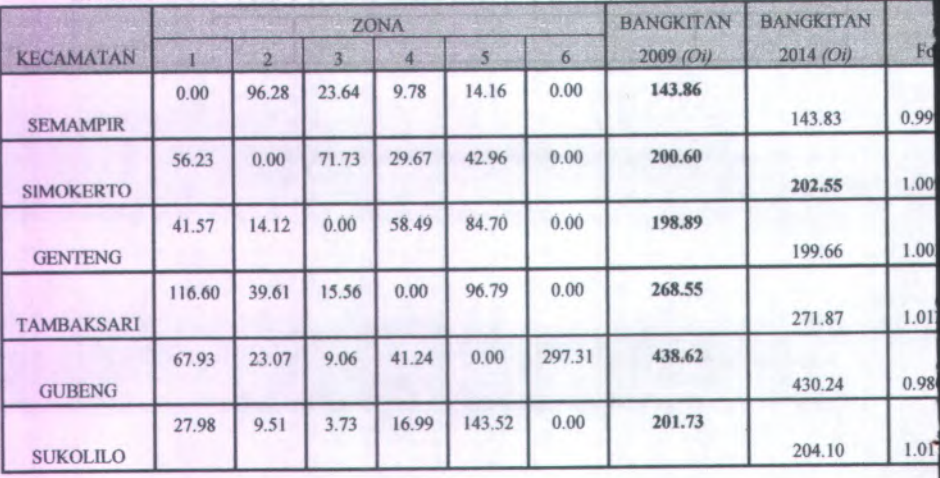

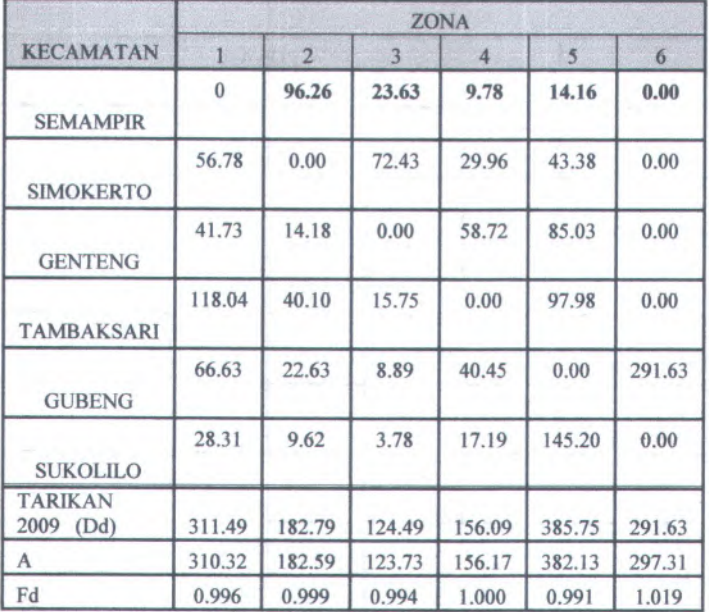

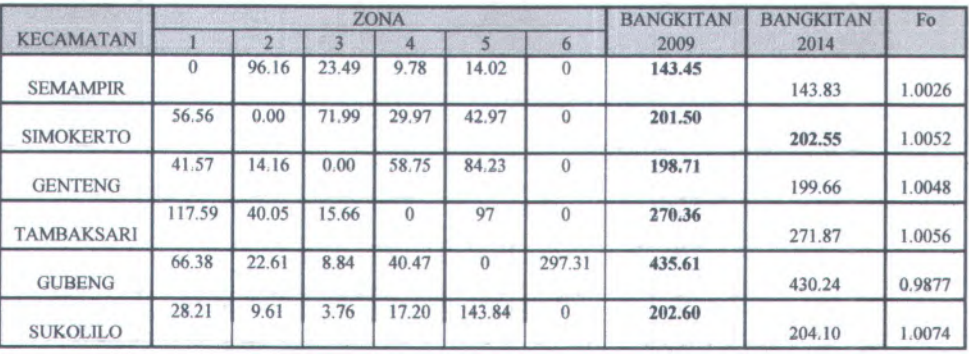

# **Iterasi ke 5**

**4**

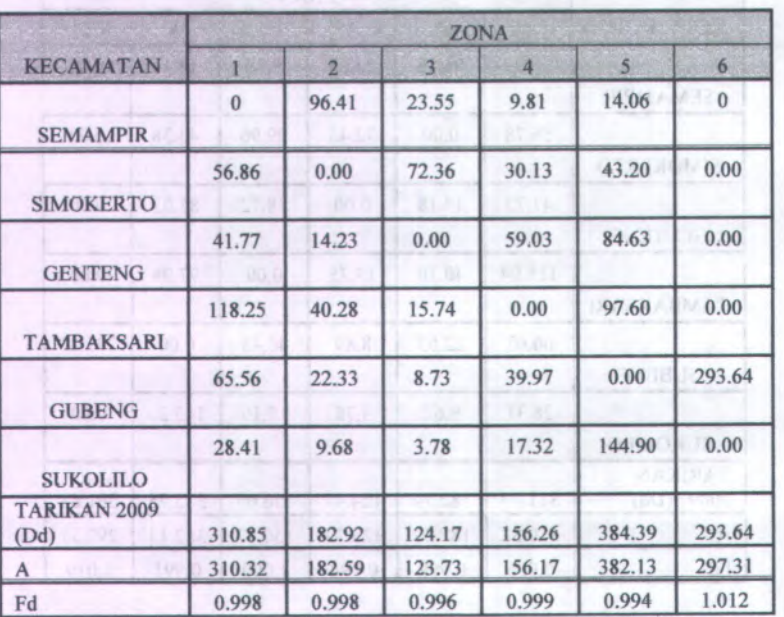

# **Iterasi ke 6**

F ed lesvell

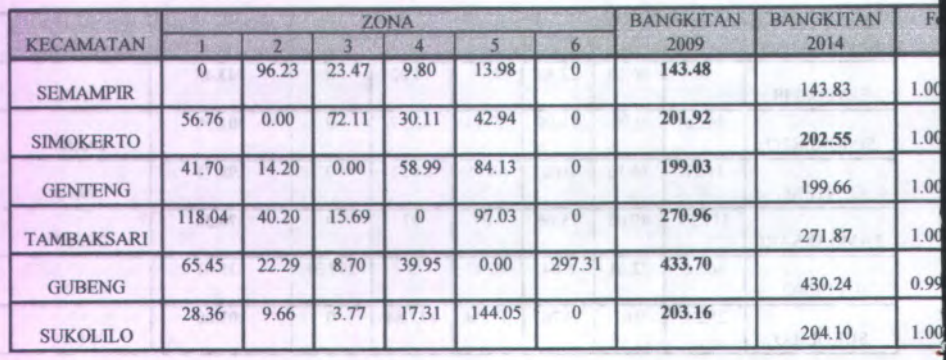

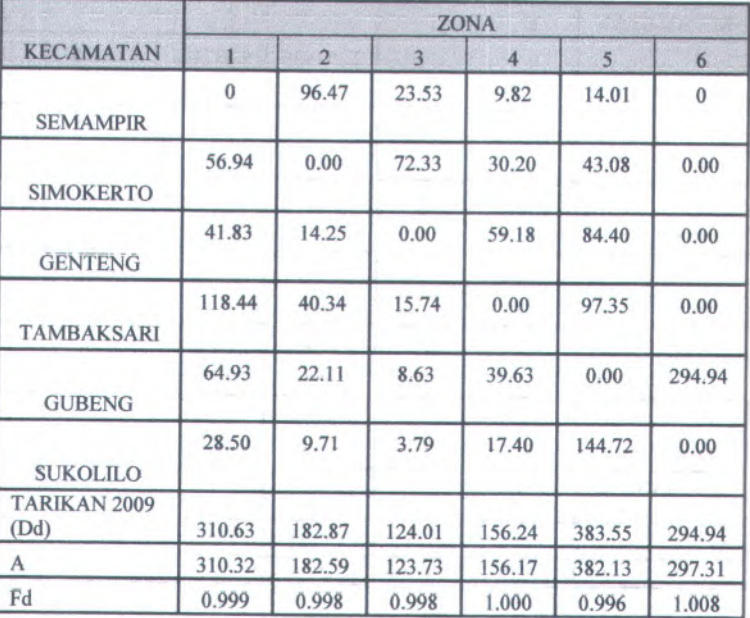

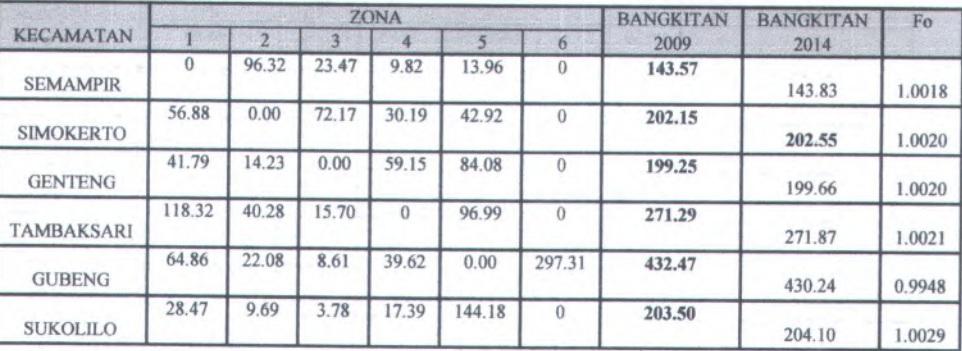

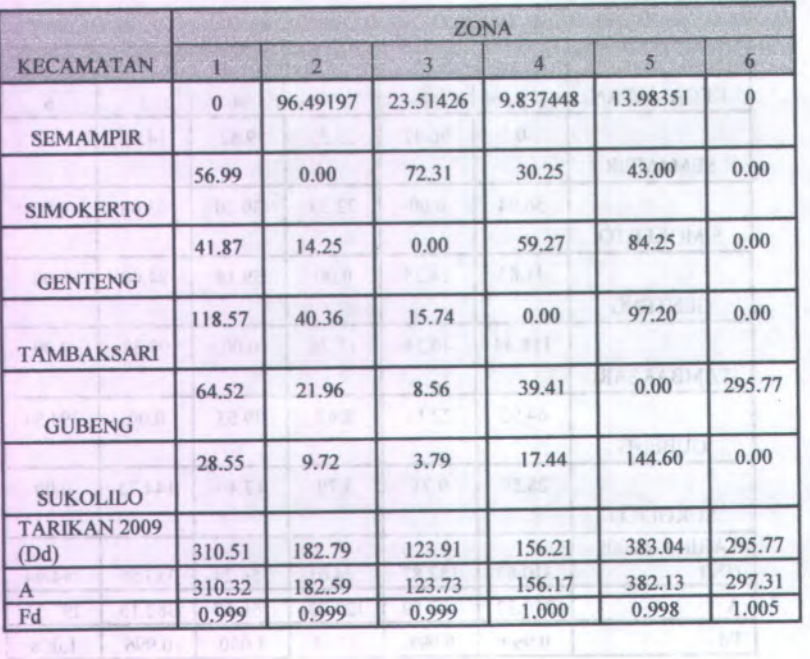

**Iterasi ke 10**

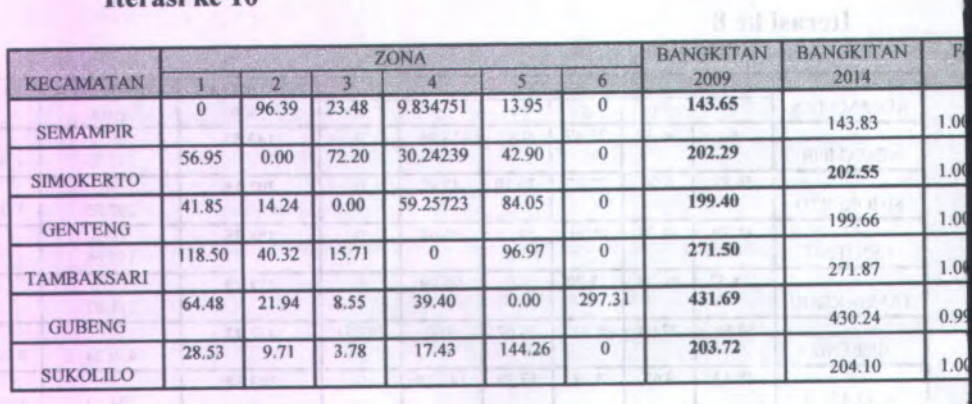

6

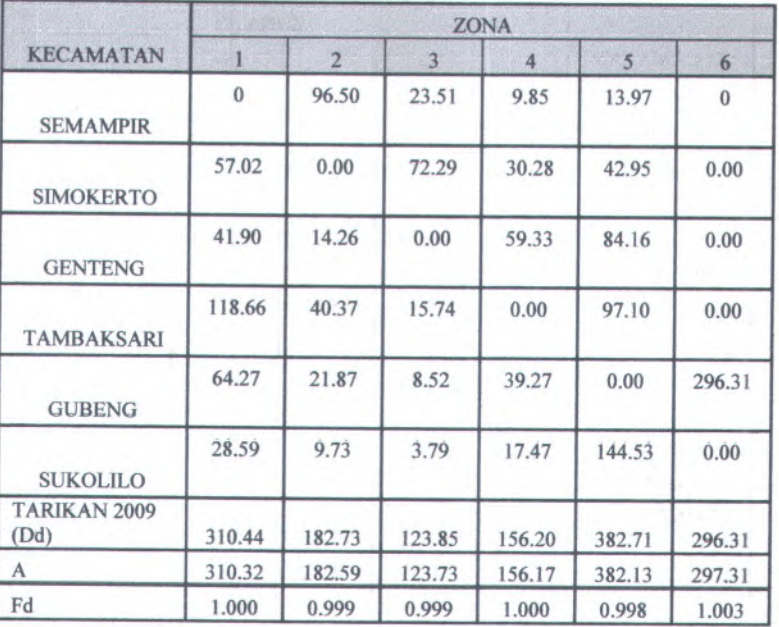

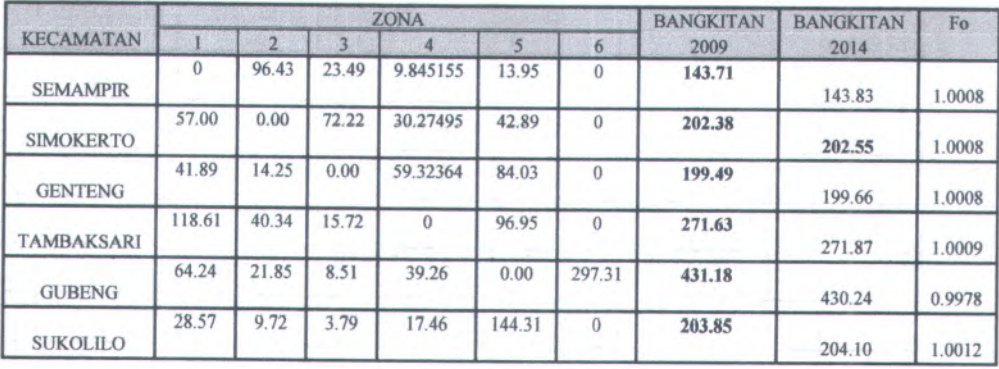

8

i tonisi ke 11

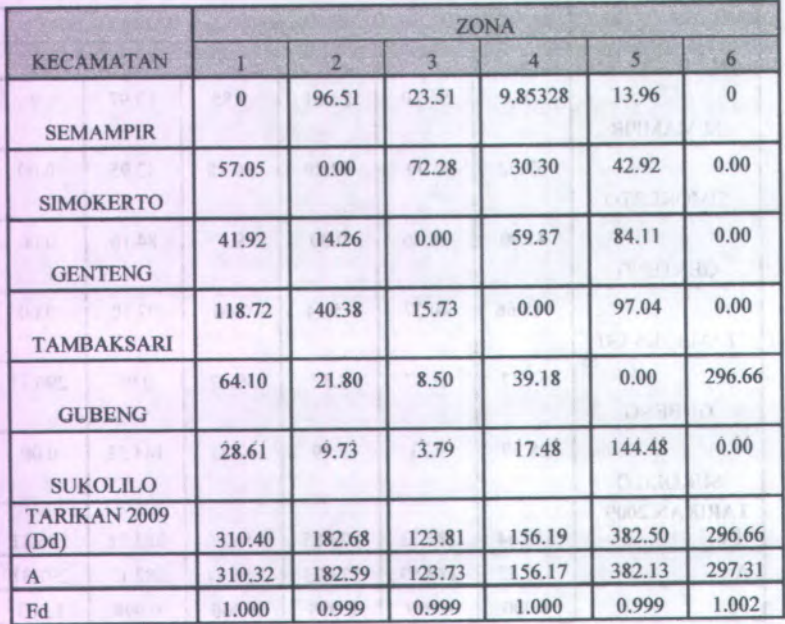

**Iterasi ke 14**

freezed her til

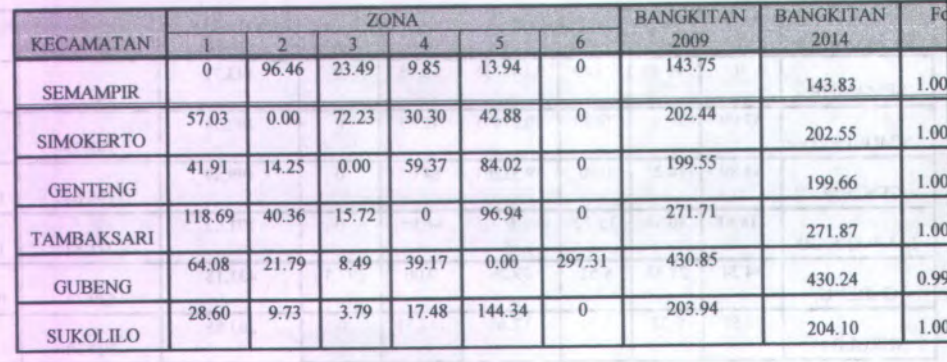

# **Iterasi ke 15 Interval 2018**

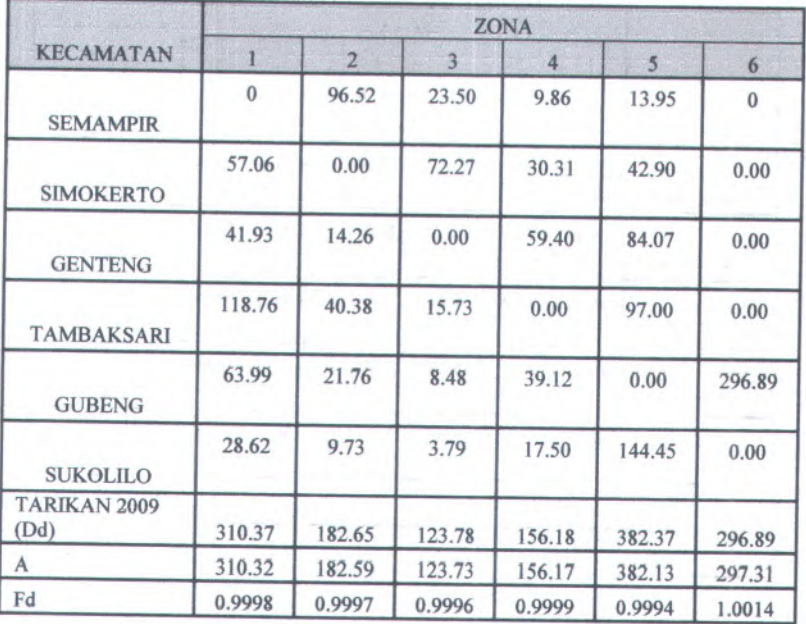

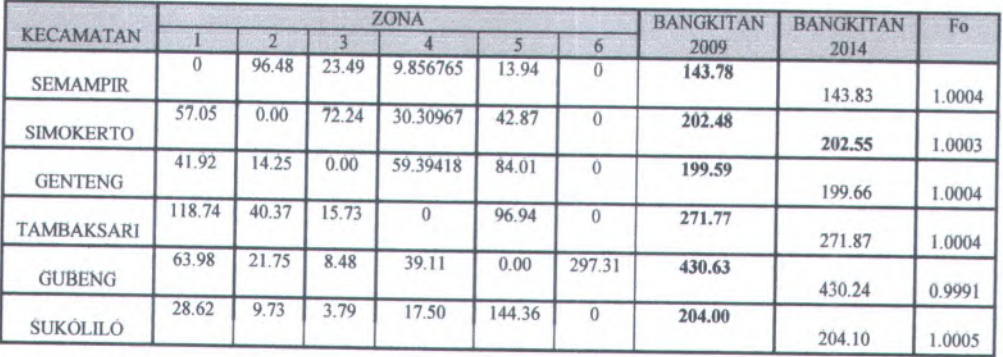

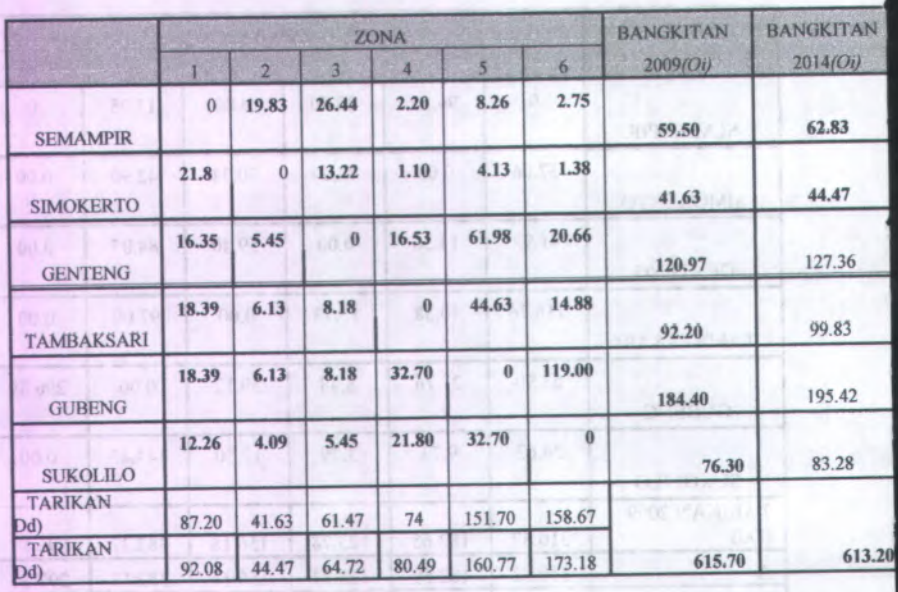

#### **Tabel G .2 Distribusi Penumpang (Rabu Sore ,18 Februari 2009 )**

all of hearoth

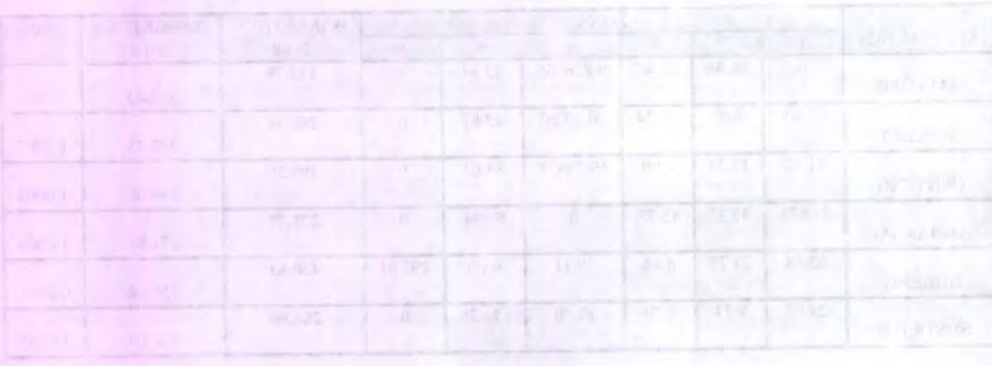

10

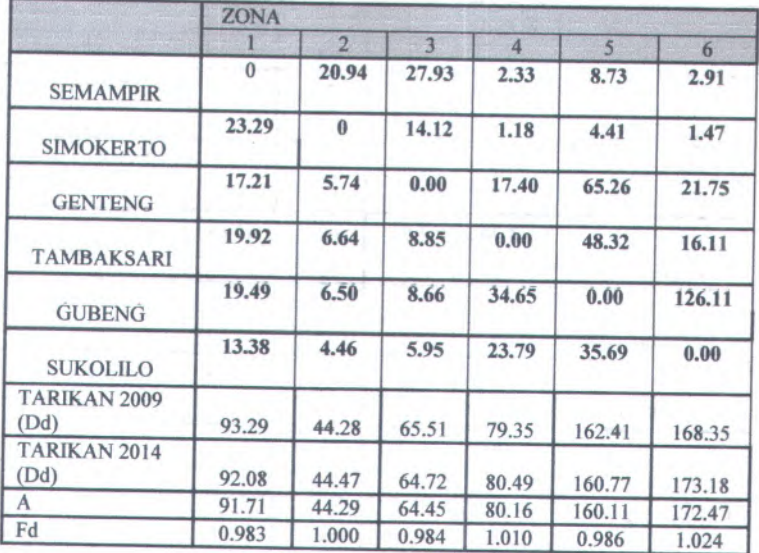

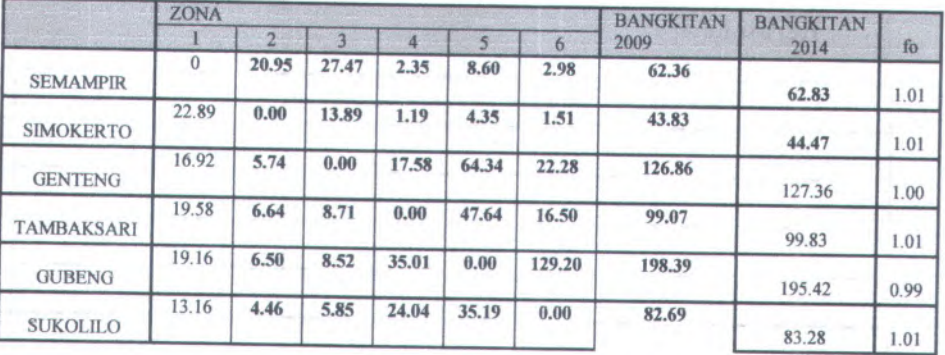

12

**bo**X ToresiT

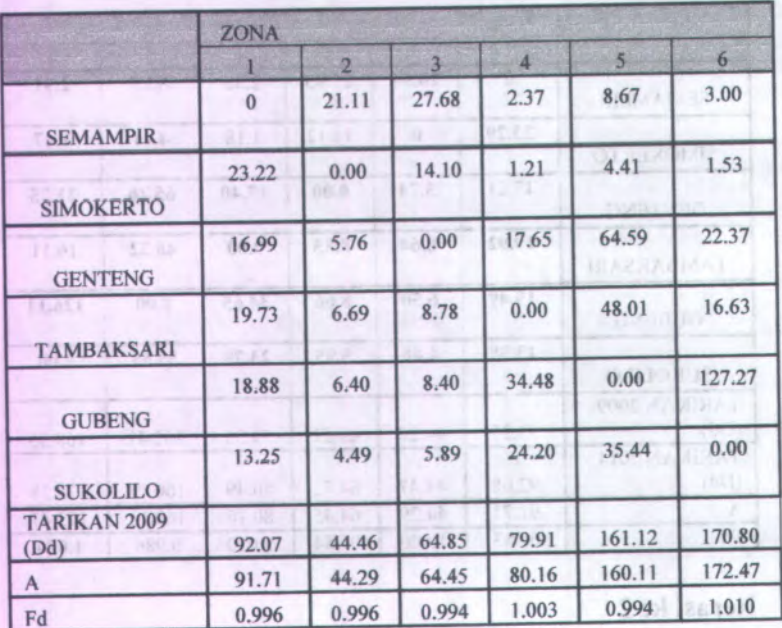

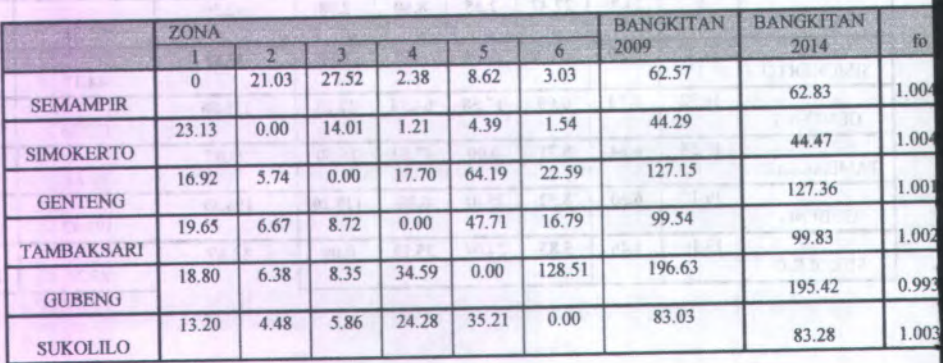

#### **Iterasl ke 5**

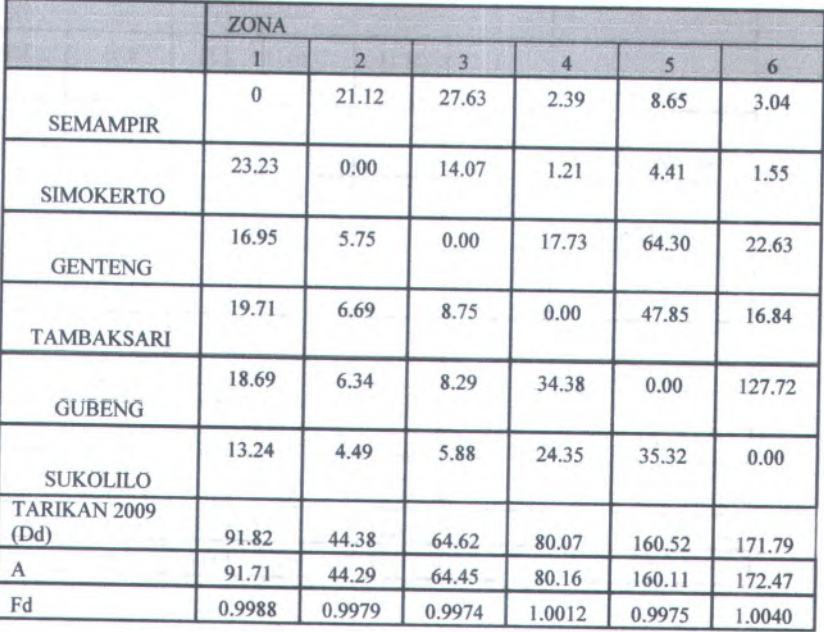

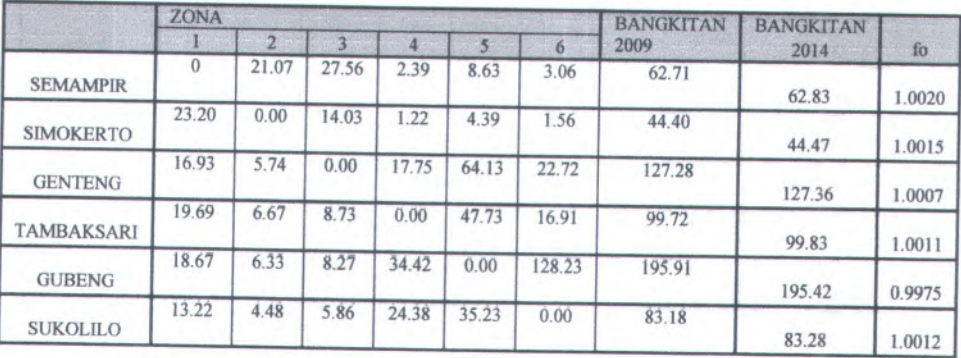

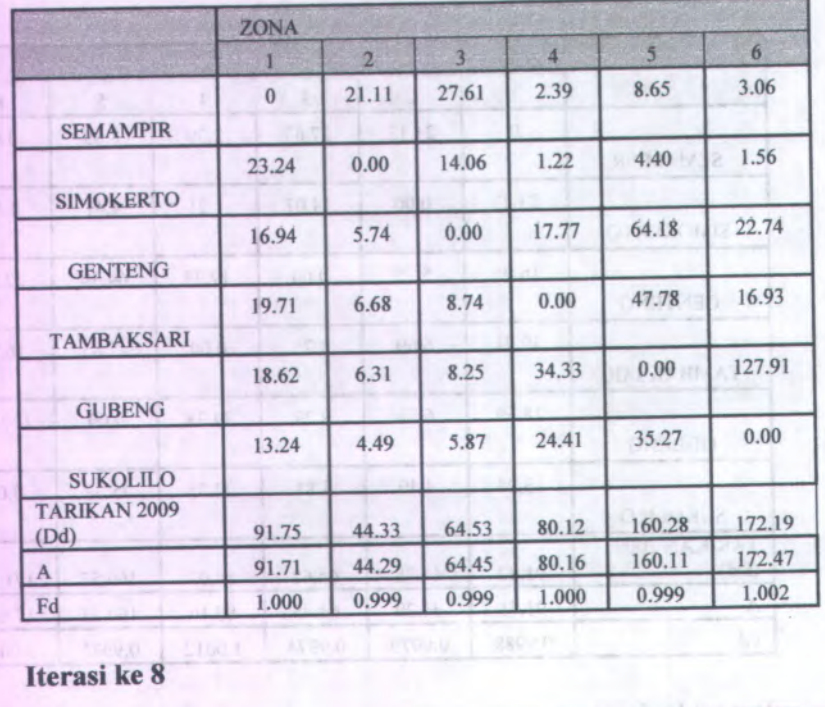

fierns kell

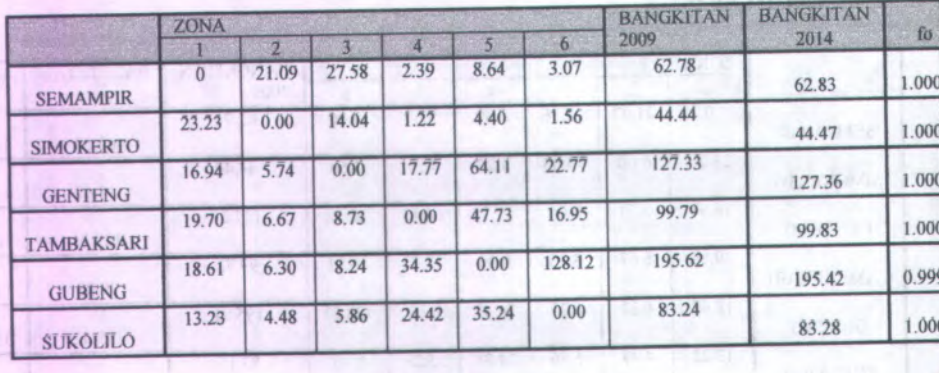

E1

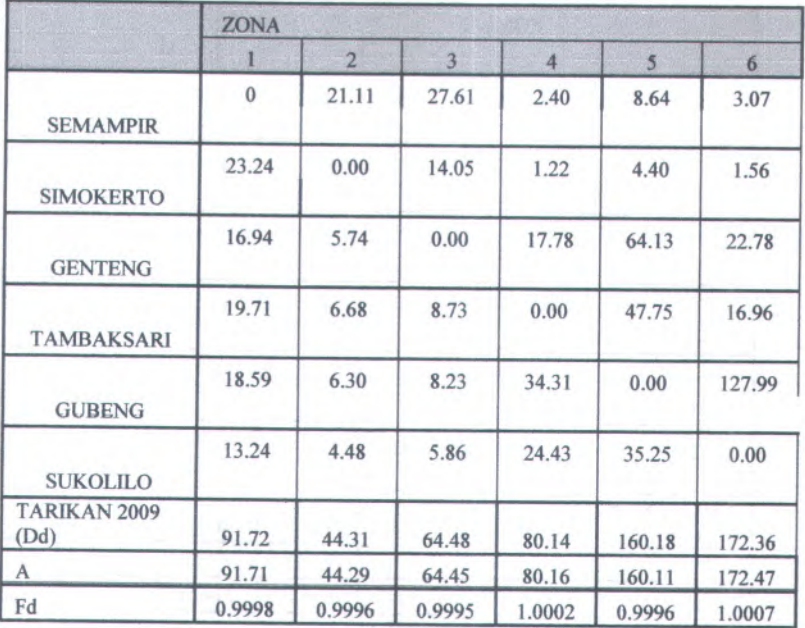

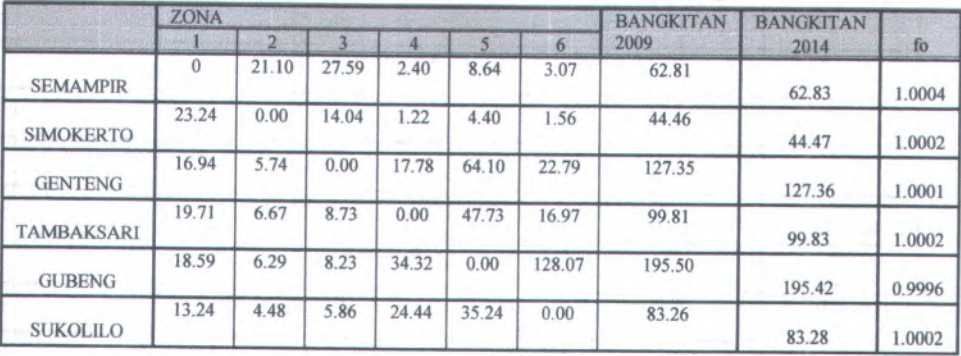

.<br>Variative 9

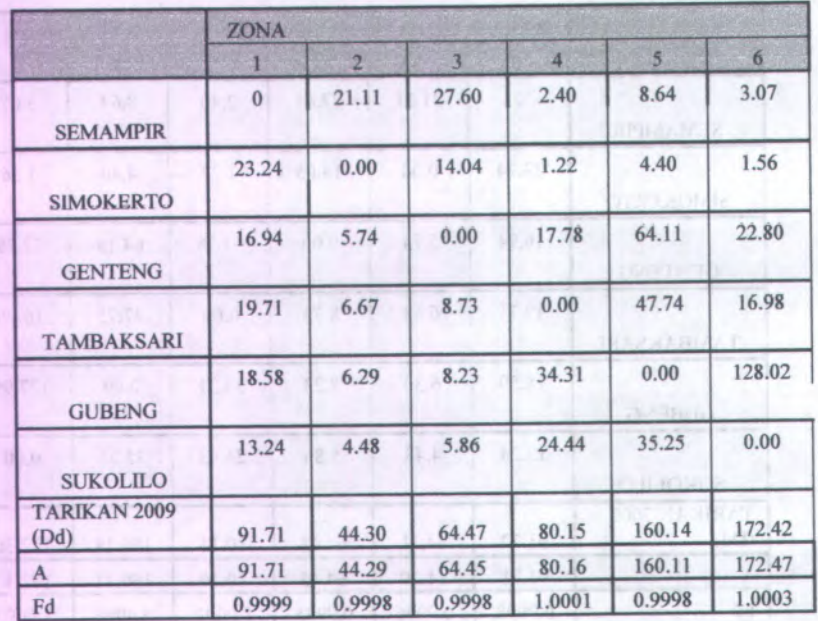

**Iterasi ke 12**

OE ast in contri

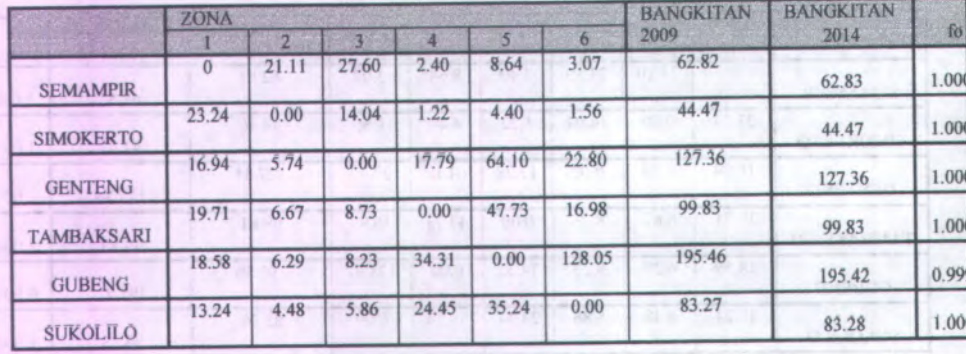

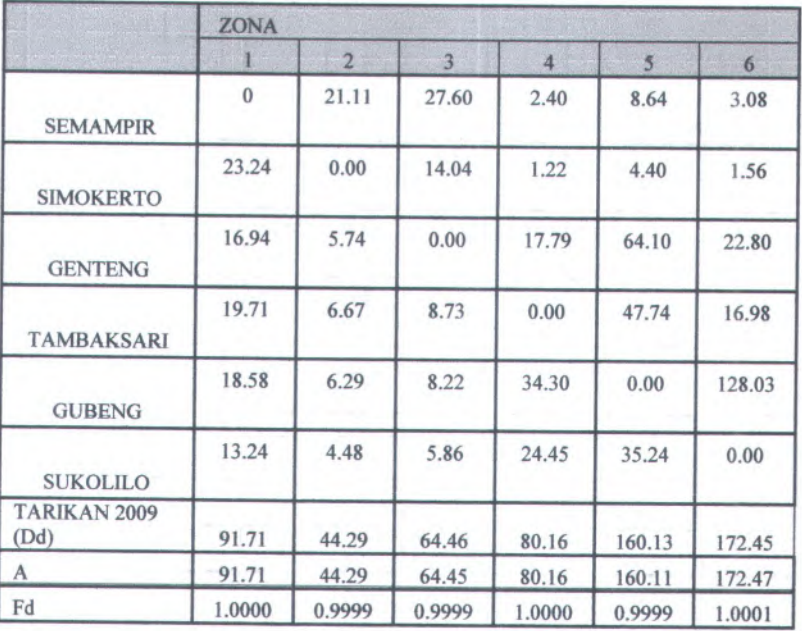

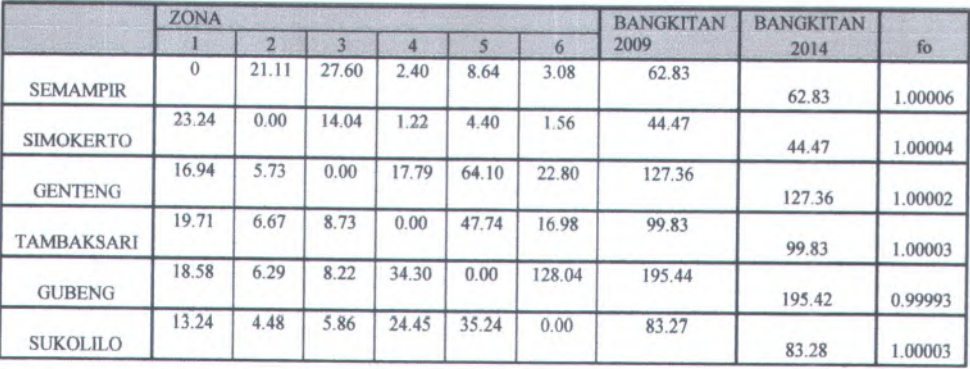

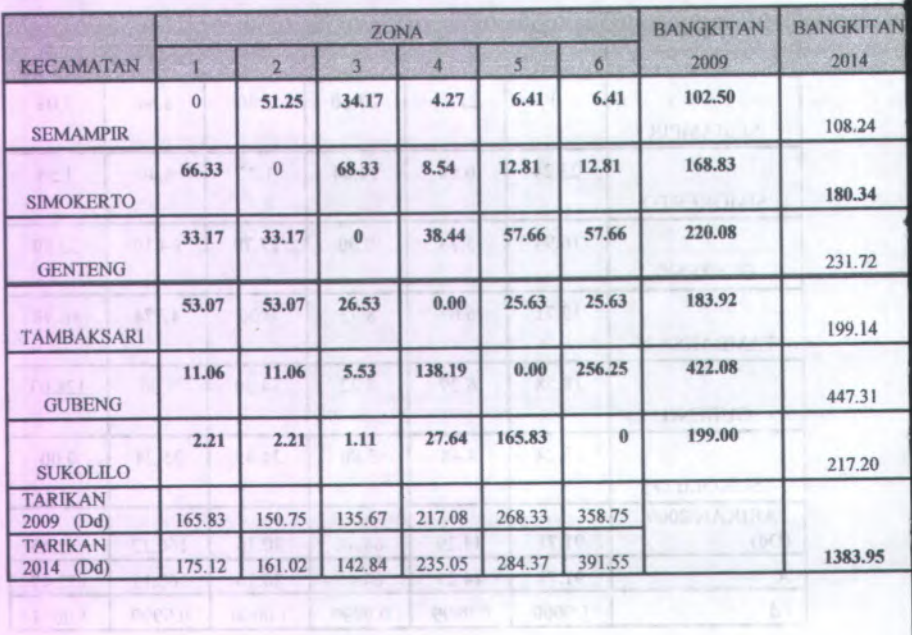

#### **Tabel G .3 Distribusi Penumpang (Sabtu pagi ,21 Februari 2009 )**

[ [ [ sal las call

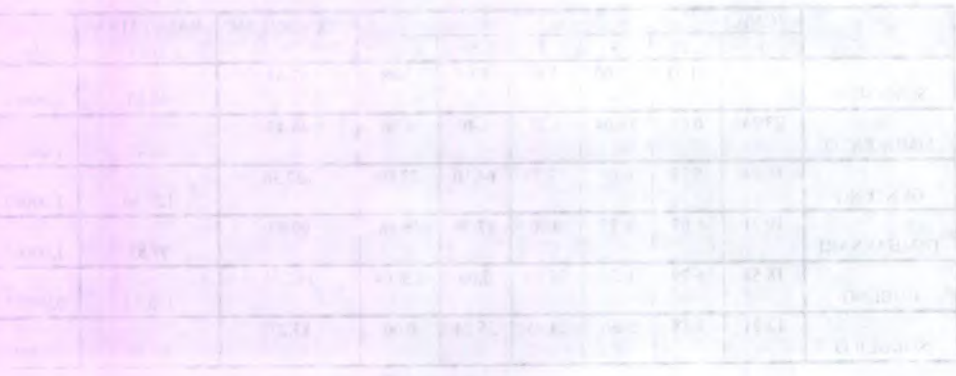

18

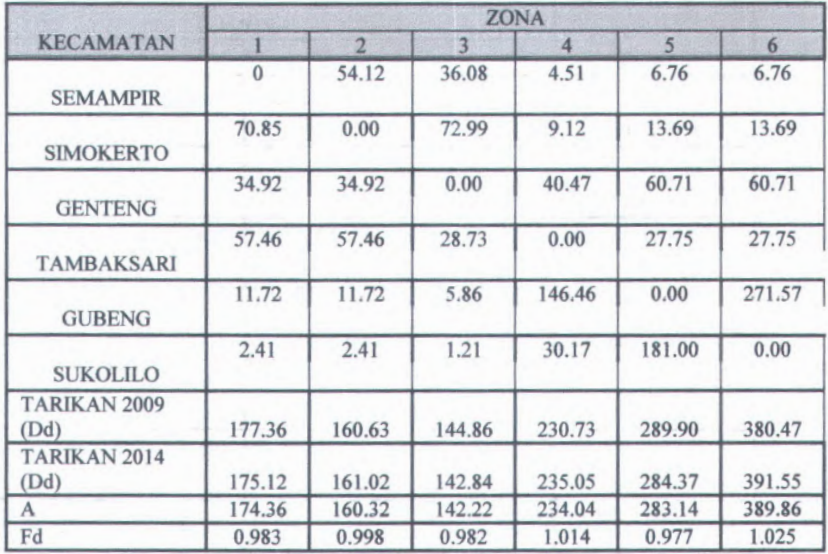

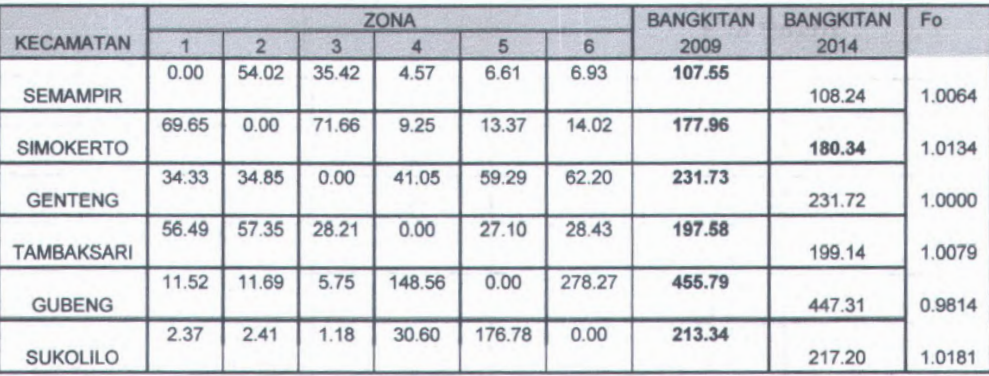

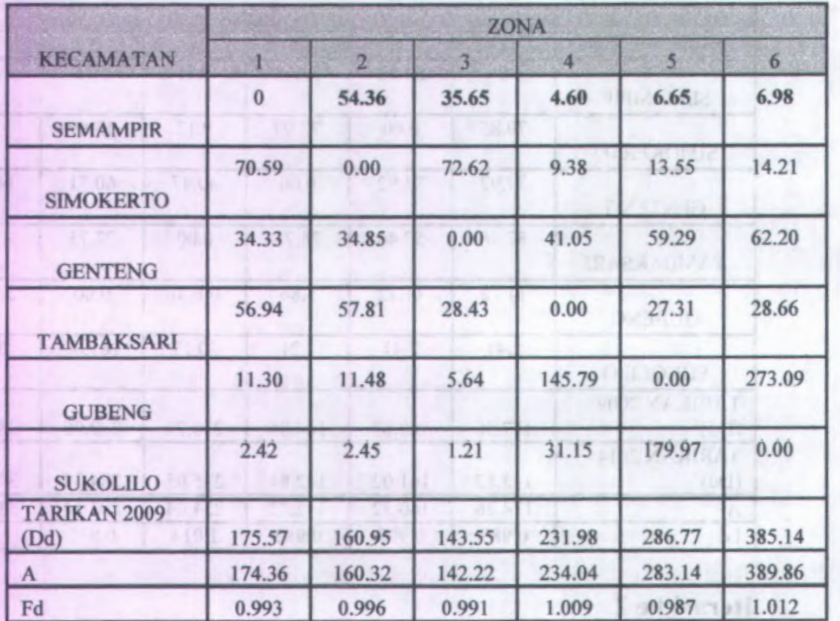

**TAN Farmula** 

Iterasi ke 4

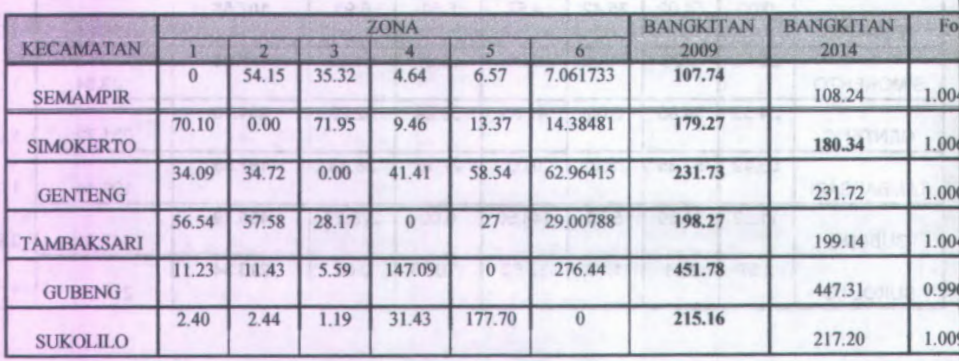

# $20\degree$

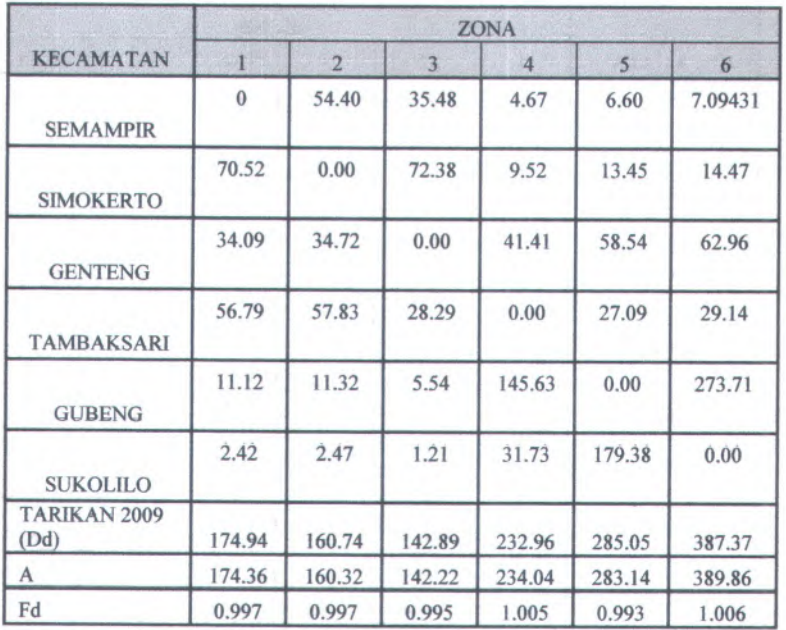

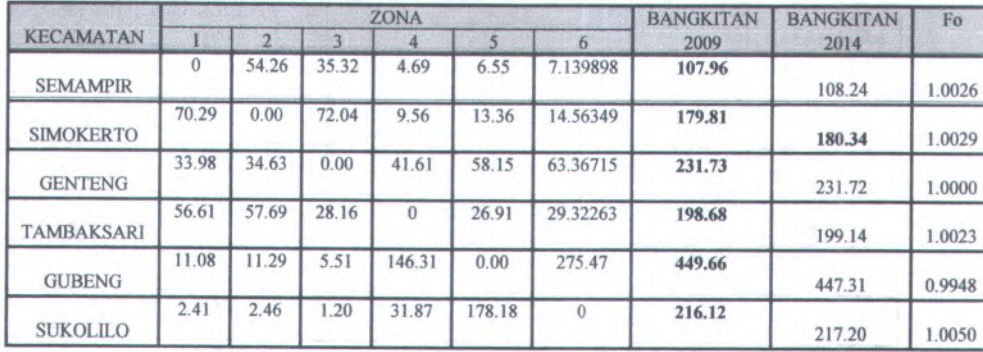

# and install

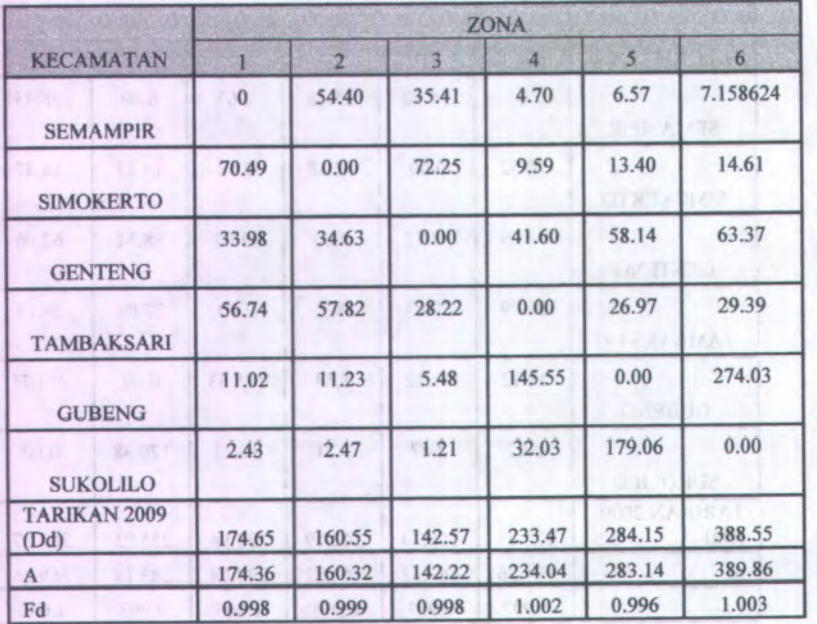

**Iterasi ke 8**

#### Tiernsi ke w

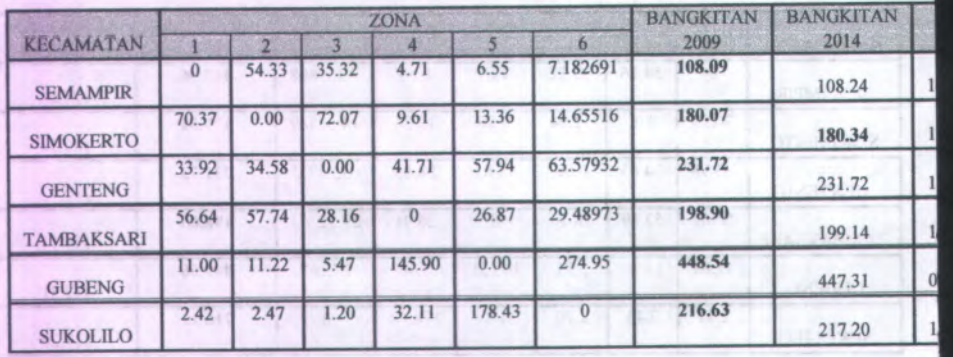

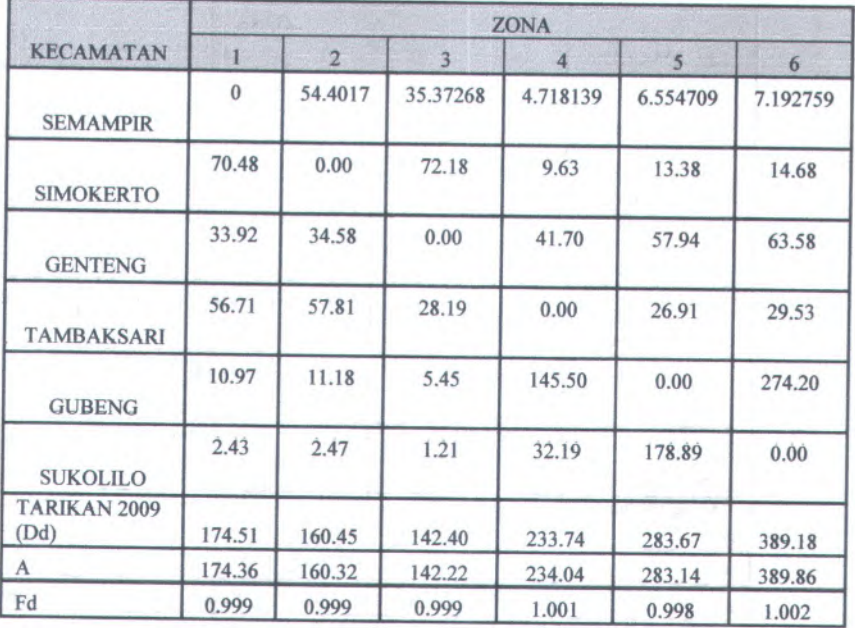

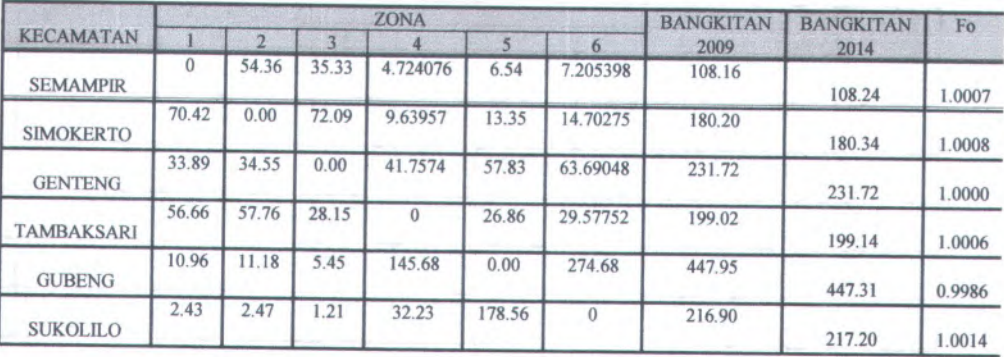

#### P of terrori

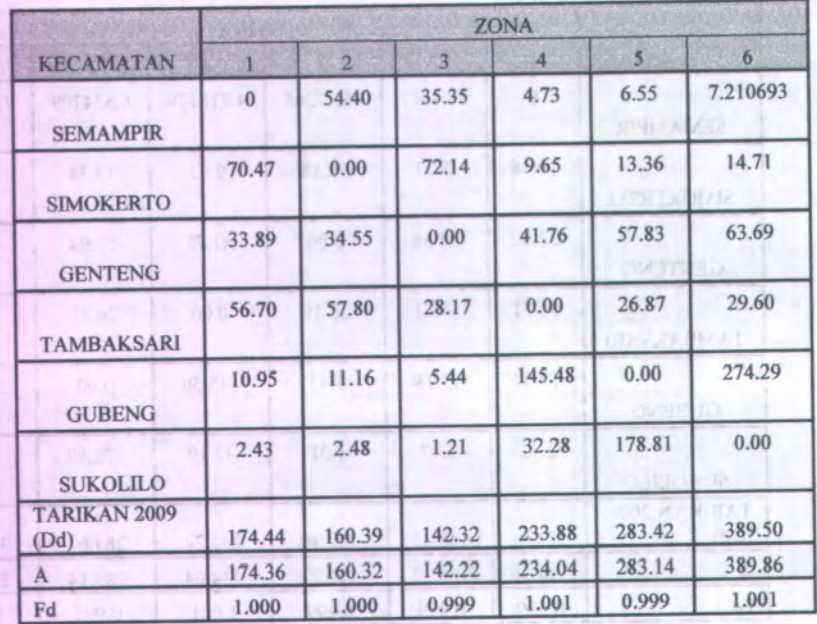

**Iterasi ke 12**

**Russian 10** 

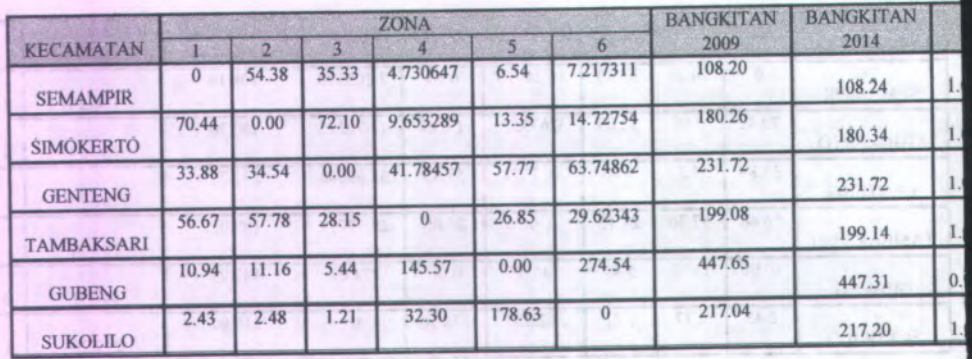

**24**

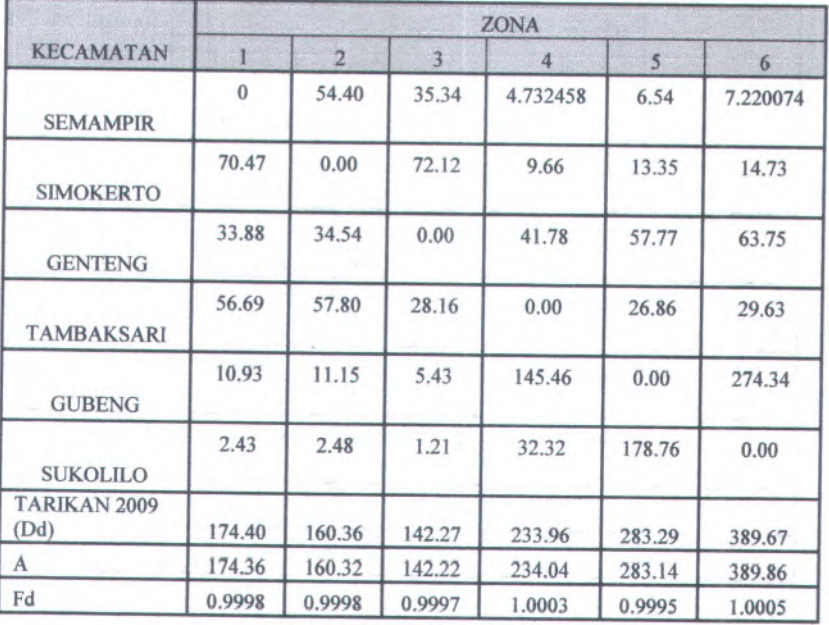

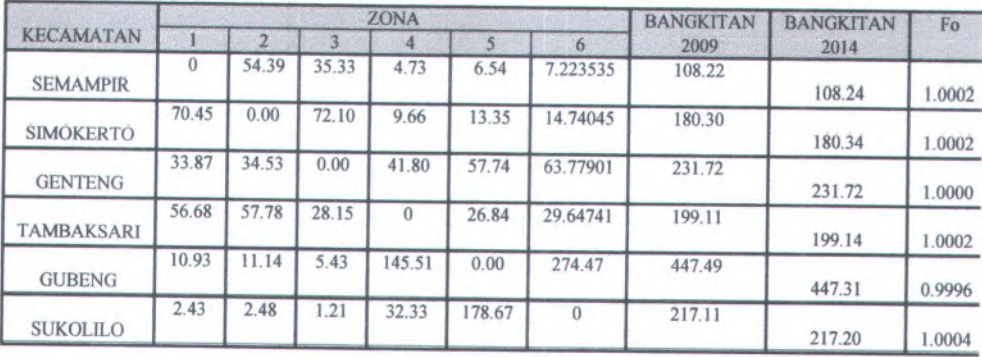

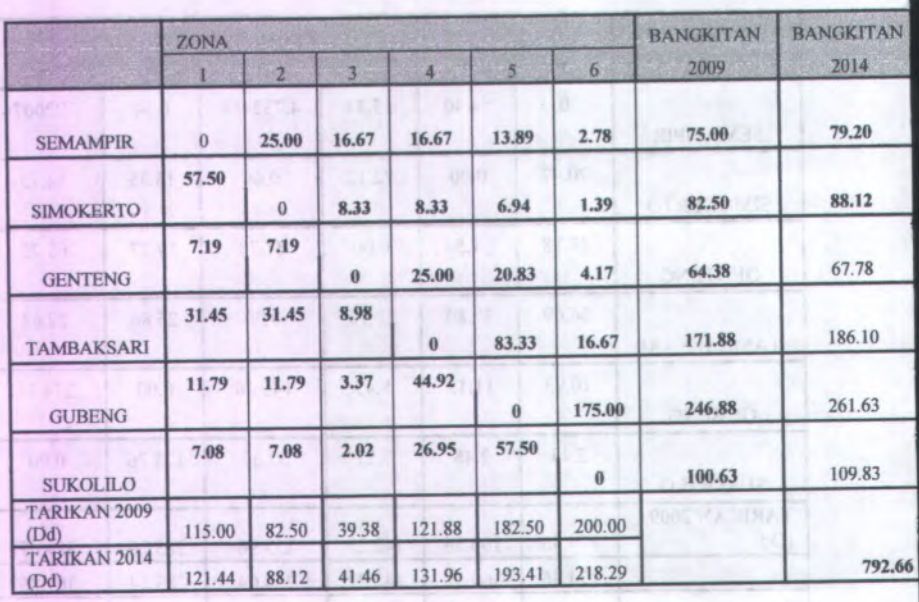

#### **Tabel G .4 Distribusi Penumpang (Sabtu sore ,21 Februari 2009 )**

**AL oil ferront** 

रों ह

**26**

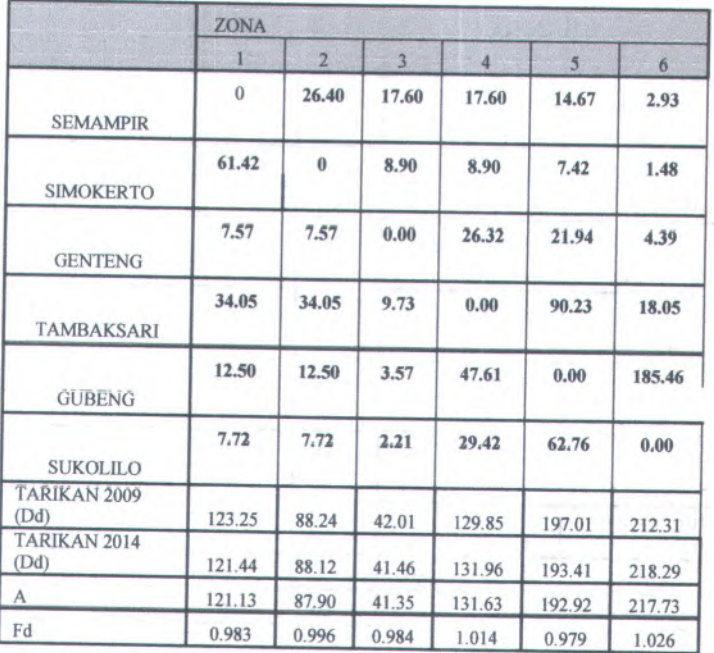

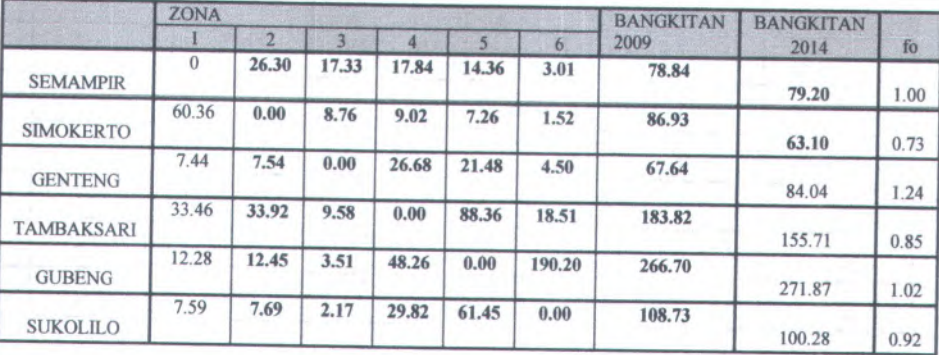
$\bar{\rm I}$  sal ierasif

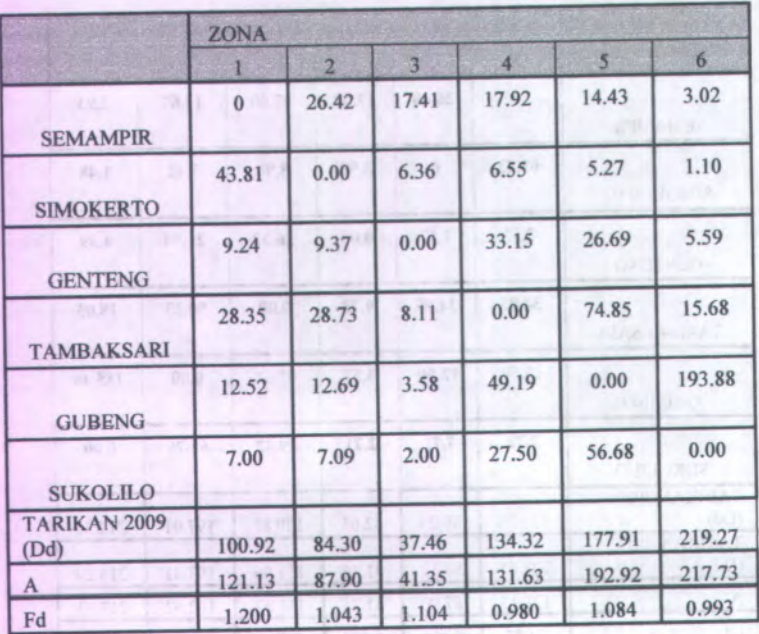

**Iterasi ke 4**

fternsi ko 2

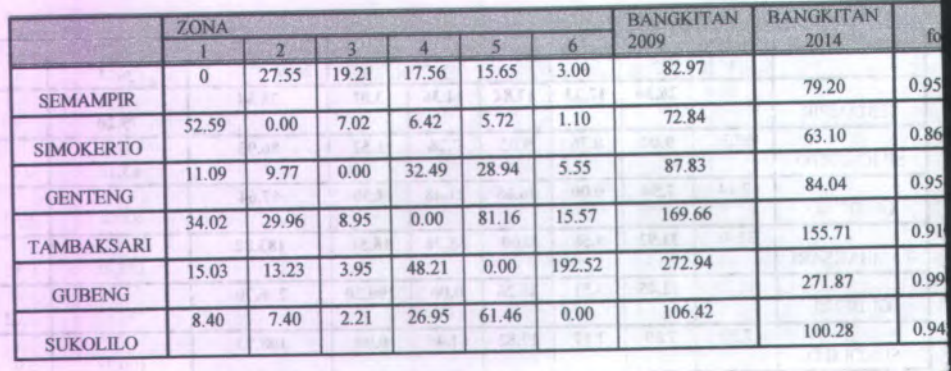

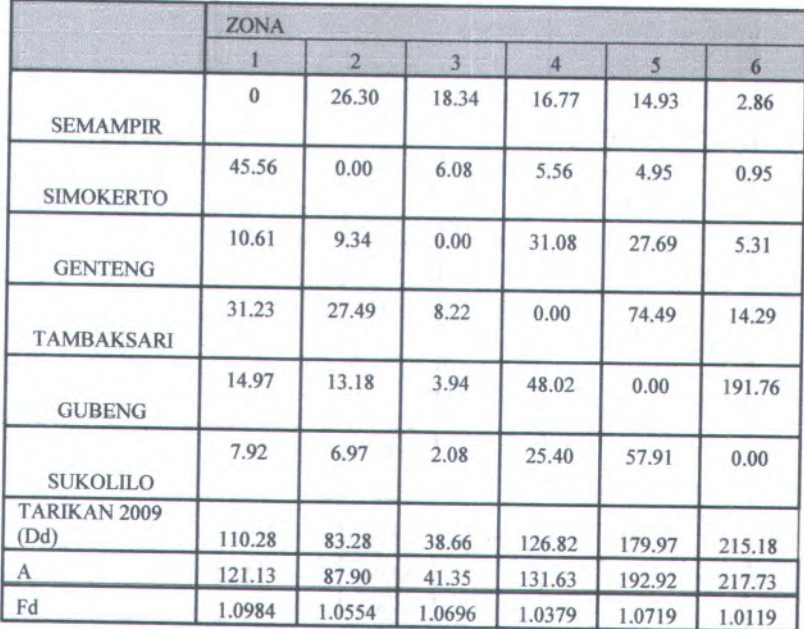

### **Iterasi ke 6**

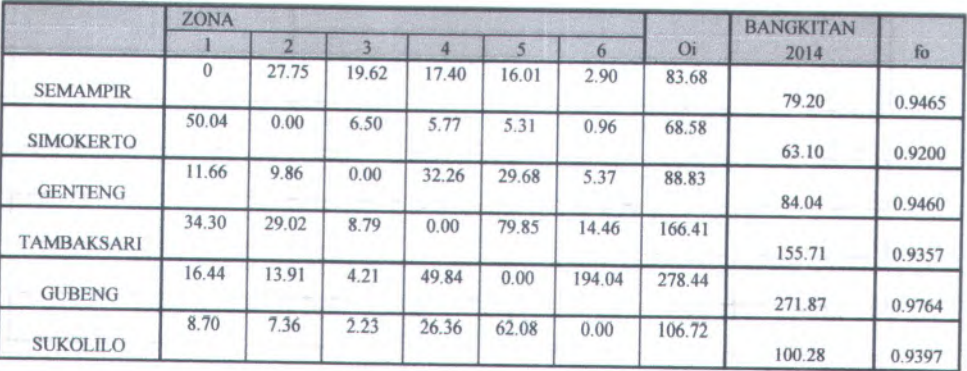

 $-1270.1$ 

 $\epsilon$  as the  $5$ 

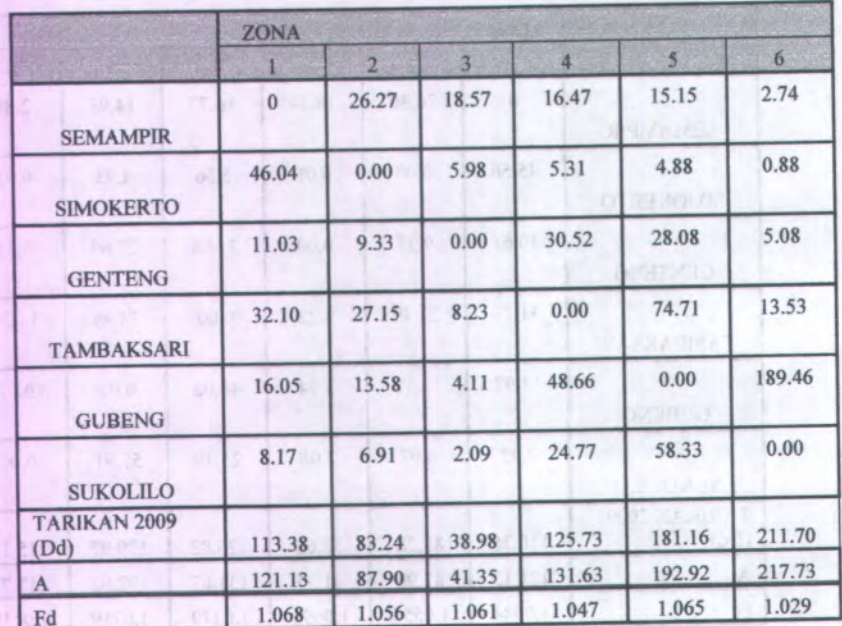

**Iterasi ke 8**

Trematike A

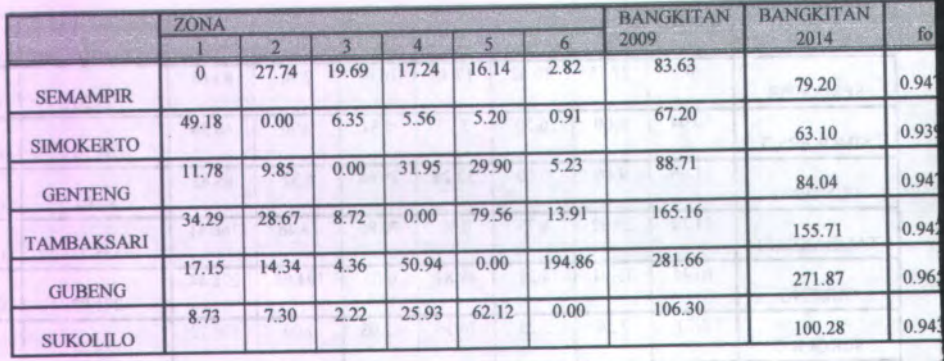

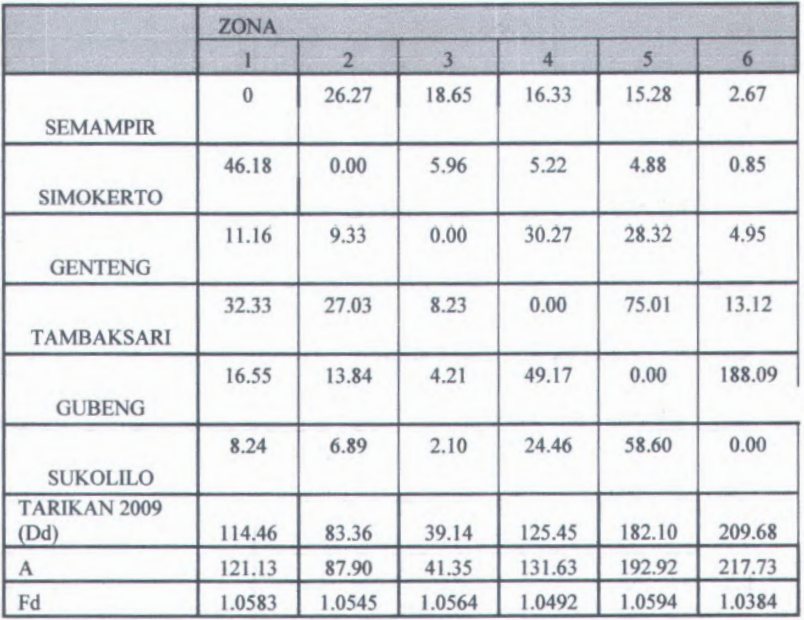

## Iterasi ke 10

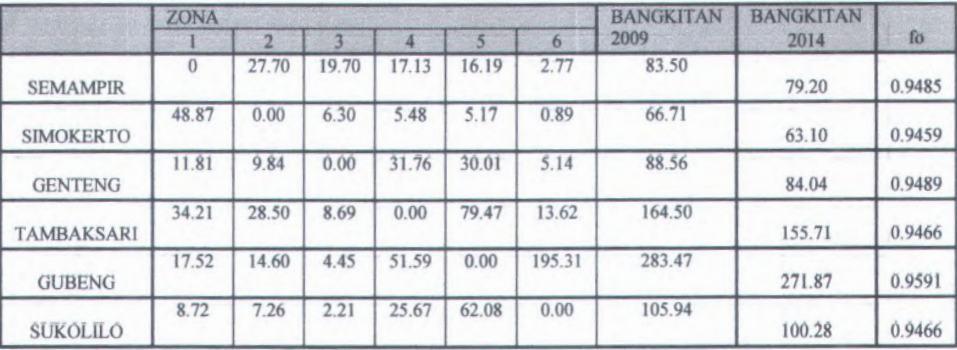

Port isster!

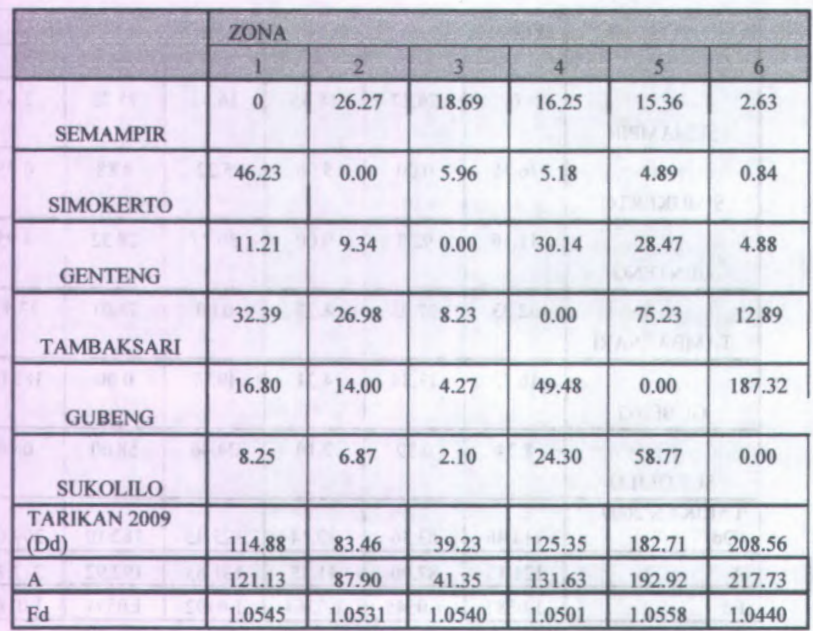

Iterasi ke 12

Remark los 10

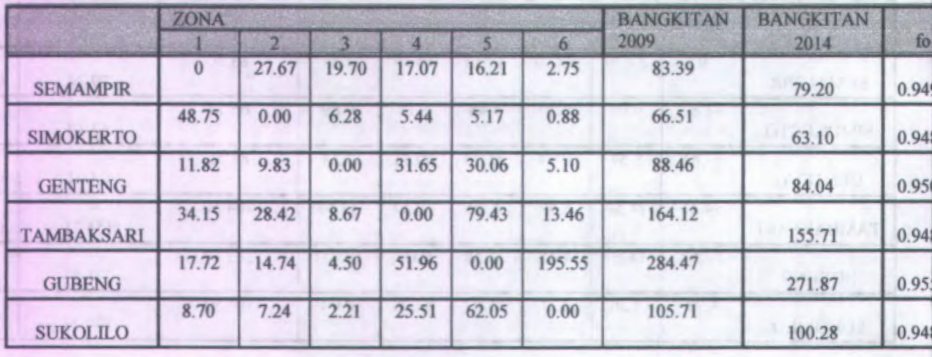

 $32$ 

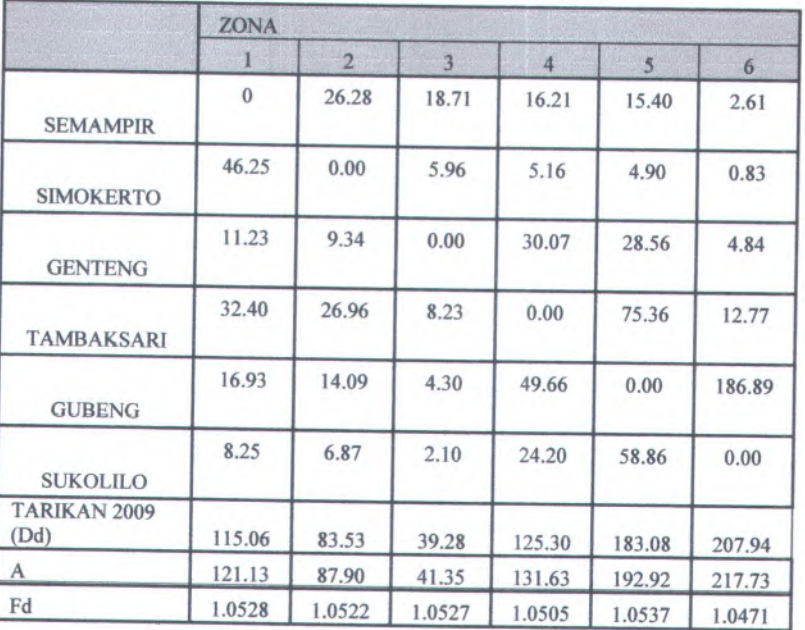

## **Iterasi ke 14**

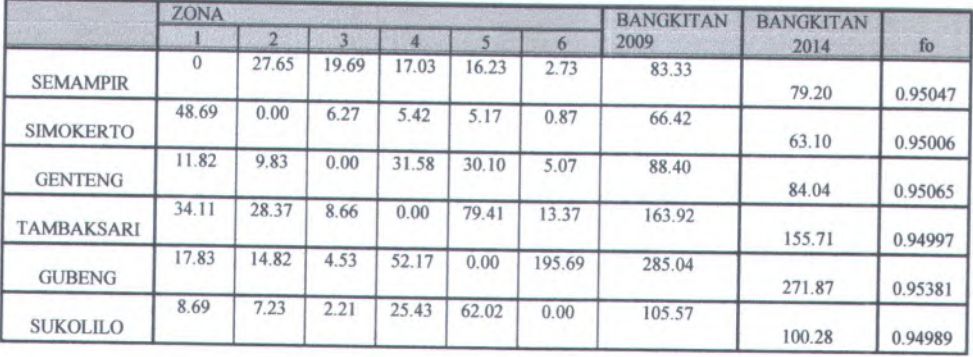

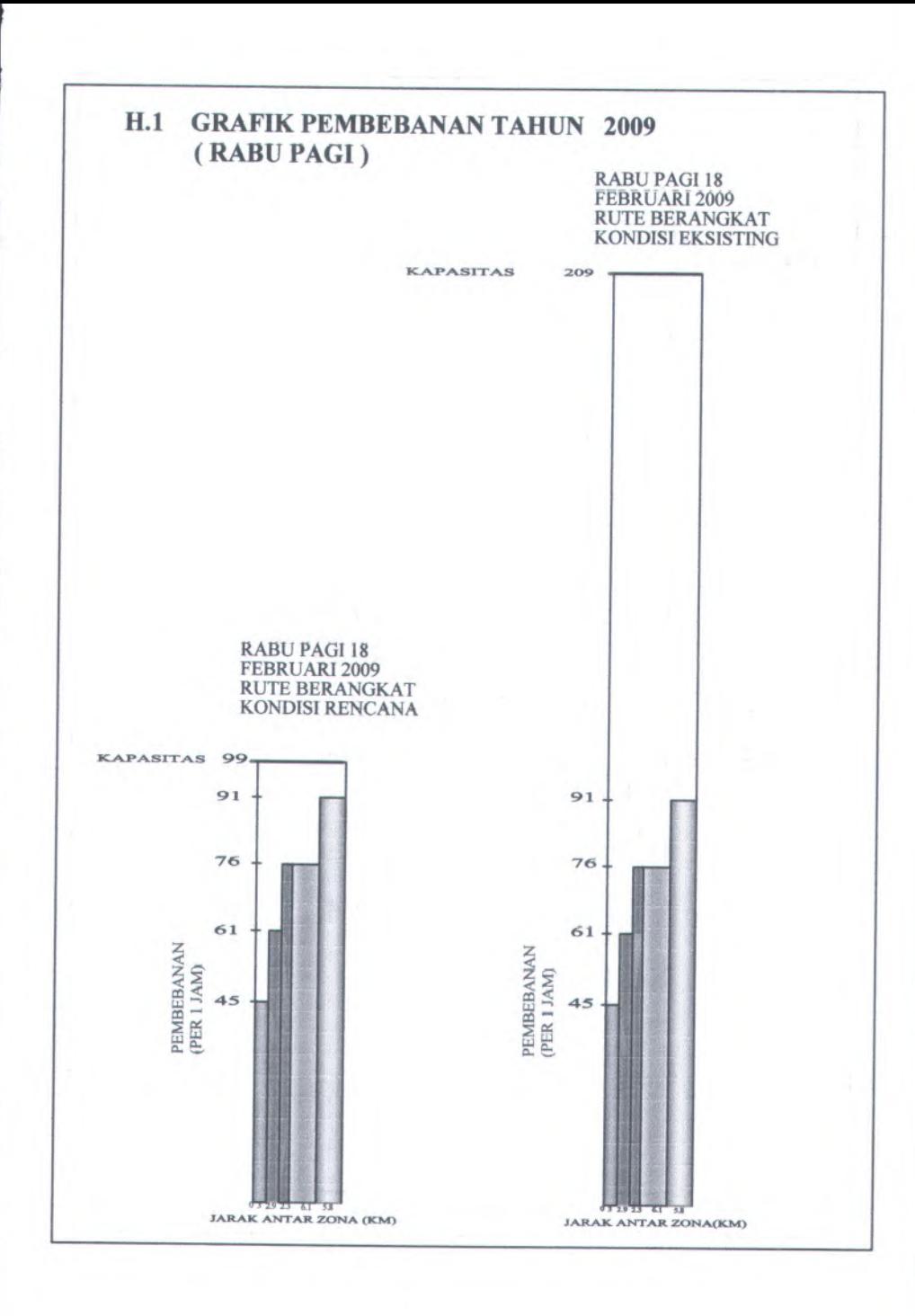

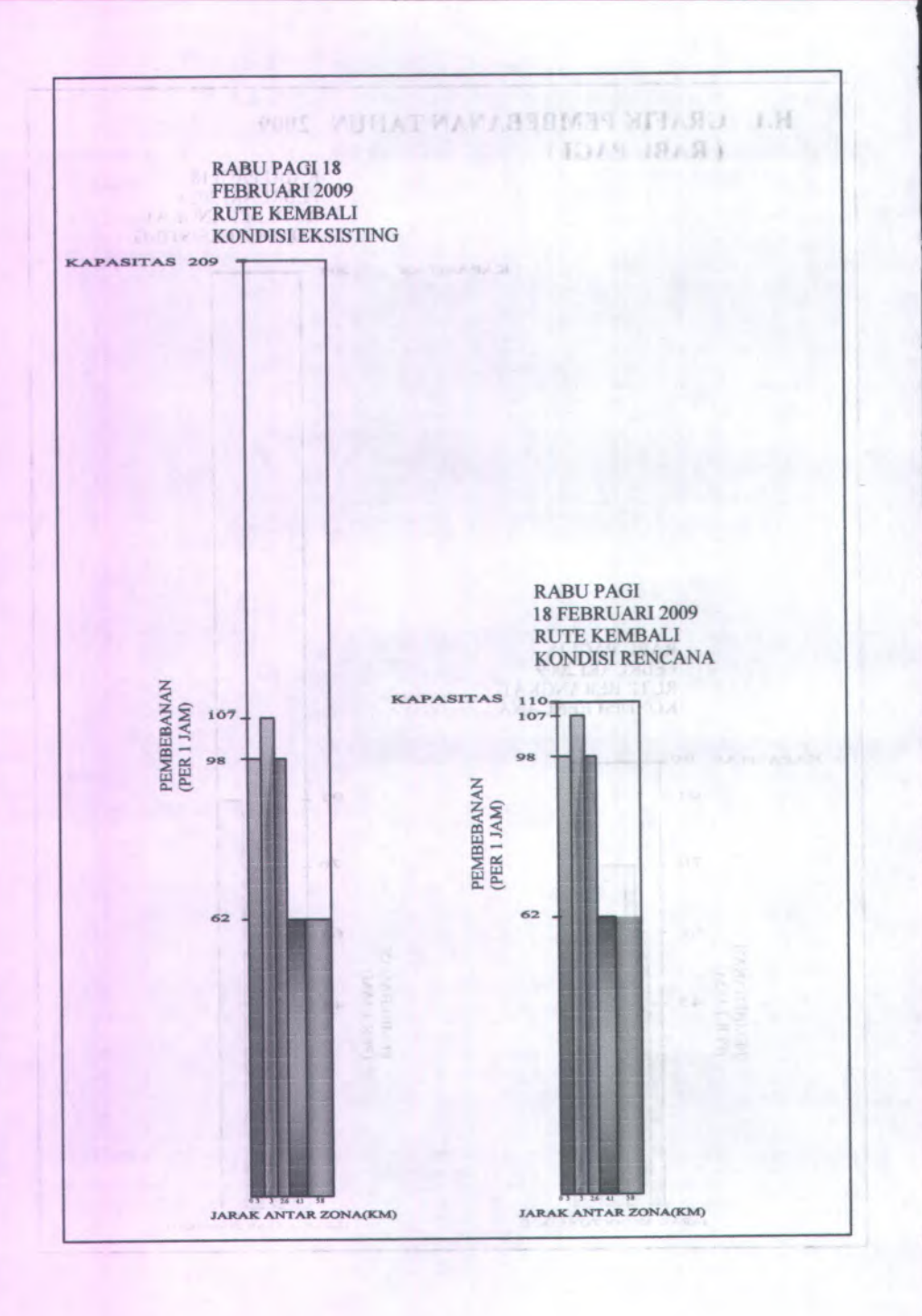

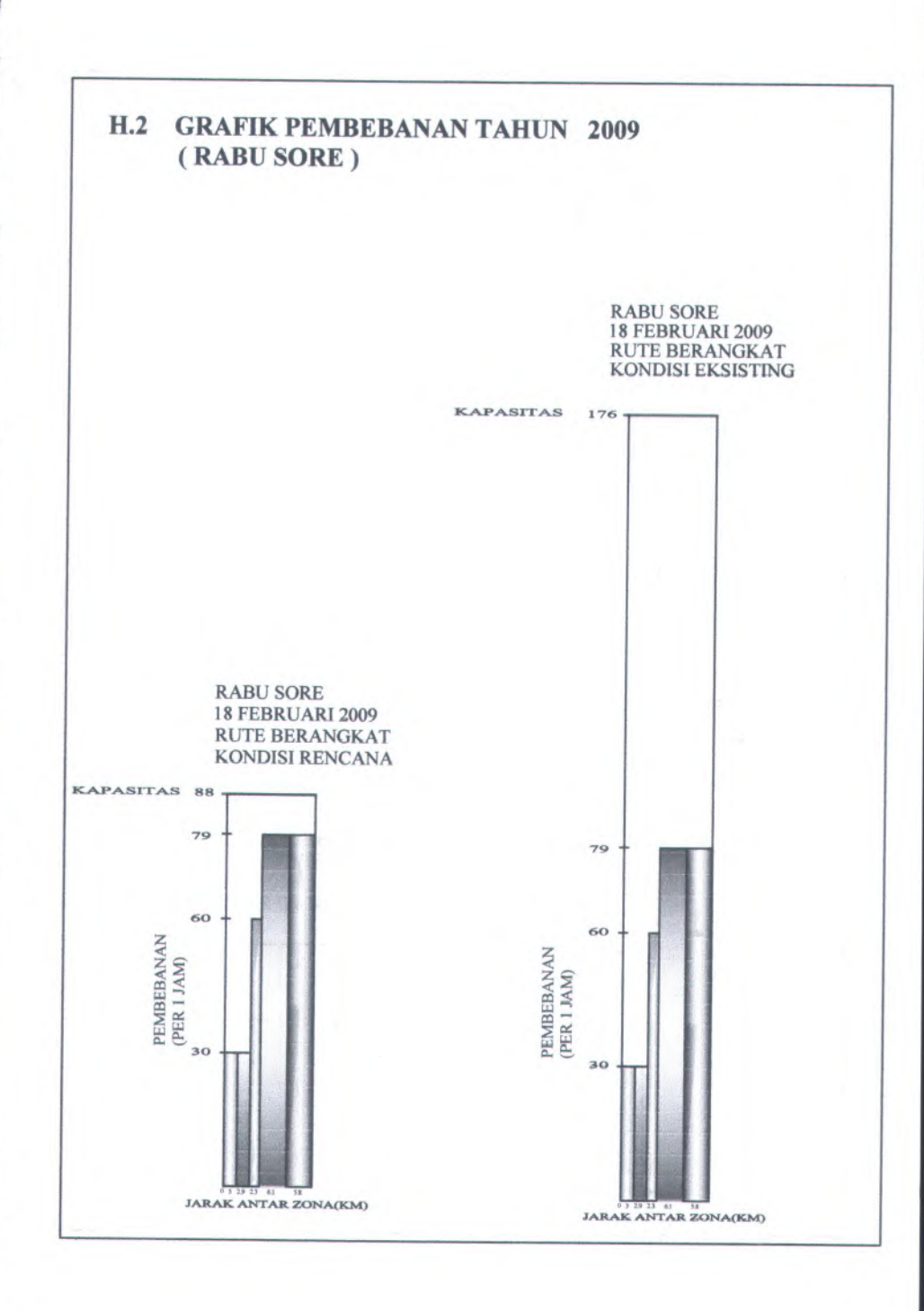

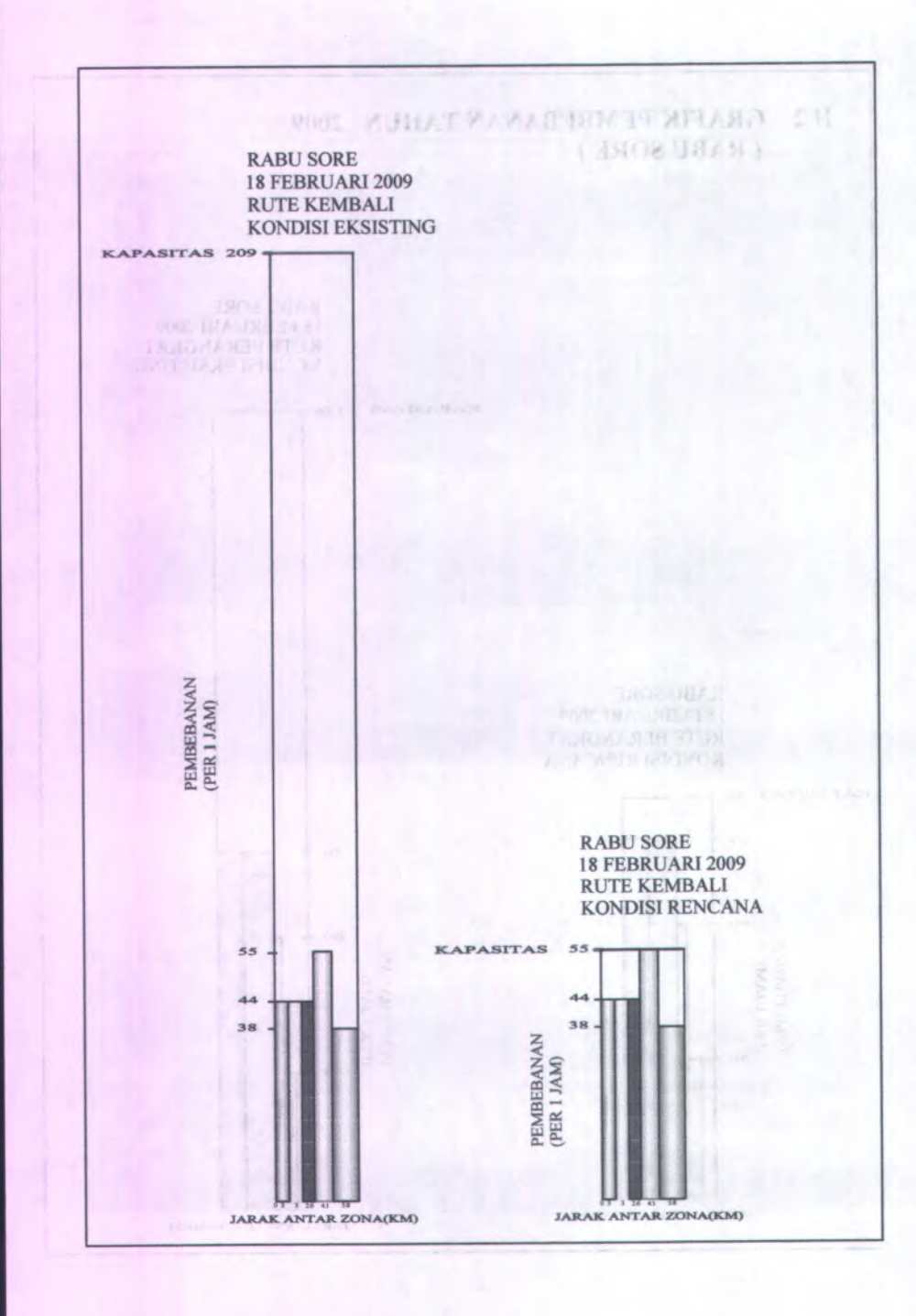

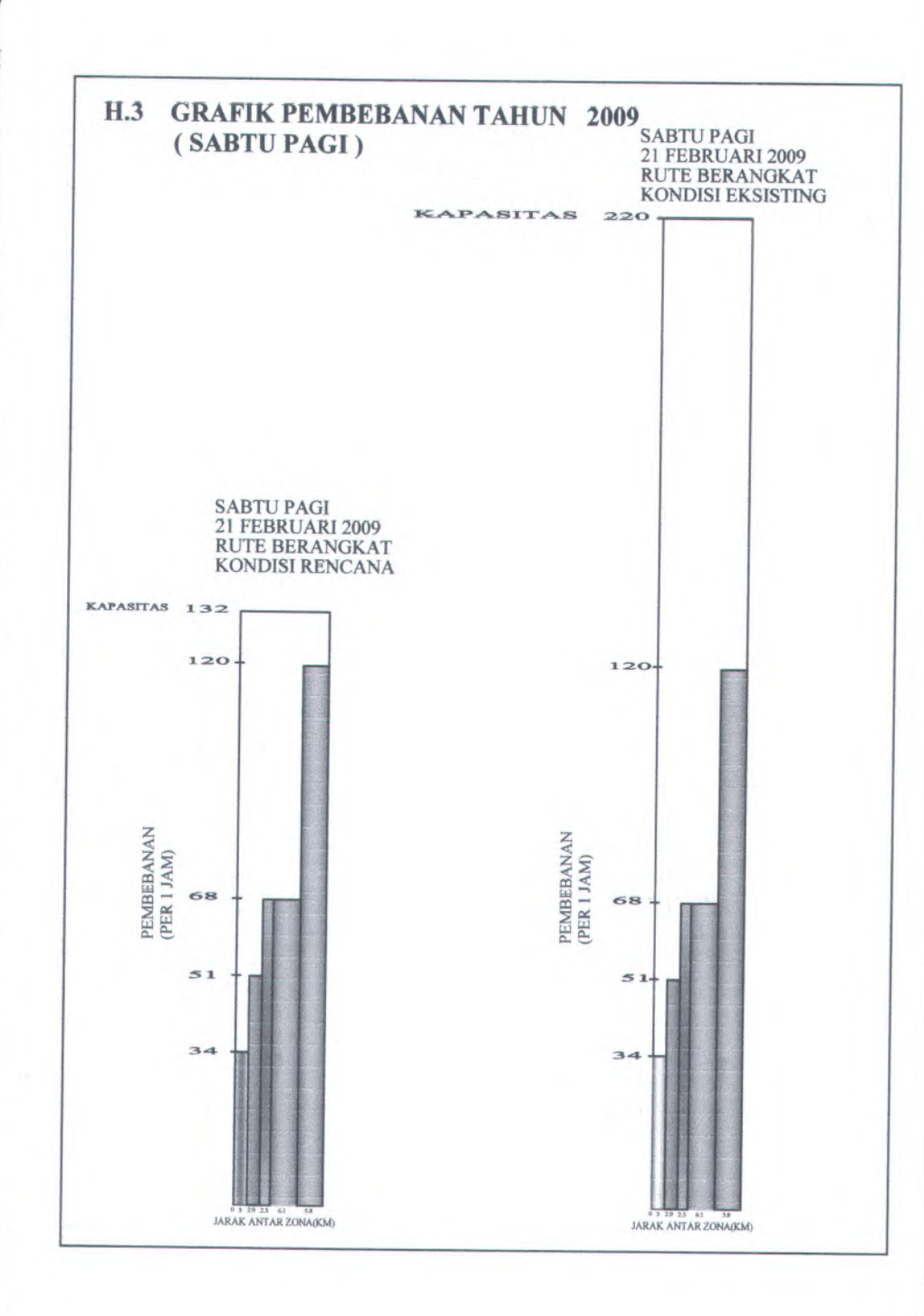

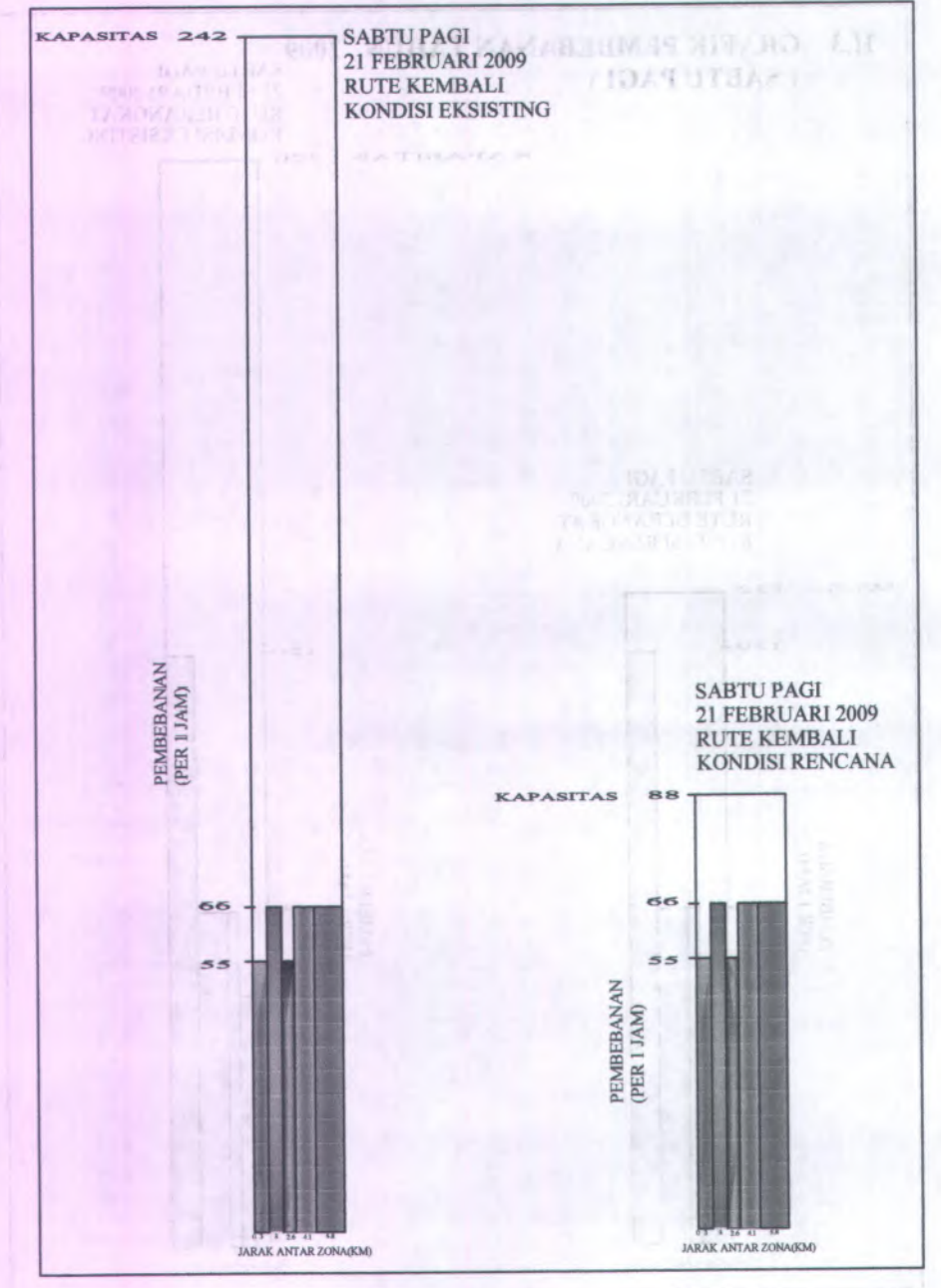

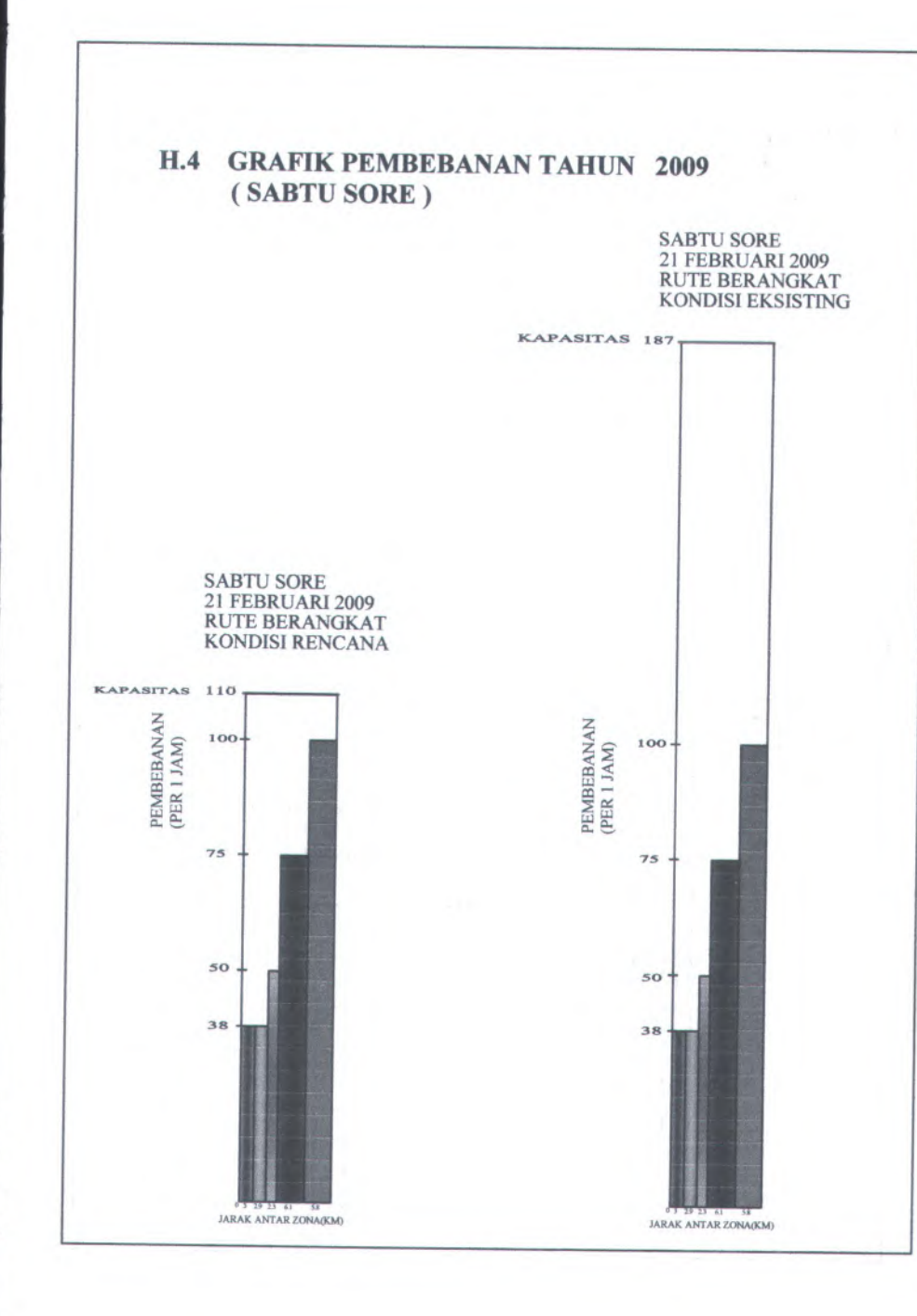

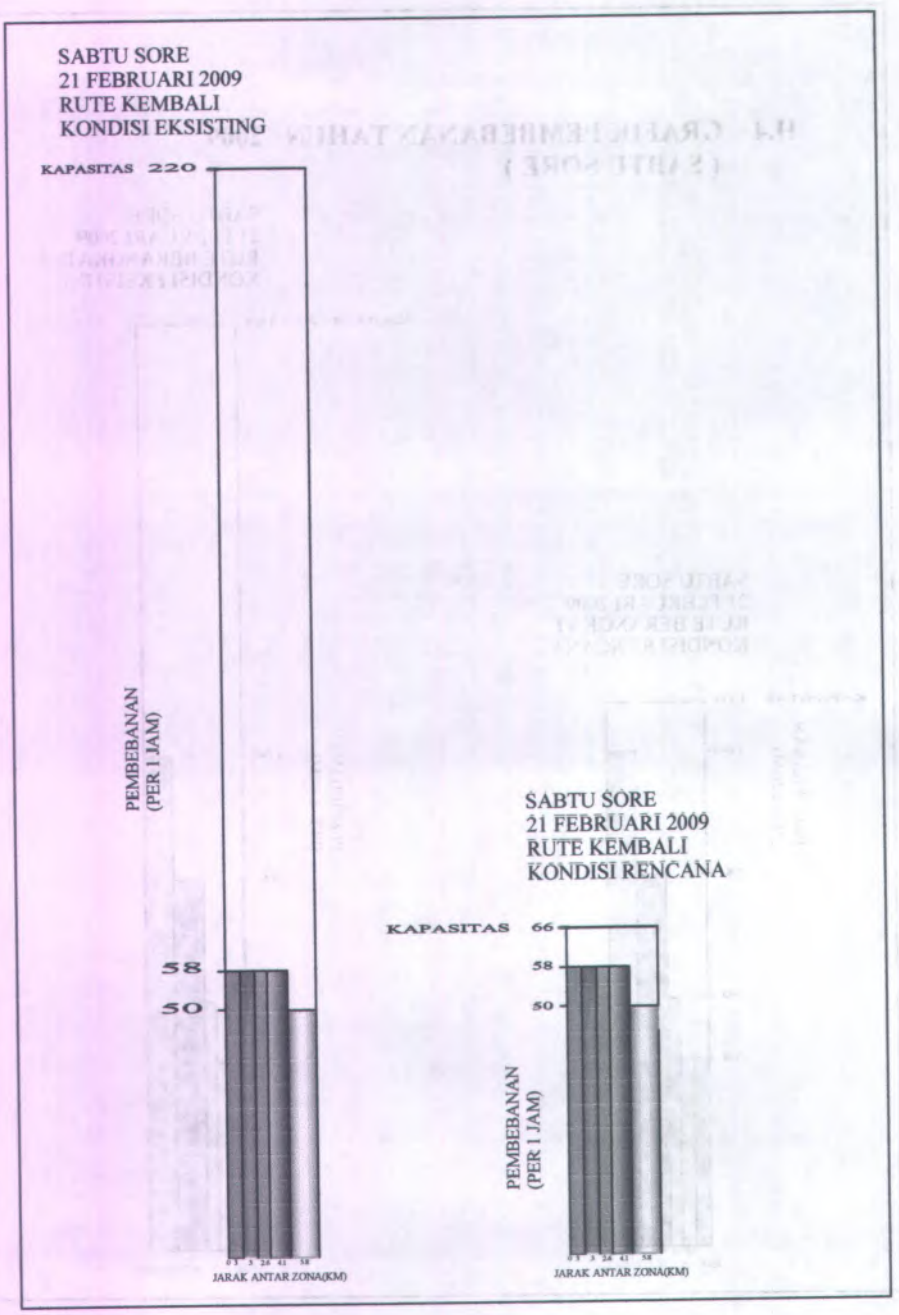

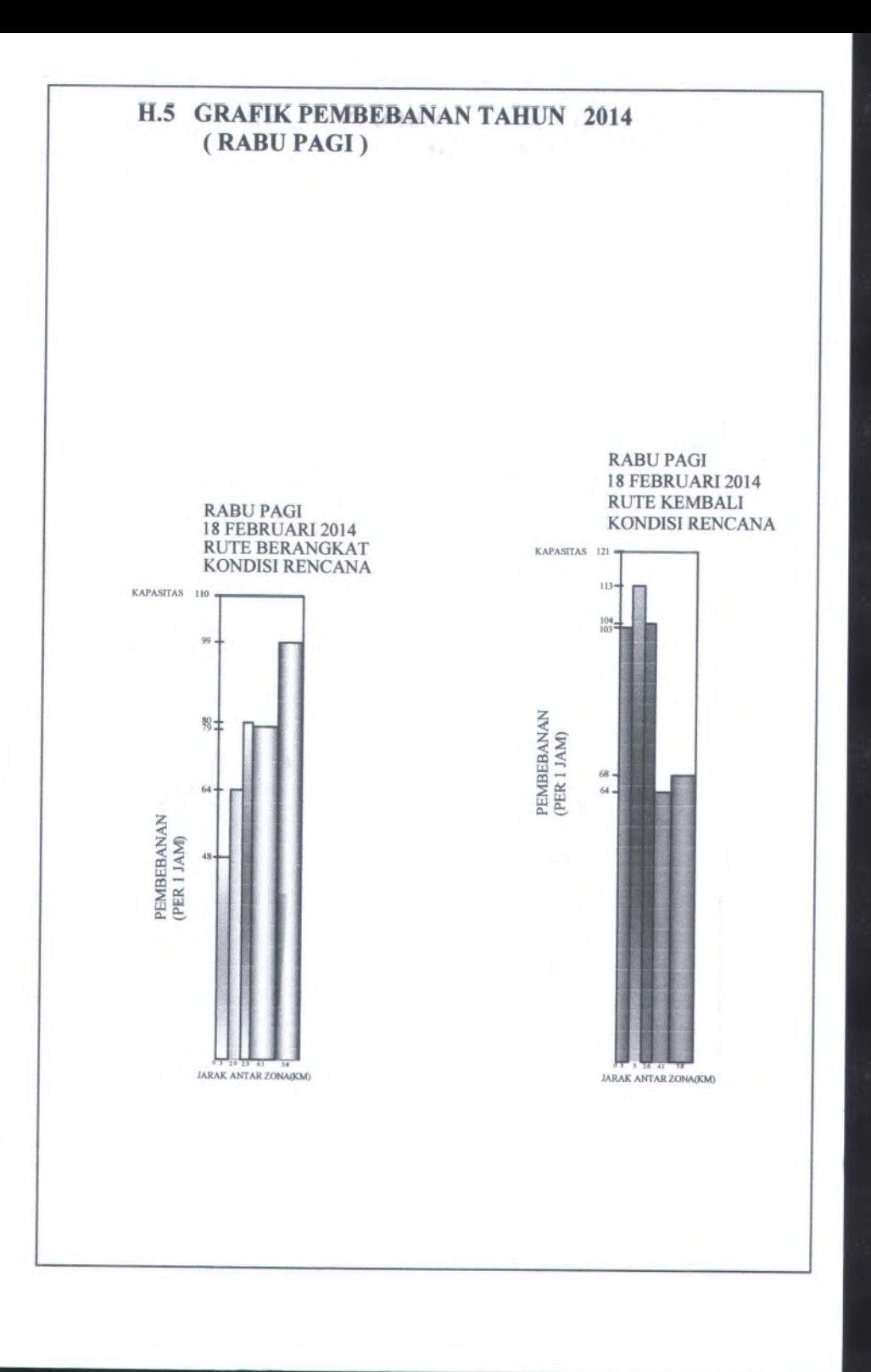

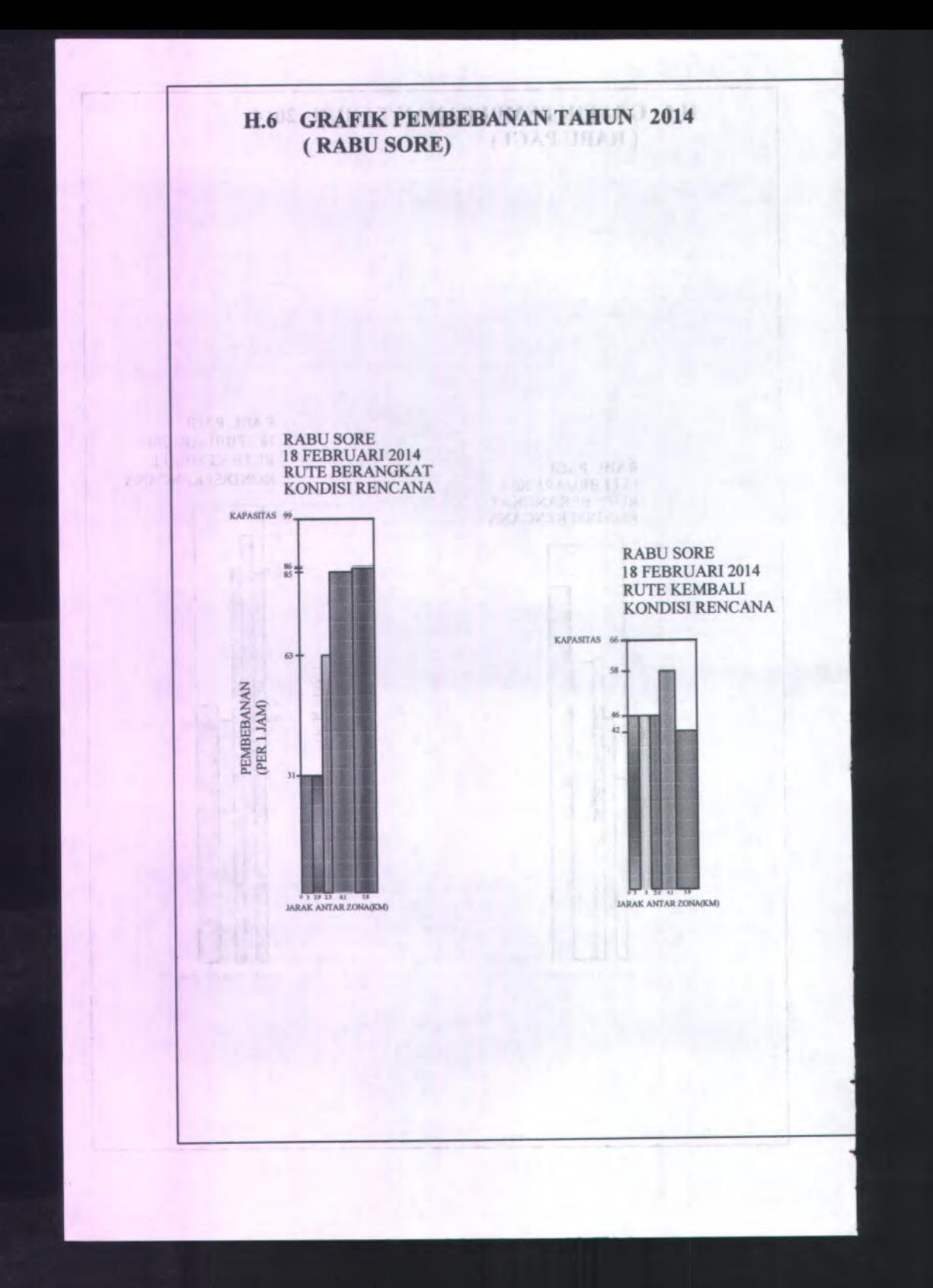

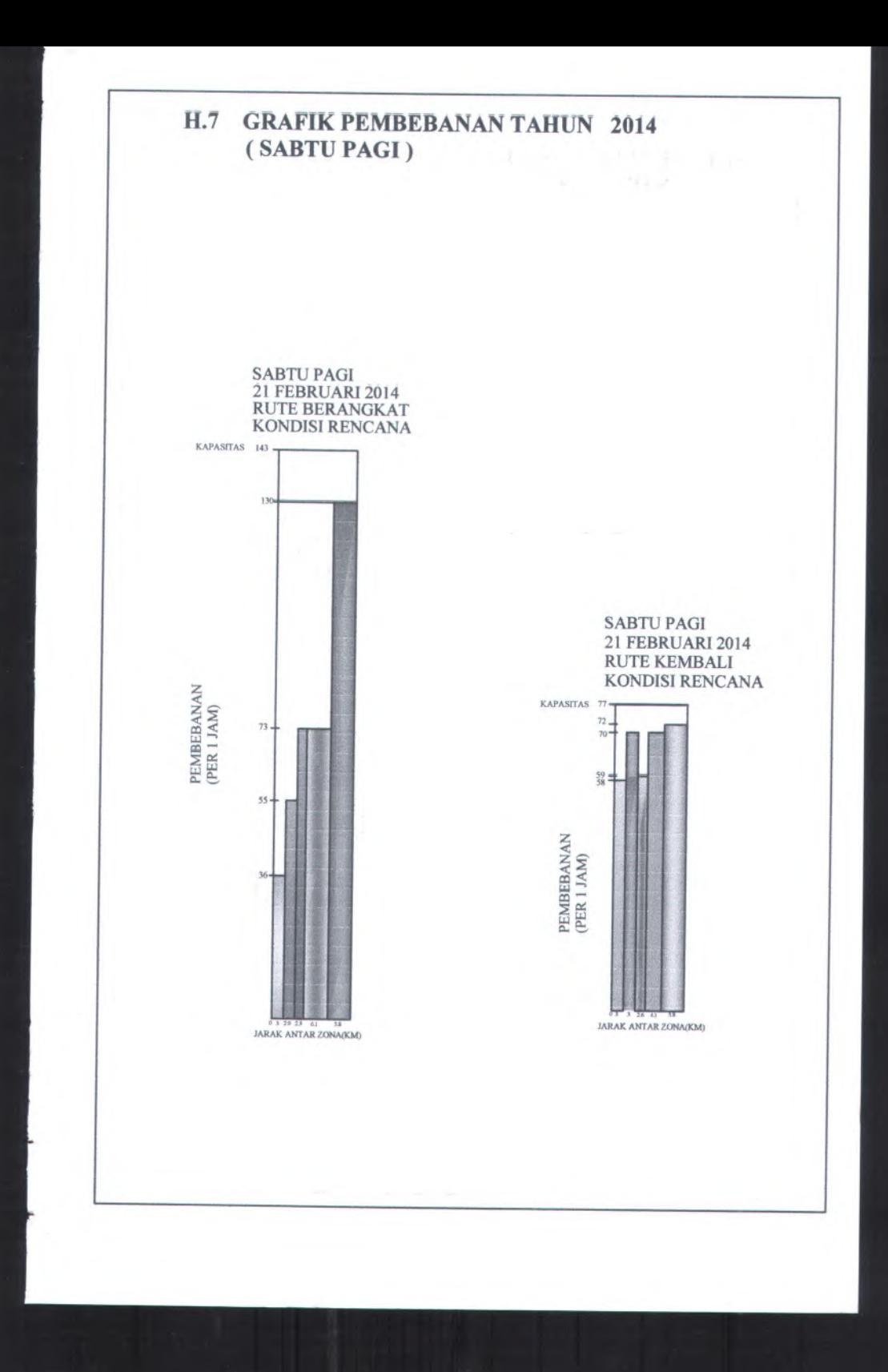

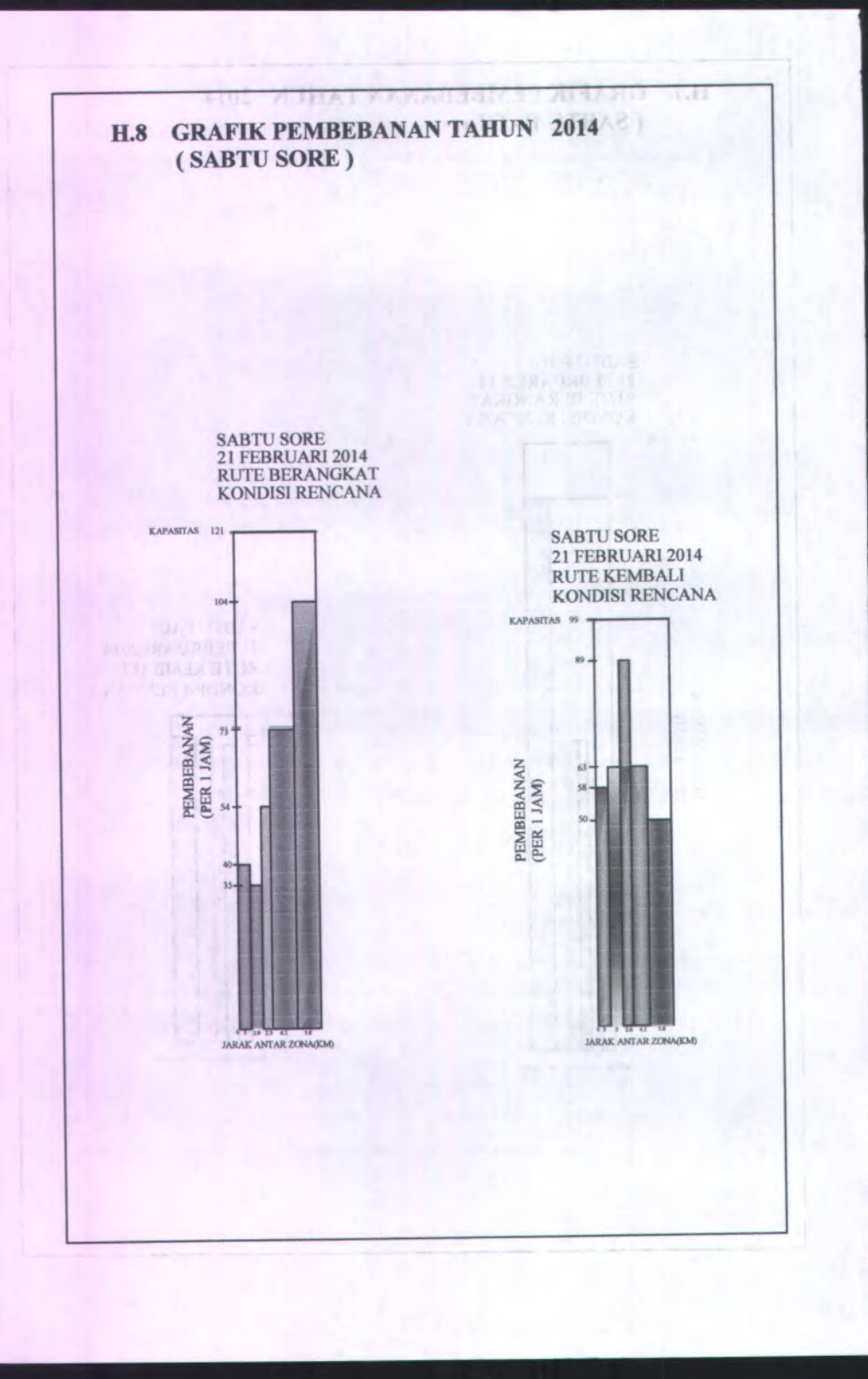

i

Lampiran : Tabel Nilai Kritis Distribusi t

 $\bar{z}$ 

Untuk  $V = 10$  $P[t > 1,812] = 0,05$  $P[t < -1, 812] = 0,05$ 

J.

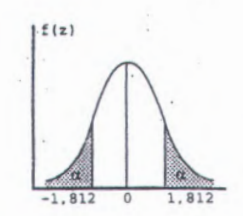

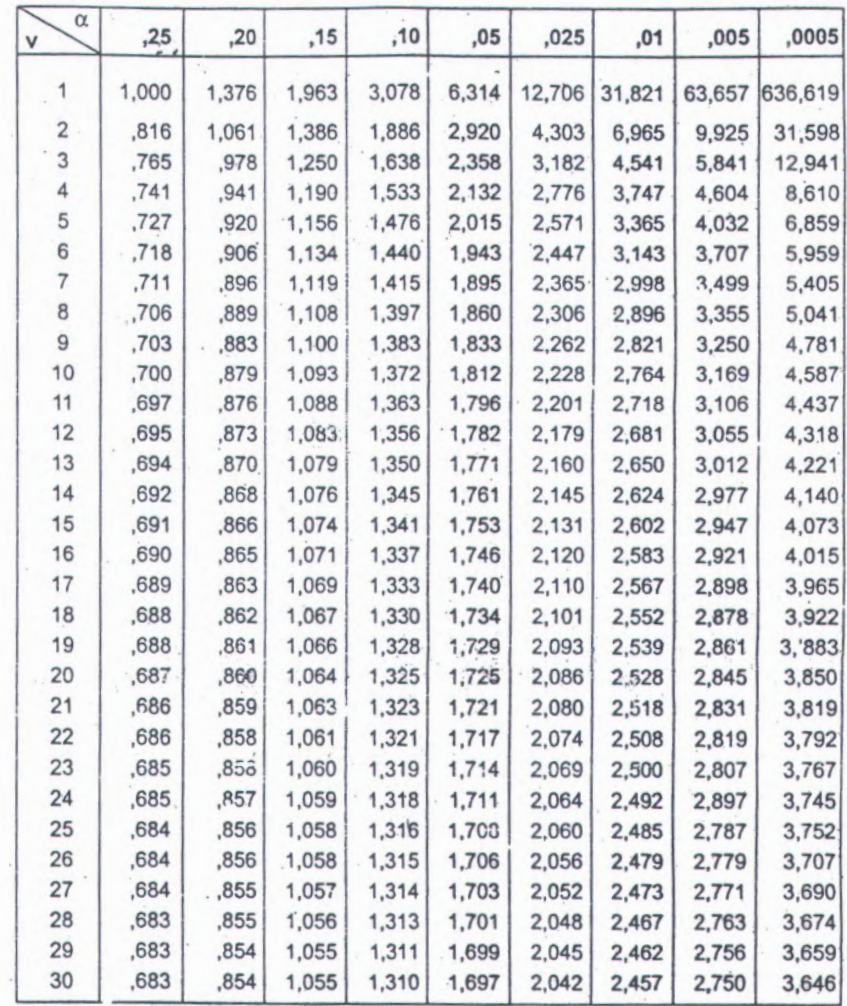

Sumber: Bilangan dalam tabel dihitung dengar \* \* cro\* oft Excei

! .i

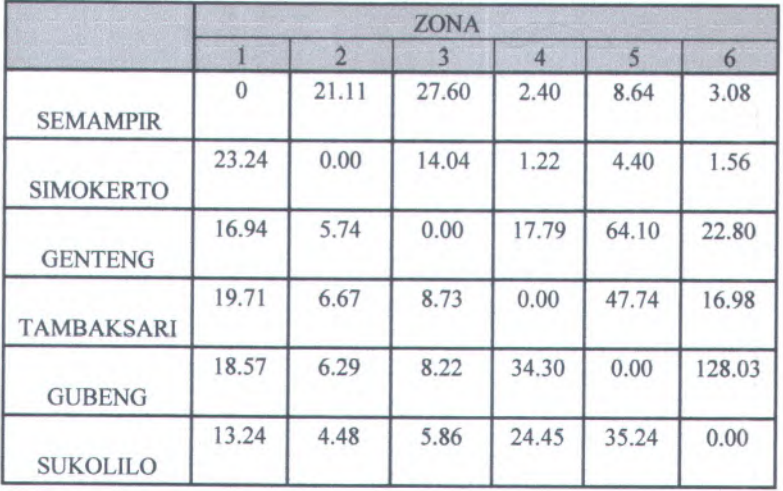

#### **Tabel <sup>J</sup>.<sup>l</sup> Hasil Iterasi ke 15 Lyn WB ( Rabu sore 2014 ( per 3 jam))**

**Tabel <sup>J</sup>.<sup>2</sup> Hasil Iterasi ke <sup>15</sup> Lyn WB Rute Berangkat ( Rabu sore 2014 ( per jam))**

| <b>KECAMATAN</b>         | ZONA |    |    |   |    |                |
|--------------------------|------|----|----|---|----|----------------|
|                          |      | 2  | 3  | 4 | 5  | 6              |
|                          |      | 11 | 14 |   | 4  | $\overline{2}$ |
| 2                        |      |    |    |   | う  |                |
| 3                        |      |    |    | 9 | 32 |                |
| $\overline{\mathcal{A}}$ |      |    |    |   | 24 | 8              |
| 5                        |      |    |    |   |    | 64             |
| 6                        |      |    |    |   |    |                |

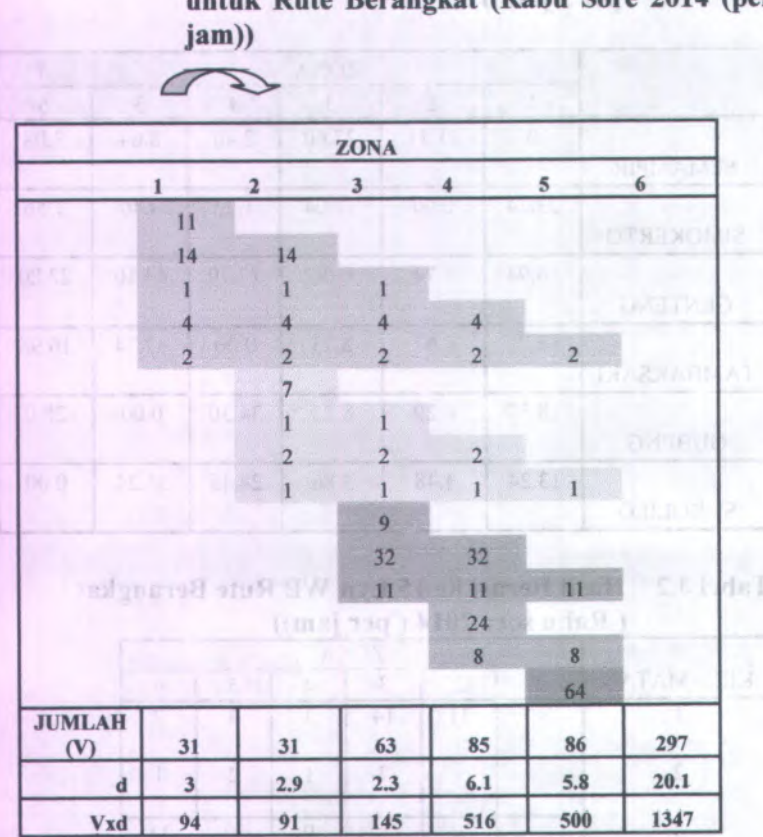

**Pembebanan Penumpang pada tiap- tiap Zona Tabel J.3 untuk Rute Berangkat (Rabu Sore 2014 (per**

Dari pembebanan penumpang diatas maka total volume penumpang untuk tiap-tiap pergerakan dari masing - masing zona adalah sebagai berikut :

> Pembebanan pada zona 1 ke 2  $= 11 + 14 + 1 + 4 + 2 = 31$  penumpang

- > Pembebanan pada zona <sup>2</sup> ke 3  $= 14+1+4+2+7+1+2+1= 31$  penumpang
- > Pembebanan pada zona 3 ke 4
- $= 1+4+2+1+2+1+9+32+11= 63$  penumpang
- > Pembebanan pada zona 4 ke 5  $= 4+2+2+1+32+11+24+8= 85$  penumpang
- > Pembebanan pada zona 5 ke <sup>6</sup>  $= 2+1+11+8+64= 86$  penumpang
- > Maka total pembebanan  $= 31 + 31 + 63 + 85 + 86 = 297$  penumpang

Maka total untuk perhitungan total volume pembebanan diatas adalah dengan mengalikan total volume untuk masing masing zona dengan jarak masing - masing zona, sebagaimana dapat dapat dihitung sebagai berikut :

 $\Sigma V = ( V1 x D1 ) + ( V2 x D2 ) + ( V3 x D3 ) + ( V4 x D4 )$  $+ ( V5x D5 ) + ( V6x D6 )$  $=(31 \times 3 \cdot)+(31 \times 2.9 \cdot)+(63 \times 2.3 \cdot)+(85 \times 6.1 \cdot)+(86 \times 5.8))$  $= 1347$ 

#### **Tabel <sup>J</sup>.<sup>4</sup> Hasil Iterasi ke <sup>15</sup> Lyn WB Rute Kembali( Rabu sore 2014 ( per jam))**

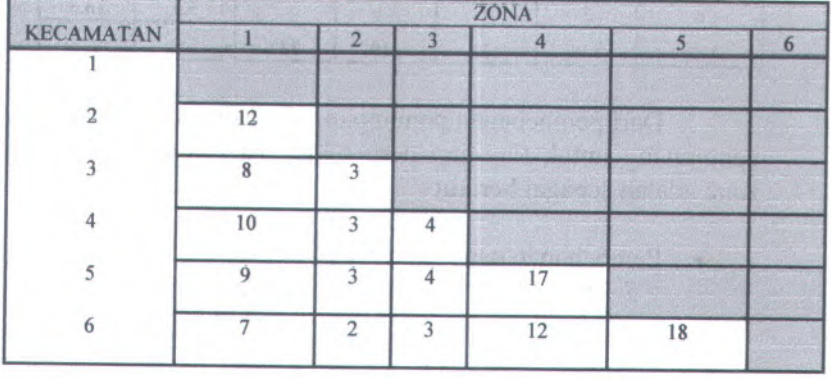

**Tabel J.<sup>5</sup> Pembebanan Penumpang pada tiap- tiap Zona untuk Rute Kembali (Rabu Sore 2014 (per** 1 asi Cannos aban mutador **jam))**

 $\sqrt{s}$ 

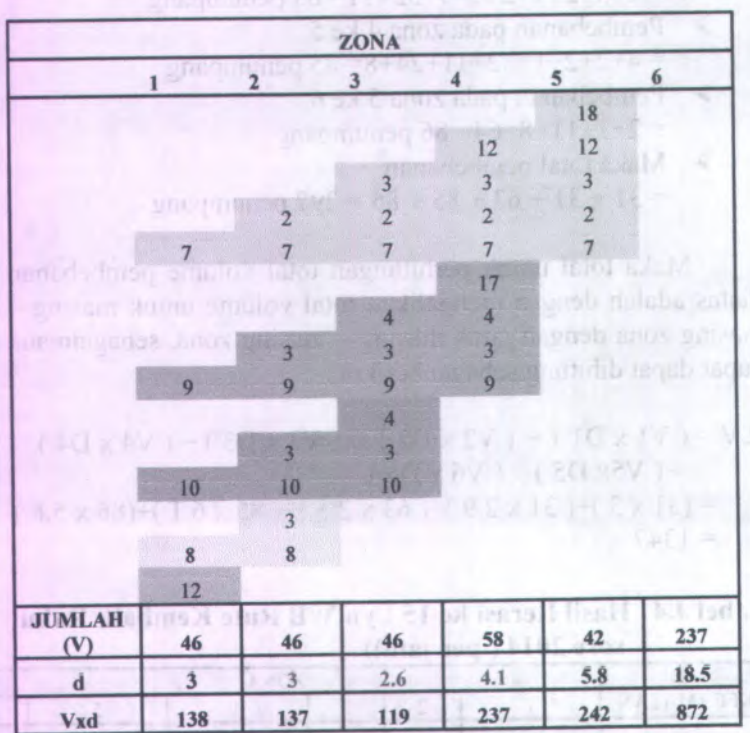

Dari pembebanan penumpang diatas maka total volume penumpang untuk tiap-tiap pergerakan dari masing - masing zona adalah sebagai berikut :

> Pembebanan pada zona <sup>1</sup> ke <sup>2</sup>  $= 7 + 9 + 10 + 8 + 12 = 46$  penumpang

- > Pembebanan pada zona 2 ke 3  $= 2+7+3+9+3+10+3+8= 46$  penumpang
- > Pembebanan pada zona 3 ke 4

 $= 3+2+7+4+3+9+4+3+10= 46$  penumpang

> Pembebanan pada zona 4 ke 5

 $= 12+3+2+7+17+4+3+9= 58$  penumpang

- > Pembebanan pada zona 5 ke 6  $= 18 + 12 + 3 + 2 + 7 = 42$  penumpang
- $\triangleright$  Maka total pembebanan  $= 46 + 46 + 46 + 58 + 42 = 237$  penumpang

Maka total untuk perhitungan total volume pembebanan diatas adalah dengan mengalikan total volume untuk masing masing zona dengan jarak masing - masing zona, sebagaimana dapat dapat dihitung sebagai berikut :

 $\Sigma V = ( V1 x D1 ) + ( V2 x D2 ) + ( V3 x D3 ) + ( V4 x D4 )$  $+ ( V5x D5 ) + ( V6x D6 )$  $=(46 \times 3 \cdot )+(46 \times 3 \cdot )+(46 \times 2.6 \cdot )+(58 \times 4.1 \cdot )+(42 \times 5.8 \cdot )$  $= 872$ 

#### **Tabel <sup>J</sup>.<sup>6</sup> Hasil Iterasi ke <sup>15</sup> Lyn WB ( Sabtu pagi <sup>2014</sup> ( per 3 jam))**

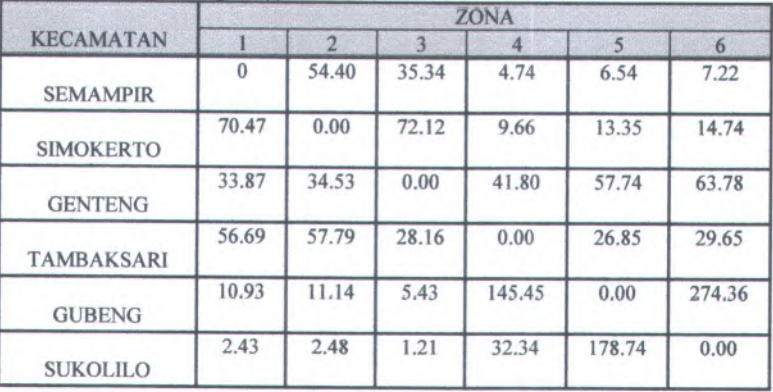

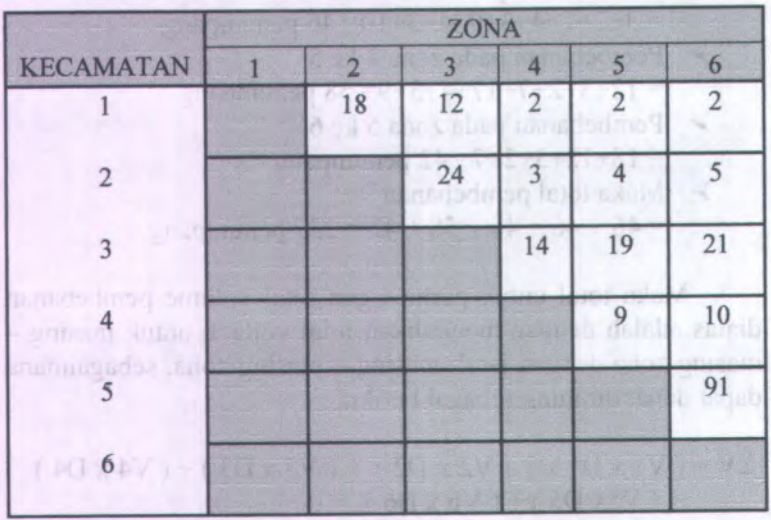

# **Tabel J . 7 Hasil Iterasi ke 15 Lyn WB Rute Berangkat ( Sabtu pagi 2014 ( per jam))**

(87) 21 | (1,898) 8 | 8 | 8 | 9 | 9 | 9 | 8 | 8 | 8 | 8

Tobel A. 5 Husil Reverle 15 Law WB (Salary page 2014) **Considered** 

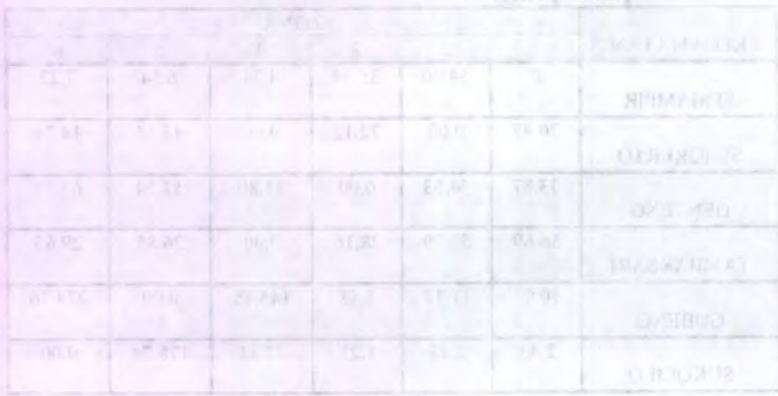

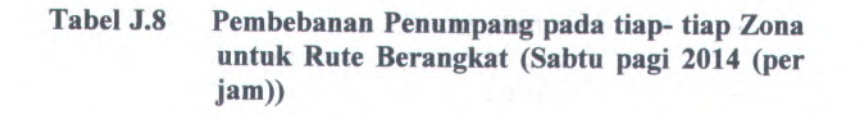

 $\sqrt{2}$ 

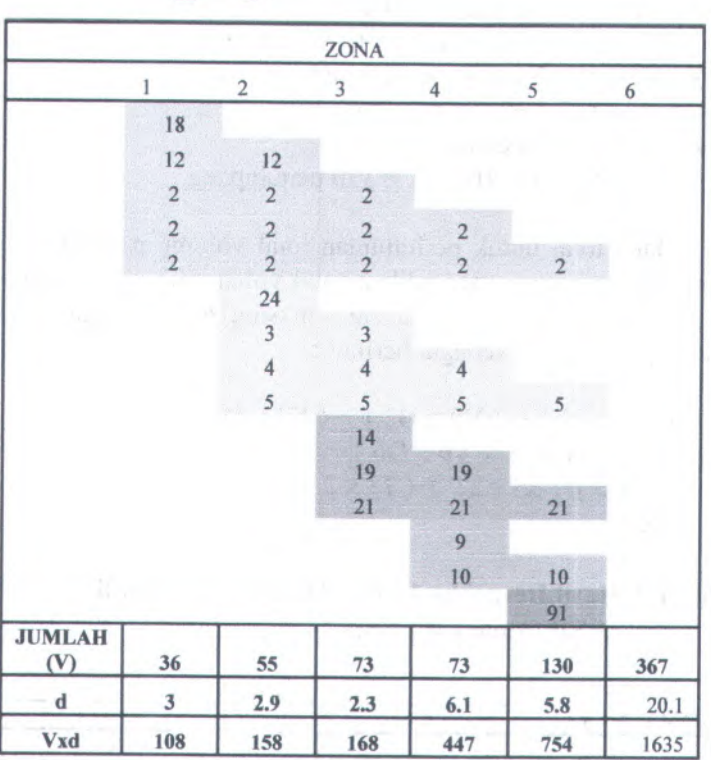

Dari pembebanan penumpang diatas maka total volume penumpang untuk tiap-tiap pergerakan dari masing - masing zona adalah sebagai berikut :

> Pembebanan pada zona 1 ke 2  $= 18 + 12 + 2 + 2 + 2 = 36$  penumpang

- **Pembebanan pada zona 2 ke 3 martana 1** 
	- $= 12+2+2+2+24+3+4+5= 55$  penumpang

**R.L. Bdr F** 

- > Pembebanan pada zona 3 ke <sup>4</sup>  $= 2+2+2+3+4+5+19+21 = 73$  penumpang
- > Pembebanan pada zona <sup>4</sup> ke 5
	- $= 2+2+4+5+19+21+9+10= 73$  penumpang
- > Pembebanan pada zona 5 ke 6
	- $= 18 + 12 + 3 + 2 + 7 = 42$  penumpang
- > Maka total pembebanan  $= 2+5 + 21 + 10 + 91 = 130$  penumpang

Maka total untuk perhitungan total volume pembebanan diatas adalah dengan mengalikan total volume untuk masing masing zona dengan jarak masing - masing zona, sebagaimana dapat dapat dihitung sebagai berikut :

 $\Sigma V = ( V1 x D1 ) + ( V2 x D2 ) + ( V3 x D3 ) + ( V4 x D4 )$  $+($  V5x D5) + (V6 x D6)  $=(36 \times 3) + (55 \times 2.9) + (73 \times 2.3) + (73 \times 6.1) + (130 \times 5.8)$  $= 1635$ 

#### **Tabel J.9 Hasil Iterasi ke 15 Lyn WB Rute Kembali ( Sabtu pagi 2014 ( per jam)) TEACHING**

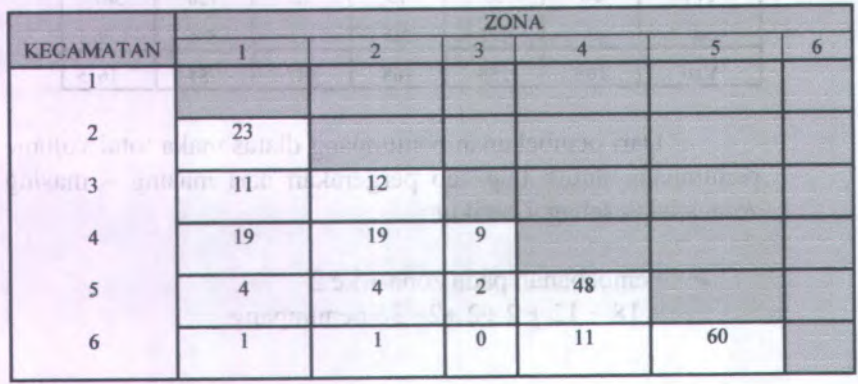

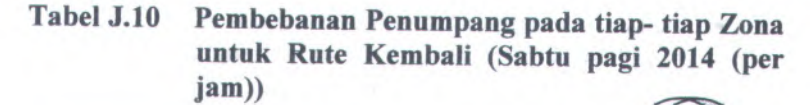

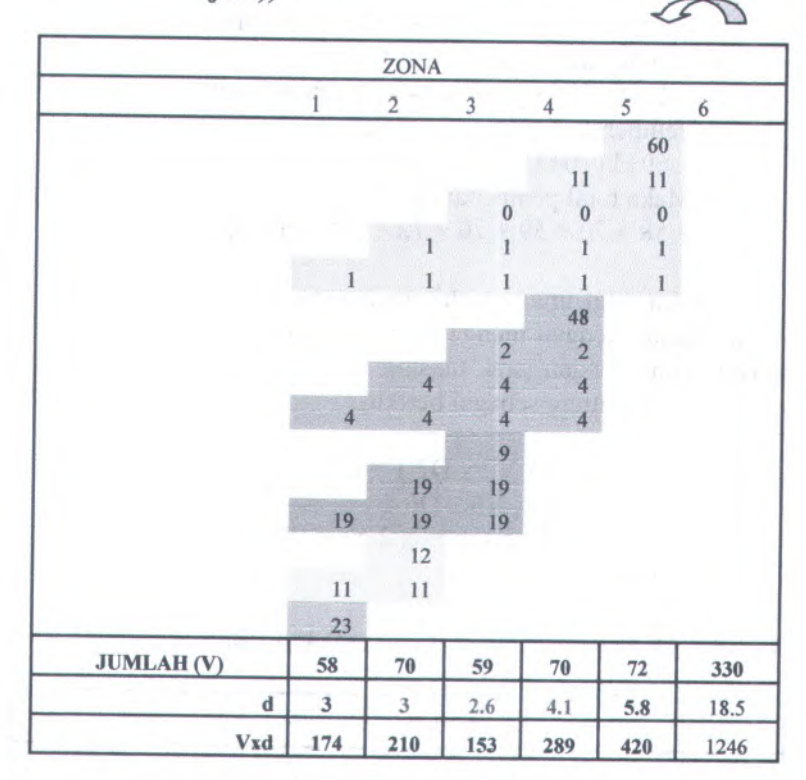

Dari pembebanan penumpang diatas maka total volume penumpang untuk tiap-tiap pergerakan dari masing - masing zona adalah sebagai berikut :

> Pembebanan pada zona 1 ke 2  $= 1 + 4 + 19 + 11 + 23 = 58$  penumpang

- > Pembebanan pada zona 2 ke 3  $= 1+1+4+4+19+19+12+11= 70$  penumpang
	- > Pembebanan pada zona 3 ke 4 *<u>Rengl</u>*  $= 0+1+1+2+4+4+9+19+19= 59$  penumpang
	- > Pembebanan pada zona <sup>4</sup> ke 5
	- $= 11+0+1+1+48+2+4+4= 70$  penumpang
	- > Pembebanan pada zona <sup>5</sup> ke <sup>6</sup>  $= 60+11+0+1+1= 72$  penumpang
	- > Maka total pembebanan  $= 58 + 70 + 59 + 70 + 72 = 330$  penumpang

Maka total untuk perhitungan total volume pembebanan diatas adalah dengan mengalikan total volume untuk masing masing zona dengan jarak masing - masing zona, sebagaimana dapat dapat dihitung sebagai berikut :

 $\Sigma V = ( VI x D1) + ( V2 x D2) + ( V3 x D3) + ( V4 x D4)$ + ( V5<sup>x</sup> <sup>D</sup>5 ) <sup>+</sup> ( <sup>V</sup><sup>6</sup> <sup>x</sup> D<sup>6</sup> )  $=(58 \times 3) + (70 \times 3) + (59 \times 2.6) + (70 \times 4.1) + (72 \times 5.8)$  $= 1246$ 

#### **Tabel <sup>J</sup>.ll Hasil Iterasi ke <sup>15</sup> Lyn WB ( Sabtu Sore <sup>2014</sup> ( per 3 jam))**

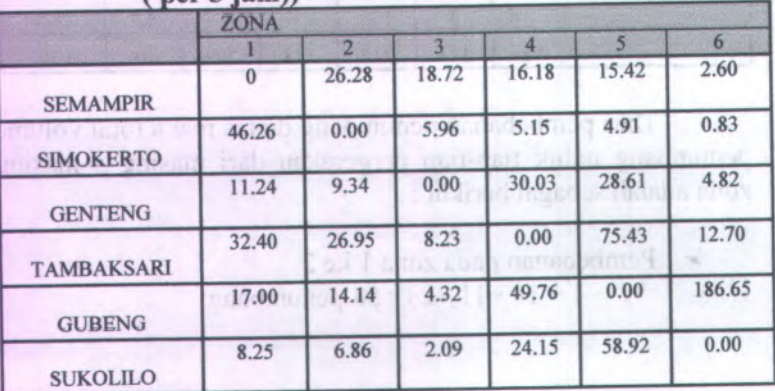

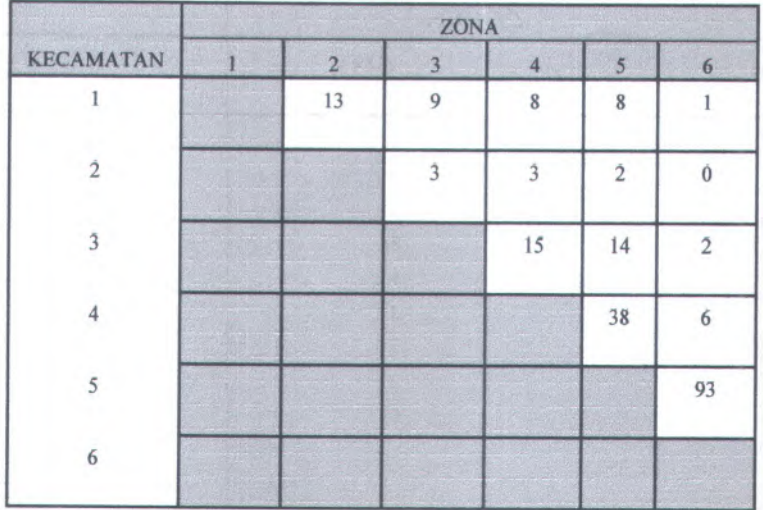

#### **Tabel <sup>J</sup>.12 Hasil Iterasi ke <sup>15</sup> Lyn WB Rute Berangkat ( Sabtu Sore 2014 ( per jam))**

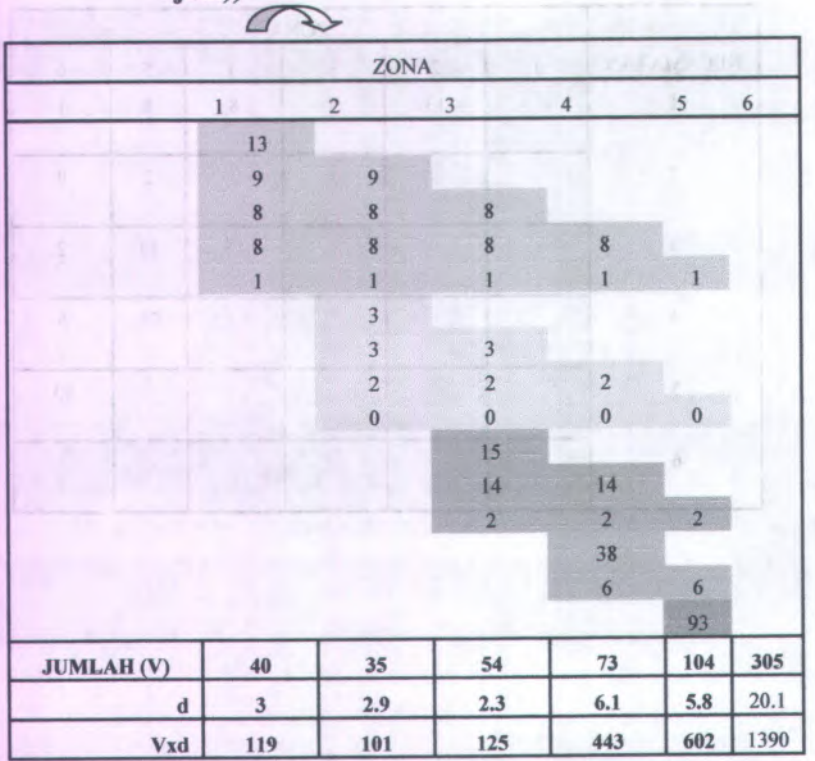

#### **Tabel J.13 Pembebanan Penumpang pada tiap- tiap Zona untuk Rute Berangkat (Sabtu Sore 2014 (per jam))**

Dari pembebanan penumpang diatas maka total volume penumpang untuk tiap-tiap pergerakan dari masing - masing zona adalah sebagai berikut :

- > Pembebanan pada zona 1 ke 2  $= 13 + 9 + 8 + 8 + 1 = 40$  penumpang
- > Pembebanan pada zona 2 ke 3
	- $= 9+8+8+1+3+3+2+0= 35$  penumpang
- > Pembebanan pada zona <sup>3</sup> ke <sup>4</sup>
	- $= 8+8+1+3+2+0+15+14+2= 54$  penumpang
- $\triangleright$  Pembebanan pada zona 4 ke 5  $= 8 + 1 + 2 + 0 + 14 + 2 + 38 + 6 = 73$  penumpang
- > Pembebanan pada zona 5 ke <sup>6</sup>  $= 1+0+2+6+93= 104$  penumpang
- > Maka total pembebanan  $= 40 + 35 + 54 + 73 + 104 = 305$  penumpang

Maka total untuk perhitungan total volume pembebanan diatas adalah dengan mengalikan total volume untuk masing masing zona dengan jarak masing - masing zona, sebagaimana dapat dapat dihitung sebagai berikut :

$$
\Sigma V = (V1 \times D1) + (V2 \times D2) + (V3 \times D3) + (V4 \times D4)
$$
  
+ (V5x D5) + (V6 x D6)  
= (40 x 3) + (35 x 2.9) + (54 x 2.3) + (73 x 6.1) + (104 x 5.8)  
= 1390

#### **Tabel <sup>J</sup>.<sup>14</sup> Hasil Iterasi ke <sup>15</sup> Lyn WB Rute Kembali ( Sabtu Sore <sup>2014</sup> ( per jam))**

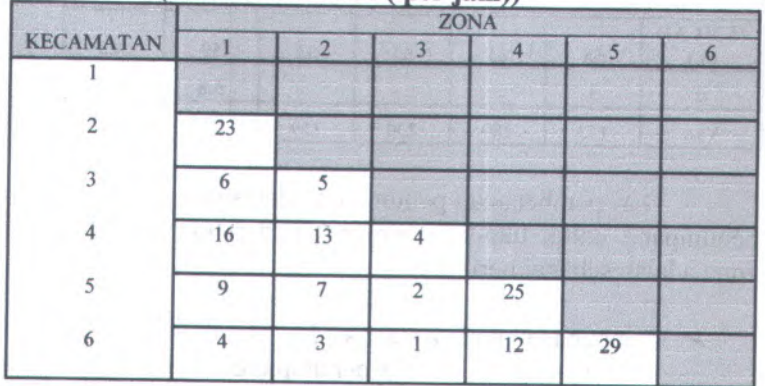

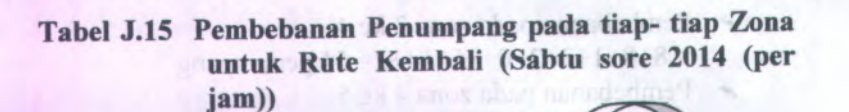

**ZONA**  $1 2 3 4 5 6$  **2** 4 29 Bundammad Still 12 12 29 1 1 3 3 3 3 <sup>4</sup> 4 <sup>4</sup> <sup>4</sup> 425 ounità Inglis **2 2**7 7 7 9 9 9 9 4 $(405 \times 35) + (6 \times 04)$  $R<1$  MI FILE 13 13 16 16 16 5 King Therast La 15 Ly **M.L.** LecterT **6 6** Subject Song 2014 (pg)  $(10.01)$ 23 **JUMLAH** (V) 58 63 89 63 50 323 d 3 3 2.6 4.1 5.8 18.5 Vxd 173 189 230 259 291 1143

Dari pembebanan penumpang diatas maka total volume penumpang untuk tiap-tiap pergerakan dari masing - masing zona adalah sebagai berikut :

- > Pembebanan pada zona <sup>1</sup> ke <sup>2</sup>  $= 4 + 9 + 16 + 6 + 23 = 58$  penumpang
- > Pembebanan pada zona <sup>2</sup> ke <sup>3</sup>  $= 3+4+7+9+13+16+5+6= 63$  penumpang
- > Pembebanan pada zona 3 ke 4  $= 9 + 3 + 4 + 2 + 7 + 9 + 4 + 13 + 16 = 89$  penumpang
- *>* Pembebanan pada zona 4 ke 5
	- $= 12+1+3+4+25+2+7+9= 63$  penumpang
- > Pembebanan pada zona 5 ke 6  $= 29 + 12 + 1 + 3 + 4 = 50$  penumpang
- *>* Maka total pembebanan  $= 58 + 63 + 89 + 63 + 50 = 323$  penumpang

Maka total untuk perhitungan total volume pembebanan diatas adalah dengan mengalikan total volume untuk masing masing zona dengan jarak masing - masing zona, sebagaimana dapat dapat dihitung sebagai berikut :

 $\Sigma V = ( V1 x D1 ) + ( V2 x D2 ) + ( V3 x D3 ) + ( V4 x D4 )$  $+ ( V5x D5 ) + ( V6x D6 )$  $=(58 \times 3 \cdot )+(63 \times 3 \cdot )+(89 \times 2.6 \cdot )+(63 \times 4.1)+(50 \times 5.8 \cdot )$  $= 1143$ 

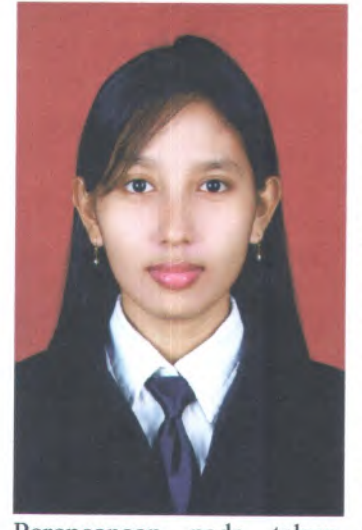

Penulis bemama Lidian Dewi Astuti dilahirkan di Kota Sampang , 10 Januari 1987, merupakan anak kedua dari 4 bersaudara.. Penulis telah menempuh pendidikan formal yaitu di TK BRAWIJAYA Sampang, SDN Gunong Sekar I Sampang, SLTP Negeri <sup>1</sup> Sampang, SMU Negeri I Sampang, Dill Teknik Sipil ITS. Penulis mengikuti Ujian masuk Diploma IV ITS dan diterima di Jurusan Diploma IV Teknik Sipil dan

Perencanaan pada tahun <sup>2008</sup> dan terdaftar dengan NRP.3108.040.<sup>005</sup> .Di Jurusan DIV Teknik Sipil ini penulis mengambil Ridarje Studi Bangunan Transportasi.